# **Oracle® TimesTen In-Memory Database**

PL/SQL Packages Reference 11*g* Release 2 (11.2.2) **E21645-06**

October 2014

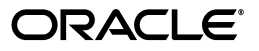

Oracle TimesTen In-Memory Database PL/SQL Packages Reference, 11*g* Release 2 (11.2.2)

E21645-06

Copyright © 1996, 2014, Oracle and/or its affiliates. All rights reserved.

This software and related documentation are provided under a license agreement containing restrictions on use and disclosure and are protected by intellectual property laws. Except as expressly permitted in your license agreement or allowed by law, you may not use, copy, reproduce, translate, broadcast, modify, license, transmit, distribute, exhibit, perform, publish, or display any part, in any form, or by any means. Reverse engineering, disassembly, or decompilation of this software, unless required by law for interoperability, is prohibited.

The information contained herein is subject to change without notice and is not warranted to be error-free. If you find any errors, please report them to us in writing.

If this is software or related documentation that is delivered to the U.S. Government or anyone licensing it on behalf of the U.S. Government, the following notice is applicable:

U.S. GOVERNMENT END USERS: Oracle programs, including any operating system, integrated software, any programs installed on the hardware, and/or documentation, delivered to U.S. Government end users are "commercial computer software" pursuant to the applicable Federal Acquisition Regulation and agency-specific supplemental regulations. As such, use, duplication, disclosure, modification, and adaptation of the programs, including any operating system, integrated software, any programs installed on the hardware, and/or documentation, shall be subject to license terms and license restrictions applicable to the programs. No other rights are granted to the U.S. Government.

This software or hardware is developed for general use in a variety of information management applications. It is not developed or intended for use in any inherently dangerous applications, including applications that may create a risk of personal injury. If you use this software or hardware in dangerous applications, then you shall be responsible to take all appropriate fail-safe, backup, redundancy, and other measures to ensure its safe use. Oracle Corporation and its affiliates disclaim any liability for any damages caused by use of this software or hardware in dangerous applications.

Oracle and Java are registered trademarks of Oracle and/or its affiliates. Other names may be trademarks of their respective owners.

Intel and Intel Xeon are trademarks or registered trademarks of Intel Corporation. All SPARC trademarks are used under license and are trademarks or registered trademarks of SPARC International, Inc. AMD, Opteron, the AMD logo, and the AMD Opteron logo are trademarks or registered trademarks of Advanced Micro Devices. UNIX is a registered trademark of The Open Group.

This software or hardware and documentation may provide access to or information on content, products, and services from third parties. Oracle Corporation and its affiliates are not responsible for and expressly disclaim all warranties of any kind with respect to third-party content, products, and services. Oracle Corporation and its affiliates will not be responsible for any loss, costs, or damages incurred due to your access to or use of third-party content, products, or services.

# **Contents**

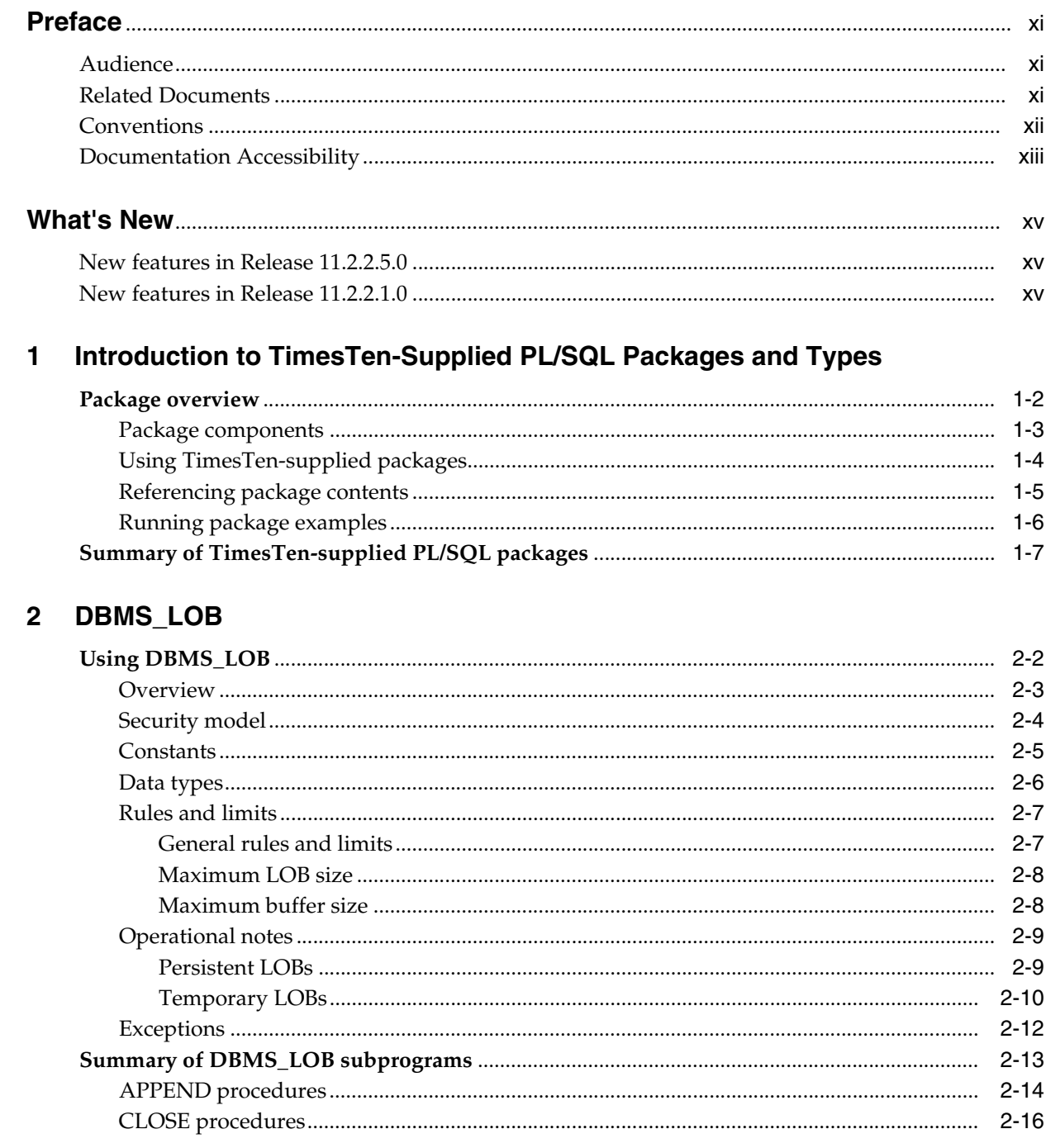

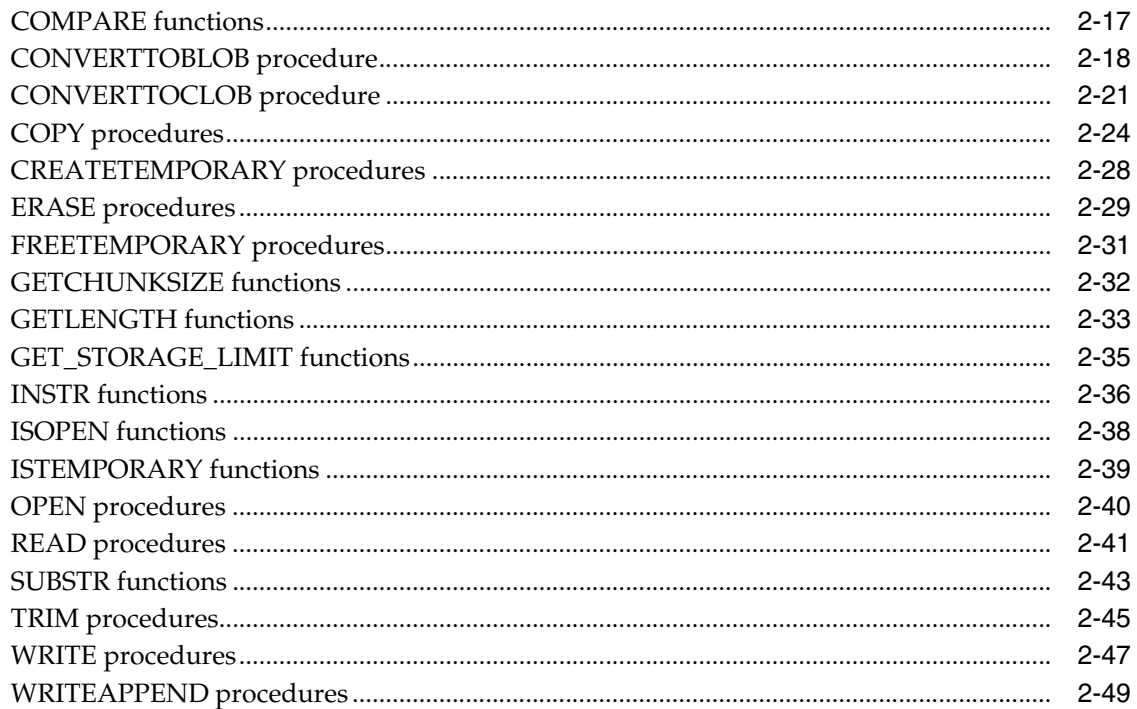

# 3 DBMS\_LOCK

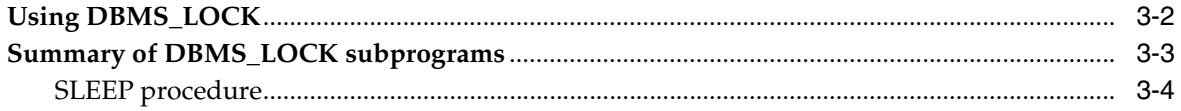

# 4 DBMS\_OUTPUT

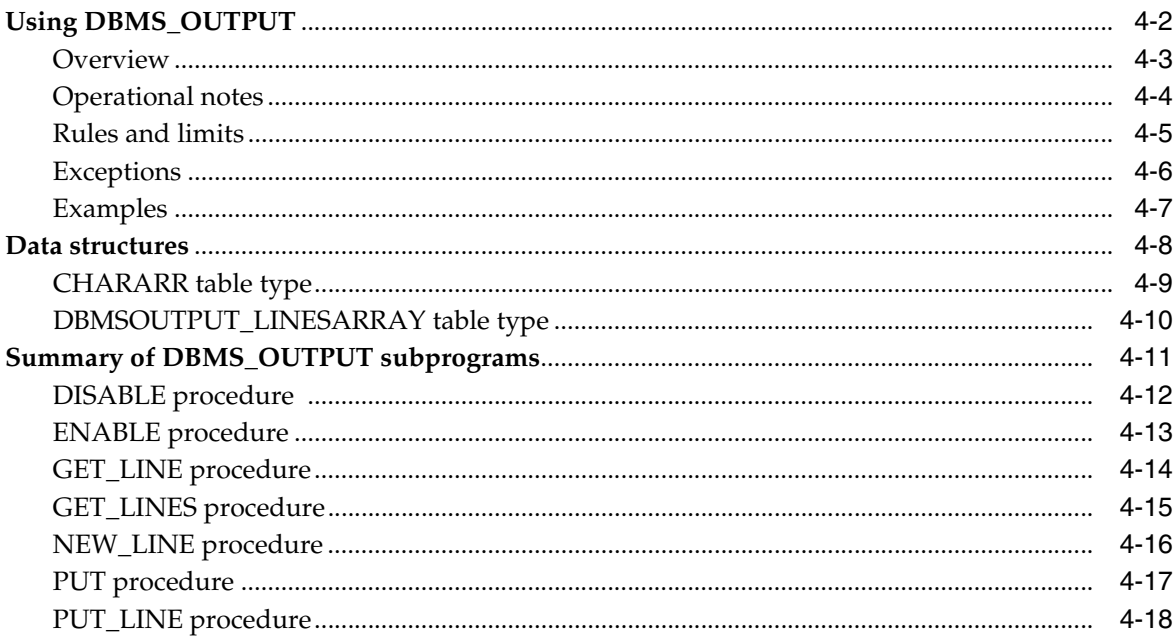

# 5 DBMS\_PREPROCESSOR

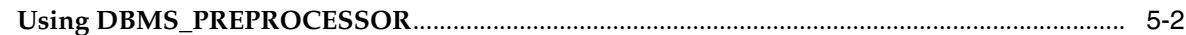

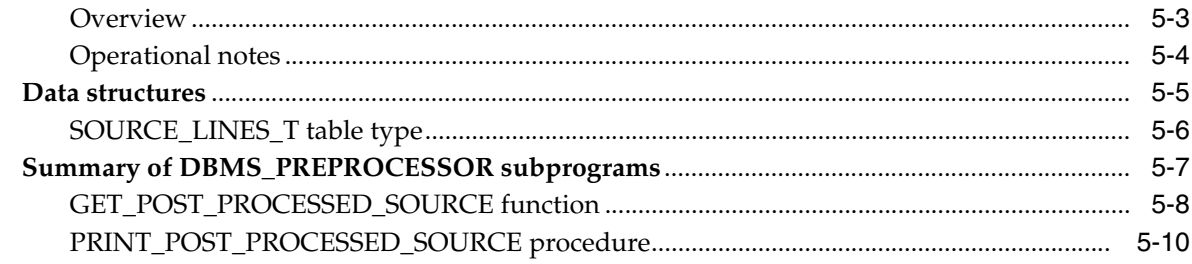

# 6 DBMS\_RANDOM

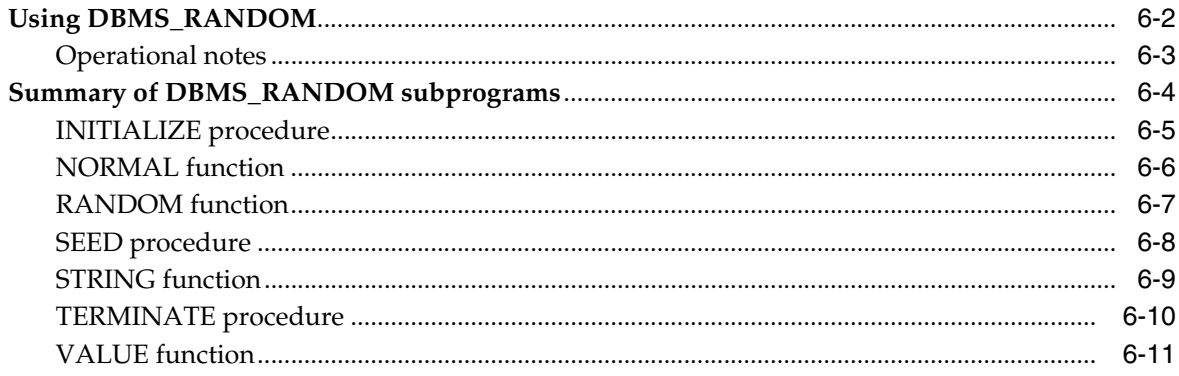

# 7 DBMS\_SQL

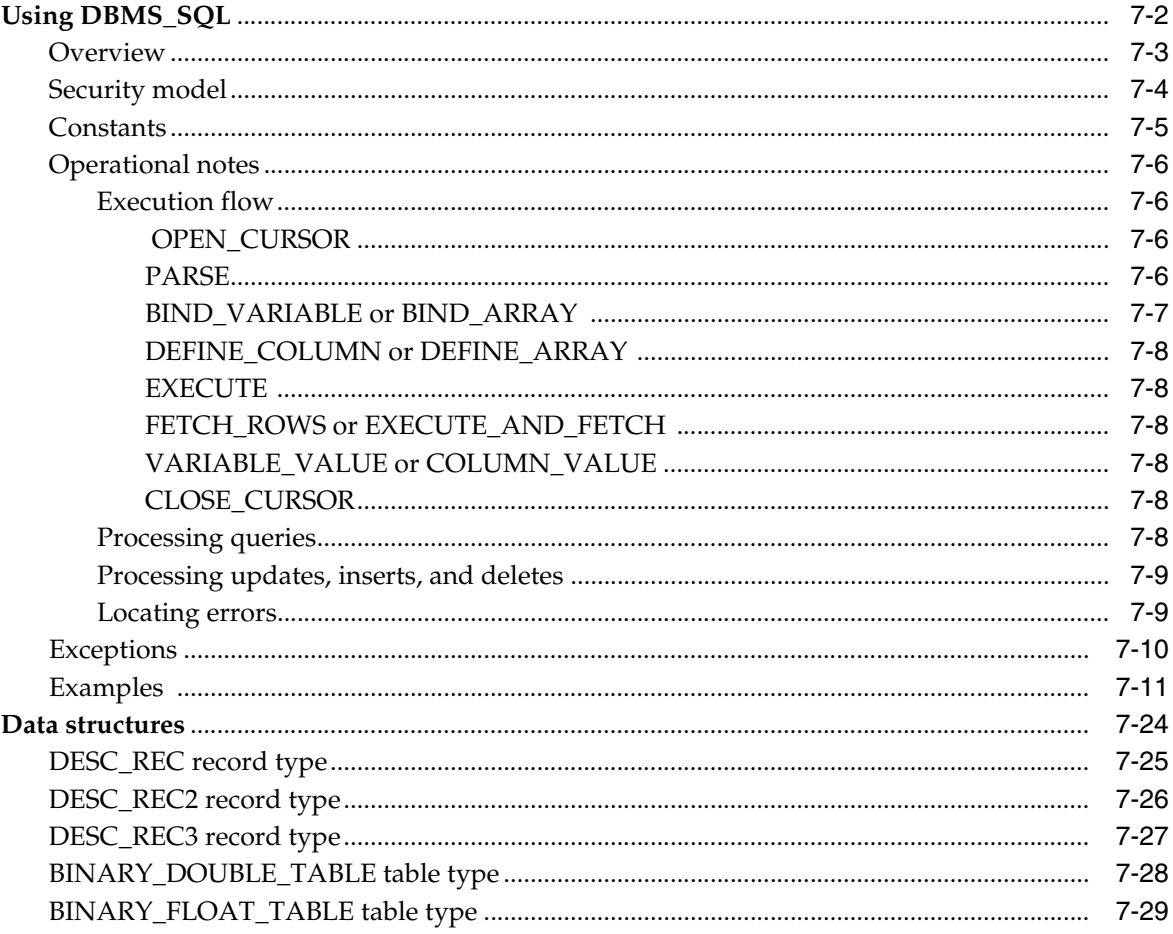

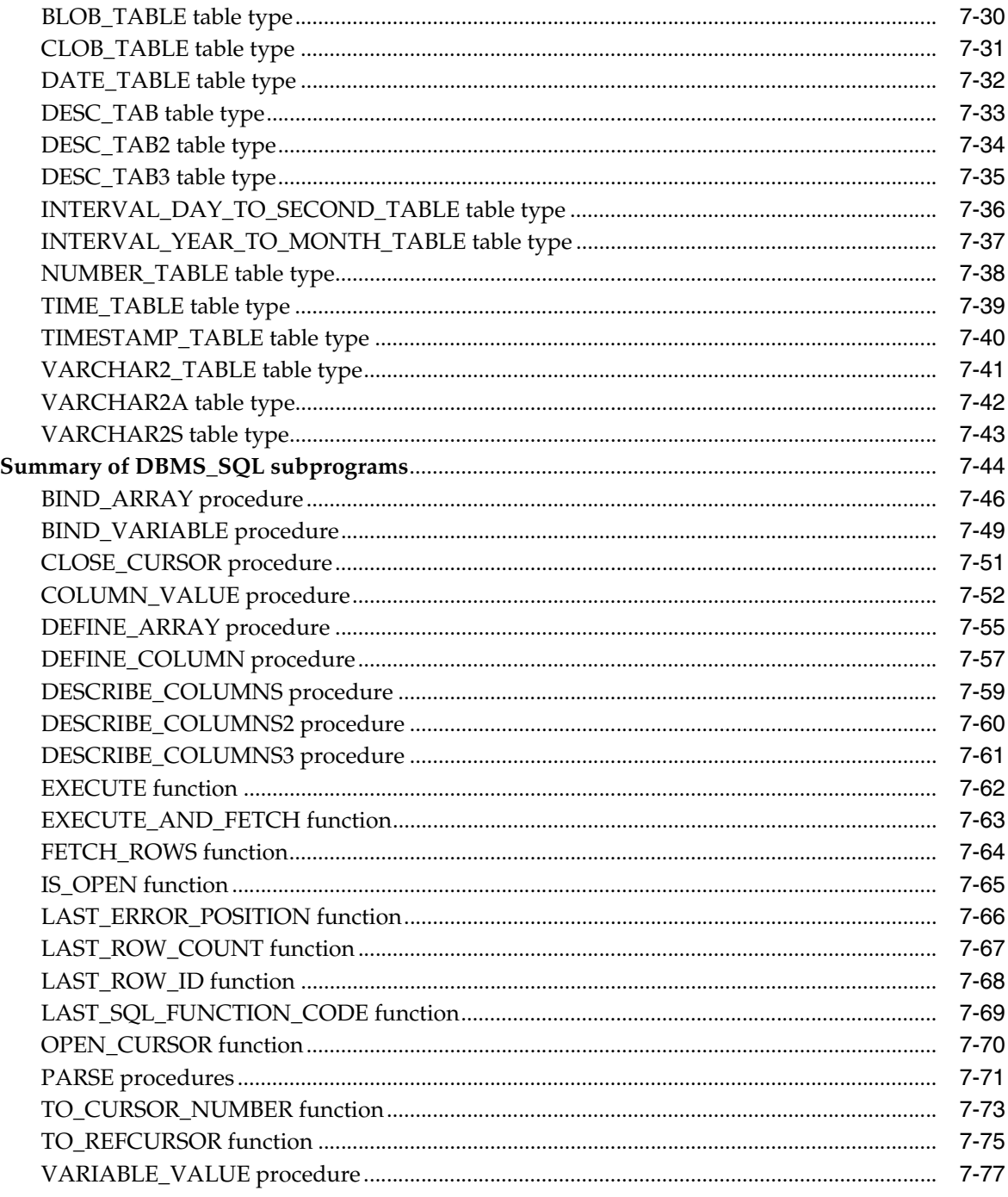

# 8 DBMS\_UTILITY

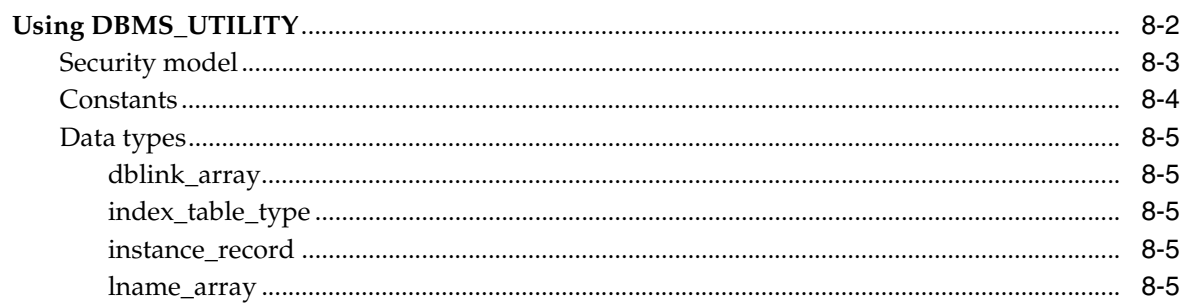

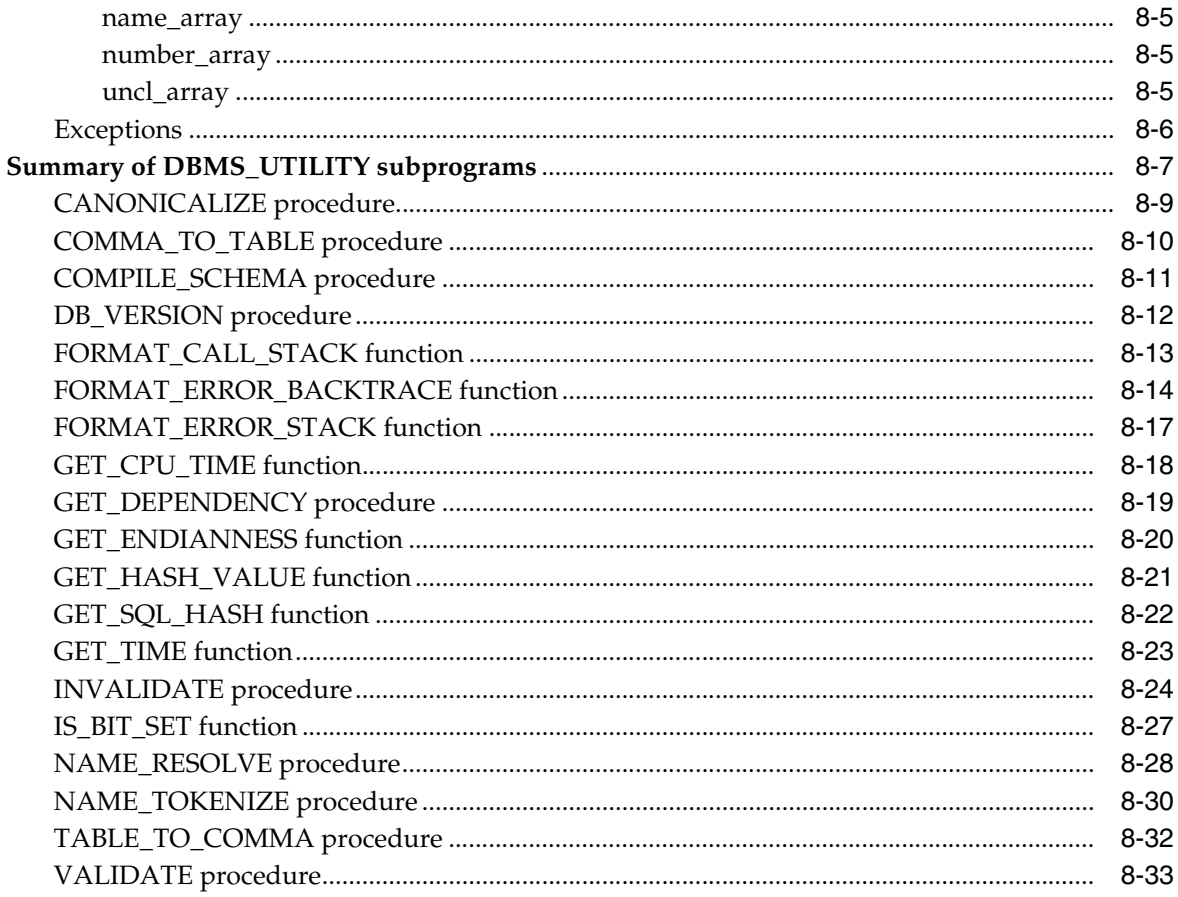

## 9 TT\_DB\_VERSION

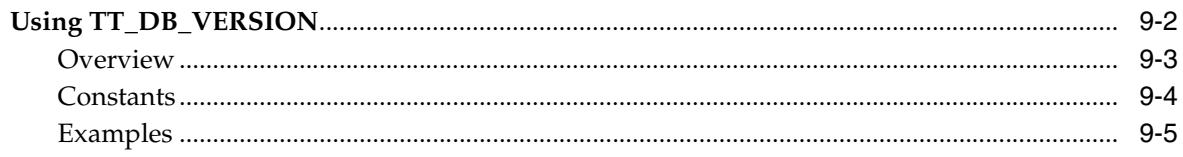

# 10 TT\_STATS

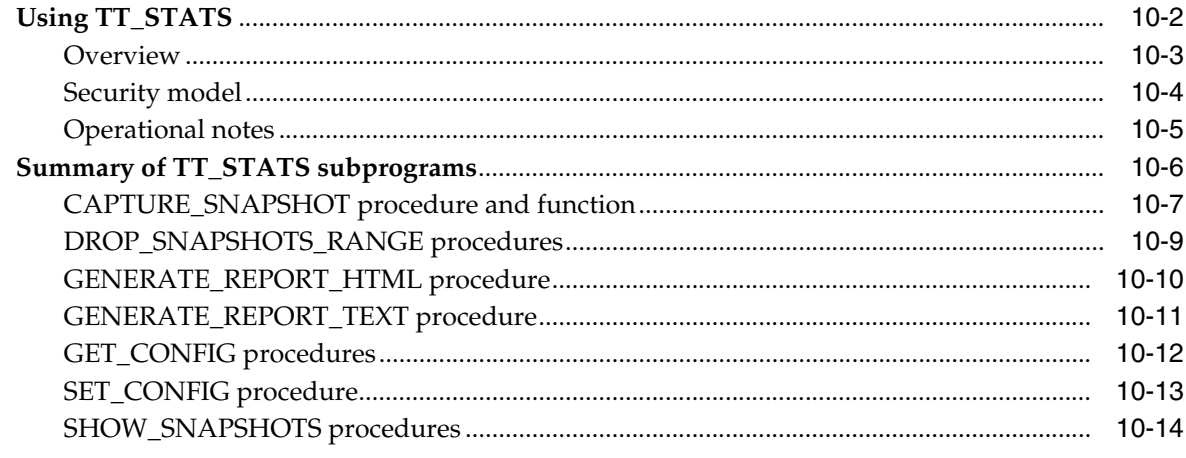

# 11 UTL\_FILE

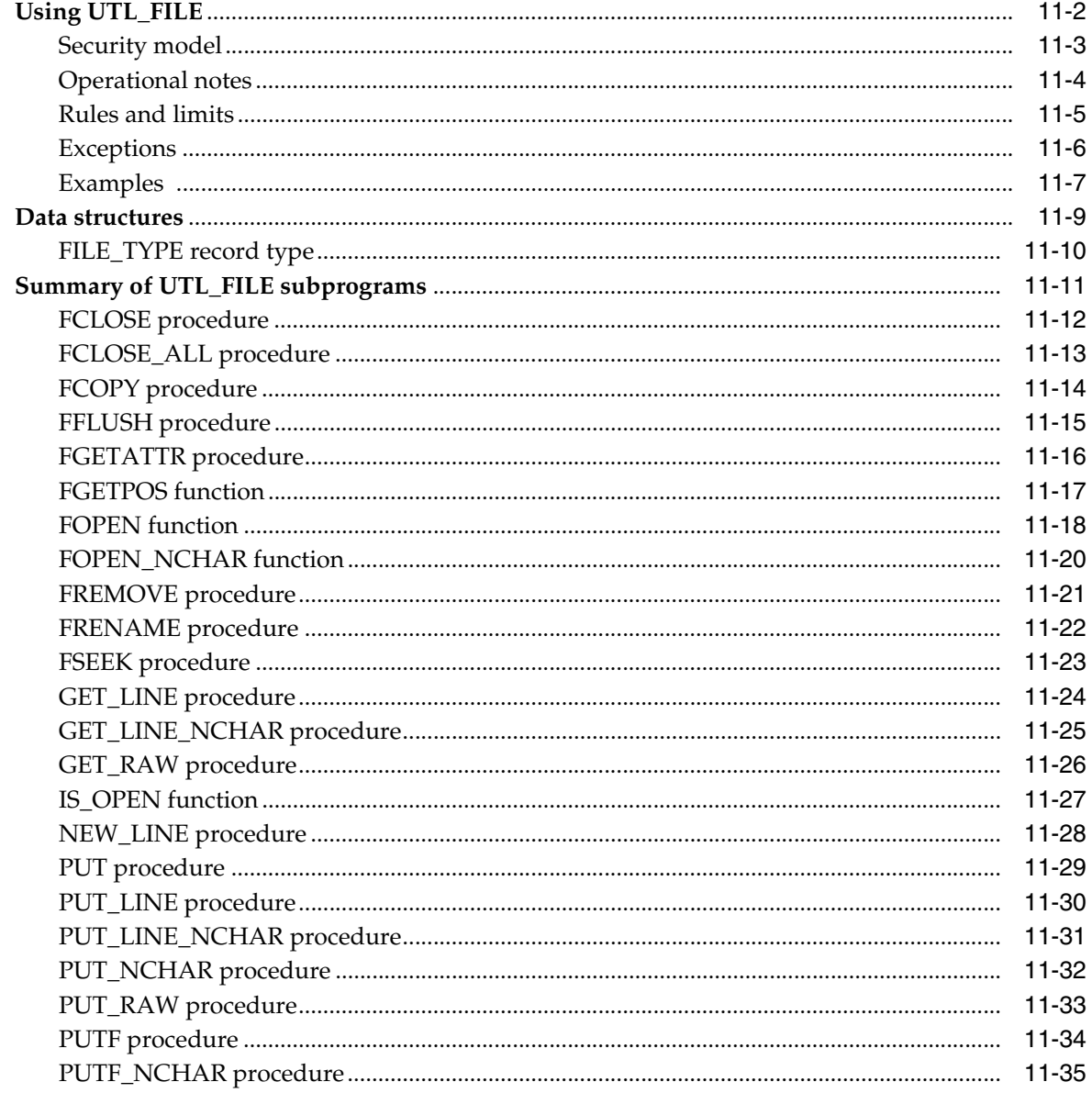

# 12 UTL\_IDENT

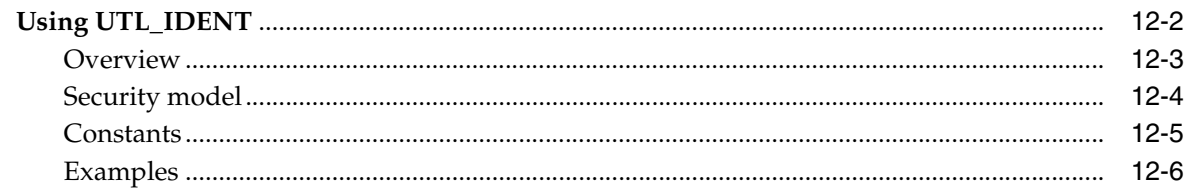

# 13 UTL\_RAW

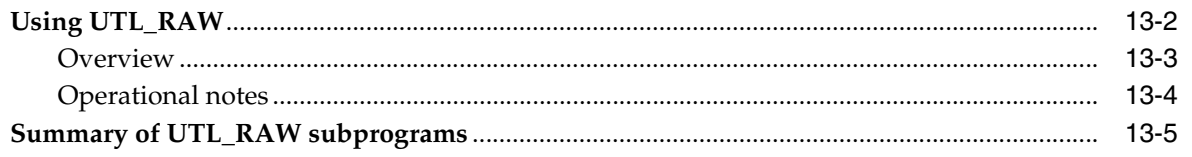

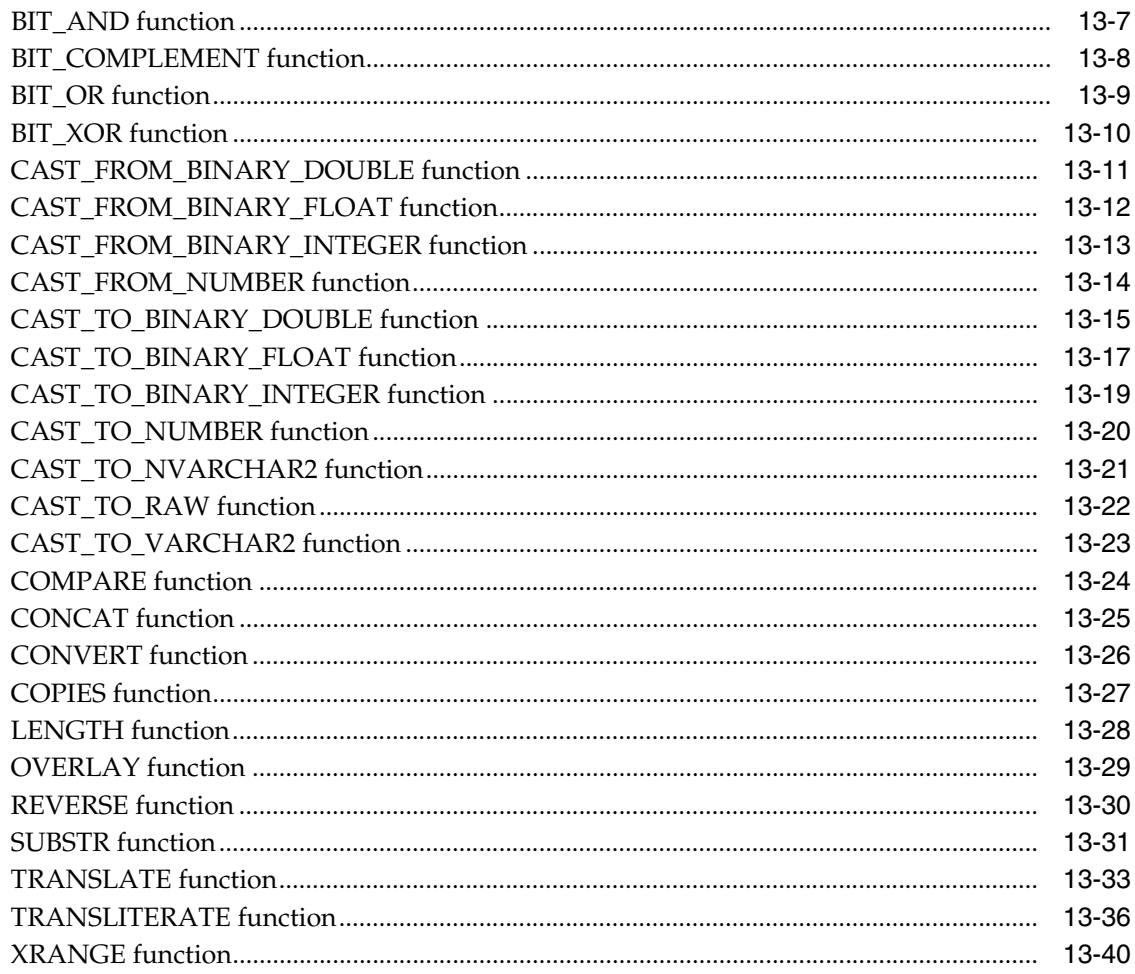

# 14 UTL\_RECOMP

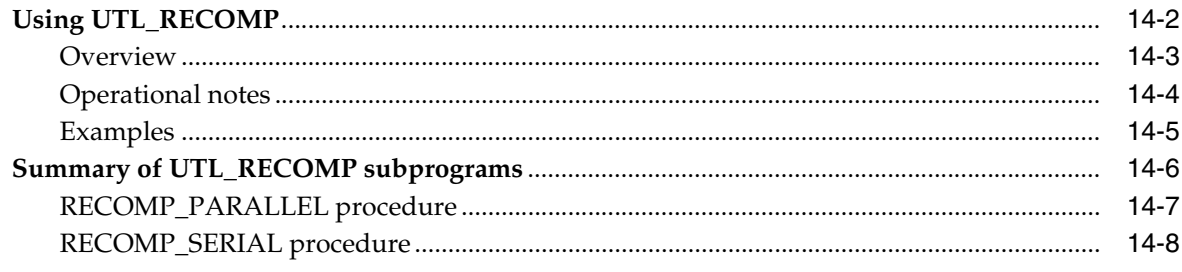

### Index

# **Preface**

<span id="page-10-0"></span>Oracle TimesTen In-Memory Database (TimesTen) is a relational database that is memory-optimized for fast response and throughput. The database resides entirely in memory at runtime and is persisted to disk storage for the ability to recover and restart. Replication features allow high availability. TimesTen supports standard application interfaces JDBC, ODBC, and ODP.NET, in addition to Oracle interfaces  $PL/SQL$ , OCI, and  $Pro<sup>*</sup>C/C++$ . TimesTen is available separately or as a cache for Oracle Database.

This is a reference document for PL/SQL packages provided with TimesTen.

The following topics are discussed in the preface:

- **[Audience](#page-10-1)**
- **[Related Documents](#page-10-2)**
- **[Conventions](#page-11-0)**
- [Documentation Accessibility](#page-12-0)

### <span id="page-10-1"></span>**Audience**

*Oracle TimesTen In-Memory Database PL/SQL Packages Reference* is a reference for programmers, systems analysts, project managers, and others interested in developing database applications using PL/SQL. This manual assumes a working knowledge of application programming and familiarity with SQL and PL/SQL to access information in relational database systems.

### <span id="page-10-2"></span>**Related Documents**

TimesTen documentation is available on the product distribution media and on the Oracle Technology Network:

http://www.oracle.com/technetwork/database/database-technologies/timesten/documentation/index.html

*Oracle TimesTen In-Memory Database PL/SQL Developer's Guide* is especially relevant.

Oracle Database documentation is also available on the Oracle Technology network. This may be especially useful for Oracle Database features that TimesTen supports but does not attempt to fully document:

http://www.oracle.com/pls/db112/homepage

In particular, the following Oracle Database documents may be of interest.

■ *Oracle Database PL/SQL Language Reference*

- Oracle Database PL/SQL Packages and Types Reference
- *Oracle Database SQL Language Reference*
- *Oracle Database Reference*

In addition, numerous third-party documents are available that describe PL/SQL in detail.

# <span id="page-11-0"></span>**Conventions**

TimesTen supports multiple platforms. Unless otherwise indicated, the information in this guide applies to all supported platforms. The term Windows applies to all supported Windows platforms. The term UNIX applies to all supported UNIX and Linux platforms. Refer to the "Platforms" section in *Oracle TimesTen In-Memory Database Release Notes* for specific platform versions supported by TimesTen.

**Note:** In TimesTen documentation, the terms "data store" and "database" are equivalent. Both terms refer to the TimesTen database.

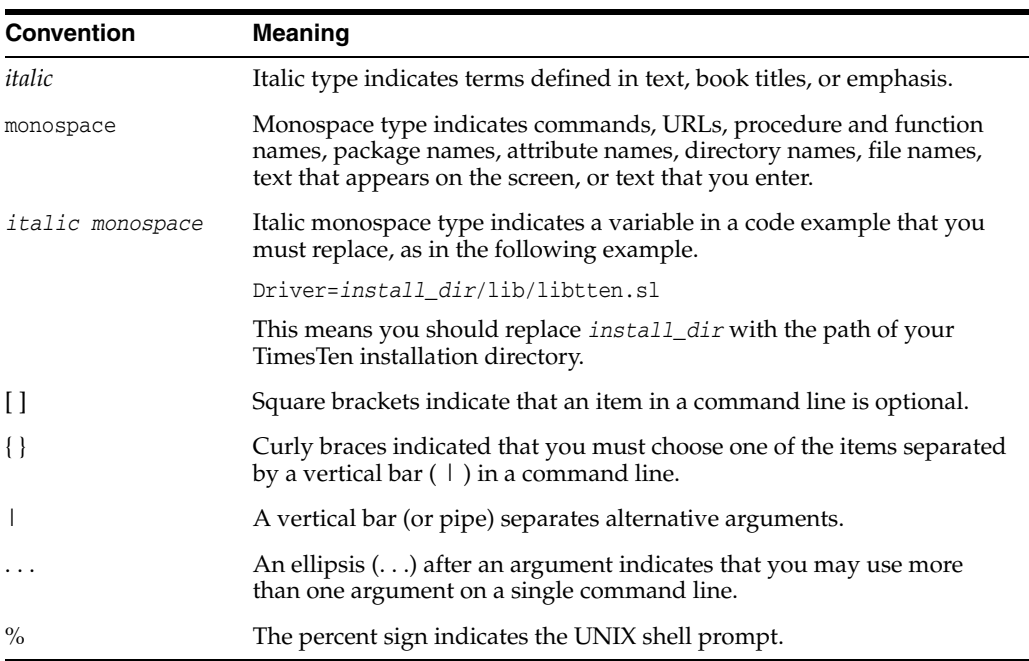

This document uses the following text conventions:

TimesTen documentation uses these variables to identify path, file and user names:

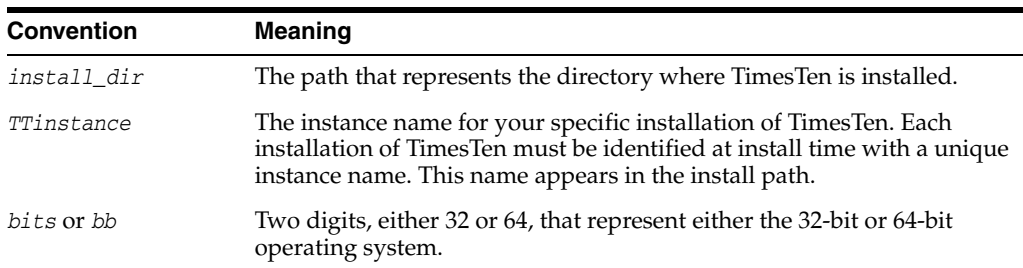

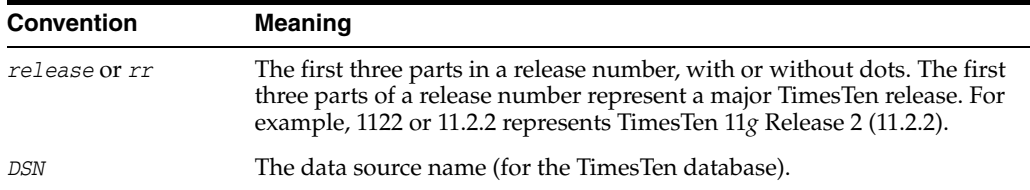

# <span id="page-12-0"></span>**Documentation Accessibility**

For information about Oracle's commitment to accessibility, visit the Oracle Accessibility Program website at

http://www.oracle.com/pls/topic/lookup?ctx=acc&id=docacc.

#### **Access to Oracle Support**

Oracle customers have access to electronic support through My Oracle Support. For information, visit http://www.oracle.com/pls/topic/lookup?ctx=acc&id=info or visit http://www.oracle.com/pls/topic/lookup?ctx=acc&id=trs if you are hearing impaired.

# **What's New**

<span id="page-14-0"></span>This section summarizes the new features and functionality of Oracle TimesTen In-Memory Database 11*g* Release 2 (11.2.2) that are documented in this guide, providing links into the guide for more information.

# <span id="page-14-1"></span>**New features in Release 11.2.2.5.0**

■ TT\_STATS

This package is added to TimesTen to support collection and comparison of snapshots of database metrics.

See [Chapter 10, "TT\\_STATS"](#page-238-1).

# <span id="page-14-2"></span>**New features in Release 11.2.2.1.0**

■ DBMS\_LOB

This package is added to TimesTen to support LOBs.

See [Chapter 2, "DBMS\\_LOB".](#page-24-1)

■ DBMS\_SQL

This package is updated to support LOB signatures for procedures and functions. See [Chapter 7, "DBMS\\_SQL".](#page-120-1)

**1**

# <span id="page-16-0"></span>**Introduction to TimesTen-Supplied PL/SQL Packages and Types**

A set of PL/SQL packages is installed when you enable PL/SQL for TimesTen. These packages extend database functionality and allow PL/SQL access to SQL features. To display the list of packages currently installed in TimesTen, use the system view ALL\_ PROCEDURES for objects owned by SYS. The following example shows this (with internal packages omitted from the output). As with other  $ALL<sup>*</sup>$  system views, all users have SELECT privilege for the ALL\_PROCEDURES system view.

```
Command> select distinct object_name from all_procedures where owner='SYS';
< DBMS_LOB >
< DBMS_LOCK >
< DBMS_OUTPUT >
< DBMS_PREPROCESSOR >
< DBMS_RANDOM >
< DBMS_SQL >
...
< DBMS_UTILITY >
...
< TT \: STATS \,>< UTL_FILE >
< UTL RAW >< UTL_RECOMP >
< UTL_IDENT >
< TT_DB_VERSION >
19 rows found.
```
This manual documents these public packages, listed with brief descriptions in ["Summary of TimesTen-supplied PL/SQL packages" on page 1-7.](#page-22-0) Packages that are part of the PL/SQL language itself or are otherwise for Oracle Database internal use only are not shown here or described in this manual.

The rest of this chapter contains these topics:

- [Package overview](#page-17-0)
- [Summary of TimesTen-supplied PL/SQL packages](#page-22-0)

For additional information about PL/SQL and PL/SQL packages, you can refer to the following:

- *Oracle TimesTen In-Memory Database PL/SQL Developer's Guide*
- *Oracle Database PL/SQL Language Reference*
- *Oracle Database PL/SQL Packages and Types Reference*

# <span id="page-17-0"></span>**Package overview**

A *package* is an encapsulated collection of related program objects stored together in the database. Program objects are procedures, functions, variables, constants, cursors, and exceptions.

This section covers the following topics:

- [Package components](#page-18-0)
- [Using TimesTen-supplied packages](#page-19-0)
- [Referencing package contents](#page-20-0)
- [Running package examples](#page-21-0)

#### <span id="page-18-0"></span>**Package components**

PL/SQL packages have two parts, the specification and the body, although sometimes the body is unnecessary. The specification is the interface to your application. It declares the types, variables, constants, exceptions, cursors, and subprograms available for use. The body fully defines cursors and subprograms, and so implements the specification.

Unlike subprograms, packages cannot be called, parameterized, or nested. However, the formats of a package and a subprogram are similar:

```
CREATE PACKAGE name AS -- specification (visible part)
   -- public type and item declarations
   -- subprogram specifications
END [name];
CREATE PACKAGE BODY name AS -- body (hidden part)
   -- private type and item declarations
   -- subprogram bodies
[BEGIN
   -- initialization statements]
END [name];
```
The specification holds public declarations that are visible to your application. The body holds implementation details and private declarations that are hidden from your application. You can debug, enhance, or replace a package body without changing the specification. You can change a package body without recompiling calling programs because the implementation details in the body are hidden from your application.

### <span id="page-19-0"></span>**Using TimesTen-supplied packages**

TimesTen-supplied packages are automatically installed when the database is created.

All users have EXECUTE privilege for packages described in this document, other than for UTL\_RECOMP and UTL\_FILE, as noted in those chapters.

To select from a view defined with a PL/SQL function, you must have SELECT privileges on the view. No separate EXECUTE privileges are needed to select from the view. Instructions on special requirements for packages are documented in the individual chapters.

**Note:** In TimesTen, running as the instance administrator is comparable to running as the Oracle Database user SYSDBA. Running as the ADMIN user is comparable to running as the Oracle Database user DBA.

### <span id="page-20-0"></span>**Referencing package contents**

To reference the types, items, and subprograms declared in a package specification, use "dot" notation. For example:

package\_name.type\_name package\_name.item\_name package\_name.subprogram\_name

### <span id="page-21-0"></span>**Running package examples**

In order to see the output from the package examples in this document, first execute the following command in ttIsql:

Command> set serveroutput on

# <span id="page-22-0"></span>**Summary of TimesTen-supplied PL/SQL packages**

[Table 1–1](#page-22-1) lists the PL/SQL packages supplied with TimesTen for public use. These packages run as the invoking user, rather than the package owner.

#### **Caution:**

- The procedures and functions provided in these packages and their external interfaces are reserved by Oracle Database and are subject to change.
- Modifying supplied packages can cause internal errors and database security violations. Do not modify supplied packages.

<span id="page-22-1"></span>

| <b>Package Name</b> | <b>Description</b>                                                                                                    |  |
|---------------------|----------------------------------------------------------------------------------------------------|--|
| DBMS LOB            | Provides subprograms to operate on binary and<br>character large objects: BLOBs, CLOBs, and NCLOBs.                                                                                                    |  |
| DBMS_LOCK           | Provides an interface to Lock Management services.<br>Times Ten supports only the SLEEP procedure, to suspend<br>the session for a specified duration.                                                      |  |
| <b>DBMS OUTPUT</b>  | Enables you to send messages from stored procedures<br>and packages.                                                                                                    |  |
| DBMS_PREPROCESSOR   | Provides an interface to print or retrieve the source text<br>of a PL/SQL unit in its post-processed form.                                                                                                  |  |
| DBMS RANDOM         | Provides a built-in random number generator.                                                                                                    |  |
| DBMS_SQL            | Lets you use dynamic SQL to access the database.                                                                                                    |  |
| <b>DBMS UTILITY</b> | Provides various utility routines.                                                                                                    |  |
| TT DB VERSION       | Indicates the TimesTen major and minor version<br>numbers.                                                                                                    |  |
| TT_STATS            | Collects snapshots of database metrics and generates<br>reports based on comparisons between snapshots.                                                                                                    |  |
| UTL FILE            | Enables your PL/SQL programs to read and write<br>operating system text files and provides a restricted<br>version of standard operating system stream file I/O.                                            |  |
| UTL IDENT           | Indicates in which database or client PL/SQL is running,<br>such as TimesTen or Oracle Database, and server versus<br>client. (Each database or client running PL/SQL has its<br>own copy of this package.) |  |
| UTL_RAW             | Provides SQL functions for manipulating RAW data types.                                                                                                    |  |
| <b>UTL RECOMP</b>   | Recompiles invalid PL/SQL modules.                                                                                                    |  |

*Table 1–1 Summary of TimesTen-supplied PL/SQL packages*

#### **Notes:**

- The PLS\_INTEGER and BINARY\_INTEGER data types are identical. This document uses BINARY\_INTEGER to indicate data types in reference information (such as for table types, record types, subprogram parameters, or subprogram return values), but may use either in discussion and examples.
- The INTEGER and NUMBER(38) data types are also identical. This document uses INTEGER throughout.

# <span id="page-24-1"></span>**2** DBMS\_LOB

<span id="page-24-0"></span>The DBMS\_LOB package provides subprograms to operate on BLOBs, CLOBs, and NCLOBs. You can use DBMS\_LOB to access and manipulate specific parts of LOBs or complete LOBs.

This chapter contains the following topics:

- [Using DBMS\\_LOB](#page-25-0)
	- **–** Overview
	- **–** Security model
	- **–** Constants
	- **–** Data types
	- **–** Rules and limits
	- **–** Operational notes
	- **–** Exceptions
- [Summary of DBMS\\_LOB subprograms](#page-36-0)

You can also refer to "Large objects (LOBs)" in *Oracle TimesTen In-Memory Database PL/SQL Developer's Guide*.

# <span id="page-25-0"></span>**Using DBMS\_LOB**

- [Overview](#page-26-0)
- [Security model](#page-27-0)
- [Constants](#page-28-0)
- [Data types](#page-29-0)
- [Rules and limits](#page-30-0)
- [Operational notes](#page-32-0)
- [Exceptions](#page-35-0)

# <span id="page-26-0"></span>**Overview**

DBMS\_LOB can read, manipulate, and modify BLOBs, CLOBs, and NCLOBs.

For an overview of LOBs, see "Introduction to Large Objects" in *Oracle Database SecureFiles and Large Objects Developer's Guide*.

### <span id="page-27-0"></span>**Security model**

Operations provided by this package are performed under the current calling user, not under the package owner SYS.

Any DBMS\_LOB subprogram called from an anonymous PL/SQL block is executed using the privileges of the current user. Any DBMS\_LOB subprogram called from a stored procedure is executed using the privileges of the owner of the stored procedure.

When creating the procedure, users can set the AUTHID to indicate whether they want definer's rights or invoker's rights. For example:

CREATE PROCEDURE proc1 AUTHID DEFINER ...

Or:

CREATE PROCEDURE proc1 AUTHID CURRENT\_USER ...

For information about AUTHID, see "Definer's rights and invoker's rights" in *Oracle TimesTen In-Memory Database PL/SQL Developer's Guide*. For information about the security model pertaining to temporary LOBs, see ["Operational notes" on page 2-9.](#page-32-0)

### <span id="page-28-1"></span><span id="page-28-0"></span>**Constants**

The DBMS\_LOB package uses the constants shown in [Table 2–1](#page-28-1):

*Table 2–1 DBMS\_LOB constants* 

| Constant                | <b>Type</b>    | <b>Value</b>     | <b>Description</b>                                                                                                    |  |
|-------------------------|----------------|------------------|----------------------------------------------------------------------------------------------------|--|
| CALL                    | BINARY INTEGER | 12               | Create the temporary<br>LOB with call duration.                                                                                                    |  |
| DEFAULT_CSID            | INTEGER        | $\boldsymbol{0}$ | This is the default<br>character set ID.                                                                                                    |  |
| DEFAULT_LANG_CTX        | INTEGER        | $\mathbf{0}$     | This is the default<br>language context.                                                                                                    |  |
| LOB_READONLY            | BINARY INTEGER | $\Omega$         | Open the specified LOB<br>read-only.                                                                                                    |  |
| LOB READWRITE           | BINARY_INTEGER | 1                | Open the specified LOB<br>read/write.                                                                                                    |  |
| BLOBMAXSIZE             | INTEGER        | 16777216 (16 MB) | Set maximum size of a<br>BLOB in bytes.                                                                                                    |  |
| CLOBMAXSIZE             | INTEGER        | 4194304 (4 MB)   | Set maximum size of a<br>CLOB in bytes.                                                                                                    |  |
| NO WARNING              | INTEGER        | $\boldsymbol{0}$ | Indicates success, no<br>warning message.                                                                                                    |  |
| SESSION                 | BINARY INTEGER | 10               | Create the temporary<br>LOB with session<br>duration.                                                                                                    |  |
|                         |                |                  | Note: In TimesTen, LOB<br>duration cannot extend<br>past the end of the<br>transaction. Temporary<br>LOB contents are<br>destroyed when the<br>corresponding locator is<br>invalidated at the end of<br>the transaction. |  |
| TRANSACTION             | BINARY_INTEGER | 11               | Create the temporary<br>LOB with transaction<br>duration.                                                                                                    |  |
| WARN_INCONVERTIBLE_CHAR | INTEGER        | $\mathbf{1}$     | Used by the conversion<br>functions to indicate there<br>is an inconvertible<br>character.                                                                                                    |  |

#### **Notes:**

- The PLS\_INTEGER and BINARY\_INTEGER data types are identical. This document uses BINARY\_INTEGER to indicate data types in reference information (such as for table types, record types, subprogram parameters, or subprogram return values), but may use either in discussion and examples.
- The INTEGER and NUMBER(38) data types are also identical. This document uses INTEGER throughout.

### <span id="page-29-1"></span><span id="page-29-0"></span>**Data types**

The DBMS\_LOB package uses the data types shown in [Table 2–2](#page-29-1).

*Table 2–2 Data types used by DBMS\_LOB*

| <b>Type</b> | <b>Description</b>                                                                                                    |
|-------------|----------------------------------------------------------------------------------------------------|
| <b>BLOB</b> | Source or destination binary LOB                                                                                          |
| RAW         | Source or destination RAW buffer (used with BLOBs)                                                                        |
| <b>CLOB</b> | Source or destination character LOB (including NCLOBs)                                                                    |
| VARCHAR2    | Source or destination character buffer (used with CLOBs and<br>NCLOB <sub>s</sub> )                                       |
| INTEGER     | Size of a buffer or LOB, offset into a LOB, or amount to access (in<br>bytes for BLOBs or characters for CLOBs or NCLOBs) |

The DBMS\_LOB package defines no special types.

An NCLOB is a CLOB for holding fixed-width and varying-width, multibyte national character sets.

The clause ANY\_CS in the specification of DBMS\_LOB subprograms for CLOBs enables the CLOB type to accept a CLOB or NCLOB locator variable as input.

### <span id="page-30-0"></span>**Rules and limits**

- [General rules and limits](#page-30-1)
- [Maximum LOB size](#page-31-0)
- [Maximum buffer size](#page-31-1)

#### <span id="page-30-1"></span>**General rules and limits**

- The following rules apply in the specification of subprograms in this package:
	- **–** The *newlen*, *offset*, and *amount* parameters for subprograms operating on BLOBs must be specified in terms of bytes.
	- **–** The *newlen*, *offset*, and *amount* parameters for subprograms operating on CLOBs must be specified in terms of characters.
- A subprogram raises an INVALID\_ARGVAL exception if the following restrictions are not followed in specifying values for parameters (unless otherwise specified):
	- **1.** Only positive, absolute offsets from the beginning of LOB data are permitted. Negative offsets from the tail of the LOB are not permitted.
	- **2.** Only positive, nonzero values are permitted for the parameters that represent size and positional quantities, such as *amount*, *offset*, *newlen*, *nth*, and so on. Negative offsets and ranges observed in SQL string functions and operators are not permitted.
	- **3.** The value of *offset*, *amount*, *newlen*, and *nth* must not exceed the value BLOBMAXSIZE (for a BLOB) or CLOBMAXSIZE (for a CLOB or NCLOB) in any DBMS\_LOB subprogram. In TimesTen, the maximum BLOB size is 16 MB and the maximum CLOB or NCLOB size is 4 MB.
	- **4.** For CLOBs consisting of fixed-width multibyte characters, the maximum value for these parameters must not exceed (CLOBMAXSIZE/*character\_width\_ in\_bytes*) characters.
- PL/SQL language specifications stipulate an upper limit of 32767 bytes (not characters) for RAW and VARCHAR2 parameters used in DBMS\_LOB subprograms. For example, if you declare a variable as follows:

charbuf VARCHAR2(3000)

Then charbuf can hold 3000 single byte characters or 1500 two-byte fixed width characters. This has an important consequence for DBMS\_LOB subprograms for CLOBs and NCLOBs.

■ The %CHARSET clause indicates that the form of the parameter with %CHARSET must match the form of the ANY\_CS parameter to which it refers.

For example, in DBMS\_LOB subprograms that take a VARCHAR2 buffer parameter, the form of the VARCHAR2 buffer must be appropriate for the form of the character LOB parameter. If the specified LOB is of type NCLOB, the buffer must contain NCHAR data. If the specified LOB is of type CLOB, the buffer must contain CHAR data.

For DBMS\_LOB subprograms that take two-character LOB parameters, both parameters must have the same form. That is, they must both be NCLOBs or they must both be CLOBs.

■ If the value of *amount* plus *offset* exceeds the maximum LOB size allowed by the database, then access exceptions are raised. In TimesTen, the maximum BLOB size is 16 MB and the maximum CLOB or NCLOB size is 4 MB.

Under these input conditions, subprograms such as READ, COMPARE, INSTR, and SUBSTR read until the end of the LOB is reached. For example, for a READ operation on a BLOB, if the user specifies an *offset* value of 3 MB and an amount value of 2 MB on a LOB that is 4 MB in size, then READ returns only 1 MB (4 MB minus 3 MB).

- Functions with NULL or invalid input values for parameters return NULL. Procedures with NULL values for destination LOB parameters raise exceptions.
- Operations involving patterns as parameters, such as COMPARE, INSTR, and SUBSTR, do not support regular expressions or special matching characters (such as % in the LIKE operator in SQL) in the pattern parameter or substrings.
- The end-of-LOB condition is indicated by the READ procedure using a NO\_DATA\_ FOUND exception. This exception is raised only upon an attempt by the user to read beyond the end of the LOB. The READ buffer for the last read contains 0 bytes.
- Unless otherwise stated, the default value for an *offset* parameter is 1, which indicates the first byte in the BLOB data or the first character in the CLOB or NCLOB data. No default values are specified for the *amount* parameter. You must input the values explicitly.
- You must lock the row containing the destination LOB before calling any subprograms that modify the LOB, such as APPEND, COPY, ERASE, TRIM, or WRITE. These subprograms do not implicitly lock the row containing the LOB.

#### <span id="page-31-0"></span>**Maximum LOB size**

The maximum size for LOBs in TimesTen is 16 MB for BLOBs and 4 MB for CLOBs or NCLOBs.

#### <span id="page-31-1"></span>**Maximum buffer size**

The maximum buffer size is 32767 bytes.

For BLOBs, where buffer size is expressed in bytes, the number of bytes cannot exceed 32767.

For CLOBs or NCLOBs, where buffer size is expressed in characters, the number of characters cannot result in a buffer larger than 32767 bytes. For example, if you are using fixed-width, two-byte characters, then specifying 20000 characters is an error (20000\*2 = 40000, which is greater than 32767).

### <span id="page-32-0"></span>**Operational notes**

DBMS\_LOB subprograms operate based on LOB locators. For the successful completion of DBMS\_LOB subprograms, you must provide an input locator that represents a LOB, either a temporary LOB (discussed below) or a persistent LOB that already exists in the database tablespaces.

#### **Important:**

- In TimesTen, LOB locators do not remain valid past the end of the transaction.
- LOB manipulations through APIs that use LOB locators result in usage of TimesTen temporary space. Any significant number of such manipulations may necessitate a size increase for the TimesTen temporary data partition. See "TempSize" in *Oracle TimesTen In-Memory Database Reference*.

To use LOBs in your database, you must first use SQL data definition language (DDL) to define the tables that contain columns of type BLOB, CLOB, or NCLOB.

In TimesTen, you can write data into the middle of a LOB only by overwriting previous data. There is no functionality to insert data into the middle of a LOB and move previous data, beginning at that point, toward the end of the LOB correspondingly. Similarly, in TimesTen you can delete data from the middle of a LOB only by overwriting previous data with zeros or null data. There is no functionality to remove data from the middle of a LOB and move previous data, beginning at that point, toward the beginning of the LOB correspondingly. In either case in TimesTen, the size of the LOB does not change, except in the circumstance where from the specified offset there is less space available in the LOB than there is data to write. (In Oracle Database you can use the DBMS\_LOB FRAGMENT procedures to insert or delete data, move other data accordingly, and change the size of the LOB. TimesTen does not support those procedures.)

DBMS\_LOB procedures and functions are supported for both TimesTen LOBs and passthrough LOBs, which are LOBs in Oracle Database accessed through TimesTen and exposed as TimesTen LOBs. Note, however, that CREATETEMPORARY can only be used to create a temporary LOB in TimesTen. If a temporary passthrough LOB is created using some other mechanism, such as SQL, ISTEMPORARY and FREETEMPORARY can be used on that LOB.

TimesTen does not support DBMS\_LOB subprograms intended specifically for BFILEs, SecureFiles (including Database File System features), or inserting or deleting data fragments in the middle of a LOB (FRAGMENT subprograms).

The rest of this section discusses the following topics:

- [Persistent LOBs](#page-32-1)
- [Temporary LOBs](#page-33-0)

#### <span id="page-32-1"></span>**Persistent LOBs**

To populate your database table with LOBs after BLOB, CLOB, or NCLOB columns are defined in the table, use the SQL data manipulation language (DML) to initialize or populate the locators in the LOB columns.

#### <span id="page-33-0"></span>**Temporary LOBs**

TimesTen supports the definition, creation, deletion, access, and update of temporary LOBs. The temporary data partition stores the temporary LOB data. Temporary LOBs are not permanently stored in the database. Their primary purpose is for performing transformations on LOB data from applications.

You can use PL/SQL to create or manipulate a temporary LOB (BLOB, CLOB, or NCLOB).

A temporary LOB is empty when it is created. In TimesTen, all temporary LOBs are deleted at the end of the transaction in which they were created. Also, if a process dies unexpectedly or if the database crashes, temporary LOBs are deleted and the space for temporary LOBs is freed.

There is no support for consistent-read, undo, backup, parallel processing, or transaction management for temporary LOBs. Because consistent-read and rollbacks are not supported for temporary LOBs, you must free the temporary LOB and start over again if you encounter an error.

In PL/SQL, do not use more than one locator for a temporary LOB. Because consistent-read, undo, and versions are not generated for temporary LOBs, there is potentially a performance impact if you assign multiple locators to the same temporary LOB. Semantically, each locator should have its own copy of the temporary LOB. A temporary LOB locator can be passed by reference to other procedures if necessary.

A copy of a temporary LOB is created if the user modifies the temporary LOB while another locator is also pointing to it. The locator on which a modification was performed now points to a new copy of the temporary LOB. Other locators no longer see the same data as the locator through which the modification was made. A deep copy was not incurred by persistent LOBs in these types of situations, because consistent-read snapshots and version pages enable users to see their own versions of the LOB cheaply.

Because temporary LOBs are not associated with any table schema, there are no meanings to the terms in-row and out-of-row for temporary LOBs. Creation of a temporary LOB instance by a user causes the engine to create and return a locator to the LOB data. The PL/SQL DBMS\_LOB package, as well as other programmatic interfaces, operates on temporary LOBs through these locators just as they do for persistent LOBs.

There is no concept of client-side temporary LOBs. All temporary LOBs reside in the server.

A temporary LOB instance can be accessed and modified using appropriate DBMS\_LOB functions and procedures, just as for persistent LOBs. To make a temporary LOB persistent, you can use the COPY procedure to copy it into a BLOB, CLOB, or NCLOB column (as appropriate) in the database.

When you are finished with a temporary LOB instance, use the FREETEMPORARY procedure to free it.

Security is provided through the LOB locator. Only the user who created the temporary LOB is able to see it. Locators cannot be passed from one user session to another. Even if someone did pass a locator from one session to another, they would not access the temporary LOBs from the original session.

The following notes are specific to temporary LOBs:

All functions in DBMS\_LOB return NULL if any parameter is NULL. All procedures in DBMS\_LOB raise an exception if the LOB locator is input as NULL.

■ Operations based on CLOBs do not verify whether the character set IDs (CSIDs) of the parameters (CLOB parameters, VARCHAR2 buffers and patterns, and so on) match. It is the user's responsibility to ensure this.

## <span id="page-35-0"></span>**Exceptions**

| <b>Exception</b>     | Code  | <b>Description</b>                                                                                                    |
|----------------------|-------|----------------------------------------------------------------------------------------------------|
| ACCESS ERROR         | 22925 | There was an attempt to write too much data to the LOB.<br>In TimesTen, BLOB size is limited to 16 MB and CLOB or<br>NCLOB size is limited to 4 MB. |
| BUFFERING ENABLED    | 22279 | Cannot perform operation with LOB buffering enabled.                                                                                                |
| CONTENTTYPE TOOLONG  | 43859 | The length of the contenttype string exceeds the defined<br>maximum. Modify the length of the contenttype string<br>and retry the operation.        |
| CONTENTTYPEBUF_WRONG | 43862 | The length of the contenttype buffer is less than the<br>defined constant. Modify the length of the contenttype<br>buffer and retry the operation.  |
| INVALID ARGVAL       | 21560 | The argument is expecting a valid non-null value but the<br>argument value passed in is NULL, invalid, or out of<br>range.                          |
| NO DATA FOUND        | 1403  | This is the end-of-LOB indicator for looping read<br>operations. It is not a hard error.                                                            |
| QUERY WRITE          | 14553 | Cannot perform a LOB write inside a query. (This is not<br>applicable for TimesTen.)                                                                |
| VALUE ERROR          | 6502  | This is a PL/SQL error for invalid values to subprogram<br>parameters.                                                                              |

*Table 2–3 DBMS\_LOB exceptions*

**Note:** Several DBMS\_LOB subprograms cannot operate if LOB buffering is enabled, as noted in the Exceptions subsections for those subprograms. (LOB buffering is a feature that can be enabled through OCI, for example. See "LOB Buffering Subsystem" in *Oracle Database SecureFiles and Large Objects Developer's Guide*.
# **Summary of DBMS\_LOB subprograms**

| Subprogram                         | <b>Description</b>                                                                                                    |
|------------------------------------|----------------------------------------------------------------------------------------------------|
| <b>APPEND</b> procedures           | Appends the contents of the source LOB to the destination<br>LOB.                                                                                                    |
| <b>CLOSE</b> procedures            | Closes a previously opened LOB.                                                                                                    |
| <b>COMPARE</b> functions           | Compares two entire LOBs or parts of two LOBs.                                                                                                    |
| <b>CONVERTTOBLOB</b> procedure     | Reads character data from a source CLOB or NCLOB,<br>converts the character data to the specified character set,<br>writes the converted data to a destination BLOB in binary<br>format, and returns the new offsets. |
| <b>CONVERTTOCLOB</b> procedure     | Takes a source BLOB, converts the binary data in the<br>source to character data using the specified character set,<br>writes the character data to a destination CLOB or<br>NCLOB, and returns the new offsets.      |
| <b>COPY</b> procedures             | Copies all or part of the source LOB to the destination<br>LOB.                                                                                                    |
| <b>CREATETEMPORARY</b> procedures  | Creates a temporary LOB in the temporary data partition.                                                                                                    |
| <b>ERASE</b> procedures            | Erases all or part of a LOB.                                                                                                    |
| FREETEMPORARY procedures           | Frees a temporary LOB in the temporary data partition.                                                                                                    |
| <b>GETCHUNKSIZE</b> functions      | Returns the amount of space used in the LOB chunk to<br>store the LOB value.                                                                                                    |
| <b>GETLENGTH</b> functions         | Returns the length of the LOB value, in bytes for a BLOB<br>or characters for a CLOB.                                                                                                    |
| <b>GET_STORAGE_LIMIT functions</b> | Returns the storage limit for the LOB type of the specified<br>LOB.                                                                                                    |
| <b>INSTR</b> functions             | Returns the matching position of the nth occurrence of the<br>pattern in the LOB.                                                                                                    |
| <b>ISOPEN</b> functions            | Checks to see if the LOB was already opened using the<br>input locator.                                                                                                    |
| <b>ISTEMPORARY</b> functions       | Checks if the locator is pointing to a temporary LOB.                                                                                                    |
| <b>OPEN</b> procedures             | Opens a LOB (persistent or temporary) in the indicated<br>mode, read/write or read-only.                                                                                                    |
| <b>READ</b> procedures             | Reads data from the LOB starting at the specified offset.                                                                                                    |
| <b>SUBSTR</b> functions            | Returns part of the LOB value starting at the specified<br>offset.                                                                                                    |
| <b>TRIM</b> procedures             | Trims the LOB value to the specified length.                                                                                                    |
| <b>WRITE</b> procedures            | Writes data to the LOB from a specified offset.                                                                                                    |
| <b>WRITEAPPEND</b> procedures      | Appends a buffer to the end of a LOB.                                                                                                    |

*Table 2–4 DBMS\_LOB subprograms*

## <span id="page-37-0"></span>**APPEND procedures**

This procedure appends the contents of a source LOB to a destination LOB. It appends the complete source LOB. (Do not confuse this with the WRITEAPPEND procedure.)

**Note:** Also see ["WRITEAPPEND procedures" on page 2-49.](#page-72-0)

## **Syntax**

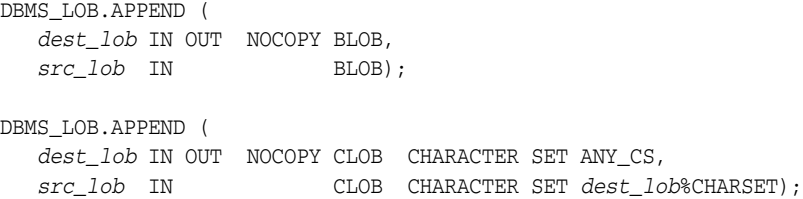

#### **Parameters**

*Table 2–5 APPEND procedure parameters* 

| <b>Parameter</b> | <b>Description</b>                                      |
|------------------|---------------------------------------------------------|
| dest lob         | Locator for the LOB to which the data is being appended |
| src lob          | Locator for the LOB from which the data is being read   |

#### **Usage notes**

■ It is recommended that you enclose write operations to the LOB with OPEN and CLOSE calls, but not mandatory. If you opened the LOB before performing the operation, however, you must close it before you commit or roll back the transaction.

### **Exceptions**

#### *Table 2–6 APPEND procedure exceptions*

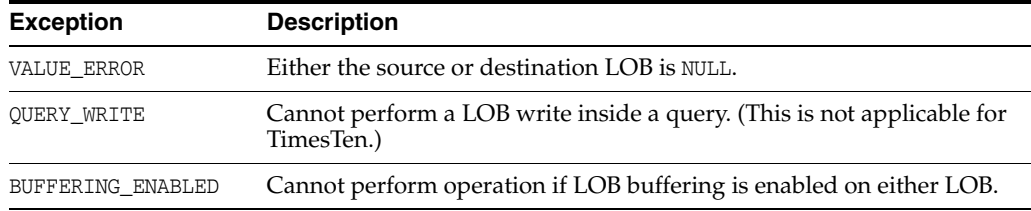

## **Examples**

This example shows use of the APPEND procedure.

```
create table t1 (a int, c clob);
insert into t1(a,c) values(1, 'abcde');
1 row inserted.
commit;
declare
```

```
 c1 clob;
  c2 clob;
begin
 c1 := 'abc';
 select c into c2 from t1 where a = 1;
  dbms_output.put_line('c1 before append is ' || c1);
  dbms_output.put_line('c2 before append is ' || c2);
  dbms_lob.append(c1, c2);
 dbms_output.put_line('c1 after append is ' || c1);
  dbms_output.put_line('c2 after append is ' || c2);
  insert into t1 values (2, c1);
end;
c1 before append is abc
c2 before append is abcde
c1 after append is abcabcde
c2 after append is abcde
PL/SQL procedure successfully completed.
select * from t1;
< 1, abcde >
< 2, abcabcde >
2 rows found.
```
(Output is shown after running the commands from a SQL script.)

## <span id="page-39-0"></span>**CLOSE procedures**

This procedure closes a previously opened LOB.

## **Syntax**

DBMS\_LOB.CLOSE ( *lob\_loc* IN OUT NOCOPY BLOB); DBMS\_LOB.CLOSE ( *lob\_loc* IN OUT NOCOPY CLOB CHARACTER SET ANY\_CS);

## **Parameters**

#### *Table 2–7 CLOSE procedure parameters*

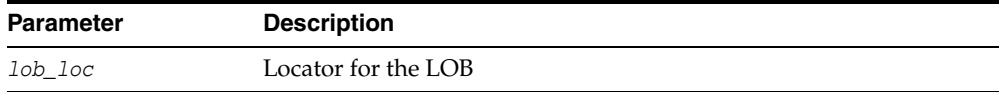

### **Usage notes**

- CLOSE requires a round-trip to the server.
- It is not mandatory that you wrap LOB operations inside OPEN and CLOSE calls. However, if you open a LOB, you must close it before you commit or roll back the transaction.
- It is an error to commit the transaction before closing all LOBs that were opened by the transaction. When the error is returned, the "open" status of the open LOBs is discarded, but the transaction is successfully committed. Hence, all the changes made to the LOB and non-LOB data in the transaction are committed.

## **Exceptions**

An error is returned if the LOB is not open.

## <span id="page-40-0"></span>**COMPARE functions**

This function compares two entire LOBs or parts of two LOBs.

### **Syntax**

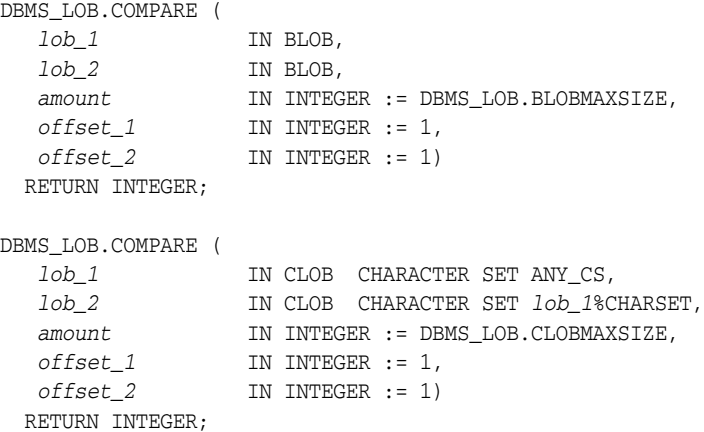

#### **Parameters**

#### *Table 2–8 COMPARE function parameters*

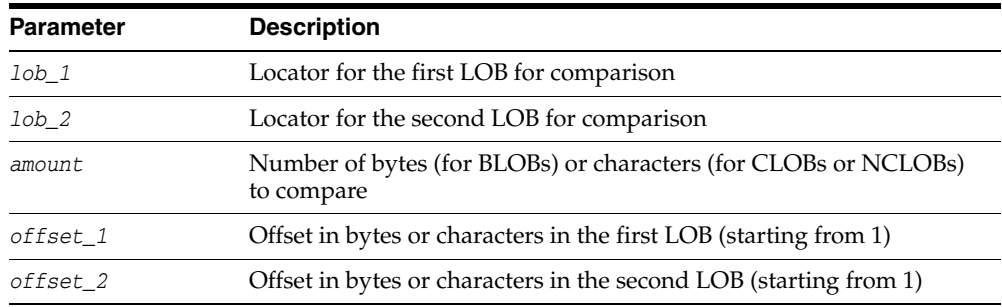

### **Return values**

The function returns one of the following:

- $0$  (zero) if the data matches exactly over the specified range
- -1 if the first LOB is less than the second
- 1 if the first LOB is greater than the second
- NULL if *amount*, *offset\_1*, or *offset\_2* is an invalid value, outside the range 1 to BLOBMAXSIZE or CLOBMAXSIZE (as appropriate), inclusive

- You can only compare LOBs of the same type. For example, you cannot compare a BLOB to a CLOB.
- For fixed-width *n*-byte CLOBs or NCLOBs, if the input amount for COMPARE is specified to be greater than CLOBMAXSIZE/*n*, then COMPARE matches characters in a range of size that is either CLOBMAXSIZE/*n* or Max(length(clob1), length(clob2)), whichever is less.

## <span id="page-41-0"></span>**CONVERTTOBLOB procedure**

This procedure reads character data from a source CLOB or NCLOB, converts the character data to the character set you specify, writes the converted data to a destination BLOB in binary format, and returns the new offsets. You can use this procedure with any combination of persistent or temporary LOBs.

## **Syntax**

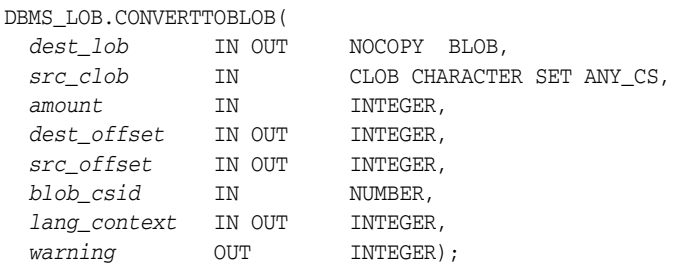

## **Parameters**

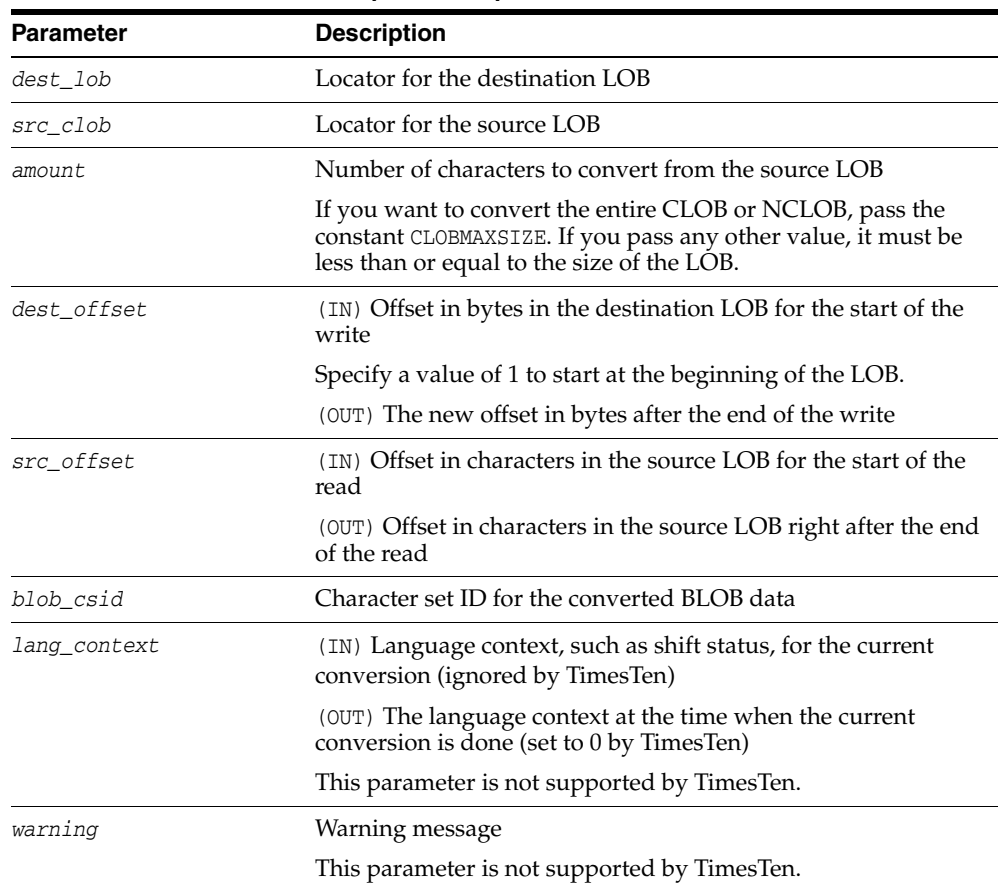

*Table 2–9 CONVERTTOBLOB procedure parameters*

## **Usage notes**

### **Preconditions**

Before a call to CONVERTTOBLOB, the following preconditions must be met.

- Both the source and destination LOBs must exist.
- If the destination LOB is a persistent LOB, the row must be locked. To lock the row, select the LOB using the FOR UPDATE clause of the SELECT statement.

#### **Constants and defaults**

All parameters are required. You must pass a variable for each OUT or IN OUT parameter. You must pass either a variable or a value for each IN parameter.

[Table 2–10](#page-42-0) gives a summary of typical values for each parameter. Note that constants are used for some values. These constants are defined in the dbmslob.sql package specification file.

<span id="page-42-0"></span>

| <b>Parameter</b> | Value                            | <b>Description</b>                                             |
|------------------|----------------------------------|----------------------------------------------------------------|
| amount           | CLOBMAXSIZE<br>(TN)              | Convert the entire LOB.                                        |
| dest offset      | $1$ (IN)                         | Start from the beginning.                                      |
| src offset       | $1$ (IN)                         | Start from the beginning.                                      |
| blob csid        | DEFAULT CSID (IN)                | Default character set ID, use<br>same ID as source CLOB.       |
| lang context     | DEFAULT LANG CTX (IN)            | This is the default language<br>context (ignored by TimesTen). |
| warning          | NO WARNING (OUT)                 | This is a warning message<br>(ignored by TimesTen).            |
|                  | WARN INCONVERTIBLE CHAR<br>(OUT) |                                                                |

*Table 2–10 CONVERTTOBLOB typical values*

#### **General notes**

- You must specify the desired character set ID for the destination BLOB in the *blob\_csid* parameter. If you pass a zero value, the database assumes that the desired character set is the same as the source CLOB character set.
- You must specify the offsets for both the source and destination LOBs, and the number of characters to copy from the source LOB. The *amount* and *src\_offset* values are in characters and the *dest\_offset* is in bytes. To convert the entire LOB, you can specify CLOBMAXSIZE for the *amount* parameter.
- CONVERTTOBLOB gets the source and destination LOBs as necessary prior to conversion and write of the data.

## **Exceptions**

*Table 2–11 CONVERTTOBLOB procedure exceptions* 

| <b>Exception</b> | <b>Description</b>                              |
|------------------|-------------------------------------------------|
| VALUE ERROR      | Any of the input parameters is NULL or invalid. |

| <b>Exception</b> | <b>Description</b>                               |
|------------------|--------------------------------------------------|
| INVALID ARGVAL   | Any of the following is true:                    |
|                  | $src$ offset < 1 or $src$ offset > $CLOBMAXSIZE$ |
|                  | $dest$ offset < 1 or dest offset > BLOBMAXSIZE   |
|                  | $amount < 1$ or amount $\gt$ CLOBMAXSIZE         |

*Table 2–11 (Cont.) CONVERTTOBLOB procedure exceptions* 

## <span id="page-44-0"></span>**CONVERTTOCLOB procedure**

This procedure takes a source BLOB, converts the binary data in the source to character data using the character set you specify, writes the character data to a destination CLOB or NCLOB, and returns the new offsets. You can use this procedure with any combination of persistent or temporary LOBs.

## **Syntax**

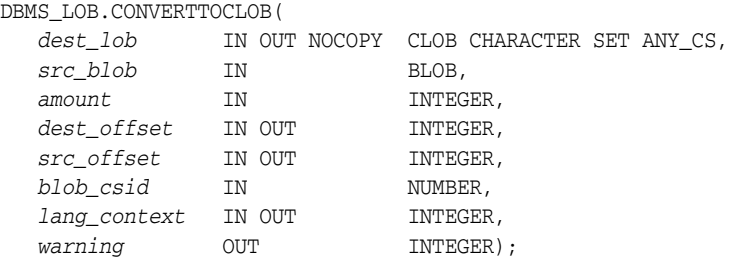

## **Parameters**

| <b>Parameter</b> | <b>Description</b>                                                                                                    |
|------------------|----------------------------------------------------------------------------------------------------|
| dest_lob         | Locator for the destination LOB                                                                                                    |
| src_blob         | Locator for the source LOB                                                                                                    |
| amount           | Number of bytes to convert from the source LOB                                                                                                    |
|                  | If you want to convert the entire BLOB, pass the constant<br>BLOBMAXSIZE. If you pass any other value, it must be less than<br>or equal to the size of the BLOB. |
| dest_offset      | (IN) Offset in characters in the destination LOB for the start of<br>the write                                                                                   |
|                  | Specify a value of 1 to start at the beginning of the LOB.                                                                                                    |
|                  | (OUT) The new offset in characters after the end of the write                                                                                                    |
|                  | This offset always points to the beginning of the first complete<br>character after the end of the write.                                                        |
| src offset       | (IN) Offset in bytes in the source LOB for the start of the read                                                                                                 |
|                  | (OUT) Offset in bytes in the source LOB right after the end of<br>the read                                                                                       |
| blob_csid        | Character set ID for the source BLOB data                                                                                                    |
| lang_context     | (IN) Language context, such as shift status, for the current<br>conversion (ignored by TimesTen)                                                                 |
|                  | (OUT) Language context at the time when the current<br>conversion is done (set to 0 by TimesTen)                                                                 |
|                  | This parameter is not supported by TimesTen.                                                                                                    |
| warning          | Warning message                                                                                                    |
|                  | This parameter is not supported by TimesTen.                                                                                                    |

*Table 2–12 CONVERTTOCLOB procedure parameters* 

## **Usage notes**

#### **Preconditions**

Before a call to CONVERTTOCLOB, the following preconditions must be met.

- Both the source and destination LOBs must exist.
- If the destination LOB is a persistent LOB, the row must be locked before calling the CONVERTTOCLOB procedure. To lock the row, select the LOB using the FOR UPDATE clause of the SELECT statement.

#### **Constants and defaults**

All parameters are required. You must pass a variable for each OUT or IN OUT parameter. You must pass either a variable or a value for each IN parameter.

[Table 2–13](#page-45-0) gives a summary of typical values for each parameter. Note that constants are used for some values. These constants are defined in the dbmslob.sql package specification file.

<span id="page-45-0"></span>

| <b>Parameter</b> | Value                         | <b>Description</b>                                             |
|------------------|-------------------------------|----------------------------------------------------------------|
| amount.          | BLOBMAXSIZE (IN)              | Convert the entire LOB.                                        |
| dest offset      | (IN)                          | Start from the beginning.                                      |
| src offset       | (IN)                          | Start from the beginning.                                      |
| blob csid        | DEFAULT CSID (IN)             | Default character set ID, use<br>same ID as destination CLOB.  |
| lang context     | DEFAULT LANG CTX (IN)         | This is the default language<br>context (ignored by TimesTen). |
| warning          | NO WARNING (OUT)              | This is a warning message                                      |
|                  | WARN INCONVERTIBLE CHAR (OUT) | (ignored by TimesTen).                                         |

*Table 2–13 CONVERTTOCLOB typical values*

#### **General notes**

- You must specify the desired character set ID for the source BLOB in the *blob\_ csid* parameter. If you pass a zero value, the database assumes that the desired character set is the same as the destination CLOB character set.
- You must specify the offsets for both the source and destination LOBs, and the number of characters to copy from the source LOB. The *amount* and *src\_offset* values are in bytes and the *dest\_offset* is in characters. To convert the entire LOB, you can specify BLOBMAXSIZE for the *amount* parameter.
- CONVERTTOCLOB gets the source and destination LOBs as necessary prior to conversion and write of the data.

## **Exceptions**

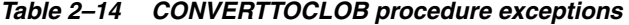

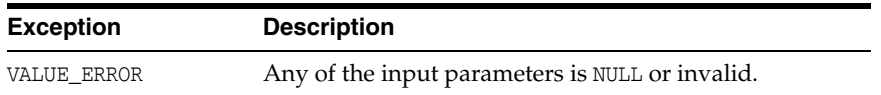

| Exception      | <b>Description</b>                             |
|----------------|------------------------------------------------|
| INVALID ARGVAL | Any of the following is true:                  |
|                | $src$ offset < 1 or $src$ offset > BLOBMAXSIZE |
|                | $dest$ offset < 1 or dest offset > CLOBMAXSIZE |
|                | $amount < 1$ or amount > BLOBMAXSIZE           |

*Table 2–14 (Cont.) CONVERTTOCLOB procedure exceptions* 

## <span id="page-47-0"></span>**COPY procedures**

This procedure copies all or part of a source LOB to a destination LOB. You can specify the offsets for both the source and destination LOBs, and the number of bytes or characters to copy.

### **Syntax**

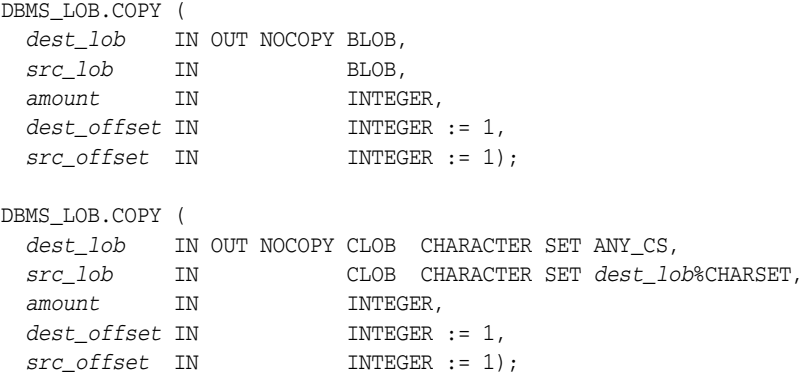

## **Parameters**

*Table 2–15 COPY procedure parameters* 

| <b>Parameter</b> | <b>Description</b>                                                                                  |
|------------------|----------------------------------------------------------------------------------------------------|
| dest lob         | Locator for the destination LOB being copied to                                                     |
| src lob          | Locator for the source LOB being copied from                                                        |
| amount.          | Number of bytes (for BLOBs) or characters (for CLOBs or<br>NCLOBs) to copy                          |
| dest_offset      | Offset in bytes or characters in the destination LOB for the start<br>of the copy (starting from 1) |
| src_offset       | Offset in bytes or characters in the source LOB for the start of the<br>copy (starting from 1)      |

- If the offset you specify in the destination LOB is beyond the end of the data currently in this LOB, then zero-byte fillers (for BLOBs) or spaces (for CLOBs or NCLOBs) are inserted in the destination LOB to reach the offset. If the offset is less than the current length of the destination LOB, then existing data is overwritten.
- It is not an error to specify an amount that exceeds the length of the data in the source LOB. Thus, you can specify a large amount to copy from the source LOB, which copies data from the *src\_offset* to the end of the source LOB.
- It is recommended that you enclose write operations to the LOB with OPEN and CLOSE calls, but not mandatory. However, if you opened the LOB before performing the operation, you must close it before you commit or roll back the transaction.
- In addition to copying from one TimesTen LOB to another, COPY can copy from a TimesTen LOB to a passthrough LOB, from a passthrough LOB to a TimesTen LOB, or from one passthrough LOB to another passthrough LOB. An attempt to

copy a passthrough LOB to a TimesTen LOB when the passthrough LOB is larger than the TimesTen LOB size limit results in an error.

#### **Exceptions**

Maximum LOB size is BLOBMAXSIZE for a BLOB or CLOBMAXSIZE for a CLOB.

| <b>Exception</b>  | <b>Description</b>                                                                   |
|-------------------|--------------------------------------------------------------------------------------|
| VALUE ERROR       | Any of the input parameters is NULL or invalid.                                      |
| INVALID ARGVAL    | Any of the following is true:                                                        |
|                   | src offset $< 1$ or src offset $>$ maximum LOB size                                  |
|                   | $dest\_offset$ < 1 or dest_offset > maximum LOB size                                 |
|                   | amount $< 1$ or amount $>$ maximum LOB size                                          |
| OUERY WRITE       | Cannot perform a LOB write inside a query. (This is not applicable<br>for TimesTen.) |
| BUFFERING ENABLED | Cannot perform the operation if LOB buffering is enabled on either<br>LOB.           |

*Table 2–16 COPY procedure exceptions* 

### **Examples**

The examples in this section show how to copy LOBs in PL/SQL, copying between passthrough LOBs (from Oracle Database) and TimesTen LOBs. The first example uses the COPY procedure. The second, as contrast, simply uses INSERT and UPDATE statements, though also uses functionality of the DBMS\_LOB package.

#### **Copy CLOBs using COPY procedure**

This example uses the COPY procedure to first copy a passthrough CLOB from Oracle Database into a TimesTen CLOB, then to copy a TimesTen CLOB into a passthrough CLOB.

```
autocommit 0;
passthrough 0;
DROP TABLE tt_table; CREATE TABLE tt_table (i INT, c CLOB); COMMIT;
passthrough 3;
DROP TABLE ora_table; CREATE TABLE ora_table (i INT, c CLOB); COMMIT;
passthrough 0;
set serveroutput on;
DECLARE
  passthru_clob CLOB;
  tt_clob CLOB;
  clob_length BINARY_INTEGER;
  clob_buffer VARCHAR2(80);
BEGIN
  EXECUTE IMMEDIATE 'call ttoptsetflag(''passthrough'', 1)';
   -- Note that in PL/SQL, passthrough statements must be executed as
  -- dynamic SQL, and SELECT INTO must be used to assign a passthrough LOB.
   -- 1. Copy a passthrough CLOB on Oracle Database to a TimesTen CLOB
  -- On Oracle Database : insert a row with an empty CLOB, get a passthrough CLOB
   -- handle, and append to the passthrough CLOB.
  EXECUTE IMMEDIATE 'INSERT INTO ora_table VALUES (1, EMPTY_CLOB())';
```

```
 EXECUTE IMMEDIATE 'SELECT c FROM ora_table WHERE i = 1 FOR UPDATE' 
                      INTO passthru_clob; 
   DBMS_LOB.APPEND(passthru_clob, 'Copy from Oracle Database to TimesTen');
   clob_length := DBMS_LOB.GETLENGTH(passthru_clob);
   -- On TimesTen: insert a row with an empty CLOB, and get a TimesTen CLOB handle
   INSERT INTO tt_table VALUES (1, EMPTY_CLOB()) RETURNING c INTO tt_clob;
   -- Copy the passthrough CLOB on Oracle Database to a TimesTen CLOB
   DBMS_LOB.COPY(tt_clob, passthru_clob, clob_length, 1, 1);
   -- On TimesTen: display the modified TimesTen CLOB
   DBMS_LOB.READ(tt_clob, clob_length, 1, clob_buffer);
   DBMS_OUTPUT.PUT_LINE(clob_buffer);
   -- 2. Copy a TimesTen CLOB to a passthrough CLOB on Oracle Database
   -- On TimesTen: insert a row with LOB data, and get a TimesTen CLOB handle
   INSERT INTO tt_table VALUES (2, 'Copy from TimesTen to Oracle Database.') 
          RETURNING c INTO tt_clob;
   clob_length := DBMS_LOB.GETLENGTH(tt_clob);
   -- On Oracle Database: insert a row with an empty CLOB, and get a passthrough
   -- CLOB handle
   EXECUTE IMMEDIATE 'INSERT INTO ora_table VALUES (2, EMPTY_CLOB())';
   EXECUTE IMMEDIATE 'SELECT c FROM ora_table WHERE i = 2 FOR UPDATE' 
                      INTO passthru_clob ; 
   -- Copy a TimesTen CLOB to a passthrough CLOB on Oracle Database
   DBMS_LOB.COPY(passthru_clob, tt_clob, clob_length, 1, 1);
   -- On Oracle Database: display the modified passthrough CLOB
   DBMS_LOB.READ(passthru_clob, clob_length, 1, clob_buffer);
   DBMS_OUTPUT.PUT_LINE(clob_buffer);
   COMMIT;
   EXECUTE IMMEDIATE 'call ttoptsetflag(''passthrough'', 0)';
END;
```
#### **Copy CLOBs using INSERT and UPDATE statements**

A passthrough LOB from Oracle Database can be bound to an INSERT or UPDATE statement executed against a table in TimesTen. You can copy a passthrough LOB to a TimesTen LOB in this way. Similarly, a TimesTen LOB can be bound to a passthrough INSERT or UPDATE statement executed against a table in Oracle Database. You can copy a TimesTen LOB to a passthrough LOB in this way.

This example shows both of these scenarios.

```
autocommit 0;
passthrough 0;
DROP TABLE tt table; CREATE TABLE tt table (i INT, c CLOB); COMMIT;
passthrough 3;
DROP TABLE ora_table; CREATE TABLE ora_table (i INT, c CLOB); COMMIT;
passthrough 0;
set serveroutput on;
DECLARE
  passthru_clob CLOB;
   tt_clob CLOB;
   clob_length BINARY_INTEGER;
   clob_buffer VARCHAR2(80);
```

```
BEGIN
  EXECUTE IMMEDIATE 'call ttoptsetflag(''passthrough'', 1)';
  -- Note that in PL/SQL, passthrough statements must be executed as
  -- dynamic SQL, and SELECT INTO must be used to assign a passthrough LOB.
   -- 1. A TimesTen CLOB is updated with a passthrough CLOB on Oracle Database
   -- On TimesTen: insert a row with a NULL CLOB value
  INSERT INTO tt_table VALUES (1, NULL);
   -- On Oracle Database: insert a row with an empty CLOB, get a passthrough CLOB
   -- handle
  EXECUTE IMMEDIATE 'INSERT INTO ora_table 
                     VALUES (1, ''Copy from Oracle Database to TimesTen'')';
  EXECUTE IMMEDIATE 'SELECT c FROM ora_table WHERE i = 1' INTO passthru_clob ; 
   -- On TimesTen: update the TimesTen CLOB with the passthrough CLOB
 UPDATE tt_table SET c = passthru_clob where i = 1;
   -- On TimesTen: display the modified TimesTen CLOB
 SELECT c INTO tt_clob FROM tt_table WHERE i = 1;
  clob_length := DBMS_LOB.GETLENGTH(tt_clob);
 DBMS_LOB.READ(tt_clob, clob_length, 1, clob_buffer);
 DBMS_OUTPUT.PUT_LINE(clob_buffer);
  -- 2. A passthrough table on Oracle Database is inserted with a TimesTen CLOB
  -- On TimesTen: insert a row with a CLOB value, and get a TimesTen CLOB handle
  INSERT INTO tt_table VALUES (2, 'Copy from TimesTen to Oracle Database.') 
                        RETURNING c INTO tt_clob;
   -- On Oracle Database: insert a row on Oracle Database with the TimesTen CLOB
  EXECUTE IMMEDIATE 'INSERT INTO ora_table VALUES (2, :1)' USING tt_clob;
   -- On Oracle Database: display the modified passthrough CLOB
 EXECUTE IMMEDIATE 'SELECT c FROM ora table WHERE i = 2' INTO passthru clob;
  clob_length := DBMS_LOB.GETLENGTH(passthru_clob);
  DBMS_LOB.READ(passthru_clob, clob_length, 1, clob_buffer);
  DBMS_OUTPUT.PUT_LINE(clob_buffer);
  COMMIT;
  EXECUTE IMMEDIATE 'call ttoptsetflag(''passthrough'', 0)';
END;
```
## <span id="page-51-0"></span>**CREATETEMPORARY procedures**

This procedure creates a temporary BLOB, CLOB, or NCLOB in the temporary data partition.

Use [FREETEMPORARY procedures](#page-54-0) when you are finished using temporary LOBs.

**Important:** In TimesTen, creation of a temporary LOB results in creation of a database transaction if one is not already in progress. You must execute a commit or rollback to close the transaction.

## **Syntax**

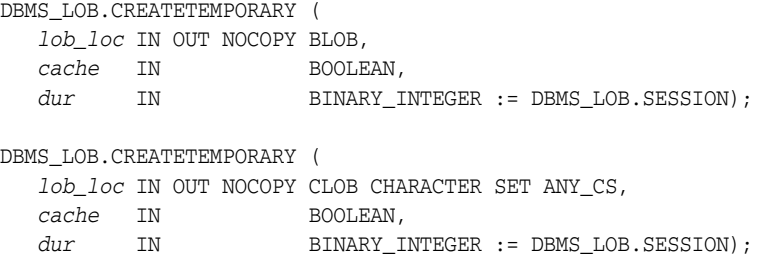

## **Parameters**

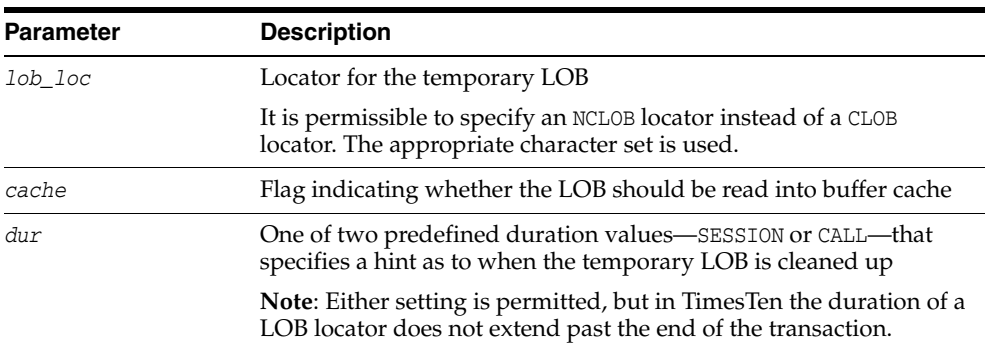

#### *Table 2–17 CREATETEMPORARY procedure parameters*

## **Usage notes**

CREATETEMPORARY cannot be used to create a temporary passthrough LOB.

## <span id="page-52-0"></span>**ERASE procedures**

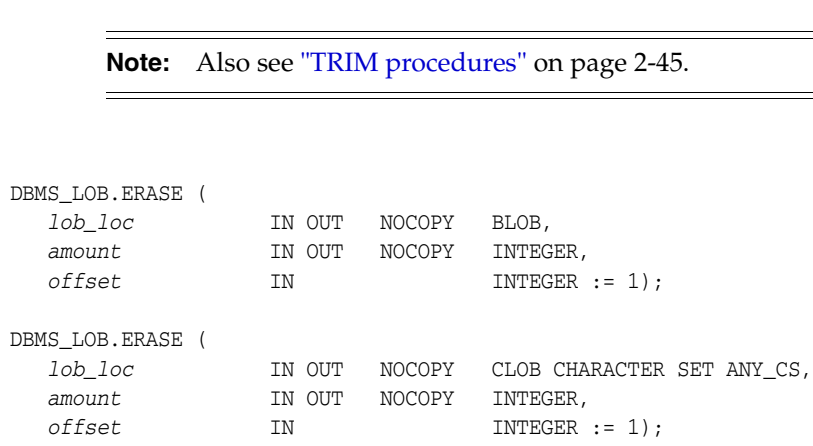

This procedure erases all or part of a LOB.

## **Parameters**

**Syntax** 

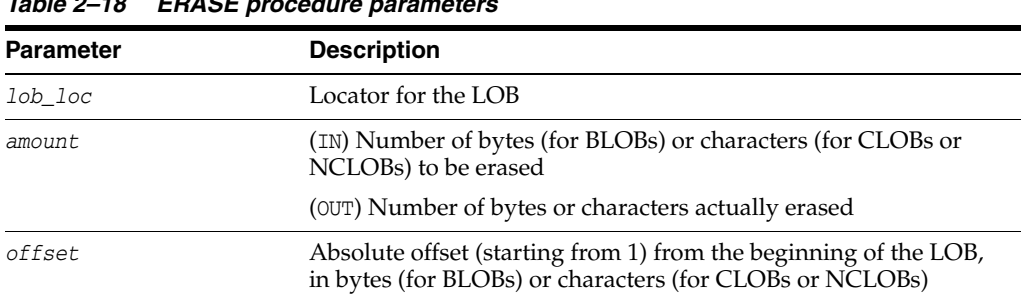

#### *Table 2–18 ERASE procedure parameters*

#### **Usage notes**

- When data is erased from the middle of a LOB, zero-byte fillers (for BLOBs) or spaces (for CLOBs or NCLOBs) are written.
- The actual number of bytes or characters erased can differ from the number you specified in the *amount* parameter if the end of the LOB data is reached first. The actual number of characters or bytes erased is returned in the *amount* parameter.
- It is recommended that you enclose write operations to the LOB with OPEN and CLOSE calls, but not mandatory. However, if you opened the LOB before performing the operation, you must close it before you commit or roll back the transaction.

**Note:** The length of the LOB does not decrease when a section of the LOB is erased. To decrease the length of a LOB, see ["TRIM](#page-68-0)  [procedures" on page 2-45.](#page-68-0)

## **Exceptions**

Maximum LOB size is BLOBMAXSIZE for a BLOB or CLOBMAXSIZE for a CLOB.

| <b>Exception</b>   | <b>Description</b>                                                                   |
|--------------------|--------------------------------------------------------------------------------------|
| VALUE ERROR        | Any input parameter is NULL.                                                         |
| INVALID ARGVAL     | Any of the following is true:                                                        |
|                    | $amount < 1$ or amount $>$ maximum LOB size                                          |
|                    | $offset < 1$ or $offset >$ maximum LOB size                                          |
| <b>OUERY WRITE</b> | Cannot perform a LOB write inside a query. (This is not applicable<br>for TimesTen.) |
| BUFFERING ENABLED  | Cannot perform operation if LOB buffering is enabled on the LOB.                     |

*Table 2–19 ERASE procedure exceptions* 

## <span id="page-54-0"></span>**FREETEMPORARY procedures**

This procedure frees a temporary BLOB, CLOB, or NCLOB in the temporary data partition.

Also refer to the section on [CREATETEMPORARY procedures.](#page-51-0)

## **Syntax**

DBMS\_LOB.FREETEMPORARY ( *lob\_loc* IN OUT NOCOPY BLOB);

DBMS\_LOB.FREETEMPORARY ( *lob\_loc* IN OUT NOCOPY CLOB CHARACTER SET ANY\_CS);

## **Parameters**

| <b>Parameter</b> | <b>Description</b>  |
|------------------|---------------------|
| lob loc          | Locator for the LOB |

*Table 2–20 FREETEMPORARY procedure parameters* 

- After the call to FREETEMPORARY, the LOB locator that was freed is marked as invalid.
- If an invalid LOB locator is assigned to another LOB locator through an assignment operation in PL/SQL, then the target of the assignment is also freed and marked as invalid.
- CREATETEMPORARY cannot be used to create a temporary passthrough LOB; however, if one is created using some other mechanism, such as SQL, ISTEMPORARY and FREETEMPORARY can be used on that LOB.

## <span id="page-55-0"></span>**GETCHUNKSIZE functions**

In TimesTen, this function is not supported and simply returns the value 32K for interoperability. This value is not relevant for any performance tuning for a TimesTen application. (Refer to "GETCHUNKSIZE Functions" in *Oracle Database PL/SQL Packages and Types Reference* if you are interested in Oracle Database functionality.)

## **Syntax**

```
DBMS_LOB.GETCHUNKSIZE (
   lob_loc IN BLOB) 
  RETURN INTEGER;
```

```
DBMS_LOB.GETCHUNKSIZE (
   lob_loc IN CLOB CHARACTER SET ANY_CS) 
  RETURN INTEGER;
```
## **Parameters**

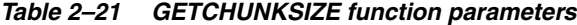

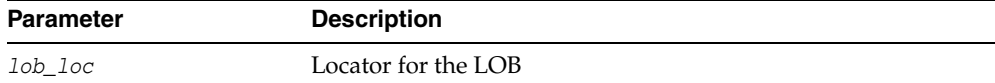

## **Return values**

Returns the value 32K, but applications should not rely on this number for performance tuning.

## **Exceptions**

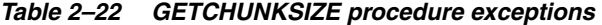

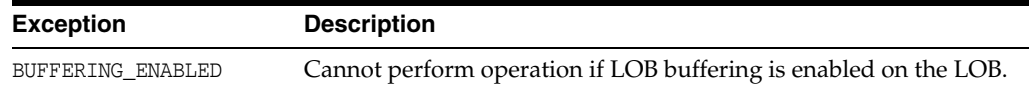

## <span id="page-56-0"></span>**GETLENGTH functions**

This function returns the length of the specified LOB in bytes (for BLOBs) or characters (for CLOBs or NCLOBs).

## **Syntax**

```
DBMS_LOB.GETLENGTH (
   lob_loc IN BLOB) 
  RETURN INTEGER;
DBMS_LOB.GETLENGTH (
   lob_loc IN CLOB CHARACTER SET ANY_CS) 
  RETURN INTEGER;
```
## **Parameters**

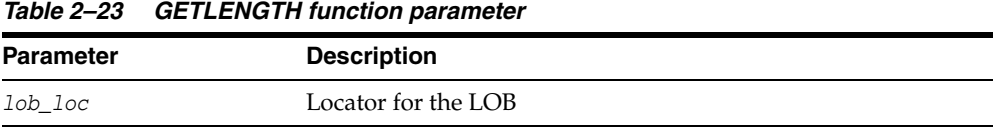

### **Return values**

Returns an INTEGER value for the length of the LOB in bytes or characters. NULL is returned if the value of the input LOB or *lob\_loc* is NULL.

#### **Usage notes**

■ Any zero-byte or space filler in the LOB caused by previous ERASE or WRITE operations is included in the length count. The length of an empty LOB is 0 (zero).

## **Exceptions**

#### *Table 2–24 GETLENGTH procedure exceptions*

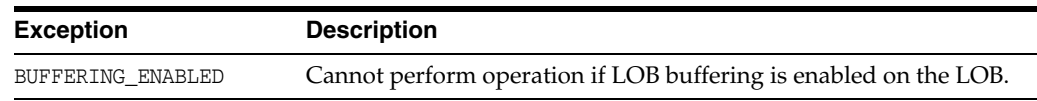

## **Examples**

The following example shows use of the GETLENGTH function.

```
create table t1 (a int, b blob, c clob);
insert into t1(a,b,c) values(1, 0x123451234554321, 'abcde');
1 row inserted.
commit;
declare
  myblob blob;
  i integer;
begin
   myblob := empty_blob();
   i := dbms_lob.getlength(myblob);
   dbms_output.put_line('Length of BLOB before SELECT: ' || i);
```

```
 select b into myblob from t1 where a=1;
  i := dbms_lob.getlength(myblob);
  dbms_output.put_line('Length of BLOB after SELECT: ' || i);
end;
Length of BLOB before SELECT: 0
Length of BLOB after SELECT: 8
PL/SQL procedure successfully completed.
```
(Output is shown after running the commands from a SQL script.)

## <span id="page-58-0"></span>**GET\_STORAGE\_LIMIT functions**

This function returns the storage limit, in bytes, for the type of specified LOB.

## **Syntax**

DBMS\_LOB.GET\_STORAGE\_LIMIT ( *lob\_loc* IN CLOB CHARACTER SET ANY\_CS) RETURN INTEGER;

```
DBMS_LOB.GET_STORAGE_LIMIT (
   lob_loc IN BLOB)
 RETURN INTEGER;
```
## **Parameters**

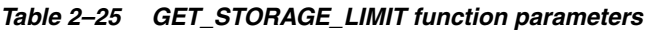

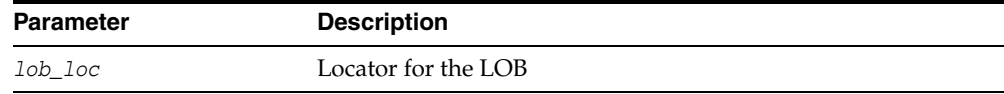

## **Return value**

In TimesTen, the value returned is simply the maximum storage space, in bytes, for the type of specified LOB. That is 16777216 (16 MB) for a BLOB or 4194304 (4 MB) for a CLOB or NCLOB.

## <span id="page-59-0"></span>**INSTR functions**

 $\ddot{\phantom{0}}$ 

This function returns the matching position of the *n*th occurrence of a specified pattern in a specified LOB, starting from a specified offset.

**Note:** Also see ["SUBSTR functions" on page 2-43.](#page-66-0)

#### **Syntax**

```
DBMS_LOB.INSTR (
   lob_loc IN BLOB,
 pattern IN RAW,
 offset IN INTEGER := 1,
 nth IN INTEGER := 1)
  RETURN INTEGER;
DBMS_LOB.INSTR (
  lob_loc IN CLOB CHARACTER SET ANY_CS,
  pattern IN VARCHAR2 CHARACTER SET lob_loc%CHARSET,
  offset IN INTEGER := 1,
  nth IN INTEGER := 1)
  RETURN INTEGER;
```
### **Parameters**

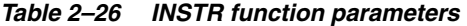

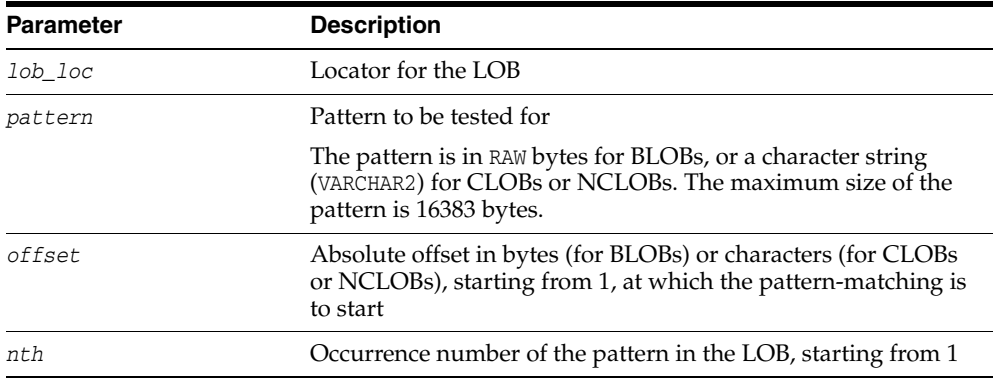

## **Return values**

The function returns one of the following:

- An INTEGER value for the offset of the beginning of the matched pattern, in bytes (for BLOBs) or characters (for CLOBs or NCLOBs)
- 0 (zero) if the pattern is not found
- NULL if any of the input parameters is NULL or invalid or any of the following is true:
	- **–** *offset* < 1 or *offset* > maximum LOB size
	- **–** *nth* < 1 or *nth* > maximum LOB size

Where maximum LOB size is BLOBMAXSIZE for a BLOB or CLOBMAXSIZE for a CLOB.

- For a CLOB or NCLOB, the form of the VARCHAR2 buffer for the *pattern* parameter must be appropriate for the type of LOB. If the specified LOB is of type NCLOB, the pattern must contain NCHAR data. If the specified LOB is of type CLOB, the pattern must contain CHAR data.
- Operations that accept RAW or VARCHAR2 parameters for pattern matching, such as INSTR, do not support regular expressions or special matching characters (as in the case of SQL LIKE) in the pattern parameter or substrings.

## <span id="page-61-0"></span>**ISOPEN functions**

This function checks to see if a LOB was already opened using the input locator.

## **Syntax**

DBMS\_LOB.ISOPEN ( *lob\_loc* IN BLOB) RETURN INTEGER;

```
DBMS_LOB.ISOPEN (
   lob_loc IN CLOB CHARACTER SET ANY_CS) 
  RETURN INTEGER;
```
## **Parameters**

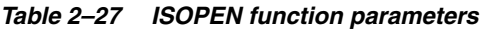

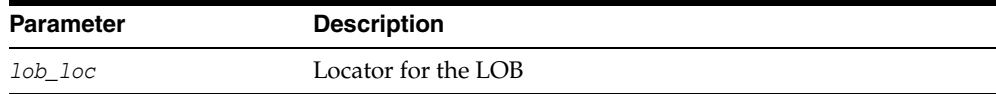

## **Return values**

The return value is 1 if the LOB is open, or 0 (zero) if not.

- The "open" status is associated with the LOB, not with the locator. If any locator is used in opening the LOB, then any other locator for the LOB would also see it as open.
- ISOPEN requires a round-trip, because it must check the state on the server to see if the LOB is open.

## <span id="page-62-0"></span>**ISTEMPORARY functions**

This function determines whether a LOB is temporary.

## **Syntax**

```
DBMS_LOB.ISTEMPORARY (
   lob_loc IN BLOB)
   RETURN INTEGER;
DBMS_LOB.ISTEMPORARY (
   lob_loc IN CLOB CHARACTER SET ANY_CS)
   RETURN INTEGER;
```
## **Parameters**

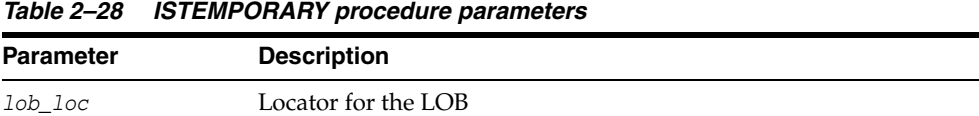

### **Return values**

The return value is 1 if the LOB exists and is temporary, 0 (zero) if the LOB does not exist or is not temporary, or NULL if the given locator value is NULL.

- When you free a temporary LOB with FREETEMPORARY, the LOB locator is not set to NULL. Consequently, ISTEMPORARY returns 0 (zero) for a locator that has been freed but not explicitly reset to NULL.
- CREATETEMPORARY cannot be used to create a temporary passthrough LOB; however, if one is created using some other mechanism, such as SQL, ISTEMPORARY and FREETEMPORARY can be used on that LOB.

## <span id="page-63-0"></span>**OPEN procedures**

This procedure opens a LOB in the indicated mode, read-only or read/write.

## **Syntax**

```
DBMS_LOB.OPEN (
  lob_loc IN OUT NOCOPY BLOB,
   open_mode IN BINARY_INTEGER);
DBMS_LOB.OPEN (
   lob_loc IN OUT NOCOPY CLOB CHARACTER SET ANY_CS,
   open_mode IN BINARY_INTEGER);
```
## **Parameters**

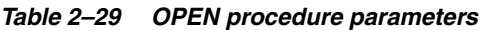

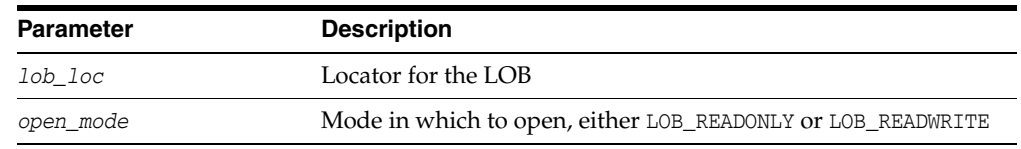

- An error is returned if you try to write to a LOB that was opened as read-only.
- OPEN requires a round-trip to the server and causes execution of other code that relies on the OPEN call.
- It is not mandatory that you wrap LOB operations inside OPEN and CLOSE calls. However, if you open a LOB, you must close it before you commit or roll back the transaction.
- It is an error to commit the transaction before closing all LOBs that were opened in the transaction. When the error is returned, the "open" status of the open LOBs is discarded, but the transaction is successfully committed. Hence, all the changes made to both LOB and non-LOB data in the transaction are committed.

## <span id="page-64-0"></span>**READ procedures**

This procedure reads part of a LOB, starting from a specified absolute offset from the beginning of the LOB, and returns the specified number of bytes (for BLOBs) or characters (for CLOBs or NCLOBs) into the *buffer* parameter.

## **Syntax**

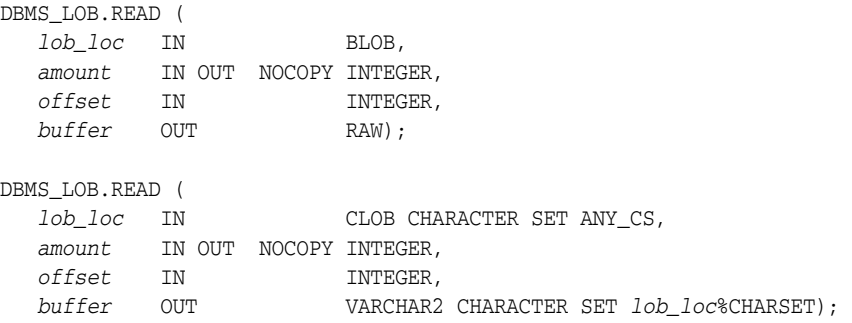

## **Parameters**

| <b>Parameter</b> |                                                                                                    |
|------------------|----------------------------------------------------------------------------------------------------|
|                  | <b>Description</b>                                                                                             |
| lob loc          | Locator for the LOB                                                                                            |
| amount.          | (IN) Number of bytes (for BLOBs) or characters (for CLOBs or<br>NCLOB <sub>s</sub> ) to read                   |
|                  | (OUT) Number of bytes or characters actually read                                                              |
| offset.          | Offset in bytes (for BLOBs) or characters (for CLOBs or<br>NCLOBs) from the start of the LOB (starting from 1) |
| buffer           | Output buffer from the read operation                                                                          |

*Table 2–30 READ procedure parameters*

## **Usage notes**

- If the input *offset* points past the end of the LOB, then *amount* is set to 0 (zero) and a NO\_DATA\_FOUND exception is raised.
- For a CLOB or NCLOB, the form of the VARCHAR2 buffer for the *buffer* parameter must be appropriate for the type of LOB. If the specified LOB is of type NCLOB, the buffer must contain NCHAR data. If the specified LOB is of type CLOB, the buffer must contain CHAR data.
- When calling READ from a client, the returned buffer contains data in the client character set. The database converts the LOB value from the server character set to the client character set before it returns the buffer to the user.
- READ gets the LOB, if necessary, before the read.

## **Exceptions**

Maximum LOB size is BLOBMAXSIZE for a BLOB or CLOBMAXSIZE for a CLOB.

| <b>Exception</b> | <b>Description</b>                                                                                                    |
|------------------|----------------------------------------------------------------------------------------------------|
| VALUE ERROR      | Any of lob_loc, amount, or offset is NULL.                                                                                                    |
| INVALID ARGVAL   | Any of the following is true:                                                                                                    |
|                  | $amount < 1$ or amount > 32767 bytes (or the character equivalent) or<br>the capacity of buffer                                                     |
|                  | $offset < 1$ or $offset >$ maximum LOB size                                                                                                    |
| NO DATA FOUND    | The end of the LOB is reached and there are no more bytes or<br>characters to read from the LOB. The amount parameter has a value<br>of $0$ (zero). |

*Table 2–31 READ procedure exceptions* 

## <span id="page-66-0"></span>**SUBSTR functions**

This function returns a specified number of bytes (for a BLOB) or characters (for a CLOB or NCLOB), starting at a specified offset from the beginning of a specified LOB.

**Note:** Also see ["INSTR functions" on page 2-36](#page-59-0) and ["READ](#page-64-0)  [procedures" on page 2-41.](#page-64-0)

### **Syntax**

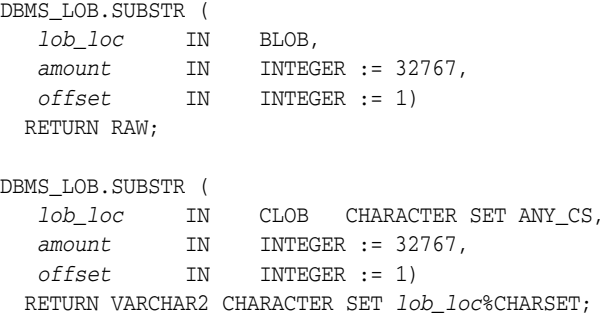

## **Parameters**

*Table 2–32 SUBSTR function parameters* 

| <b>Parameter</b> | <b>Description</b>                                                                                             |
|------------------|----------------------------------------------------------------------------------------------------|
| lob loc          | Locator for the LOB                                                                                            |
| amount           | Number of bytes (for BLOBs) or characters (for CLOBs or NCLOBs)<br>to read                                     |
| offset           | Offset in bytes (for BLOBs) or characters (for CLOBs or NCLOBs)<br>from the start of the LOB (starting from 1) |

## **Return values**

Returns one of the following:

- RAW bytes from a BLOB
- VARCHAR2 characters from a CLOB or NCLOB
- NULL if any input parameter is NULL or any of the following is true:
	- **–** *amount* < 1 or *amount* > 32767 bytes (or the character equivalent)
	- **–** *offset* < 1 or *offset* > maximum LOB size

Where maximum LOB size is BLOBMAXSIZE for a BLOB or CLOBMAXSIZE for a CLOB.

- For fixed-width *n*-byte CLOBs or NCLOBs, if the input amount for SUBSTR is greater than (32767/*n*), then SUBSTR returns a character buffer of length (32767/*n*) or the length of the CLOB, whichever is less. For CLOBs in a varying-width character set, *n* is the maximum byte-width used for characters in the CLOB.
- For a CLOB or NCLOB, the form of the VARCHAR2 return buffer must be appropriate for the type of LOB. If the specified LOB is of type NCLOB, the buffer

must contain NCHAR data. If the specified LOB is of type CLOB, the buffer must contain CHAR data.

- When calling SUBSTR from a client, the returned buffer contains data in the client character set. The database converts the LOB value from the server character set to the client character set before it returns the buffer to the user.
- SUBSTR returns 8191 or more characters based on the characters stored in the LOB. If all characters are not returned as a consequence of the character byte size exceeding the available buffer, the user should either call SUBSTR with a new offset to read the remaining characters, or call the subprogram in a loop until all the data is extracted.
- SUBSTR get s the LOB, if necessary, before reading.

## <span id="page-68-0"></span>**TRIM procedures**

This procedure trims a LOB to the length you specify in the *newlen* parameter. Specify the new desired data length in bytes for BLOBs or characters for CLOBs or NCLOBs.

**Note:** Also see ["ERASE procedures" on page 2-29](#page-52-0) and ["WRITEAPPEND procedures" on page 2-49.](#page-72-0)

#### **Syntax**

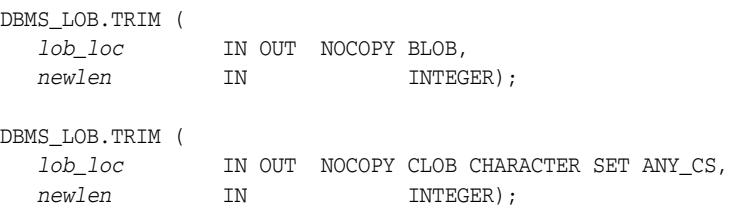

#### **Parameters**

*Table 2–33 TRIM procedure parameters*

| <b>Parameter</b> | <b>Description</b>                                                                                   |
|------------------|----------------------------------------------------------------------------------------------------|
| lob loc          | Locator for the LOB                                                                                  |
| newlen           | Desired trimmed length of the LOB value, in bytes (for BLOBs)<br>or characters (for CLOBs or NCLOBs) |

#### **Usage notes**

- If you attempt to trim an empty LOB, no action is taken and TRIM returns no error.
- If the new length that you specify in *newlen* is greater than the size of the LOB, an exception is raised.
- It is recommended that you enclose write operations to the LOB with OPEN and CLOSE calls, but not mandatory. However, if you opened the LOB before performing the operation, you must close it before you commit or roll back the transaction.
- TRIM gets the LOB, if necessary, before altering the length of the LOB, unless the new length specified is 0 (zero).

### **Exceptions**

Maximum LOB size is BLOBMAXSIZE for a BLOB or CLOBMAXSIZE for a CLOB.

| <b>Exception</b>   | <b>Description</b>                                                                   |
|--------------------|--------------------------------------------------------------------------------------|
| VALUE ERROR        | The lob loc value is NULL.                                                           |
| INVALID ARGVAL     | Either of the following is true:                                                     |
|                    | $newlen < 0$ or $newlen > maximum$ LOB size                                          |
| <b>OUERY WRITE</b> | Cannot perform a LOB write inside a query. (This is not applicable<br>for TimesTen.) |

*Table 2–34 TRIM procedure exceptions* 

| Table 2–34 (Cont.) TRIM procedure exceptions |                                                                             |  |
|----------------------------------------------|-----------------------------------------------------------------------------|--|
| <b>Exception</b>                             | <b>Description</b>                                                          |  |
| BUFFERING ENABLED                            | Cannot perform operation if LOB buffering enabled is enabled on<br>the LOB. |  |

*Table 2–34 (Cont.) TRIM procedure exceptions* 

## <span id="page-70-0"></span>**WRITE procedures**

This procedure writes a specified amount of data into a LOB, starting from a specified absolute offset from the beginning of the LOB. The data is written from the *buffer* parameter.

WRITE replaces (overwrites) any data that already exists in the LOB from the offset through the length you specify.

> **Note:** Also see ["COPY procedures" on page 2-24](#page-47-0) and ["WRITEAPPEND procedures" on page 2-49.](#page-72-0)

## **Syntax**

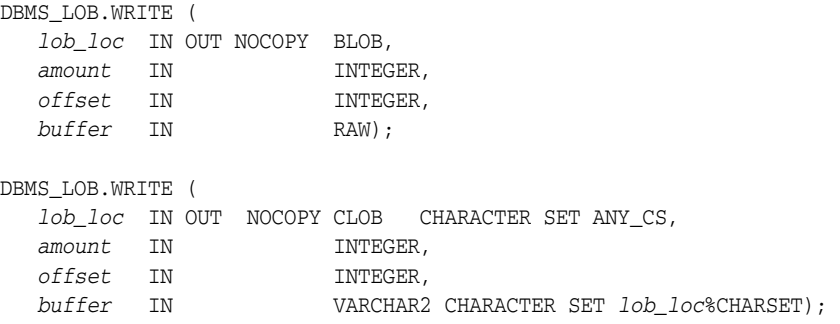

## **Parameters**

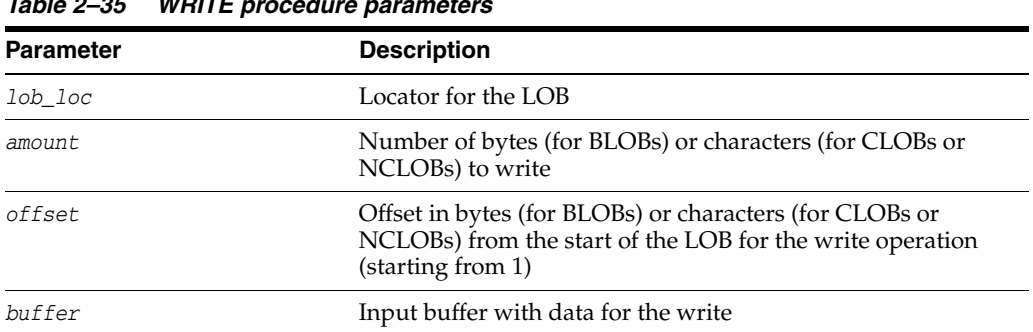

#### *Table 2–35 WRITE procedure parameters*

- There is an error if the specified amount is more than the data in the buffer. If the input amount is less than the data in the buffer, then only *amount* bytes or characters from the buffer are written to the LOB. If the offset you specify is beyond the end of the data currently in the LOB, then zero-byte fillers (for BLOBs) or spaces (for CLOBs or NCLOBs) are inserted into the LOB to reach the offset.
- For a CLOB or NCLOB, the form of the VARCHAR2 buffer for the *buffer* parameter must be appropriate for the type of LOB. If the specified LOB is of type NCLOB, the buffer must contain NCHAR data. If the specified LOB is of type CLOB, the buffer must contain CHAR data.
- When calling WRITE from a client, the buffer must contain data in the client character set. The database converts the client-side buffer to the server character set before it writes the buffer data to the LOB.
- It is recommended that you enclose write operations to the LOB with OPEN and CLOSE calls, but not mandatory. However, if you opened the LOB before performing the operation, you must close it before you commit or roll back the transaction.
- WRITE gets the LOB, if necessary, before writing to it, unless the write is specified to overwrite the entire LOB.

## **Exceptions**

Maximum LOB size is BLOBMAXSIZE for a BLOB or CLOBMAXSIZE for a CLOB.

| <b>Exception</b>   | <b>Description</b>                                                                            |
|--------------------|-----------------------------------------------------------------------------------------------|
| VALUE ERROR        | Any of lob_loc, amount, or offset is NULL, out of range, or<br>invalid.                       |
| INVALID ARGVAL     | Any of the following is true:                                                                 |
|                    | $amount < 1$ or amount $> 32767$ bytes (or the character<br>equivalent) or capacity of buffer |
|                    | offset $< 1$ or offset $>$ maximum LOB size                                                   |
| <b>OUERY WRITE</b> | Cannot perform a LOB write inside a query. (This is not<br>applicable for TimesTen.)          |
| BUFFERING ENABLED  | Cannot perform operation if LOB buffering is enabled on the<br>LOB.                           |

*Table 2–36 WRITE procedure exceptions*
## **WRITEAPPEND procedures**

This procedure appends a specified amount of data to the end of a LOB. The data is written from the *buffer* parameter. (Do not confuse this with the APPEND procedure.)

**Note:** Also see ["APPEND procedures" on page 2-14,](#page-37-0) ["COPY](#page-47-0)  [procedures" on page 2-24,](#page-47-0) and ["WRITE procedures" on page 2-47.](#page-70-0)

#### **Syntax**

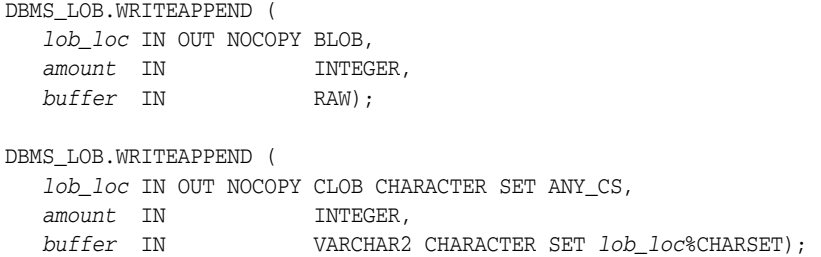

#### **Parameters**

| <b>Parameter</b> | <b>Description</b>                                                          |
|------------------|-----------------------------------------------------------------------------|
| lob loc          | Locator for the LOB                                                         |
| amount.          | Number of bytes (for BLOBs) or characters (for CLOBs or<br>NCLOBs) to write |
| buffer           | Input buffer with data for the write                                        |

*Table 2–37 WRITEAPPEND procedure parameters*

- There is an error if the input amount is more than the data in the buffer. If the input amount is less than the data in the buffer, then only the *amount* bytes or characters from the buffer are appended to the LOB.
- For a CLOB or NCLOB, the form of the VARCHAR2 buffer for the *buffer* parameter must be appropriate for the type of LOB. If the specified LOB is of type NCLOB, the buffer must contain NCHAR data. If the specified LOB is of type CLOB, the buffer must contain CHAR data.
- When calling WRITEAPPEND from a client, the buffer must contain data in the client character set. The database converts the client-side buffer to the server character set before it writes the buffer data to the LOB.
- It is recommended that you enclose write operations to the LOB with OPEN and CLOSE calls, but not mandatory. However, if you opened the LOB before performing the operation, you must close it before you commit or roll back the transaction.
- WRITEAPPEND gets the LOB, if necessary, before appending to it.

# **Exceptions**

| <b>Exception</b>   | <b>Description</b>                                                                            |
|--------------------|-----------------------------------------------------------------------------------------------|
| VALUE ERROR        | Any of lob_loc, amount, or offset is null, out of range, or<br>invalid.                       |
| INVALID ARGVAL     | Any of the following is true:                                                                 |
|                    | $amount < 1$ or amount $> 32767$ bytes (or the character<br>equivalent) or capacity of buffer |
| <b>OUERY WRITE</b> | Cannot perform a LOB write inside a query. (This is not<br>applicable for TimesTen.)          |
| BUFFERING ENABLED  | Cannot perform operation if LOB buffering is enabled on the<br>LOB.                           |

*Table 2–38 WRITEAPPEND procedure exceptions* 

# **3 DBMS\_LOCK**

The DBMS\_LOCK package provides an interface to Lock Management services. In the current release, TimesTen supports only the SLEEP subprogram. This chapter contains the following topics:

- [Using DBMS\\_LOCK](#page-75-0)
- [Summary of DBMS\\_LOCK subprograms](#page-76-0)

# <span id="page-75-0"></span>**Using DBMS\_LOCK**

TimesTen currently implements only the SLEEP subprogram, used to suspend the session for a specified duration.

# <span id="page-76-0"></span>**Summary of DBMS\_LOCK subprograms**

In the current release, TimesTen supports only the SLEEP subprogram.

*Table 3–1 DBMS\_LOCK package subprograms* 

| Subprogram             | <b>Description</b>                             |
|------------------------|------------------------------------------------|
| <b>SLEEP</b> procedure | Suspends the session for a specified duration. |

# <span id="page-77-0"></span>**SLEEP procedure**

This procedure suspends the session for a specified duration.

#### **Syntax**

DBMS\_LOCK.SLEEP ( *seconds* IN NUMBER);

#### **Parameters**

*Table 3–2 SLEEP procedure parameters* 

| <b>Parameter</b> | <b>Description</b>                                                                                             |
|------------------|----------------------------------------------------------------------------------------------------|
| seconds          | Amount of time, in seconds, to suspend the session, where the<br>smallest increment is a hundredth of a second |

#### **Usage notes**

- The actual sleep time may be somewhat longer than specified, depending on system activity.
- If the PLSQL\_TIMEOUT general connection attribute is set to a positive value that is less than this sleep time, the timeout takes effect first. Be sure that either the sleep value is less than the timeout value, or PLSQL\_TIMEOUT=0 (no timeout). See "PL/SQL connection attributes" in *Oracle TimesTen In-Memory Database PL/SQL Developer's Guide* for information about PLSQL\_TIMEOUT.

## **Examples**

DBMS\_LOCK.SLEEP(1.95);

# **4**

# DBMS\_OUTPUT

The DBMS\_OUTPUT package enables you to send messages from stored procedures and packages. The package is especially useful for displaying PL/SQL debugging information.

This chapter contains the following topics:

- [Using DBMS\\_OUTPUT](#page-79-0)
	- **–** Overview
	- **–** Operational notes
	- **–** Rules and limits
	- **–** Exceptions
	- **–** Examples
- [Data structures](#page-85-0)
	- **–** Table types
- [Summary of DBMS\\_OUTPUT subprograms](#page-88-0)

# <span id="page-79-0"></span>**Using DBMS\_OUTPUT**

This section contains topics which relate to using the DBMS\_OUTPUT package.

- [Overview](#page-80-0)
- [Operational notes](#page-81-0)
- [Exceptions](#page-83-0)
- [Rules and limits](#page-82-0)
- **[Examples](#page-84-0)**

# <span id="page-80-0"></span>**Overview**

The [PUT procedure](#page-94-0) and [PUT\\_LINE procedure](#page-95-0) in this package enable you to place information in a buffer that can be read by another procedure or package. In a separate PL/SQL procedure or anonymous block, you can display the buffered information by calling the [GET\\_LINE procedure](#page-91-0) and [GET\\_LINES procedure](#page-92-0).

If the package is disabled, all calls to subprograms are ignored. In this way, you can design your application so that subprograms are available only when a client can process the information.

# <span id="page-81-0"></span>**Operational notes**

- If you do not call GET\_LINE, or if you do not display the messages on your screen in ttIsql, the buffered messages are ignored.
- The ttIsql utility calls GET\_LINES after issuing a SQL statement or anonymous PL/SQL calls.
- Typing SET SERVEROUTPUT ON in ttIsql has the same effect as the following: DBMS\_OUTPUT.ENABLE (buffer\_size => NULL);

There is no limit on the output.

You should generally avoid having application code invoke either the DISABLE [procedure](#page-89-0) or [ENABLE procedure](#page-90-0) because this could subvert the attempt by an external tool like ttIsql to control whether to display output.

**Note:** Messages sent using DBMS\_OUTPUT are not actually sent until the sending subprogram completes. There is no mechanism to flush output during the execution of a procedure.

# <span id="page-82-0"></span>**Rules and limits**

- The maximum line size is 32767 bytes.
- The default buffer size is 20000 bytes. The minimum size is 2000 bytes and the maximum is unlimited.

# <span id="page-83-0"></span>**Exceptions**

DBMS\_OUTPUT subprograms raise the application error ORA-20000, and the output procedures can return the following errors:

*Table 4–1 DBMS\_OUTPUT exceptions*  **Exception Description** ORU-10027 Buffer overflow ORU-10028 Line length overflow

## <span id="page-84-0"></span>**Examples**

The DBMS\_OUTPUT package is commonly used to debug stored procedures or functions.

This function queries the employees table of the HR schema and returns the total salary for a specified department. The function includes calls to the PUT\_LINE procedure:

```
CREATE OR REPLACE FUNCTION dept_salary (dnum NUMBER) RETURN NUMBER IS
    CURSOR emp_cursor IS
    select salary, commission_pct from employees where department_id = dnum;
    total_wages NUMBER(11, 2) := 0;
   counter NUMBER(10) := 1;
BEGIN
    FOR emp_record IN emp_cursor LOOP
        emp_record.commission_pct := NVL(emp_record.commission_pct, 0);
        total_wages := total_wages + emp_record.salary
                   + emp_record.commission_pct;
       DBMS_OUTPUT.PUT_LINE('Loop number = ' || counter ||
         '; Wages = \vert \vert TO_CHAR(total_wages)); /* Debug line */
      counter := counter + 1; /* Increment debug counter */ END LOOP;
    /* Debug line */
   DBMS_OUTPUT.PUT_LINE('Total wages = ' ||
   TO_CHAR(total_wages));
   RETURN total_wages;
END;
```
Assume the user executes the following statements in ttIsql:

Command> SET SERVEROUTPUT ON Command> VARIABLE salary NUMBER; Command> EXECUTE :salary := dept\_salary(20);

The user would then see output such as the following:

Loop number =  $1$ ; Wages =  $13000$ Loop number =  $2$ ; Wages = 19000 Total wages = 19000

PL/SQL procedure successfully executed.

# <span id="page-85-0"></span>**Data structures**

The DBMS\_OUTPUT package declares two table types for use with the [GET\\_LINES](#page-92-0)  [procedure](#page-92-0).

#### **Notes:**

- The PLS\_INTEGER and BINARY\_INTEGER data types are identical. This document uses BINARY\_INTEGER to indicate data types in reference information (such as for table types, record types, subprogram parameters, or subprogram return values), but may use either in discussion and examples.
- The INTEGER and NUMBER(38) data types are also identical. This document uses INTEGER throughout.

**Table types** 

[CHARARR table type](#page-86-0) [DBMSOUTPUT\\_LINESARRAY table type](#page-87-0)

# <span id="page-86-0"></span>**CHARARR table type**

This package type is to be used with the [GET\\_LINES procedure](#page-92-0) to obtain text submitted through the [PUT procedure](#page-94-0) and [PUT\\_LINE procedure.](#page-95-0)

**Syntax** 

TYPE CHARARR IS TABLE OF VARCHAR2(32767) INDEX BY BINARY\_INTEGER;

# <span id="page-87-0"></span>**DBMSOUTPUT\_LINESARRAY table type**

This package type is to be used with the [GET\\_LINES procedure](#page-92-0) to obtain text submitted through the [PUT procedure](#page-94-0) and [PUT\\_LINE procedure.](#page-95-0)

#### **Syntax**

TYPE DBMSOUTPUT\_LINESARRAY IS VARRAY(2147483647) OF VARCHAR2(32767);

# <span id="page-88-0"></span>**Summary of DBMS\_OUTPUT subprograms**

| Subprogram                 | <b>Description</b>                       |
|----------------------------|------------------------------------------|
| <b>DISABLE</b> procedure   | Disables message output.                 |
| <b>ENABLE</b> procedure    | Enables message output.                  |
| <b>GET_LINE</b> procedure  | Retrieves one line from buffer.          |
| <b>GET_LINES</b> procedure | Retrieves an array of lines from buffer. |
| NEW_LINE procedure         | Terminates a line created with PUT.      |
| PUT procedure              | Places a line in the buffer.             |
| <b>PUT_LINE</b> procedure  | Places partial line in buffer.           |

*Table 4–2 DBMS\_OUTPUT package subprograms*

# <span id="page-89-0"></span>**DISABLE procedure**

This procedure disables calls to PUT, PUT\_LINE, NEW\_LINE, GET\_LINE, and GET\_LINES, and purges the buffer of any remaining information.

As with the [ENABLE procedure,](#page-90-0) you do not need to call this procedure if you are using the SET SERVEROUTPUT ON setting from ttIsql.

## **Syntax**

DBMS\_OUTPUT.DISABLE;

# <span id="page-90-0"></span>**ENABLE procedure**

This procedure enables calls to PUT, PUT\_LINE, NEW\_LINE, GET\_LINE, and GET\_LINES. Calls to these procedures are ignored if the DBMS\_OUTPUT package is not activated.

#### **Syntax**

DBMS\_OUTPUT.ENABLE ( *buffer\_size* IN INTEGER DEFAULT 20000);

#### **Parameters**

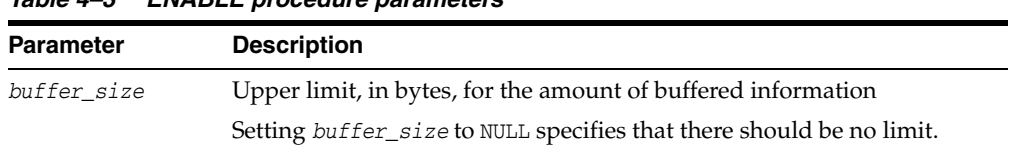

#### *Table 4–3 ENABLE procedure parameters*

- It is not necessary to call this procedure when you use SET SERVEROUTPUT ON from ttIsql. It is called automatically (with NULL value for *buffer\_size* in the current release).
- If there are multiple calls to ENABLE, then *buffer\_size* is the last of the values specified. The maximum size is 1,000,000 and the minimum is 2000 when the user specifies *buffer\_size* (NOT NULL).
- NULL is expected to be the usual choice. The default is 20000 for backward compatibility with earlier database versions that did not support unlimited buffering.

## <span id="page-91-0"></span>**GET\_LINE procedure**

This procedure retrieves a single line of buffered information.

#### **Syntax**

DBMS\_OUTPUT.GET\_LINE ( *line* OUT VARCHAR2, *status* OUT INTEGER);

#### **Parameters**

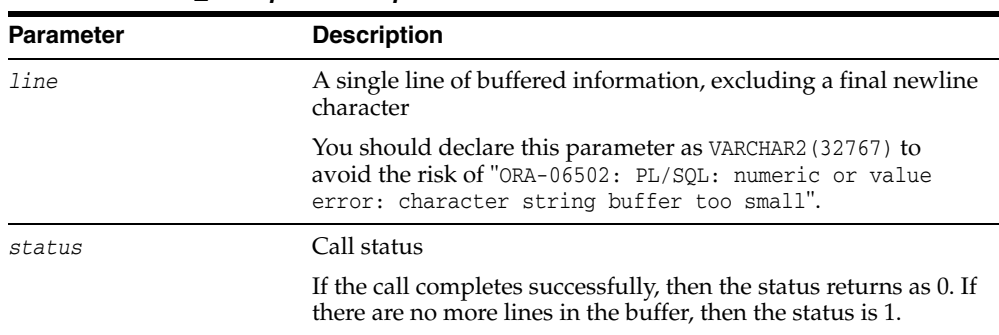

#### *Table 4–4 GET\_LINE procedure parameters*

- You can choose to retrieve from the buffer a single line or an array of lines. Call GET\_LINE to retrieve a single line of buffered information. To reduce the number of calls to the server, call GET\_LINES to retrieve an array of lines from the buffer.
- You can choose to automatically display this information if you are using  $\text{ttsql}$ by using the special SET SERVEROUTPUT ON command.
- After calling GET\_LINE or GET\_LINES, any lines not retrieved before the next call to PUT, PUT\_LINE, or NEW\_LINE are discarded to avoid confusing them with the next message.

# <span id="page-92-0"></span>**GET\_LINES procedure**

This procedure retrieves an array of lines from the buffer.

#### **Syntax**

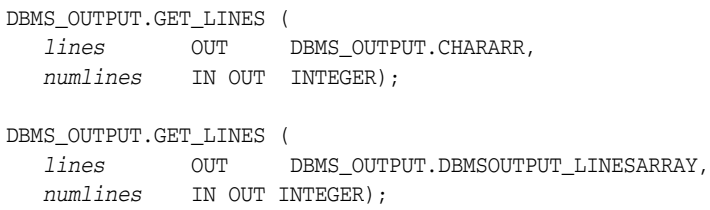

#### **Parameters**

| <b>Parameter</b> | <b>Description</b>                                                                                                    |
|------------------|----------------------------------------------------------------------------------------------------|
| lines            | Array of lines of buffered information                                                                                                    |
|                  | The maximum length of each line in the array is 32767 bytes. It<br>is recommended that you use the varray overload version in a<br>3GL host program to execute the procedure from a PL/SQL<br>anonymous block.                |
| numlines         | Number of lines you want to retrieve from the buffer                                                                                                    |
|                  | After retrieving the specified number of lines, the procedure<br>returns the number of lines actually retrieved. If this number is<br>less than the number of lines requested, then there are no more<br>lines in the buffer. |

*Table 4–5 GET\_LINES procedure parameters* 

- You can choose to retrieve from the buffer a single line or an array of lines. Call GET\_LINE to retrieve a single line of buffered information. To reduce the number of trips to the server, call GET\_LINES to retrieve an array of lines from the buffer.
- You can choose to automatically display this information if you are using ttIsql by using the special SET SERVEROUTPUT ON command.
- After GET\_LINE or GET\_LINES is called, any lines not retrieved before the next call to PUT, PUT\_LINE, or NEW\_LINE are discarded to avoid confusing them with the next message.

# <span id="page-93-0"></span>**NEW\_LINE procedure**

This procedure puts an end-of-line marker. The [GET\\_LINE procedure](#page-91-0) and the [GET\\_](#page-92-0) [LINES procedure](#page-92-0) return "lines" as delimited by "newlines". Every call to the [PUT\\_](#page-95-0) [LINE procedure](#page-95-0) or to NEW\_LINE generates a line that is returned by GET\_LINE or GET\_ LINES.

#### **Syntax**

DBMS\_OUTPUT.NEW\_LINE;

# <span id="page-94-0"></span>**PUT procedure**

This procedure places a partial line in the buffer.

**Note:** The PUT version that takes a NUMBER input is obsolete. It is supported for legacy reasons only.

### **Syntax**

DBMS\_OUTPUT.PUT ( *a* IN VARCHAR2);

#### **Parameters**

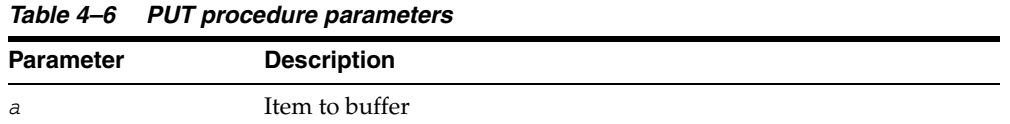

#### **Usage notes** <sup>4</sup>

- You can build a line of information piece by piece by making multiple calls to PUT, or place an entire line of information into the buffer by calling PUT\_LINE.
- When you call PUT\_LINE, the item you specify is automatically followed by an end-of-line marker. If you make calls to PUT to build a line, you must add your own end-of-line marker by calling NEW\_LINE. GET\_LINE and GET\_LINES do not return lines that have not been terminated with a newline character.
- If your lines exceed the line limit, you receive an error message.
- Output that you create using PUT or PUT\_LINE is buffered. The output cannot be retrieved until the PL/SQL program unit from which it was buffered returns to its caller.

## **Exceptions**

*Table 4–7 PUT procedure exceptions* 

| <b>Exception</b>     | <b>Description</b>                                                                            |
|----------------------|-----------------------------------------------------------------------------------------------|
| ORA-20000, ORU-10027 | Buffer overflow, according to the buffer_size limit specified in<br>the ENABLE procedure call |
| ORA-20000, ORU-10028 | Line length overflow, limit of 32767 bytes for each line                                      |

## <span id="page-95-0"></span>**PUT\_LINE procedure**

This procedure places a line in the buffer.

**Note:** The PUT\_LINE version that takes a NUMBER input is obsolete. It is supported for legacy reasons only.

#### **Syntax**

DBMS\_OUTPUT.PUT\_LINE ( *a* IN VARCHAR2);

#### **Parameters**

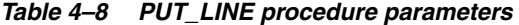

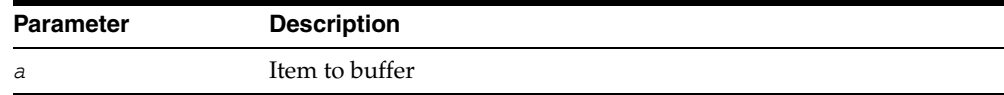

#### **Usage notes** <sup>4</sup>

- You can build a line of information piece by piece by making multiple calls to PUT, or place an entire line of information into the buffer by calling PUT\_LINE.
- When you call PUT\_LINE, the item you specify is automatically followed by an end-of-line marker. If you make calls to PUT to build a line, then you must add your own end-of-line marker by calling NEW\_LINE. GET\_LINE and GET\_LINES do not return lines that have not been terminated with a newline character.
- If your lines exceeds the line limit, you receive an error message.
- Output that you create using PUT or PUT\_LINE is buffered. The output cannot be retrieved until the PL/SQL program unit from which it was buffered returns to its caller.

#### **Exceptions**

#### *Table 4–9 PUT\_LINE procedure exceptions*

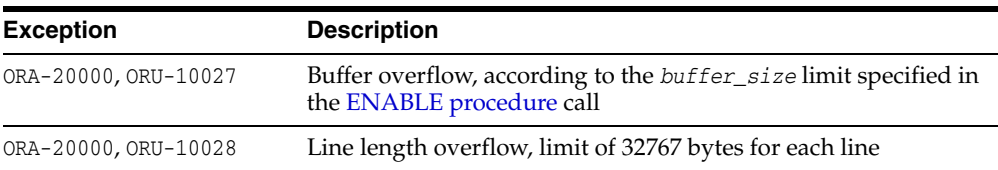

# **DBMS\_PREPROCESSOR**

The DBMS\_PREPROCESSOR package provides an interface to print or retrieve the source text of a PL/SQL unit in its post-processed form.

This package contains the following topics:

- [Using DBMS\\_PREPROCESSOR](#page-97-0)
	- **–** Overview
	- **–** Operational notes
- [Data structures](#page-100-0)
	- **–** Table types
- **Bummary of DBMS\_PREPROCESSOR subprograms**

# <span id="page-97-0"></span>**Using DBMS\_PREPROCESSOR**

- **[Overview](#page-98-0)**
- [Operational notes](#page-99-0)

## <span id="page-98-0"></span>**Overview**

There are three styles of subprograms:

- **1.** Subprograms that take a schema name, a unit type name, and the unit name
- **2.** Subprograms that take a VARCHAR2 string that contains the source text of an arbitrary PL/SQL compilation unit
- **3.** Subprograms that take a VARCHAR2 associative array (index-by table) that contains the segmented source text of an arbitrary PL/SQL compilation unit

Subprograms of the first style are used to print or retrieve the post-processed source text of a stored PL/SQL unit. The user must have the privileges necessary to view the original source text of this unit. The user must also specify the schema in which the unit is defined, the type of the unit, and the name of the unit. If the schema is null, then the current user schema is used. If the status of the stored unit is VALID and the user has the required privilege, then the post-processed source text is guaranteed to be the same as that of the unit the last time it was compiled.

 Subprograms of the second or third style are used to generate post-processed source text in the current user schema. The source text is passed in as a single VARCHAR2 string in the second style, or as a VARCHAR2 associative array in the third style. The source text can represent an arbitrary PL/SQL compilation unit. A typical usage is to pass the source text of an anonymous block and generate its post-processed source text in the current user schema. The third style can be useful when the source text exceeds the VARCHAR2 length limit.

# <span id="page-99-0"></span>**Operational notes**

- For subprograms of the first style, the status of the stored PL/SQL unit is not required to be VALID. Likewise, the source text passed in as a VARCHAR2 string or a VARCHAR2 associative array may contain compile time errors. If errors are found when generating the post-processed source, the error message text also appears at the end of the post-processed source text. In some cases, the preprocessing can be aborted because of errors. When this happens, the post-processed source text appears to be incomplete and the associated error message can help indicate that an error has occurred during preprocessing.
- For subprograms of the second or third style, the source text can represent any arbitrary PL/SQL compilation unit. However, the source text of a valid PL/SQL compilation unit cannot include commonly used prefixes such as CREATE OR REPLACE. In general, the input source should be syntactically prepared in a way as if it were obtained from the ALL\_SOURCE view. The following list gives some examples of valid initial syntax for some PL/SQL compilation units.

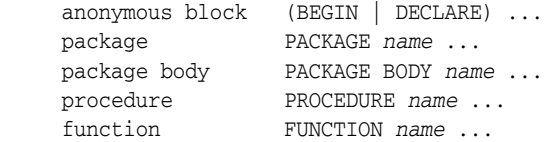

If the source text represents a named PL/SQL unit that is valid, that unit is not created after its post-processed source text is generated.

If the text of a wrapped PL/SQL unit is obtained from the ALL\_SOURCE view, the keyword WRAPPED always immediately follows the name of the unit, as in this example:

```
PROCEDURE "some proc" WRAPPED
a000000
h2...
```
If such source text is presented to a [GET\\_POST\\_PROCESSED\\_SOURCE function](#page-103-0) or a [PRINT\\_POST\\_PROCESSED\\_SOURCE procedure,](#page-105-0) the exception WRAPPED\_ INPUT is raised.

# <span id="page-100-0"></span>**Data structures**

The DBMS\_PREPROCESSOR package defines a table type.

#### **Notes:**

- The PLS\_INTEGER and BINARY\_INTEGER data types are identical. This document uses BINARY\_INTEGER to indicate data types in reference information (such as for table types, record types, subprogram parameters, or subprogram return values), but may use either in discussion and examples.
- The INTEGER and NUMBER(38) data types are also identical. This document uses INTEGER throughout.

#### **Table types**

[SOURCE\\_LINES\\_T table type](#page-101-0)

# <span id="page-101-0"></span>**SOURCE\_LINES\_T table type**

This table type stores lines of post-processed source text. It is used to hold PL/SQL source text both before and after it is processed. It is especially useful in cases in which the amount of text exceeds 32 KB.

## **Syntax**

TYPE source\_lines\_t IS TABLE OF VARCHAR2(32767) INDEX BY BINARY\_INTEGER;

# <span id="page-102-0"></span>**Summary of DBMS\_PREPROCESSOR subprograms**

| Subprogram                               | <b>Description</b>                      |
|------------------------------------------|-----------------------------------------|
| GET_POST_PROCESSED_SOURCE function       | Returns the post-processed source text. |
| PRINT POST PROCESSED SOURCE<br>procedure | Prints post-processed source text.      |

*Table 5–1 DBMS\_PREPROCESSOR package subprograms*

# <span id="page-103-0"></span>**GET\_POST\_PROCESSED\_SOURCE function**

This overloaded function returns the post-processed source text. The different functionality of each form of syntax is presented along with the definition.

#### **Syntax**

Returns post-processed source text of a stored PL/SQL unit:

```
DBMS_PREPROCESSOR.GET_POST_PROCESSED_SOURCE (
   object_type IN VARCHAR2,
   schema_name IN VARCHAR2,
   object_name IN VARCHAR2)
  RETURN dbms_preprocessor.source_lines_t;
```
Returns post-processed source text of a compilation unit:

```
DBMS_PREPROCESSOR.GET_POST_PROCESSED_SOURCE (
   source IN VARCHAR2)
  RETURN dbms_preprocessor.source_lines_t;
```
Returns post-processed source text of an associative array (index-by table) containing the source text of the compilation unit:

```
DBMS_PREPROCESSOR.GET_POST_PROCESSED_SOURCE (
  source IN dbms preprocessor.source lines t)
  RETURN dbms_preprocessor.source_lines_t;
```
### **Parameters**

| <b>Parameter</b> | <b>Description</b>                                                                                             |
|------------------|----------------------------------------------------------------------------------------------------|
| object_type      | One of PACKAGE, PACKAGE BODY, PROCEDURE, or FUNCTION (case<br>sensitive)                                       |
| schema name      | Schema name (case insensitive unless a quoted identifier is used)                                              |
|                  | If NULL, use the current schema.                                                                               |
| object name      | Name of the object (case insensitive unless a quoted identifier is<br>used)                                    |
| source           | Source text of the compilation unit                                                                            |
| source lines t   | Associative array containing the source text of the compilation<br>unit                                        |
|                  | The source text is a concatenation of all the non-null associative<br>array elements in ascending index order. |

*Table 5–2 GET\_POST\_PROCESSED\_SOURCE function parameters*

#### **Return values**

An associative array containing the lines of the post-processed source text starting from index 1

- Newline characters are not removed.
- Each line in the post-processed source text is mapped to a row in the associative array.

■ In the post-processed source, unselected text has blank lines.

# **Exceptions**

| <b>Exception</b> | <b>Description</b>                                                                    |
|------------------|---------------------------------------------------------------------------------------|
| ORA-24234        | Insufficient privileges or non-existent object                                        |
| ORA-24235        | Bad value for object type (neither PACKAGE, PACKAGE BODY,<br>PROCEDURE, nor FUNCTION) |
| ORA-24236        | Empty source text                                                                     |
| ORA-00931        | Missing identifier                                                                    |
|                  | The object name value cannot be NULL.                                                 |
| ORA-06502        | Numeric or value error:                                                               |
|                  | Character string buffer is too small.                                                 |
|                  | A line is too long (more than 32767 bytes).<br>$\blacksquare$                         |

*Table 5–3 GET\_POST\_PROCESSED\_SOURCE function exceptions*

## <span id="page-105-0"></span>**PRINT\_POST\_PROCESSED\_SOURCE procedure**

This overloaded procedure calls DBMS\_OUTPUT. PUT\_LINE to let you view post-processed source text. The different functionality of each form of syntax is presented along with the definition.

#### **Syntax**

Prints post-processed source text of a stored PL/SQL unit:

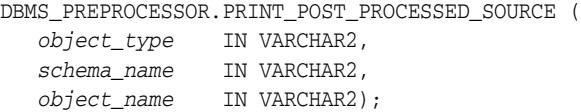

Prints post-processed source text of a compilation unit:

```
DBMS_PREPROCESSOR.PRINT_POST_PROCESSED_SOURCE (
   source IN VARCHAR2);
```
Prints post-processed source text of an associative array containing the source text of the compilation unit:

```
DBMS_PREPROCESSOR.PRINT_POST_PROCESSED_SOURCE (
   source IN dbms_preprocessor.source_lines_t);
```
#### **Parameters**

#### *Table 5–4 PRINT\_POST\_PROCESSED\_SOURCE procedure parameters*

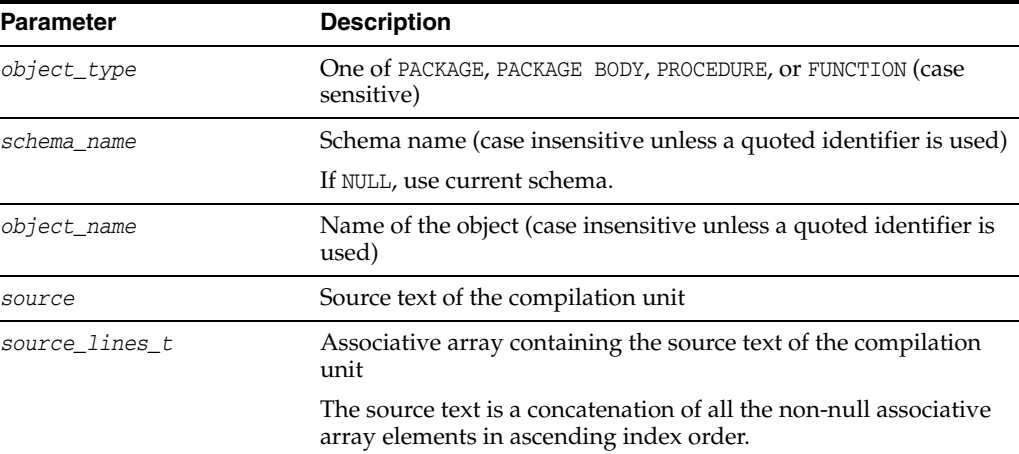

#### **Usage notes**

The associative array may contain holes. Null elements are ignored when doing the concatenation.

#### **Exceptions**

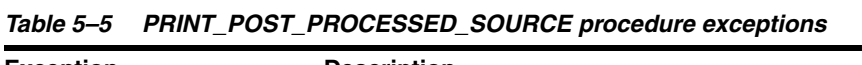

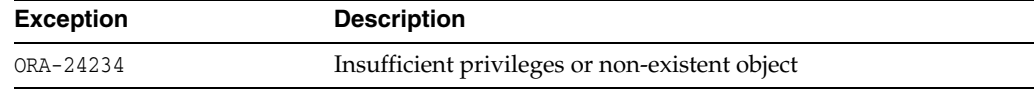

| <b>Exception</b> | <b>Description</b>                                                                    |
|------------------|---------------------------------------------------------------------------------------|
| ORA-24235        | Bad value for object type (neither PACKAGE, PACKAGE BODY,<br>PROCEDURE, nor FUNCTION) |
| ORA-24236        | Empty source text                                                                     |
| ORA-00931        | Missing identifier                                                                    |
|                  | The object_name value cannot be NULL.                                                 |
| ORA-06502        | Numeric or value error:                                                               |
|                  | Character string buffer is too small.                                                 |
|                  | A line is too long (more than 32767 bytes).<br>$\blacksquare$                         |

*Table 5–5 (Cont.) PRINT\_POST\_PROCESSED\_SOURCE procedure exceptions*
## **DBMS\_RANDOM**

The DBMS\_RANDOM package provides a built-in random number generator.

This chapter contains the following topics:

- [Using DBMS\\_RANDOM](#page-109-0)
	- **–** Operational notes
- [Summary of DBMS\\_RANDOM subprograms](#page-111-0)

**Note:** DBMS\_RANDOM is not intended for cryptography.

### <span id="page-109-0"></span>**Using DBMS\_RANDOM**

■ [Operational notes](#page-110-0)

### <span id="page-110-0"></span>**Operational notes**

- The RANDOM function produces integers in the range  $[-2^{\wedge}31, 2^{\wedge}31]$ .
- The VALUE function produces numbers in the range  $[0,1)$  with 38 digits of precision.

DBMS\_RANDOM can be explicitly initialized but does not require initialization before a call to the random number generator. It automatically initializes with the date, user ID, and process ID if no explicit initialization is performed.

If this package is seeded twice with the same seed, then accessed in the same way, it produces the same result in both cases.

In some cases, such as when testing, you may want the sequence of random numbers to be the same on every run. In that case, you seed the generator with a constant value by calling an overload of SEED. To produce different output for every run, simply omit the seed call. Then the system chooses a suitable seed for you.

### <span id="page-111-0"></span>**Summary of DBMS\_RANDOM subprograms**

| Subprogram                  | <b>Description</b>                                                                                                    |  |
|-----------------------------|----------------------------------------------------------------------------------------------------|--|
| <b>INITIALIZE</b> procedure | Initializes the package with a seed value.                                                                                                    |  |
| NORMAL function             | Returns random numbers in a normal distribution.                                                                                                    |  |
| <b>RANDOM</b> function      | Generates a random number.                                                                                                    |  |
| <b>SEED</b> procedure       | Resets the seed.                                                                                                    |  |
| <b>STRING</b> function      | Gets a random string.                                                                                                    |  |
| <b>TERMINATE</b> procedure  | Terminates package.                                                                                                    |  |
| <b>VALUE</b> function       | One version gets a random number greater than or equal to 0<br>and less than 1, with 38 digits to the right of the decimal point<br>(38-digit precision). The other version gets a random Oracle<br>Database number $x$ , where $x$ is greater than or equal to a<br>specified lower limit and less than a specified higher limit. |  |

*Table 6–1 DBMS\_RANDOM package subprograms*

**Note:** The [INITIALIZE procedure](#page-112-0), [RANDOM function](#page-114-0) and [TERMINATE procedure](#page-117-0) are deprecated. They are included in this release for legacy reasons only.

#### **Notes:**

- The PLS\_INTEGER and BINARY\_INTEGER data types are identical. This document uses BINARY\_INTEGER to indicate data types in reference information (such as for table types, record types, subprogram parameters, or subprogram return values), but may use either in discussion and examples.
- The INTEGER and NUMBER(38) data types are also identical. This document uses INTEGER throughout.

### <span id="page-112-0"></span>**INITIALIZE procedure**

This procedure is deprecated. Although currently supported, it should not be used. It initializes the random number generator.

### **Syntax**

DBMS\_RANDOM.INITIALIZE ( *val* IN BINARY\_INTEGER);

### **Parameters**

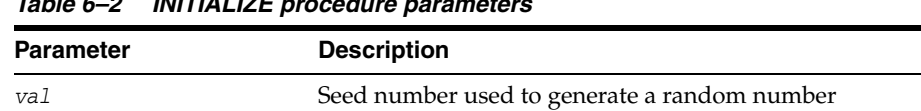

### *Table 6–2 INITIALIZE procedure parameters*

### **Usage notes**

This procedure is obsolete as it simply calls the [SEED procedure](#page-115-0).

### <span id="page-113-0"></span>**NORMAL function**

This function returns random numbers in a standard normal distribution.

### **Syntax**

DBMS\_RANDOM.NORMAL RETURN NUMBER;

### **Return value**

The random number, a NUMBER value

### <span id="page-114-0"></span>**RANDOM function**

This procedure is deprecated. Although currently supported, it should not be used. It generates and returns a random number.

### **Syntax**

DBMS\_RANDOM.RANDOM RETURN binary\_integer;

### **Return value**

A random BINARY\_INTEGER value greater than or equal to -power(2,31) and less than power(2,31)

### **Usage notes**

See the [NORMAL function](#page-113-0) and the [VALUE function](#page-118-0).

### <span id="page-115-0"></span>**SEED procedure**

This procedure resets the seed used in generating a random number.

### **Syntax**

DBMS\_RANDOM.SEED ( *val* IN BINARY\_INTEGER); DBMS\_RANDOM.SEED ( *val* IN VARCHAR2);

### **Parameters**

#### *Table 6–3 SEED procedure parameters*

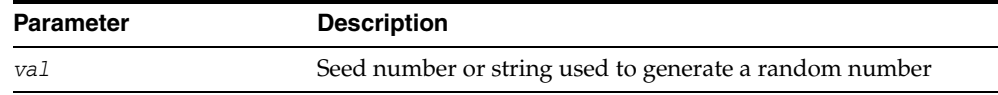

### **Usage notes**

The seed can be a string up to length 2000.

### <span id="page-116-0"></span>**STRING function**

This function generates and returns a random string.

### **Syntax**

DBMS\_RANDOM.STRING *opt* IN CHAR, *len* IN NUMBER) RETURN VARCHAR2;

### **Parameters**

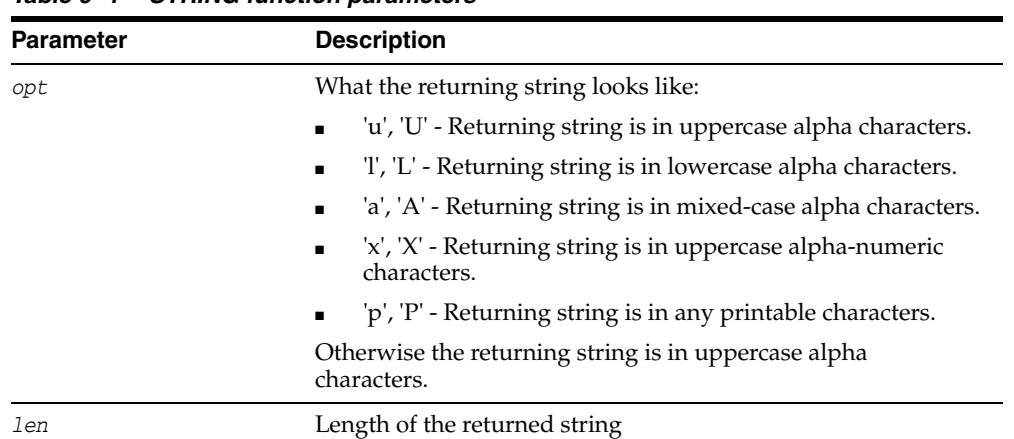

### *Table 6–4 STRING function parameters*

### **Return value**

A VARCHAR2 value with the random string

### <span id="page-117-0"></span>**TERMINATE procedure**

This procedure is deprecated. Although currently supported, it should not be used. It would be called when the user is finished with the package.

### **Syntax**

DBMS\_RANDOM.TERMINATE;

### <span id="page-118-0"></span>**VALUE function**

One version returns a random number, greater than or equal to 0 and less than 1, with 38 digits to the right of the decimal (38-digit precision). The other version returns a random Oracle Database NUMBER value x, where x is greater than or equal to the specified *low* value and less than the specified *high* value.

### **Syntax**

DBMS\_RANDOM.VALUE RETURN NUMBER;

DBMS\_RANDOM.VALUE( *low* IN NUMBER, *high* IN NUMBER) RETURN NUMBER;

### **Parameters**

*Table 6–5 VALUE function parameters*

| Parameter | <b>Description</b>                                            |  |
|-----------|---------------------------------------------------------------|--|
| low       | Lower limit of the range in which to generate a random number |  |
| high      | Upper limit of the range in which to generate a random number |  |

### **Return value**

A NUMBER value that is the generated random number

# **7** DBMS\_SQL

The DBMS\_SQL package provides an interface for using dynamic SQL to execute data manipulation language (DML) and data definition language (DDL) statements, execute PL/SQL anonymous blocks, and call PL/SQL stored procedures and functions. For example, you can enter a DROP TABLE statement from within a stored procedure by using the PARSE procedure supplied with the DBMS\_SQL package.

This chapter contains the following topics:

- [Using DBMS\\_SQL](#page-121-0)
	- **–** Overview
	- **–** Security model
	- **–** Constants
	- **–** Operational notes
	- **–** Exceptions
	- **–** Examples
- [Data structures](#page-143-0)
	- **–** Record types
	- **–** Table types
- [Summary of DBMS\\_SQL subprograms](#page-163-0)

**Note:** For more information on native dynamic SQL, see "Dynamic SQL in PL/SQL (EXECUTE IMMEDIATE statement)" in *Oracle TimesTen In-Memory Database PL/SQL Developer's Guide*. You can also refer to "EXECUTE IMMEDIATE Statement" in *Oracle Database PL/SQL Language Reference*.

### <span id="page-121-0"></span>**Using DBMS\_SQL**

- [Overview](#page-122-0)
- [Security model](#page-123-0)
- [Constants](#page-124-0)
- [Exceptions](#page-129-0)
- [Operational notes](#page-125-0)
- **[Examples](#page-130-0)**

### <span id="page-122-0"></span>**Overview**

TimesTen lets you write stored procedures and anonymous PL/SQL blocks that use dynamic SQL. Dynamic SQL statements are not embedded in your source program; rather, they are stored in character strings that are input to, or built by, the program at runtime. This functionality enables you to create more general-purpose procedures. For example, dynamic SQL lets you create a procedure that operates on a table whose name is not known until runtime.

Native dynamic SQL (EXECUTE IMMEDIATE) is an alternative to DBMS\_SQL that lets you place dynamic SQL statements, PL/SQL blocks, and PL/SQL procedure and function calls directly into PL/SQL blocks. In most situations, native dynamic SQL is easier to use and performs better than DBMS\_SQL. However, native dynamic SQL itself has certain limitations, such as there being no support for so-called Method 4 (for dynamic SQL statements with an unknown number of inputs or outputs). Also, there are some tasks that can only be performed using DBMS\_SQL.

The ability to use dynamic SQL from within stored procedures generally follows the model of the Oracle Call Interface (OCI). See *Oracle Call Interface Programmer's Guide* for information about OCI.

PL/SQL differs somewhat from other common programming languages, such as C. For example, addresses (also called *pointers*) are not user-visible in PL/SQL. As a result, there are some differences between OCI and the DBMS\_SQL package, including the following:

- OCI binds by address, while the DBMS\_SQL package binds by value.
- With DBMS\_SQL you must call VARIABLE\_VALUE to retrieve the value of an OUT parameter for an anonymous block, and you must call COLUMN\_VALUE after fetching rows to actually retrieve the values of the columns in the rows into your program.
- The current release of the DBMS\_SQL package does not provide CANCEL cursor procedures.
- Indicator variables are not required, because NULL is fully supported as a value of a PL/SQL variable.

### <span id="page-123-0"></span>**Security model**

DBMS\_SQL is owned by SYS and compiled with AUTHID CURRENT\_USER. Any DBMS\_SQL subprogram called from an anonymous PL/SQL block is run using the privileges of the current user.

See "Definer's rights and invoker's rights" in *Oracle TimesTen In-Memory Database PL/SQL Developer's Guide* for information about the AUTHID clause.

### <span id="page-124-1"></span><span id="page-124-0"></span>**Constants**

The constants described in [Table 7–1](#page-124-1) are used with the *language\_flag* parameter of the [PARSE procedures](#page-190-0). For TimesTen, use NATIVE.

| ,,,,,,,,,,,<br>$55.00$ $0.42$ $0.000$ |         |       |                                                                                     |  |
|---------------------------------------|---------|-------|-------------------------------------------------------------------------------------|--|
| <b>Name</b>                           | Type    | Value | <b>Description</b>                                                                  |  |
| V6                                    | INTEGER | 0     | Specifies Oracle Database version 6<br>behavior (not applicable for TimesTen).      |  |
| NATIVE                                | INTEGER |       | Specifies normal behavior for the<br>database to which the program is<br>connected. |  |
| $V$ 7                                 | INTEGER |       | Specifies Oracle Database version 7<br>behavior (not applicable for TimesTen).      |  |

*Table 7–1 DBMS\_SQL constants*

### <span id="page-125-0"></span>**Operational notes**

- **[Execution flow](#page-125-1)**
- [Processing queries](#page-127-0)
- [Processing updates, inserts, and deletes](#page-128-0)
- [Locating errors](#page-128-1)

### <span id="page-125-1"></span>**Execution flow**

- **1.** [OPEN\\_CURSOR](#page-125-2)
- **2.** [PARSE](#page-125-3)
- **3.** [BIND\\_VARIABLE or BIND\\_ARRAY](#page-126-0)
- **4.** [DEFINE\\_COLUMN or DEFINE\\_ARRAY](#page-127-1)
- **5.** [EXECUTE](#page-127-2)
- **6.** [FETCH\\_ROWS or EXECUTE\\_AND\\_FETCH](#page-127-3)
- **7.** [VARIABLE\\_VALUE or COLUMN\\_VALUE](#page-127-4)
- **8.** [CLOSE\\_CURSOR](#page-127-5)

### **OPEN\_CURSOR**

<span id="page-125-2"></span>To process a SQL statement, you must have an open cursor. When you call the [OPEN\\_](#page-189-0) [CURSOR function,](#page-189-0) you receive a cursor ID number for the data structure representing a valid cursor maintained by TimesTen. These cursors are distinct from cursors defined at the precompiler, OCI, or PL/SQL level, and are used only by the DBMS\_SQL package.

### <span id="page-125-3"></span>**PARSE**

Every SQL statement must be parsed by calling the [PARSE procedures.](#page-190-0) Parsing the statement checks the statement syntax and associates it with the cursor in your program.

You can parse any DML or DDL statement. DDL statements are run on the parse, which performs the implied commit.

**Note:** When parsing a DDL statement to drop a procedure or a package, a timeout can occur if you are still using the procedure in question or a procedure in the package in question. After a call to a procedure, that procedure is considered to be in use until execution has returned to the user side. Any such timeout occurs after a short time.

The execution flow of DBMS\_SQL is shown in Figure 7-1 that follows.

<span id="page-126-1"></span>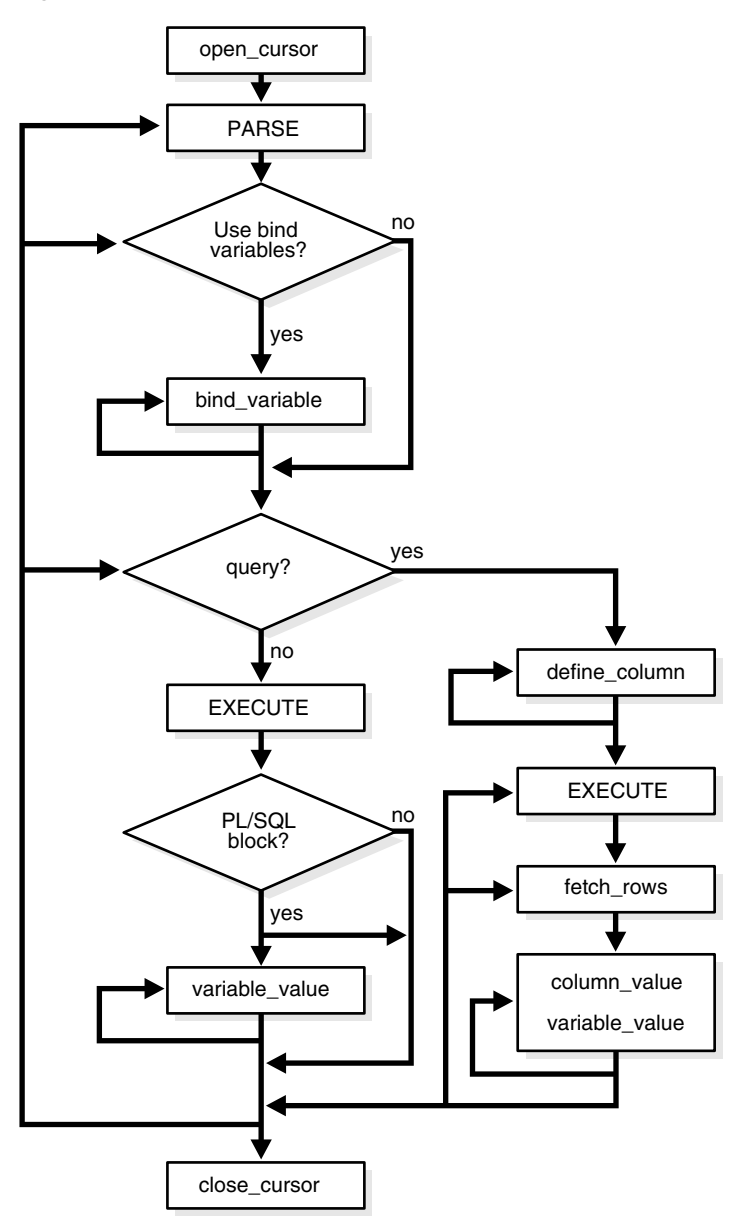

*Figure 7–1 DBMS\_SQL execution flow*

#### <span id="page-126-0"></span>**BIND\_VARIABLE or BIND\_ARRAY**

Many DML statements require that data in your program be input to TimesTen. When you define a SQL statement that contains input data to be supplied at runtime, you must use placeholders in the SQL statement to mark where data must be supplied.

For each placeholder in the SQL statement, you must call a bind procedure, either the [BIND\\_ARRAY procedure on page 7-46](#page-165-0) or the [BIND\\_VARIABLE procedure on](#page-168-0)  [page 7-49](#page-168-0), to supply the value of a variable in your program (or the values of an array) to the placeholder. When the SQL statement is subsequently run, TimesTen uses the data that your program has placed in the output and input, or bind, variables.

DBMS\_SQL can run a DML statement multiple times, each time with a different bind variable. The BIND\_ARRAY procedure lets you bind a collection of scalars, each value of which is used as an input variable once for each EXECUTE. This is similar to the array interface supported by OCI.

**Note:** The term "bind parameter" as used in TimesTen developer guides (in keeping with ODBC terminology) is equivalent to the term "bind variable" as used in TimesTen PL/SQL documents (in keeping with Oracle Database PL/SQL terminology).

#### <span id="page-127-1"></span>**DEFINE\_COLUMN or DEFINE\_ARRAY**

The columns of the row being selected in a SELECT statement are identified by their relative positions as they appear in the select list, from left to right. For a query, you must call a define procedure (DEFINE\_COLUMN or DEFINE\_ARRAY) to specify the variables that are to receive the SELECT values, much the way an INTO clause does for a static query.

Use the DEFINE\_ARRAY procedure to define a PL/SQL collection into which rows are fetched in a single SELECT statement. DEFINE\_ARRAY provides an interface to fetch multiple rows at one fetch. You must call DEFINE\_ARRAY before using the COLUMN\_VALUE procedure to fetch the rows.

#### <span id="page-127-2"></span>**EXECUTE**

Call the EXECUTE function to run your SQL statement.

#### <span id="page-127-3"></span>**FETCH\_ROWS or EXECUTE\_AND\_FETCH**

The FETCH\_ROWS function retrieves the rows that satisfy the query. Each successive fetch retrieves another set of rows, until the fetch cannot retrieve any more rows. Instead of calling EXECUTE and then FETCH\_ROWS, you may find it more efficient to call EXECUTE\_AND\_FETCH if you are calling EXECUTE for a single execution.

#### <span id="page-127-4"></span>**VARIABLE\_VALUE or COLUMN\_VALUE**

For queries, call COLUMN\_VALUE to determine the value of a column retrieved by the FETCH\_ROWS call. For anonymous blocks containing calls to PL/SQL procedures or DML statements with a RETURNING clause, call VARIABLE\_VALUE to retrieve the values assigned to the output variables when statements were run.

#### <span id="page-127-5"></span>**CLOSE\_CURSOR**

When you no longer need a cursor for a session, close the cursor by calling CLOSE CURSOR.

If you neglect to close a cursor, then the memory used by that cursor remains allocated even though it is no longer needed.

#### <span id="page-127-0"></span>**Processing queries**

If you are using dynamic SQL to process a query, then you must perform the following steps:

- **1.** Specify the variables that are to receive the values returned by the SELECT statement by calling the [DEFINE\\_COLUMN procedure](#page-176-0) or the [DEFINE\\_ARRAY](#page-174-0)  [procedure](#page-174-0).
- **2.** Run your SELECT statement by calling the [EXECUTE function](#page-181-0).
- **3.** Call the [FETCH\\_ROWS function](#page-183-0) (or EXECUTE\_AND\_FETCH) to retrieve the rows that satisfied your query.
- **4.** Call [COLUMN\\_VALUE procedure](#page-171-0) to determine the value of a column retrieved by FETCH\_ROWS for your query. If you used anonymous blocks containing calls to

PL/SQL procedures, then you must call the [VARIABLE\\_VALUE procedure](#page-196-0) to retrieve the values assigned to the output variables of these procedures.

#### <span id="page-128-0"></span>**Processing updates, inserts, and deletes**

If you are using dynamic SQL to process an INSERT, UPDATE, or DELETE, then you must perform the following steps.

- **1.** You must first run your INSERT, UPDATE, or DELETE statement by calling the [EXECUTE function.](#page-181-0)
- **2.** If statements have the RETURNING clause, then you must call the [VARIABLE\\_](#page-196-0) [VALUE procedure](#page-196-0) to retrieve the values assigned to the output variables.

#### <span id="page-128-1"></span>**Locating errors**

There are additional functions in the DBMS\_SQL package for obtaining information about the last referenced cursor in the session. The values returned by these functions are only meaningful immediately after a SQL statement is run. In addition, some error-locating functions are only meaningful after certain DBMS\_SQL calls. For example, call the [LAST\\_ERROR\\_POSITION function](#page-185-0) immediately after a PARSE call.

### <span id="page-129-0"></span>**Exceptions**

The following table lists the exceptions raised by DBMS\_SQL.

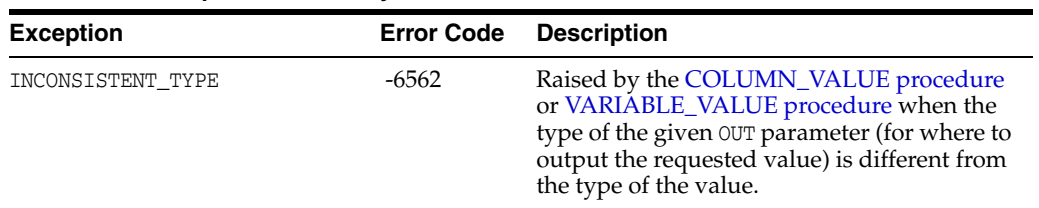

### *Table 7–2 Exceptions Raised by DBMS\_SQL*

### <span id="page-130-0"></span>**Examples**

This section provides example procedures that make use of the DBMS\_SQL package.

#### **Example 1: Basic**

This example does not require the use of dynamic SQL because the text of the statement is known at compile time, but it illustrates the basic concept underlying the package.

The demo procedure deletes all employees from a table myemployees (created from the employees table of the HR schema) whose salaries exceed a specified value.

```
CREATE OR REPLACE PROCEDURE demo(p_salary IN NUMBER) AS 
   cursor_name INTEGER;
   rows_processed INTEGER;
```
BEGIN

```
 cursor_name := dbms_sql.open_cursor;
   DBMS_SQL.PARSE(cursor_name, 'DELETE FROM myemployees WHERE salary > :x',
                  DBMS_SQL.NATIVE);
    DBMS_SQL.BIND_VARIABLE(cursor_name, ':x', p_salary);
   rows_processed := DBMS_SQL.EXECUTE(cursor_name);
   DBMS_SQL.CLOSE_CURSOR(cursor_name);
EXCEPTION
WHEN OTHERS THEN
    DBMS_SQL.CLOSE_CURSOR(cursor_name);
END;
```
Create the myemployees table and see how many employees have salaries greater than or equal to \$15,000:

```
Command> create table myemployees as select * from employees;
107 rows inserted.
```

```
Command> select * from myemployees where salary>=15000;
< 100, Steven, King, SKING, 515.123.4567, 1987-06-17 00:00:00, AD_PRES, 24000, 
<NULL>, <NULL>, 90 >
< 101, Neena, Kochhar, NKOCHHAR, 515.123.4568, 1989-09-21 00:00:00, AD_VP, 17000,
<NULL>, 100, 90 >
< 102, Lex, De Haan, LDEHAAN, 515.123.4569, 1993-01-13 00:00:00, AD_VP, 17000, 
<NULL>, 100, 90 >
3 rows found.
```
Run demo to delete everyone with a salary greater than \$14,999 and confirm the results, as follows:

Command> begin > demo(14999); > end; > /

PL/SQL procedure successfully completed.

```
Command> select * from myemployees where salary>=15000;
0 rows found.
```
#### **Example 2: Copy between tables**

The following sample procedure is passed the names of a source and a destination table, and copies the rows from the source table to the destination table. This sample procedure assumes that both the source and destination tables have the following columns.

id of type NUMBER name of type VARCHAR2(30) birthdate of type DATE

This procedure does not specifically require the use of dynamic SQL; however, it illustrates the concepts of this package.

```
CREATE OR REPLACE PROCEDURE copy ( 
     source IN VARCHAR2,
      destination IN VARCHAR2) IS 
     id_var NUMBER;
    name_var VARCHAR2(30);<br>birthdate_var DATE;<br>source i
    birthdate_var
     source_cursor INTEGER;
      destination_cursor INTEGER; 
     ignore INTEGER; 
  BEGIN 
   -- Prepare a cursor to select from the source table: 
      source_cursor := dbms_sql.open_cursor; 
      DBMS_SQL.PARSE(source_cursor, 
          'SELECT id, name, birthdate FROM ' || source, 
           DBMS_SQL.NATIVE); 
      DBMS_SQL.DEFINE_COLUMN(source_cursor, 1, id_var); 
      DBMS_SQL.DEFINE_COLUMN(source_cursor, 2, name_var, 30); 
      DBMS_SQL.DEFINE_COLUMN(source_cursor, 3, birthdate_var); 
      ignore := DBMS_SQL.EXECUTE(source_cursor); 
   -- Prepare a cursor to insert into the destination table: 
     destination cursor := DBMS_SOL.OPEN_CURSOR;
      DBMS_SQL.PARSE(destination_cursor, 
                   'INSERT INTO ' || destination || 
                    ' VALUES (:id_bind, :name_bind, :birthdate_bind)', 
                    DBMS_SQL.NATIVE); 
   -- Fetch a row from the source table and insert it into the destination table: 
      LOOP 
        IF DBMS_SQL.FETCH_ROWS(source_cursor)>0 THEN 
          -- get column values of the row 
          DBMS_SQL.COLUMN_VALUE(source_cursor, 1, id_var); 
          DBMS_SQL.COLUMN_VALUE(source_cursor, 2, name_var); 
         DBMS_SQL.COLUMN_VALUE(source_cursor, 3, birthdate_var);
   -- Bind the row into the cursor that inserts into the destination table. You 
   -- could alter this example to require the use of dynamic SQL by inserting an 
   -- if condition before the bind. 
         DBMS_SQL.BIND_VARIABLE(destination_cursor, ':id_bind', id_var); 
         DBMS_SQL.BIND_VARIABLE(destination_cursor, ':name_bind', name_var); 
         DBMS_SQL.BIND_VARIABLE(destination_cursor, ':birthdate_bind', 
                                 birthdate_var); 
         ignore := DBMS_SQL.EXECUTE(destination_cursor); 
       ELSE 
   -- No more rows to copy: 
       EXIT; 
      END IF; 
     END LOOP;
```

```
 -- Commit (in TimesTen commit closes cursors automatically): 
    COMMIT; 
  EXCEPTION 
    WHEN OTHERS THEN 
     IF DBMS SOL.IS OPEN(source cursor) THEN
        DBMS_SQL.CLOSE_CURSOR(source_cursor); 
      END IF; 
      IF DBMS_SQL.IS_OPEN(destination_cursor) THEN 
        DBMS_SQL.CLOSE_CURSOR(destination_cursor); 
      END IF; 
      RAISE; 
 END;
```
#### **Examples 3, 4, and 5: Bulk DML**

This series of examples shows how to use bulk array binds (table items) in the SQL DML statements INSERT, UPDATE, and DELETE.

Here is an example of a bulk INSERT statement that adds three new departments to the departments table in the HR schema:

```
DECLARE
  stmt VARCHAR2(200);
  departid_array DBMS_SQL.NUMBER_TABLE;
  deptname_array DBMS_SQL.VARCHAR2_TABLE;
  mgrid_array DBMS_SQL.NUMBER_TABLE;
  locid_array DBMS_SQL.NUMBER_TABLE;
  c NUMBER;
 dummy NUMBER:
BEGIN
  departid_array(1):= 280;
  departid_array(2):= 290;
  departid_array(3):= 300;
  deptname_array(1) := 'Community Outreach';
  deptname_array(2) := 'Product Management';
  deptname_array(3) := 'Acquisitions';
 mgrid_array(1) := 121;mgrid array(2) := 120;mgrid_array(3) := 70;
 local_array(1):= 1500; locid_array(2):= 1700;
  locid_array(3):= 2700;
  stmt := 'INSERT INTO departments VALUES(
      :departid_array, :deptname_array, :mgrid_array, :locid_array)';
  c := DBMS_SQL.OPEN_CURSOR;
  DBMS_SQL.PARSE(c, stmt, DBMS_SQL.NATIVE);
  DBMS_SQL.BIND_ARRAY(c, ':departid_array', departid_array);
  DBMS_SQL.BIND_ARRAY(c, ':deptname_array', deptname_array);
  DBMS_SQL.BIND_ARRAY(c, ':mgrid_array', mgrid_array);
  DBMS_SQL.BIND_ARRAY(c, ':locid_array', locid_array);
  dummy := DBMS_SQL.EXECUTE(c);
  DBMS_SQL.CLOSE_CURSOR(c);
  EXCEPTION WHEN OTHERS THEN
   IF DBMS SOL.IS OPEN(c) THEN
      DBMS_SQL.CLOSE_CURSOR(c);
    END IF;
```
 RAISE; END;

Following is output from a SELECT statement, showing the new rows.

```
Command> select * from departments;
< 10, Administration, 200, 1700 >
...
< 280, Community Outreach, 121, 1500 >
< 290, Product Management, 120, 1700 >
< 300, Acquisitions, 70, 2700 >
30 rows found.
```
Here is an example of a bulk UPDATE statement that demonstrates updating salaries for four existing employees in the employees table in the HR schema:

```
DECLARE
  stmt VARCHAR2(200);
  empno_array DBMS_SQL.NUMBER_TABLE;
  salary_array DBMS_SQL.NUMBER_TABLE;
  c NUMBER;
 dummy NUMBER;
BEGIN
  empno_array(1):= 203;empno \arctan(2):= 204;
  empnoarray(3): = 205;empno\_array(4):= 206;salary_array(1) := 7000;salary_array(2) := 11000;salary_array(3) := 13000;salary_array(4) := 9000;
 stmt := 'update employees set salary = :salary array
    WHERE employee_id = :num_array';
   c := DBMS_SQL.OPEN_CURSOR;
 DBMS SOL.PARSE(c, stmt, DBMS SOL.NATIVE);
   DBMS_SQL.BIND_ARRAY(c, ':num_array', empno_array);
  DBMS_SQL.BIND_ARRAY(c, ':salary_array', salary_array);
 dummy := DBMS SOL.EXECUTE(c);
  DBMS_SQL.CLOSE_CURSOR(c);
  EXCEPTION WHEN OTHERS THEN
     IF DBMS_SQL.IS_OPEN(c) THEN
      DBMS_SQL.CLOSE_CURSOR(c);
    END IF;
    RAISE;
```
END;

Assume the following entries for the specified employees before running the example, showing salaries of \$6500, \$10000, \$12000, and \$8300:

```
Command> select * from employees where employee_id>=203 and employee_id<=206;
< 203, Susan, Mavris, SMAVRIS, 515.123.7777, 1994-06-07 00:00:00, HR_REP, 
6500, <NULL>, 101, 40 >
< 204, Hermann, Baer, HBAER, 515.123.8888, 1994-06-07 00:00:00, PR_REP, 
10000, <NULL>, 101, 70 >
< 205, Shelley, Higgins, SHIGGINS, 515.123.8080, 1994-06-07 00:00:00, AC_MGR,
12000, <NULL>, 101, 110 >
< 206, William, Gietz, WGIETZ, 515.123.8181, 1994-06-07 00:00:00, AC_ACCOUNT,
```

```
8300, <NULL>, 205, 110 >
4 rows found.
```
The following shows the new salaries after running the example.

```
Command> select * from employees where employee_id>=203 and employee_id<=206;
< 203, Susan, Mavris, SMAVRIS, 515.123.7777, 1994-06-07 00:00:00, HR_REP, 
7000, <NULL>, 101, 40 >
< 204, Hermann, Baer, HBAER, 515.123.8888, 1994-06-07 00:00:00, PR_REP, 
11000, <NULL>, 101, 70 >
< 205, Shelley, Higgins, SHIGGINS, 515.123.8080, 1994-06-07 00:00:00, AC_MGR,
13000, <NULL>, 101, 110 >
< 206, William, Gietz, WGIETZ, 515.123.8181, 1994-06-07 00:00:00, AC_ACCOUNT,
9000, <NULL>, 205, 110 >
4 rows found.
```
In a DELETE statement, for example, you could bind in an array in the WHERE clause and have the statement be run for each element in the array, as follows:

DECLARE

```
 stmt VARCHAR2(200);
   dept_no_array DBMS_SQL.NUMBER_TABLE;
   c NUMBER;
   dummy NUMBER;
BEGIN
  dept no array(1) := 60;dept_no_array(2) := 70;
   stmt := 'delete from employees where department_id = :dept_array';
   c := DBMS_SQL.OPEN_CURSOR;
   DBMS_SQL.PARSE(c, stmt, DBMS_SQL.NATIVE);
   DBMS_SQL.BIND_ARRAY(c, ':dept_array', dept_no_array, 1, 1);
  dummy := DBMS SOL.EXECUTE(c);
   DBMS_SQL.CLOSE_CURSOR(c);
   EXCEPTION WHEN OTHERS THEN
     IF DBMS_SQL.IS_OPEN(c) THEN
       DBMS_SQL.CLOSE_CURSOR(c);
     END IF;
     RAISE;
END;
```
In this example, only the first element of the array is specified by the BIND\_ARRAY call (lower and upper bounds of the array elements are both set to 1), so only employees in department 60 are deleted.

Before running the example, there are five employees in department 60 and one in department 70, where the department number is the last entry in each row:

Command> select \* from employees where department\_id>=60 and department\_id<=70; < 103, Alexander, Hunold, AHUNOLD, 590.423.4567, 1990-01-03 00:00:00, IT\_PROG, 9000, <NULL>, 102, 60 > < 104, Bruce, Ernst, BERNST, 590.423.4568, 1991-05-21 00:00:00, IT\_PROG, 6000, <NULL>, 103, 60 > < 105, David, Austin, DAUSTIN, 590.423.4569, 1997-06-25 00:00:00, IT\_PROG, 4800, <NULL>, 103, 60 > < 106, Valli, Pataballa, VPATABAL, 590.423.4560, 1998-02-05 00:00:00, IT\_PROG, 4800, <NULL>, 103, 60 > < 107, Diana, Lorentz, DLORENTZ, 590.423.5567, 1999-02-07 00:00:00, IT\_PROG, 4200, <NULL>, 103, 60 > < 204, Hermann, Baer, HBAER, 515.123.8888, 1994-06-07 00:00:00, PR\_REP, 10000, <NULL>, 101, 70 >

#### 6 rows found.

After running the example, only the employee in department 70 remains.

```
Command> select * from employees where department_id>=60 and department_id<=70;
< 204, Hermann, Baer, HBAER, 515.123.8888, 1994-06-07 00:00:00, PR_REP, 10000, 
<NULL>, 101, 70 >
1 row found.
```
#### **Example 6: Define an array**

This example defines an array.

```
CREATE OR REPLACE PROCEDURE BULK_PLSQL(deptid NUMBER) IS
    names DBMS SOL.VARCHAR2 TABLE;
    sals DBMS_SQL.NUMBER_TABLE;
    c NUMBER;
    r NUMBER;
     sql_stmt VARCHAR2(32767) :=
         'SELECT last_name, salary FROM employees WHERE department_id = :b1';
BEGIN
    c := DBMS_SQL.OPEN_CURSOR;
    DBMS_SQL.PARSE(c, sql_stmt, dbms_sql.native);
   DBMS_SQL.BIND_VARIABLE(c, 'b1', deptid);
     DBMS_SQL.DEFINE_ARRAY(c, 1, names, 5, 1);
    DBMS SOL.DEFINE ARRAY(c, 2, sals, 5, 1);
     r := DBMS_SQL.EXECUTE(c);
    LOOP
      r := DBMS_SQL.FETCH_ROWS(c);
     DBMS SOL. COLUMN VALUE(c, 1, names);
     DBMS_SQL.COLUMN_VALUE(c, 2, sals);
     EXIT WHEN r := 5;
     END LOOP;
     DBMS_SQL.CLOSE_CURSOR(c);
     -- loop through the names and sals collections
    FOR i IN names.FIRST .. names.LAST LOOP
     DBMS_OUTPUT.PUT_LINE('Name = ' || names(i) || ', salary = ' || sals(i));
     END LOOP;
END;
```
For example, for department 20 in the employees table, this produces the following output:

```
Command> begin
       > bulk_plsql(20);
       > end;
       > /
Name = Hartstein, salary = 13000
Name = Fay, salary = 6000
```
PL/SQL procedure successfully completed.

#### **Example 7: Describe columns**

This can be used as a substitute for the ttIsql DESCRIBE command by using a SELECT \* query on the table to describe. This example describes columns of the employees table.

```
DECLARE
  c NUMBER;
  d NUMBER;
  col_cnt INTEGER;
  f BOOLEAN;
 rec_tab DBMS_SOL.DESC_TAB;
  col_num NUMBER;
  PROCEDURE print_rec(rec in DBMS_SQL.DESC_REC) IS
  BEGIN
    DBMS_OUTPUT.NEW_LINE;
    DBMS_OUTPUT.PUT_LINE('col_type = '
                        || rec.col_type);
    DBMS_OUTPUT.PUT_LINE('col_maxlen = '
                       || rec.col_max_len);
    DBMS_OUTPUT.PUT_LINE('col_name = '
                       || rec.col_name);
    DBMS_OUTPUT.PUT_LINE('col_name_len = '
                       || rec.col_name_len);
    DBMS_OUTPUT.PUT_LINE('col_schema_name = '
                       || rec.col_schema_name);
    DBMS_OUTPUT.PUT_LINE('col_schema_name_len = '
                       || rec.col_schema_name_len);
    DBMS_OUTPUT.PUT_LINE('col_precision = '
                       || rec.col_precision);
    DBMS_OUTPUT.PUT_LINE('col_scale = '
                       || rec.col_scale);
    DBMS_OUTPUT.PUT('col_null_ok = ');
    IF (rec.col_null_ok) THEN
      DBMS_OUTPUT.PUT_LINE('true');
    ELSE
     DBMS_OUTPUT.PUT_LINE('false');
    END IF;
  END;
BEGIN
  c := DBMS_SQL.OPEN_CURSOR;
  DBMS_SQL.PARSE(c, 'SELECT * FROM employees', DBMS_SQL.NATIVE);
 d := DBMS_SQL.EXECUTE(c); DBMS_SQL.DESCRIBE_COLUMNS(c, col_cnt, rec_tab);
/*
 * Following loop could simply be for j in 1..col_cnt loop.
 * Here we are simply illustrating some PL/SQL table
  * features.
 */
 col num := rec tab.first;
  IF (col_num IS NOT NULL) THEN
    LOOP
      print_rec(rec_tab(col_num));
      col_num := rec_tab.next(col_num);
      EXIT WHEN (col_num IS NULL);
    END LOOP;
  END IF;
  DBMS_SQL.CLOSE_CURSOR(c);
END;
```
Here is an abbreviated sample of the output, describing columns of the employees table, assuming it was run from the HR schema. Information from only the first two columns is shown here:

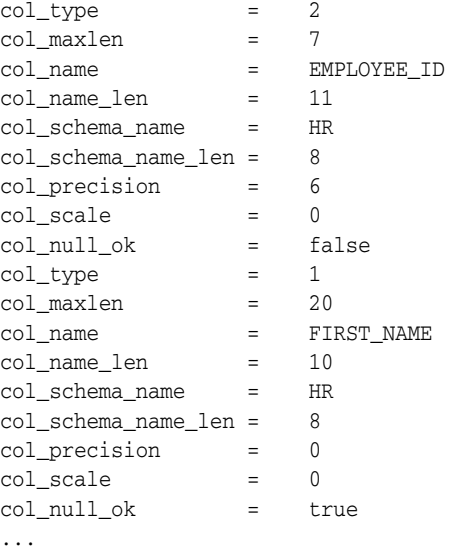

#### **Example 8: RETURNING clause**

With this clause, INSERT, UPDATE, and DELETE statements can return values of expressions. These values are returned in bind variables.

BIND\_VARIABLE is used to bind these outbinds if a single row is inserted, updated, or deleted. If multiple rows are inserted, updated, or deleted, then BIND\_ARRAY is used. VARIABLE\_VALUE must be called to get the values in these bind variables.

**Note:** This is similar to VARIABLE\_VALUE, which must be called after running a PL/SQL block with an out-bind inside DBMS\_SQL.

The examples that follow assume a table tab has been created:

```
Command> create table tab (c1 number, c2 number);
```
i) This shows a single row insert.

```
 CREATE OR REPLACE PROCEDURE single_Row_insert
      (c1 NUMBER, c2 NUMBER, r OUT NUMBER) is
  c NUMBER;
 n NUMBER;
  BEGIN
    c := DBMS_SQL.OPEN_CURSOR;
    DBMS_SQL.PARSE(c, 'INSERT INTO tab VALUES (:bnd1, :bnd2) ' ||
                      'RETURNING c1*c2 INTO :bnd3', DBMS_SQL.NATIVE);
 DBMS_SQL.BIND_VARIABLE(c, 'bnd1', c1);
   DBMS_SQL.BIND_VARIABLE(c, 'bnd2', c2);
   DBMS_SQL.BIND_VARIABLE(c, 'bnd3', r);
   n := DBMS_SQL.EXECUTE(c); 
  DBMS SOL.VARIABLE VALUE(c, 'bnd3', r); -- get value of outbind variable
   DBMS_SQL.CLOSE_CURSOR(c);
  END;
```
The following runs this example and shows the results. The table was initially empty.

```
Command> declare r NUMBER;
       > begin
       > single_Row_insert(100,200,r);
       > dbms_output.put_line('Product = ' || r);
       > end;
      > /
Product = 20000PL/SQL procedure successfully completed.
```
Command> select \* from tab;  $< 100, 200 >$ 1 row found.

ii) This shows a single row update. Note that rownum is an internal variable for row number.

```
 CREATE OR REPLACE PROCEDURE single_Row_update
      (c1 NUMBER, c2 NUMBER, r out NUMBER) IS
 c NUMBER;
 n NUMBER;
 BEGIN
   c := DBMS_SQL.OPEN_CURSOR;
  DBMS_SQL.PARSE(c, 'UPDATE tab SET c1 = :bnd1, c2 = :bnd2 ' ||
                    'WHERE rownum = 1' |
                     'RETURNING c1*c2 INTO :bnd3', DBMS_SQL.NATIVE);
   DBMS_SQL.BIND_VARIABLE(c, 'bnd1', c1);
   DBMS_SQL.BIND_VARIABLE(c, 'bnd2', c2);
   DBMS_SQL.BIND_VARIABLE(c, 'bnd3', r);
   n := DBMS_SQL.EXECUTE(c); 
   DBMS_SQL.VARIABLE_VALUE(c, 'bnd3', r);-- get value of outbind variable
   DBMS_SQL.CLOSE_CURSOR(c);
 END;
```
The following runs this example and shows the results, updating the row that was inserted in the previous example.

```
Command> declare r NUMBER;
       > begin
       > single_Row_update(200,300,r);
       > dbms_output.put_line('Product = ' || r);
       > end;
      > /
Product = 60000PL/SQL procedure successfully completed.
Command> select * from tab;
< 200, 300 >1 row found.
iii) This shows a multiple row insert.
```

```
 CREATE OR REPLACE PROCEDURE multi_Row_insert
      (c1 DBMS_SQL.NUMBER_TABLE, c2 DBMS_SQL.NUMBER_TABLE, 
      r OUT DBMS_SQL.NUMBER_TABLE) is
 c NUMBER;
 n NUMBER;
```

```
 BEGIN
```

```
 c := DBMS_SQL.OPEN_CURSOR;
  DBMS_SQL.PARSE(c, 'insert into tab VALUES (:bnd1, :bnd2) ' ||
                     'RETURNING c1*c2 INTO :bnd3', DBMS_SQL.NATIVE);
  DBMS_SQL.BIND_ARRAY(c, 'bnd1', c1);
  DBMS_SQL.BIND_ARRAY(c, 'bnd2', c2);
 DBMS SOL.BIND ARRAY(c, 'bnd3', r);
  n := DBMS_SQL.EXECUTE(c); 
  DBMS_SQL.VARIABLE_VALUE(c, 'bnd3', r);-- get value of outbind variable
  DBMS_SQL.CLOSE_CURSOR(c);
 END;
```
The following script can be used to run this example in ttIsql:

```
declare
   c1_array dbms_sql.number_table;
   c2_array dbms_sql.number_table;
   r_array dbms_sql.number_table;
begin
  cl_{array}(1) := 10;cl_array(2) := 20;cl_{array}(3) := 30;c2_array(1) := 15;c2_array(2) := 25;c2_array(3) := 35; multi_Row_insert(c1_array,c2_array,r_array);
   dbms_output.put_line('Product for row1 = ' || r_array(1));
  dbms_output.put_line('Product for row2 = ' || r_array(2));
   dbms_output.put_line('Product for row3 = ' || r_array(3));
end;
/
```
Following are the results. The table was initially empty.

```
Product for row1 = 150
Product for row2 = 500
Product for row3 = 1050
PL/SQL procedure successfully completed.
Command> select * from tab;
< 10, 15 >< 20, 25 >< 30, 35 >3 rows found.
iv) This shows a multiple row update. 
       CREATE OR REPLACE PROCEDURE multi_Row_update
```

```
 (c1 NUMBER, c2 NUMBER, r OUT DBMS_SQL.NUMBER_TABLE) IS
    c NUMBER;
    n NUMBER;
 BEGIN
    c := DBMS_SQL.OPEN_CURSOR;
   DBMS_SQL.PARSE(c, 'UPDATE tab SET c1 = :bnd1 WHERE c2 > :bnd2 \vert \vert 'RETURNING c1*c2 INTO :bnd3', DBMS_SQL.NATIVE);
   DBMS SOL.BIND VARIABLE(c, 'bnd1', c1);
    DBMS_SQL.BIND_VARIABLE(c, 'bnd2', c2);
    DBMS_SQL.BIND_ARRAY(c, 'bnd3', r);
    n := DBMS_SQL.EXECUTE(c); 
    DBMS_OUTPUT.PUT_LINE(n || ' rows updated');
```

```
 DBMS_SQL.VARIABLE_VALUE(c, 'bnd3', r);-- get value of outbind variable
   DBMS_SQL.CLOSE_CURSOR(c);
 END;
```
**Note:** Note that bnd1 and bnd2 can be arrays as well. The value of the expression for all the rows updated is in bnd3. There is no way of differentiating which rows were updated of each value of bnd1 and bnd2.

The following script can be used to run the example in ttIsql:

```
declare
   c1 NUMBER;
   c2 NUMBER;
   r_array dbms_sql.number_table;
begin
  c1 := 100;c2 := 0; multi_Row_update(c1, c2, r_array);
  dbms_output.put_line('Product for row1 = ' || r_array(1));
   dbms_output.put_line('Product for row2 = ' || r_array(2));
  dbms_output.put_line('Product for row3 = ' || r_array(3));
end;
/
```
Here are the results, updating the rows that were inserted in the previous example. (The report of the number of rows updated is from the example itself. The products are reported by the test script.)

```
3 rows updated
Product for row1 = 1500
Product for row2 = 2500
Product for row3 = 3500
PL/SQL procedure successfully completed.
Command> select * from tab;
< 100, 15 >< 100, 25 >< 100, 35 >3 rows found.
Command>
```
v) This shows a multiple row delete.

```
 CREATE OR REPLACE PROCEDURE multi_Row_delete
      (c1_test NUMBER,
      r OUT DBMS_SQL.NUMBER_TABLE) is
 c NUMBER;
 n NUMBER;
 BEGIN
   c := DBMS_SQL.OPEN_CURSOR;
   DBMS_SQL.PARSE(c, 'DELETE FROM tab WHERE c1 = :bnd1 ' ||
                     'RETURNING c1*c2 INTO :bnd2', DBMS_SQL.NATIVE);
   DBMS_SQL.BIND_VARIABLE(c, 'bnd1', c1_test);
   DBMS_SQL.BIND_ARRAY(c, 'bnd2', r);
   n := DBMS_SQL.EXECUTE(c);
   DBMS_OUTPUT.PUT_LINE(n || ' rows deleted');
```

```
DBMS_SQL.VARIABLE_VALUE(c, 'bnd2', r);-- get value of outbind variable
   DBMS_SQL.CLOSE_CURSOR(c);
 END;
```
The following script can be used to run the example in ttIsql.

```
declare
   c1 test NUMBER;
    r_array dbms_sql.number_table;
begin
   c1 test := 100;
    multi_Row_delete(c1_test, r_array);
    dbms_output.put_line('Product for row1 = ' || r_array(1));
   dbms_output.put_line('Product for row2 = ' || r_array(2));
    dbms_output.put_line('Product for row3 = ' || r_array(3));
end;
/
```
Here are the results, deleting the rows that were updated in the previous example. (The report of the number of rows deleted is from the example itself. The products are reported by the test script.)

```
3 rows deleted
Product for row1 = 1500
Product for row2 = 2500
Product for row3 = 3500
PL/SQL procedure successfully completed.
Command> select * from tab;
0 rows found.
```
**Note:** BIND\_ARRAY of Number\_Table internally binds a number. The number of times statement is run depends on the number of elements in an inbind array.

#### **Example 9: PL/SQL block in dynamic SQL**

You can execute a PL/SQL block in dynamic SQL, using either DBMS\_SQL or EXECUTE IMMEDIATE. This example executes a block using DBMS\_SQL.

Assume the following procedure:

```
Command> create or replace procedure foo is
       > begin
       > dbms_output.put_line('test');
       > end;
        > /
```
Procedure created.

Now execute the procedure in a PL/SQL block using DBMS\_SQL:

```
Command> declare
      > c number;
       > r number;
       > begin
       > c := dbms_sql.open_cursor;
       > dbms_sql.parse(c, 'begin foo; end;', dbms_sql.native);
       > r := dbms_sql.execute(c);
```
 > end; > / test

PL/SQL procedure successfully completed.

### <span id="page-143-0"></span>**Data structures**

The DBMS\_SQL package defines the following record types and table types.

#### **Notes:**

- The PLS\_INTEGER and BINARY\_INTEGER data types are identical. This document uses BINARY\_INTEGER to indicate data types in reference information (such as for table types, record types, subprogram parameters, or subprogram return values), but may use either in discussion and examples.
- The INTEGER and NUMBER(38) data types are also identical. This document uses INTEGER throughout.

### **Record types**

- [DESC\\_REC record type](#page-144-0)
- [DESC\\_REC2 record type](#page-145-0)
- [DESC\\_REC3 record type](#page-146-0)

### **Table types**

- [BINARY\\_DOUBLE\\_TABLE table type](#page-147-0)
- [BINARY\\_FLOAT\\_TABLE table type](#page-148-0)
- [BLOB\\_TABLE table type](#page-149-0)
- [CLOB\\_TABLE table type](#page-150-0)
- [DATE\\_TABLE table type](#page-151-0)
- [DESC\\_TAB table type](#page-152-0)
- [DESC\\_TAB2 table type](#page-153-0)
- [DESC\\_TAB3 table type](#page-154-0)
- [INTERVAL\\_DAY\\_TO\\_SECOND\\_TABLE table type](#page-155-0)
- [INTERVAL\\_YEAR\\_TO\\_MONTH\\_TABLE table type](#page-156-0)
- [NUMBER\\_TABLE table type](#page-157-0)
- [TIME\\_TABLE table type](#page-158-0)
- [TIMESTAMP\\_TABLE table type](#page-159-0)
- [VARCHAR2\\_TABLE table type](#page-160-0)
- [VARCHAR2A table type](#page-161-0)
- [VARCHAR2S table type](#page-162-0)
# <span id="page-144-0"></span>**DESC\_REC record type**

**Note:** This type has been deprecated in favor of the [DESC\\_REC2](#page-145-0)  [record type](#page-145-0).

This record type holds the describe information for a single column in a dynamic query. It is the element type of the DESC\_TAB table type and the [DESCRIBE\\_](#page-178-0) [COLUMNS procedure](#page-178-0).

# **Syntax**

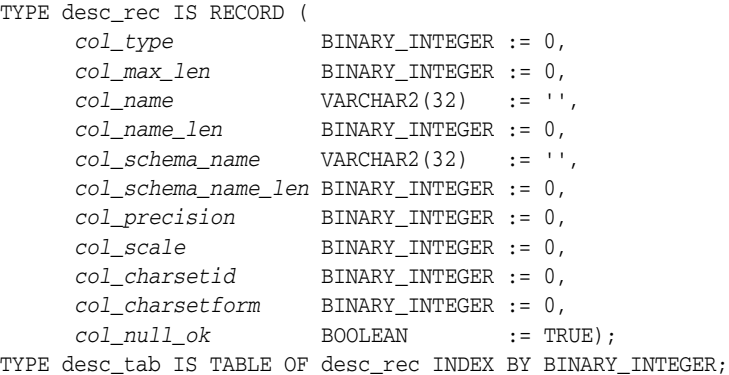

### **Fields** <sup>7</sup>

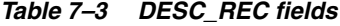

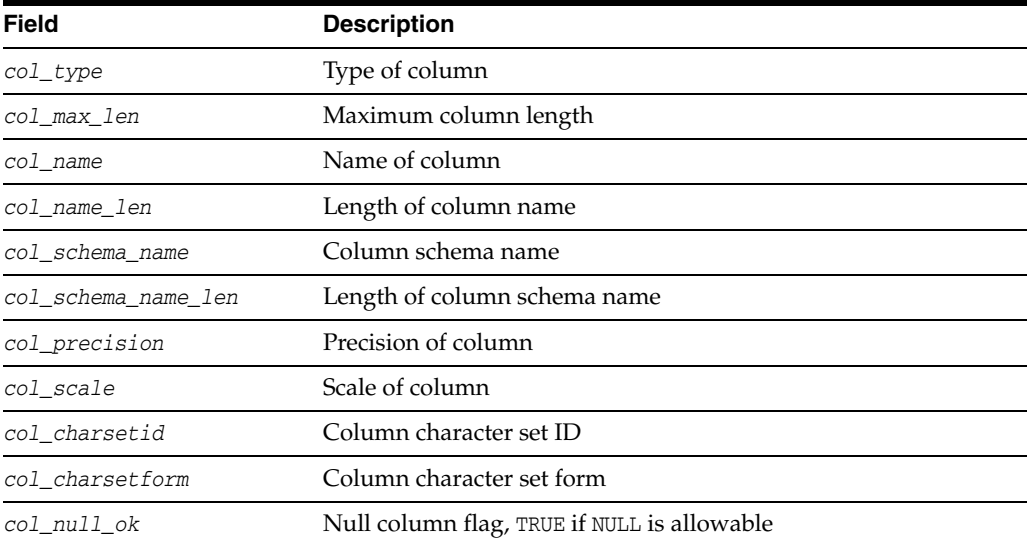

# <span id="page-145-0"></span>**DESC\_REC2 record type**

DESC\_REC2 is the element type of the DESC\_TAB2 table type and the [DESCRIBE\\_](#page-179-0) [COLUMNS2 procedure](#page-179-0).

This record type is identical to DESC\_REC except for the *col\_name* field, which has been expanded to the maximum possible size for VARCHAR2. It is therefore preferred to DESC\_ REC, which is deprecated, because column name values can be greater than 32 characters.

#### **Syntax**

TYPE desc\_rec2 IS RECORD (

```
 col_type binary_integer := 0,
 col_max_len binary_integer := 0,
 col_name varchar2(32767) := '',
 col_name_len binary_integer := 0,
 col_schema_name varchar2(32) := '',
  col_schema_name_len binary_integer := 0,
 col_precision binary_integer := 0,
 col_scale binary_integer := 0,
 col_charsetid binary_integer := 0,
 col_charsetform binary_integer := 0,
 col_null_ok boolean := TRUE);
```
#### **Fields** <sup>7</sup>

#### *Table 7–4 DESC\_REC2 fields*

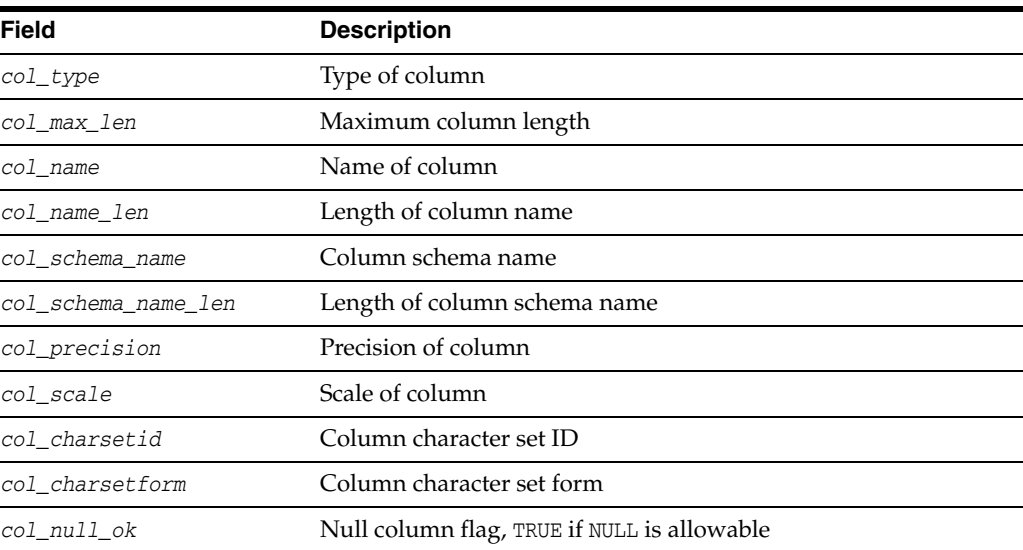

# <span id="page-146-0"></span>**DESC\_REC3 record type**

DESC\_REC3 is the element type of the DESC\_TAB3 table type and the [DESCRIBE\\_](#page-180-0) [COLUMNS3 procedure](#page-180-0).

DESC\_REC3 is identical to DESC\_REC2 except for two additional fields to hold the type name (*type\_name*) and type name len (*type\_name\_len*) of a column in a dynamic query. The *col\_type\_name* and *col\_type\_name\_len* fields are only populated when the *col\_type* field value is 109 (the Oracle Database type number for user-defined types), which is not currently used.

#### **Syntax**

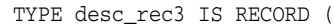

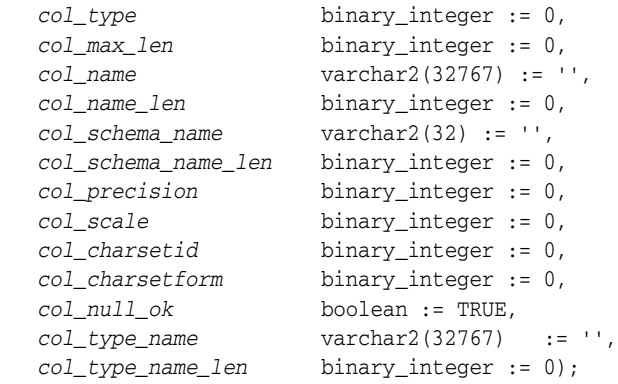

#### **Fields** <sup>7</sup>

*Table 7–5 DESC\_REC3 fields*

| <b>Field</b>        | <b>Description</b>                          |
|---------------------|---------------------------------------------|
| col_type            | Type of column                              |
| col_max_len         | Maximum column length                       |
| col name            | Name of column                              |
| col_name_len        | Length of column name                       |
| col schema name     | Column schema name                          |
| col schema name len | Length of column schema name                |
| col_precision       | Precision of column                         |
| col scale           | Scale of column                             |
| col charsetid       | Column character set ID                     |
| col_charsetform     | Column character set form                   |
| col null ok         | Null column flag, TRUE if NULL is allowable |
| col_type_name       | Reserved for future use                     |
| col_type_name_len   | Reserved for future use                     |

# **BINARY\_DOUBLE\_TABLE table type**

This is a table of BINARY\_DOUBLE.

# **Syntax**

TYPE binary\_double\_table IS TABLE OF BINARY\_DOUBLE INDEX BY BINARY\_INTEGER;

# **BINARY\_FLOAT\_TABLE table type**

This is a table of BINARY\_FLOAT.

# **Syntax**

TYPE binary\_float\_table IS TABLE OF BINARY\_FLOAT INDEX BY BINARY\_INTEGER;

# **BLOB\_TABLE table type**

This is a table of BLOB.

# **Syntax**

TYPE blob\_table IS TABLE OF BLOB INDEX BY BINARY\_INTEGER;

# **CLOB\_TABLE table type**

This is a table of CLOB.

# **Syntax**

TYPE clob\_table IS TABLE OF CLOB INDEX BY BINARY\_INTEGER;

# **DATE\_TABLE table type**

This is a table of DATE.

# **Syntax**

type date\_table IS TABLE OF DATE INDEX BY BINARY\_INTEGER;

# **DESC\_TAB table type**

This is a table of [DESC\\_REC record type.](#page-144-0)

# **Syntax**

TYPE desc\_tab IS TABLE OF desc\_rec INDEX BY BINARY\_INTEGER;

# **DESC\_TAB2 table type**

This is a table of [DESC\\_REC2 record type.](#page-145-0)

# **Syntax**

TYPE desc\_tab2 IS TABLE OF desc\_rec2 INDEX BY BINARY\_INTEGER;

# **DESC\_TAB3 table type**

This is a table of [DESC\\_REC3 record type.](#page-146-0)

# **Syntax**

TYPE desc\_tab3 IS TABLE OF desc\_rec3 INDEX BY BINARY\_INTEGER;

# **INTERVAL\_DAY\_TO\_SECOND\_TABLE table type**

This is a table of DSINTERVAL\_UNCONSTRAINED.

# **Syntax**

 TYPE interval\_day\_to\_second\_Table IS TABLE OF DSINTERVAL\_UNCONSTRAINED INDEX BY binary\_integer;

# **INTERVAL\_YEAR\_TO\_MONTH\_TABLE table type**

This is a table of YMINTERVAL\_UNCONSTRAINED.

# **Syntax**

TYPE interval\_year\_to\_month\_table IS TABLE OF YMINTERVAL\_UNCONSTRAINED INDEX BY BINARY\_INTEGER;

# **NUMBER\_TABLE table type**

This is a table of NUMBER.

# **Syntax**

TYPE number\_table IS TABLE OF NUMBER INDEX BY BINARY\_INTEGER;

# **TIME\_TABLE table type**

This is a table of TIME\_UNCONSTRAINED.

# **Syntax**

TYPE time\_table IS TABLE OF TIME\_UNCONSTRAINED INDEX BY BINARY\_INTEGER;

# **TIMESTAMP\_TABLE table type**

This is a table of TIMESTAMP\_UNCONSTRAINED.

# **Syntax**

TYPE timestamp\_table IS TABLE OF TIMESTAMP\_UNCONSTRAINED INDEX BY BINARY\_INTEGER;

# **VARCHAR2\_TABLE table type**

This is table of VARCHAR2(2000).

# **Syntax**

TYPE varchar2\_table IS TABLE OF VARCHAR2(2000) INDEX BY BINARY\_INTEGER;

# <span id="page-161-0"></span>**VARCHAR2A table type**

This is table of VARCHAR2(32767).

# **Syntax**

TYPE varchar2a IS TABLE OF VARCHAR2(32767) INDEX BY BINARY\_INTEGER;

# **VARCHAR2S table type**

This is table of VARCHAR2(256).

**Note:** This type has been superseded by the [VARCHAR2A table](#page-161-0)  [type.](#page-161-0) It is supported only for backward compatibility.

**Syntax** 

TYPE varchar2s IS TABLE OF VARCHAR2(256) INDEX BY BINARY\_INTEGER;

# **Summary of DBMS\_SQL subprograms**

| Subprogram                      | <b>Description</b>                                                                                                    |
|---------------------------------|----------------------------------------------------------------------------------------------------|
| <b>BIND_ARRAY</b> procedure     | Binds a given value to a given collection.                                                                                                    |
| <b>BIND_VARIABLE</b> procedure  | Binds a given value to a given variable.                                                                                                    |
| <b>CLOSE_CURSOR</b> procedure   | Closes given cursor and frees memory.                                                                                                    |
| <b>COLUMN_VALUE</b> procedure   | Returns value of the cursor element for a given position<br>in a cursor.                                                                                                    |
| COLUMN_VALUE_LONG<br>procedure  | Returns a selected part of a LONG column that has been<br>defined using DEFINE_COLUMN_LONG.                                                                                               |
|                                 | Important: Because TimesTen does not support the<br>LONG data type, attempting to use this procedure in<br>Times Ten results in an ORA-01018 error at runtime.                            |
|                                 | The COLUMN VALUE LONG and DEFINE COLUMN LONG<br>procedures are therefore not documented in this<br>manual.                                                                                |
| DEFINE_ARRAY procedure          | Defines a collection to be selected from the given<br>cursor. Used only with SELECT statements.                                                                                           |
| DEFINE_COLUMN procedure         | Defines a column to be selected from the given cursor.<br>Used only with SELECT statements.                                                                                               |
| DEFINE_COLUMN_LONG<br>procedure | Defines a LONG column to be selected from the given<br>cursor. Used with SELECT statements.                                                                                               |
|                                 | <b>Important:</b> Because TimesTen does not support the<br>LONG data type, attempting to use the COLUMN_VALUE_<br>LONG procedure in TimesTen results in an ORA-01018<br>error at runtime. |
|                                 | The COLUMN_VALUE_LONG and DEFINE_COLUMN_LONG<br>procedures are therefore not documented in this<br>manual.                                                                                |
| DESCRIBE_COLUMNS procedure      | Describes the columns for a cursor opened and parsed<br>through DBMS_SQL.                                                                                                    |
| DESCRIBE_COLUMNS2<br>procedure  | Describes the specified column, as an alternative to<br>DESCRIBE_COLUMNS procedure.                                                                                                    |
| DESCRIBE_COLUMNS3<br>procedure  | Describes the specified column, as an alternative to<br>DESCRIBE_COLUMNS procedure.                                                                                                    |
| <b>EXECUTE</b> function         | Executes a given cursor.                                                                                                    |
|                                 | EXECUTE_AND_FETCH function Executes a given cursor and fetches rows.                                                                                                    |
| FETCH_ROWS function             | Fetches a row from a given cursor.                                                                                                    |
| <b>IS_OPEN</b> function         | Returns TRUE if the given cursor is open.                                                                                                    |
| LAST_ERROR_POSITION<br>function | Returns byte offset in the SQL statement text where the<br>error occurred.                                                                                                    |
| LAST_ROW_COUNT function         | Returns cumulative count of the number of rows<br>fetched.                                                                                                    |
|                                 |                                                                                                    |

*Table 7–6 DBMS\_SQL Package Subprograms*

| Subprogram                                | <b>Description</b>                                                                                                    |
|-------------------------------------------|----------------------------------------------------------------------------------------------------|
| <b>LAST ROW ID function</b>               | Returns the rowid of last row processed, NULL for<br>TimesTen.                                                                                                    |
|                                           | TimesTen does not support rowid of the last row<br>operated on by a DML statement.                                                                                                    |
| <b>LAST SQL FUNCTION CODE</b><br>function | Returns SQL function code for statement.                                                                                                    |
| <b>OPEN_CURSOR function</b>               | Returns cursor ID number of new cursor.                                                                                                    |
| <b>PARSE</b> procedures                   | Parses given statement.                                                                                                    |
| <b>TO CURSOR NUMBER function</b>          | Takes an opened strongly or weakly typed REF<br>CURSOR and transforms it into a DBMS_SQL cursor<br>number.                                                                                         |
| <b>TO_REFCURSOR function</b>              | Takes an opened, parsed, and executed cursor and<br>transforms or migrates it into a PL/SQL-manageable<br>REF CURSOR (a weakly typed cursor) that can be<br>consumed by PL/SQL native dynamic SQL. |
| VARIABLE_VALUE procedure                  | Returns value of named variable for given cursor.                                                                                                    |

*Table 7–6 (Cont.) DBMS\_SQL Package Subprograms*

#### <span id="page-165-0"></span>**BIND\_ARRAY procedure**

This procedure binds a given value or set of values to a given variable in a cursor, based on the name of the variable in the statement.

#### **Syntax**

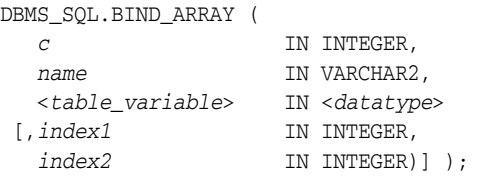

Where the *table\_variable* and its corresponding *datatype* can be any of the following matching pairs:

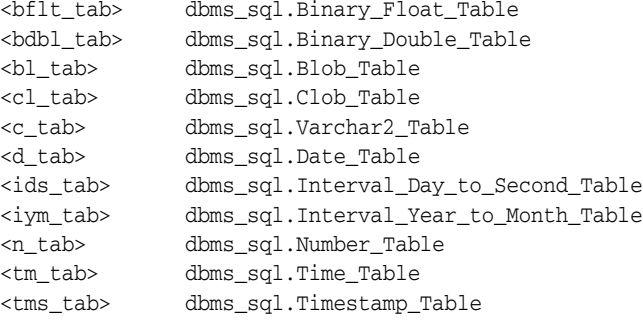

Notice that the BIND\_ARRAY procedure is overloaded to accept different data types.

#### **Parameters**

| <b>Parameter</b> | <b>Description</b>                                                  |
|------------------|---------------------------------------------------------------------|
| C                | ID number of the cursor where the value is to be bound              |
| name             | Name of the collection in the statement                             |
| table variable   | Local variable that has been declared as datatype                   |
| index1           | Index for the table element that marks the lower bound of the range |
| index2           | Index for the table element that marks the upper bound of the range |

*Table 7–7 BIND\_ARRAY procedure parameters* 

#### **Usage notes** <sup>7</sup>

The length of the bind variable name should be less than or equal to 30 bytes.

For binding a range, the table must contain the elements that specify the range—tab(*index1*) and tab(*index2*)—but the range does not have to be dense. The *index1* value must be less than or equal to *index2*. All elements between tab(*index1*) and tab(*index2*) are used in the bind.

If you do not specify indexes in the bind call, and two different binds in a statement specify tables that contain a different number of elements, then the number of elements actually used is the minimum number between all tables. This is also the case if you specify indexes. The minimum range is selected between the two indexes for all tables.

Not all bind variables in a query have to be array binds. Some can be regular binds and the same value are used for each element of the collections in expression evaluations (and so forth).

#### **Bulk array binds**

Bulk selects, inserts, updates, and deletes can enhance the performance of applications by bundling many calls into one. The DBMS\_SQL package lets you work on collections of data using the PL/SQL table type.

*Table items* are unbounded homogeneous collections. In persistent storage, they are like other relational tables and have no intrinsic ordering. But when a table item is brought into the workspace (either by querying or by navigational access of persistent data), or when it is created as the value of a PL/SQL variable or parameter, its elements are given subscripts that can be used with array-style syntax to get and set the values of elements.

The subscripts of these elements need not be dense, and can be any number including negative numbers. For example, a table item can contain elements at locations -10, 2, and 7 only.

When a table item is moved from transient work space to persistent storage, the subscripts are not stored. The table item is unordered in persistent storage.

At bind time the table is copied out from the PL/SQL buffers into local DBMS\_SQL buffers (the same as for all scalar types), then the table is manipulated from the local DBMS\_SQL buffers. Therefore, if you change the table after the bind call, then that change does not affect the way the execute acts.

#### **Types for scalar collections**

You can declare a local variable as one of the following table-item types, which are defined as public types in DBMS\_SQL.

```
TYPE binary_double_table 
                  IS TABLE OF BINARY DOUBLE INDEX BY BINARY INTEGER;
TYPE binary_float_table 
 IS TABLE OF BINARY_FLOAT INDEX BY BINARY_INTEGER;
TYPE blob_table IS TABLE OF BLOB INDEX BY BINARY_INTEGER;
TYPE clob_table IS TABLE OF CLOB INDEX BY BINARY_INTEGER;
TYPE date_table     IS TABLE OF DATE           INDEX BY BINARY_INTEGER;
TYPE interval_day_to_second_table 
                  IS TABLE OF dsinterval_unconstrained 
                                      INDEX BY BINARY_INTEGER;
TYPE interval year to month table
                  IS TABLE OF yminterval_unconstrained 
                                           INDEX BY BINARY_INTEGER;
TYPE number table IS TABLE OF NUMBER INDEX BY BINARY INTEGER;
TYPE time_table IS TABLE OF time_unconstrained
                                            INDEX BY BINARY_INTEGER;
TYPE timestamp_table 
                  IS TABLE OF timestamp_unconstrained 
                                           INDEX BY BINARY_INTEGER;
TYPE varchar2_table IS TABLE OF VARCHAR2(2000) INDEX BY BINARY_INTEGER;
<tm_tab> Time_Table
<tms_tab> Timestamp_Table
<ids_tab> Interval_Day_To_Second_Table
<iym_tab> Interval_Year_To_Month_Table
```
# **Examples**

See ["Examples" on page 7-11.](#page-130-0)

### <span id="page-168-0"></span>**BIND\_VARIABLE procedure**

This procedures binds a given value or set of values to a given variable in a cursor, based on the name of the variable in the statement.

#### **Syntax**

DBMS\_SQL.BIND\_VARIABLE ( *c* IN INTEGER, *name* IN VARCHAR2, *value* IN <*datatype*>);

Where *datatype* can be any of the following types:

```
BINARY_DOUBLE
BINARY_FLOAT
BLOB
CLOB CHARACTER SET ANY_CS
DATE
INTERVAL DAY TO SECOND(9,9) (DSINTERVAL_UNCONSTRAINED)
NUMBER
TIME(9) (TIME_UNCONSTRAINED)
TIMESTAMP(9) (TIMESTAMP_UNCONSTRAINED)
VARCHAR2 CHARACTER SET ANY_CS
INTERVAL YEAR TO MONTH(9) (YMINTERVAL_UNCONSTRAINED)
VARRAY
Nested table
```
Notice that BIND\_VARIABLE is overloaded to accept different data types.

The following syntax is also supported for BIND\_VARIABLE. The square brackets [] indicate an optional parameter for the BIND\_VARIABLE function.

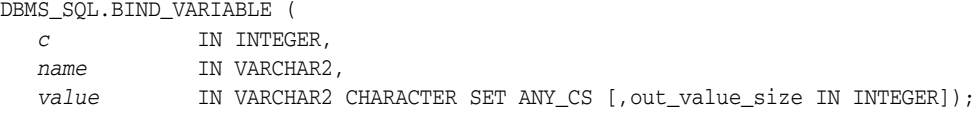

To bind CHAR, RAW, and ROWID data, you can use the following variations on the following syntax:

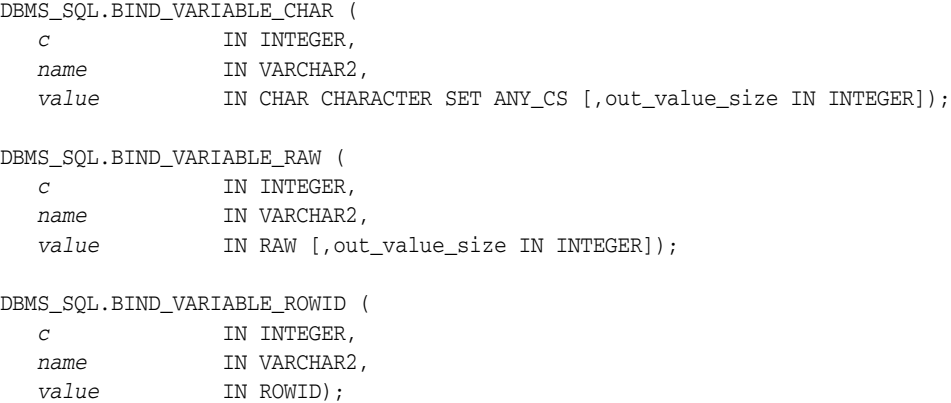

#### **Parameters**

| <b>Parameter</b> | <b>Description</b>                                                                                                    |
|------------------|----------------------------------------------------------------------------------------------------|
| C                | ID number of the cursor where the value is to be bound                                                                                            |
| name             | Name of the variable in the statement                                                                                                    |
| value            | Value to bind to the variable in the cursor                                                                                                    |
|                  | For IN and IN OUT variables, the value has the same type as the type<br>of the value being passed in for this parameter.                          |
| out value size   | Maximum expected OUT value size, in bytes, for the VARCHAR2, RAW,<br>CHAR OUT or IN OUT variable                                                  |
|                  | If no size is given, then the length of the current value is used. This<br>parameter must be specified if the value parameter is not initialized. |

*Table 7–8 BIND\_VARIABLE procedure parameters* 

#### **Usage notes** <sup>7</sup>

If the variable is an IN or IN OUT variable or an IN collection, then the given bind value must be valid for the variable or array type. Bind values for OUT variables are ignored.

The bind variables or collections of a SQL statement are identified by their names. When binding a value to a bind variable or bind array, the string identifying it in the statement must contain a leading colon, as shown in the following example:

SELECT last\_name FROM employees WHERE salary > :X;

For this example, the corresponding bind call would look similar to the following:

BIND\_VARIABLE(cursor\_name, ':X', 3500);

Or:

BIND\_VARIABLE (cursor\_name, 'X', 3500);

The length of the bind variable name should be less than or equal to 30 bytes.

#### **Examples**

See ["Examples" on page 7-11.](#page-130-0)

# <span id="page-170-0"></span>**CLOSE\_CURSOR procedure**

This procedure closes a given cursor. The memory allocated to the cursor is released and you can no longer fetch from that cursor.

### **Syntax**

DBMS\_SQL.CLOSE\_CURSOR ( *c* IN OUT INTEGER);

#### **Parameters**

| <b>Parameter</b> | <b>Description</b>                    |
|------------------|---------------------------------------|
|                  | (IN) ID number of the cursor to close |
|                  | (OUT) NULL                            |
|                  |                                       |

*Table 7–9 CLOSE\_CURSOR procedure parameters* 

#### <span id="page-171-0"></span>**COLUMN\_VALUE procedure**

This procedure is used to access the data fetched by calling the [FETCH\\_ROWS](#page-183-0)  [function](#page-183-0). It returns the value of the cursor element for a given position in a given cursor.

#### **Syntax**

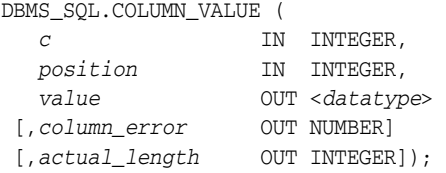

Where square brackets [] indicate optional parameters and *datatype* can be any of the following types:

```
BINARY_DOUBLE
BINARY_FLOAT
BLOB
CLOB CHARACTER SET ANY_CS
DATE
INTERVAL DAY TO SECOND(9,9) (DSINTERVAL_UNCONSTRAINED)
NUMBER
TIME(9) (TIME_UNCONSTRAINED)
TIMESTAMP(9) (TIMESTAMP_UNCONSTRAINED)
VARCHAR2 CHARACTER SET ANY_CS
INTERVAL YEAR TO MONTH(9) (YMINTERVAL_UNCONSTRAINED)
VARRAY
Nested table
```
For variables containing CHAR, RAW, and ROWID data, you can use the following variations on the syntax:

DBMS\_SQL.COLUMN\_VALUE\_CHAR (

```
c IN INTEGER,
 position IN INTEGER,
value OUT CHAR CHARACTER SET ANY_CS
  [,column_error OUT NUMBER]
  [,actual_length OUT INTEGER]);
DBMS_SQL.COLUMN_VALUE_RAW (
  c IN INTEGER,
 position IN INTEGER,
 value OUT RAW
  [,column_error OUT NUMBER]
  [,actual_length OUT INTEGER]);
DBMS_SQL.COLUMN_VALUE_ROWID (
  c IN INTEGER,
 position IN INTEGER,
 value OUT ROWID
  [,column_error OUT NUMBER]
  [,actual_length OUT INTEGER]);
```
The following syntax enables the COLUMN\_VALUE procedure to accommodate bulk operations:

DBMS\_SQL.COLUMN\_VALUE(

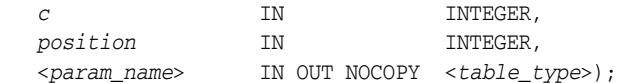

Where the *param\_name* and its corresponding *table\_type* can be any of these matching pairs:

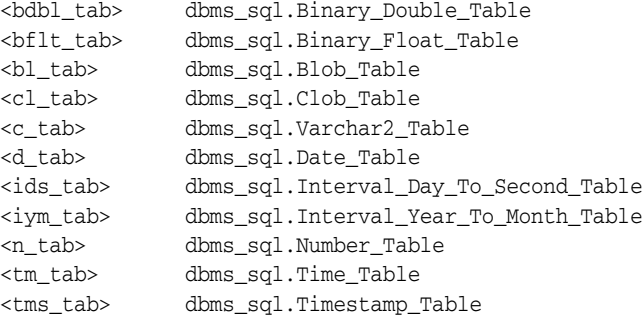

### **Parameters**

*Table 7–10 COLUMN\_VALUE procedure parameters (single row)*

| <b>Parameter</b> | <b>Description</b>                                                                                     |
|------------------|----------------------------------------------------------------------------------------------------|
| C                | ID number of the cursor from which you are fetching the values                                         |
| position         | Relative position of the column in the cursor, where the first column in a<br>statement has position 1 |
| value            | Value returned from the specified column                                                               |
| column error     | Error code for the column value, if applicable                                                         |
| actual_length    | Actual length, before any truncation, of the value in the specified<br>column                          |

*Table 7–11 COLUMN\_VALUE procedure parameters (bulk)*

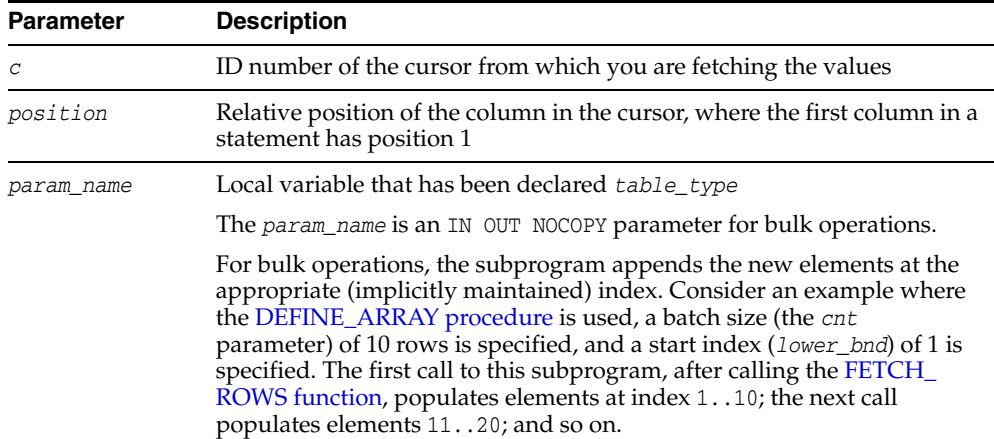

### **Exceptions**

ORA-06562: Type of out argument must match type of column or bind variable

This exception is raised if the type of the given OUT parameter value is different from the actual type of the value. This type was the given type when the column was defined by calling DEFINE\_COLUMN.

# **Examples**

See ["Examples" on page 7-11.](#page-130-0)

#### <span id="page-174-0"></span>**DEFINE\_ARRAY procedure**

This procedure defines the collection into which the row values are fetched, with a [FETCH\\_ROWS function](#page-183-0) call, for a given column. This procedure lets you do batch fetching of rows from a single SELECT statement. A single fetch brings several rows into the PL/SQL aggregate object.

#### **Scalar types for collections**

You can declare a local variable as one of the following table-item types, and then fetch any number of rows into it using DBMS\_SQL. These are the same types you can specify for the BIND\_ARRAY procedure.

```
TYPE binary_double_table 
                   IS TABLE OF BINARY_DOUBLE INDEX BY BINARY_INTEGER;
TYPE binary_float_table 
                  IS TABLE OF BINARY_FLOAT INDEX BY BINARY_INTEGER;
TYPE blob_table IS TABLE OF BLOB INDEX BY BINARY_INTEGER;
TYPE clob_table IS TABLE OF CLOB INDEX BY BINARY_INTEGER;
TYPE date_table     IS TABLE OF DATE           INDEX BY BINARY_INTEGER;
TYPE interval_day_to_second_table 
                   IS TABLE OF dsinterval_unconstrained 
                                         INDEX BY BINARY_INTEGER;
TYPE interval_year_to_month_table 
                  IS TABLE OF yminterval_unconstrained 
 INDEX BY BINARY_INTEGER;
TYPE number_table IS TABLE OF NUMBER INDEX BY BINARY_INTEGER;
TYPE time_table IS TABLE OF time_unconstrained 
                                           INDEX BY BINARY_INTEGER;
TYPE timestamp_table 
                  IS TABLE OF timestamp_unconstrained 
                                          INDEX BY BINARY_INTEGER;
TYPE varchar2_table IS TABLE OF VARCHAR2(2000) INDEX BY BINARY_INTEGER;
```
#### **Syntax**

DBMS\_SQL.DEFINE\_ARRAY ( *c* IN INTEGER, *position* IN INTEGER, <*table\_variable*> IN <*datatype*> *cnt* IN INTEGER, *lower\_bnd* IN INTEGER);

Where *table\_variable* and its corresponding *datatype* can be any of the following matching pairs:

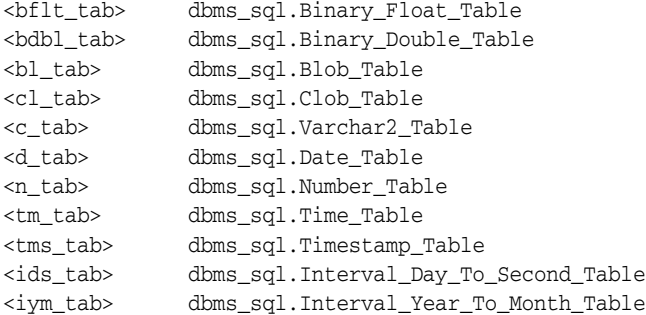

Note that DEFINE\_ARRAY is overloaded to accept different data types.

### **Parameters**

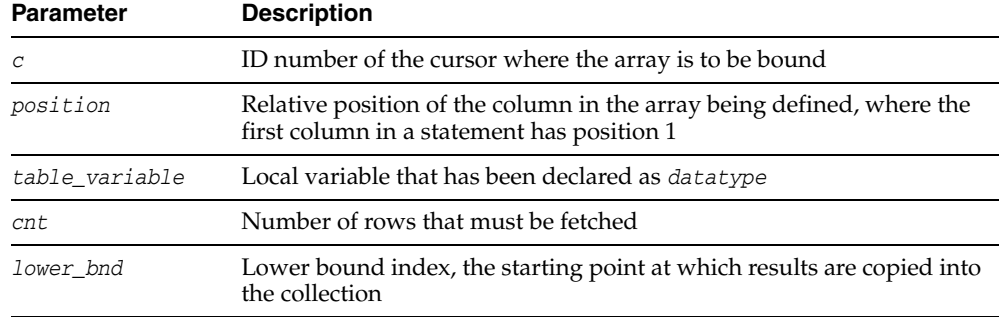

#### *Table 7–12 DEFINE\_ARRAY procedure parameters*

### **Usage notes** <sup>7</sup>

The count (*cnt*) must be an integer greater than zero. The *lower\_bnd* can be positive, negative, or zero. A query on which a DEFINE\_ARRAY call was issued cannot contain array binds.

### **Exceptions**

ORA-29253: Invalid count argument passed to procedure dbms\_sql.define\_array

This exception is raised if the count (*cnt*) is less than or equal to zero.

#### **Examples**

See ["Examples" on page 7-11.](#page-130-0)

### <span id="page-176-0"></span>**DEFINE\_COLUMN procedure**

This procedure defines a column to be selected from the given cursor. This procedure is only used with SELECT cursors.

The column being defined is identified by its relative position in the SELECT list of the statement in the given cursor. The type of the COLUMN value determines the type of the column being defined.

#### **Syntax**

DBMS\_SQL.DEFINE\_COLUMN ( *c* IN INTEGER, *position* IN INTEGER, *column* IN <*datatype*>);

Where *datatype* can be any of the following types:

```
BINARY_DOUBLE
BINARY_FLOAT
BLOB
CLOB CHARACTER SET ANY_CS
DATE
INTERVAL DAY TO SECOND(9,9) (DSINTERVAL_UNCONSTRAINED)
NUMBER
TIME(9) (TIME_UNCONSTRAINED)
TIMESTAMP(9) (TIMESTAMP_UNCONSTRAINED)
INTERVAL YEAR TO MONTH(9) (YMINTERVAL_UNCONSTRAINED)
VARRAY
Nested table
```
Note that DEFINE\_COLUMN is overloaded to accept different data types.

The following syntax is also supported for the DEFINE\_COLUMN procedure:

```
DBMS_SQL.DEFINE_COLUMN (
 c IN INTEGER,
 position IN INTEGER,
 column IN VARCHAR2 CHARACTER SET ANY_CS,
   column_size IN INTEGER);
```
To define columns with CHAR, RAW, and ROWID data, you can use the following variations on the procedure syntax:

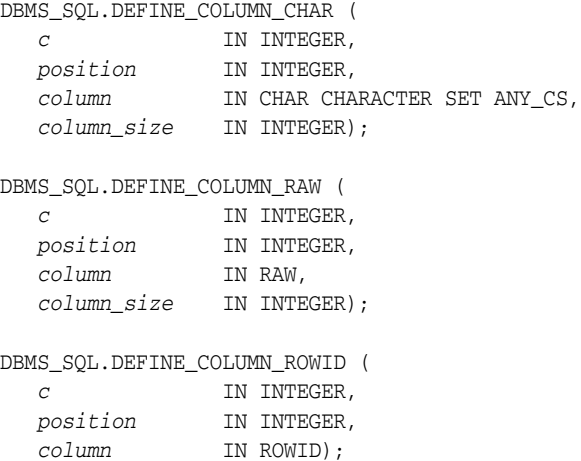

### **Parameters**

| <b>Parameter</b> | <b>Description</b>                                                                                                |
|------------------|----------------------------------------------------------------------------------------------------|
| $\mathcal{C}$    | ID number of the cursor for the row being defined to be selected                                                  |
| position         | Relative position of the column in the row being defined, where the<br>first column in a statement has position 1 |
| column           | Value of the column being defined                                                                                 |
|                  | The type of this value determines the type for the column being<br>defined.                                       |
| column size      | Maximum expected size of the column value, in bytes, for columns of<br>type VARCHAR2, CHAR, and RAW               |

*Table 7–13 DEFINE\_COLUMN procedure parameters* 

# **Examples**

See ["Examples" on page 7-11.](#page-130-0)

# <span id="page-178-0"></span>**DESCRIBE\_COLUMNS procedure**

This procedure describes the columns for a cursor opened and parsed through DBMS\_ SQL.

# **Syntax**

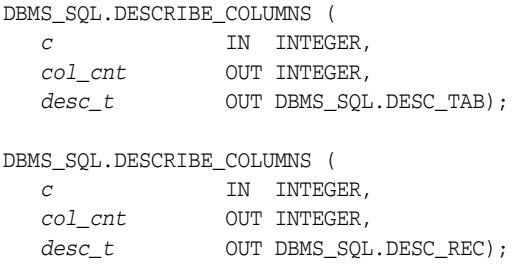

### **Parameters**

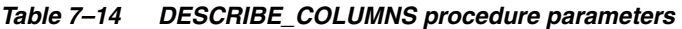

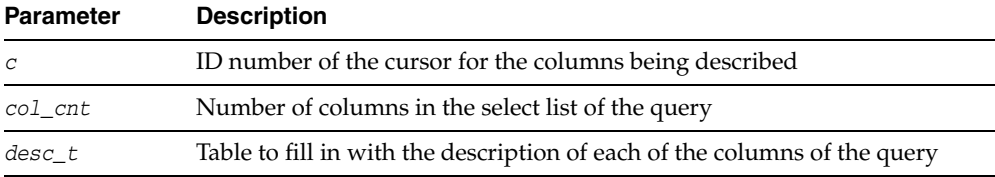

# **Examples**

See ["Examples" on page 7-11.](#page-130-0)

# <span id="page-179-0"></span>**DESCRIBE\_COLUMNS2 procedure**

This function describes the specified column. This is an alternative to [DESCRIBE\\_](#page-178-0) [COLUMNS procedure](#page-178-0).

### **Syntax**

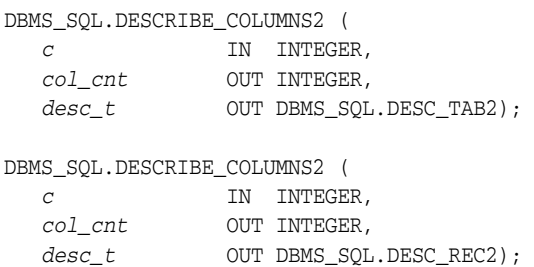

### **Parameters**

*Table 7–15 DESCRIBE\_COLUMNS2 procedure parameters* 

| <b>Parameter</b> | <b>Description</b>                                                                                                    |
|------------------|----------------------------------------------------------------------------------------------------|
| С                | ID number of the cursor for the columns being described                                                                                                |
| col cnt          | Number of columns in the select list of the query                                                                                                    |
| desc t           | Table to fill in with the description of each of the columns of the query,<br>indexed from 1 to the number of elements in the select list of the query |
# **DESCRIBE\_COLUMNS3 procedure**

This function describes the specified column. This is an alternative to [DESCRIBE\\_](#page-178-0) [COLUMNS procedure](#page-178-0).

# **Syntax**

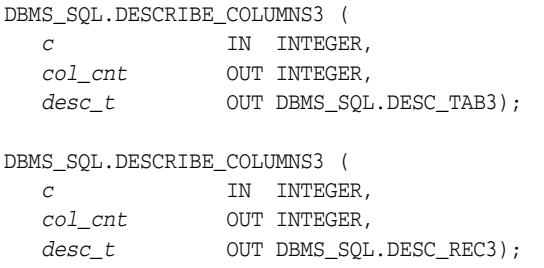

# **Parameters**

*Table 7–16 DESCRIBE\_COLUMNS3 procedure parameters* 

| <b>Parameter</b> | <b>Description</b>                                                                                                    |  |
|------------------|----------------------------------------------------------------------------------------------------|--|
| $\mathcal{C}$    | ID number of the cursor for the columns being described                                                                                                |  |
| $col\_cnt$       | Number of columns in the select list of the query                                                                                                    |  |
| desc t           | Table to fill in with the description of each of the columns of the query,<br>indexed from 1 to the number of elements in the select list of the query |  |

# **Usage notes**

The cursor passed in by the cursor ID has to be opened and parsed, otherwise an error is raised for an invalid cursor ID.

# **EXECUTE function**

This function executes a given cursor. This function accepts the ID number of the cursor and returns the number of rows processed. The return value is only valid for INSERT, UPDATE, and DELETE statements. For other types of statements, including DDL, the return value is undefined and should be ignored.

# **Syntax**

DBMS\_SQL.EXECUTE ( *c* IN INTEGER) RETURN INTEGER;

# **Parameters**

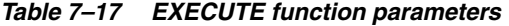

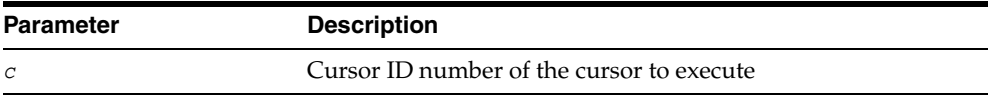

# **Return value**

An INTEGER value that indicates the number of rows processed

# **EXECUTE\_AND\_FETCH function**

This function executes the given cursor and fetches rows. It provides the same functionality as calling EXECUTE and then calling FETCH\_ROWS; however, calling EXECUTE\_AND\_FETCH may reduce the number of network round trips when used against a remote database.

The EXECUTE\_AND\_FETCH function returns the number of rows actually fetched.

# **Syntax**

DBMS\_SQL.EXECUTE\_AND\_FETCH ( *c* IN INTEGER, *exact* IN BOOLEAN DEFAULT FALSE) RETURN INTEGER;

#### **Parameters**

| <b>Parameter</b> | <b>Description</b>                                                                             |
|------------------|------------------------------------------------------------------------------------------------|
| C                | ID number of the cursor to execute and fetch                                                   |
| exact            | TRUE to raise an exception if the number of rows actually matching<br>the query differs from 1 |
|                  | Even if an exception is raised, the rows are still fetched and<br>available.                   |

*Table 7–18 EXECUTE\_AND\_FETCH function parameters* 

#### **Return value**

An INTEGER value indicating the number of rows that were fetched

#### **Exceptions** <sup>7</sup>

ORA-01422: Exact fetch returns more than requested number of rows

This exception is raised if the number of rows matching the query is not 1.

# **FETCH\_ROWS function**

This function fetches a row from a given cursor. A [DEFINE\\_ARRAY procedure](#page-174-0) call defines the collection into which the row values are fetched.

A FETCH\_ROWS call fetches the specified number of rows, according to the *cnt* parameter of the DEFINE\_ARRAY call. When you fetch the rows, they are copied into DBMS\_SQL buffers until you execute a [COLUMN\\_VALUE procedure](#page-171-0) call, for each column, at which time the rows are copied into the table that was passed as an argument to COLUMN\_VALUE. The rows are placed in positions *lower\_bnd*, *lower\_bnd*+1, *lower\_bnd*+2, and so on, according to the *lower\_bnd* setting in the DEFINE\_ARRAY call. While there are still rows coming in, the user keeps issuing FETCH\_ROWS and COLUMN\_ VALUE calls. You can call FETCH\_ROWS repeatedly as long as there are rows remaining to be fetched.

The FETCH\_ROWS function accepts the ID number of the cursor to fetch and returns the number of rows actually fetched.

#### **Syntax**

DBMS\_SQL.FETCH\_ROWS ( *c* IN INTEGER) RETURN INTEGER;

# **Parameters**

#### *Table 7–19 FETCH\_ROWS function parameters*

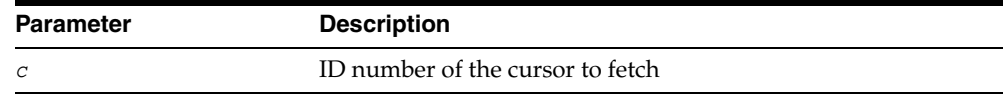

#### **Return value**

An INTEGER value indicating the number of rows that were fetched

#### **Examples** <sup>7</sup>

See ["Examples" on page 7-11.](#page-130-0)

# **IS\_OPEN function**

This function checks to see if the given cursor is currently open.

# **Syntax**

DBMS\_SQL.IS\_OPEN ( *c* IN INTEGER) RETURN BOOLEAN;

# **Parameters**

#### *Table 7–20 IS\_OPEN function parameters*

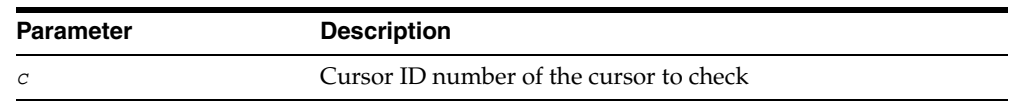

# **Return value**

TRUE for any cursor number that has been opened but not closed, or FALSE for a NULL cursor number

Note that the [CLOSE\\_CURSOR procedure](#page-170-0) nulls out the cursor variable passed to it.

# **Exceptions** <sup>7</sup>

ORA-29471 DBMS\_SQL access denied

This is raised if an invalid cursor ID number is detected. Once a session has encountered and reported this error, every subsequent DBMS\_SQL call in the same session raises this error, meaning that DBMS\_SQL is non-operational for the session.

# **LAST\_ERROR\_POSITION function**

This function returns the byte offset in the SQL statement text where the error occurred. The first character in the SQL statement is at position 0.

# **Syntax**

DBMS\_SQL.LAST\_ERROR\_POSITION RETURN INTEGER;

# **Return value**

An INTEGER value indicating the byte offset in the SQL statement text where the error occurred

# **Usage notes**

Call this function after a PARSE call, before any other DBMS\_SQL procedures or functions are called.

# **LAST\_ROW\_COUNT function**

This function returns the cumulative count of the number of rows fetched.

# **Syntax**

DBMS\_SQL.LAST\_ROW\_COUNT RETURN INTEGER;

# **Return value**

An INTEGER value indicating the cumulative count of the number of rows that were fetched

# **Usage notes**

Call this function after a FETCH\_ROWS or an EXECUTE\_AND\_FETCH call. If called after an EXECUTE call, the value returned is zero.

# **LAST\_ROW\_ID function**

This function returns the rowid of the last row processed, but NULL for TimesTen. TimesTen does not support rowid of the last row operated on by a DML statement.

# **Syntax**

DBMS\_SQL.LAST\_ROW\_ID RETURN ROWID;

# **Return value**

NULL for TimesTen

# **LAST\_SQL\_FUNCTION\_CODE function**

This function returns the SQL function code for the statement. These codes are listed in the "OCI Function Codes" table in *Oracle Call Interface Programmer's Guide*.

# **Syntax**

DBMS\_SQL.LAST\_SQL\_FUNCTION\_CODE RETURN INTEGER;

# **Return value**

An INTEGER value indicating the SQL function code for the statement

# **Usage notes**

Call this function immediately after the SQL statement is run. Otherwise, the return value is undefined.

# **OPEN\_CURSOR function**

This procedure opens a new cursor. The second overload takes a *security\_level* parameter to apply fine-grained control to the security of the opened cursor. In TimesTen, however, there is no security enforcement: security\_level=0.

When you no longer need this cursor, you must close it explicitly by calling the [CLOSE\\_CURSOR procedure](#page-170-0).

#### **Syntax**

```
DBMS_SQL.OPEN_CURSOR 
  RETURN INTEGER;
```

```
DBMS_SQL.OPEN_CURSOR (
   security_level IN INTEGER) 
  RETURN INTEGER;
```
# **Parameters**

*Table 7–21 OPEN\_CURSOR function parameters*

| <b>Parameter</b> | <b>Description</b>                                                                                                    |
|------------------|----------------------------------------------------------------------------------------------------|
| security_level   | Specifies the level of security protection to enforce on the<br>opened cursor. Only the security level 0 is valid in TimesTen<br>(levels 1 and 2 are not supported).                                                                                                    |
|                  | Level 0 allows all DBMS_SQL operations on the cursor<br>without any security checks. The cursor may be fetched<br>from, and even re-bound and re-executed by, code<br>running with a different effective user ID or roles than at<br>the time the cursor was parsed. This level of security is<br>disabled by default. |
|                  | Level 1 is not applicable for TimesTen.                                                                                                    |
|                  | Level 2 is not applicable for TimesTen.                                                                                                    |

### **Return value**

The cursor ID of the new cursor

#### **Usage notes** <sup>7</sup>

You can use cursors to run the same SQL statement repeatedly or to run a new SQL statement. When a cursor is reused, the contents of the corresponding cursor data area are reset when the new SQL statement is parsed. It is never necessary to close and reopen a cursor before reusing it.

# **PARSE procedures**

This procedure parses the given statement in the given cursor. All statements are parsed immediately. In addition, DDL statements are run immediately when parsed.

There are multiple versions of the PARSE procedure:

- Taking a VARCHAR2 statement as an argument
- Taking VARCHAR2A, table of VARCHAR2 (32767), as an argument
- Taking VARCHAR2S, table of VARCHAR2(32767), as an argument
- Taking a CLOB statement as an argument

You can use the CLOB overload version of the parse procedure to parse a SQL statement larger than 32 KB.

The VARCHAR2A overload version of the procedure concatenates elements of a PL/SQL table statement and parses the resulting string. You can use this procedure to parse a statement that is longer than the limit for a single VARCHAR2 variable by splitting up the statement.

# **Syntax**

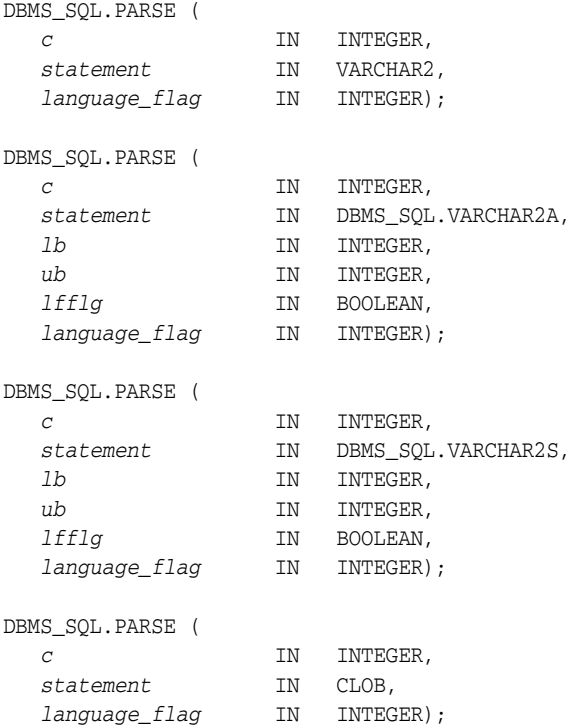

# **Parameters**

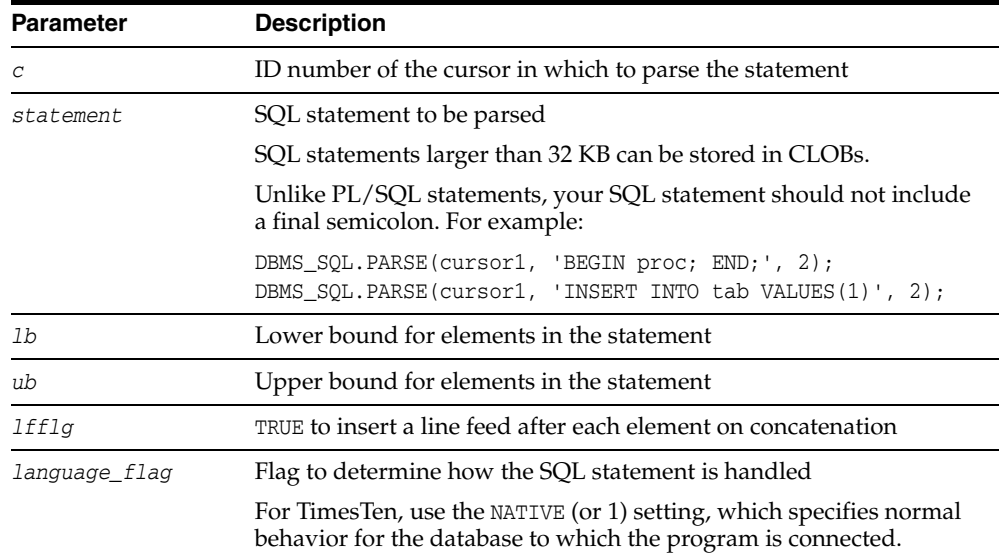

#### *Table 7–22 PARSE procedure parameters*

# **Usage notes** <sup>7</sup>

Because client-side code cannot reference remote package variables or constants, you must explicitly use the values of the constants.

For example, the following code does *not* compile on the client:

DBMS\_SQL.PARSE(cur\_hdl, stmt\_str, DBMS\_SQL.NATIVE); -- uses constant DBMS\_SQL.NATIVE

The following code works on the client, because the argument is explicitly provided:

DBMS\_SQL.PARSE(cur\_hdl, stmt\_str, 1); -- compiles on the client

The VARCHAR2S type is supported only for backward compatibility. You are advised to use VARCHAR2A instead.

#### **Exceptions** <sup>7</sup>

ORA-24344: Success with compilation error

If you create a type, procedure, function, or package that has compilation warnings, this exception is raised but the object is still created.

#### **Examples** <sup>7</sup>

See ["Examples" on page 7-11.](#page-130-0)

# **TO\_CURSOR\_NUMBER function**

This function takes an opened strongly or weakly-typed REF CURSOR and transforms it into a DBMS\_SQL cursor number.

#### **Syntax**

DBMS\_SQL.TO\_CURSOR\_NUMBER( *rc* IN OUT SYS\_REFCURSOR) RETURN INTEGER;

# **Parameters**

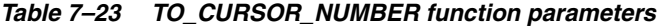

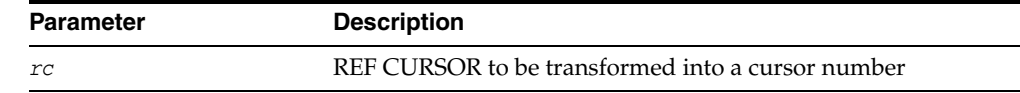

#### **Return value**

A DBMS\_SQL manageable cursor number transformed from a REF CURSOR

#### **Usage notes** <sup>7</sup>

- The REF CURSOR passed in has to be opened (OPEN\_CURSOR).
- Once the REF CURSOR is transformed into a DBMS\_SQL cursor number, the REF CURSOR is no longer accessible by any native dynamic SQL operations.
- Toggling between a REF CURSOR and DBMS\_SQL cursor number after a fetch has started is not allowed.

# **Examples**

```
CREATE OR REPLACE PROCEDURE DO_QUERY1(sql_stmt VARCHAR2) IS
  TYPE CurType IS REF CURSOR;
  src_cur CurType;
  curid NUMBER;
 desctab DBMS_SQL.DESC_TAB;
  colcnt NUMBER;
 namevar VARCHAR2(50);
 numvar NUMBER;
 datevar DATE;
BEGIN
    -- sql_stmt := 'select * from employees';
    OPEN src_cur FOR sql_stmt;
    -- Switch from native dynamic SQL to DBMS_SQL
    curid := DBMS_SQL.TO_CURSOR_NUMBER(src_cur);
    DBMS_SQL.DESCRIBE_COLUMNS(curid, colcnt, desctab);
    -- Define columns
    FOR i IN 1 .. colcnt LOOP
         IF desctab(i).col_type = 2 THEN
          DBMS_SQL.DEFINE_COLUMN(curid, i, numvar);
         ELSIF desctab(i).col_type = 12 THEN
```

```
 DBMS_SQL.DEFINE_COLUMN(curid, i, datevar);
       ELSE
          DBMS_SQL.DEFINE_COLUMN(curid, i, namevar, 25);
       END IF;
  END LOOP;
 -- Fetch Rows
  WHILE DBMS_SQL.FETCH_ROWS(curid) > 0 LOOP
      FOR i IN 1 .. colcnt LOOP
        IF (desctab(i).col_type = 1) THEN
          DBMS_SQL.COLUMN_VALUE(curid, i, namevar);
        ELSIF (desctab(i).col_type = 2) THEN
          DBMS_SQL.COLUMN_VALUE(curid, i, numvar);
        ELSIF (desctab(i).col_type = 12) THEN
          DBMS_SQL.COLUMN_VALUE(curid, i, datevar);
        END IF;
      END LOOP;
  END LOOP;
  DBMS_SQL.CLOSE_CURSOR(curid);
```
#### END;

You could execute this procedure as follows:

Command> begin > do\_query1('select \* from employees'); > end; > /

PL/SQL procedure successfully completed.

# **TO\_REFCURSOR function**

This function takes an opened (by OPEN\_CURSOR), parsed (by PARSE), and executed (by EXECUTE) cursor and transforms or migrates it into a PL/SQL-manageable REF CURSOR (a weakly-typed cursor) that can be consumed by PL/SQL native dynamic SQL. This subprogram is only used with SELECT cursors.

#### **Syntax**

DBMS\_SQL.TO\_REFCURSOR( *cursor\_number* IN OUT INTEGER) RETURN SYS\_REFCURSOR;

# **Parameters**

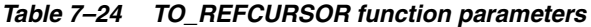

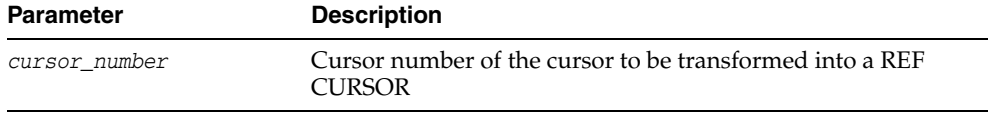

#### **Return value**

A PL/SQL REF CURSOR transformed from a DBMS\_SQL cursor number

#### **Usage notes** <sup>7</sup>

- The cursor passed in by the *cursor\_number* has to be opened, parsed, and executed. Otherwise an error is raised.
- Once the *cursor\_number* is transformed into a REF CURSOR, it is no longer accessible by any DBMS\_SQL operations.
- After a *cursor\_number* is transformed into a REF CURSOR, using IS\_OPEN results in an error.
- Toggling between REF CURSOR and DBMS\_SQL cursor number after starting to fetch is not allowed. An error is raised.

#### **Examples**

CREATE OR REPLACE PROCEDURE DO\_QUERY2(mgr\_id NUMBER) IS TYPE CurType IS REF CURSOR; src\_cur CurType; curid NUMBER; sql\_stmt VARCHAR2(200); ret INTEGER; empnos DBMS\_SQL.Number\_Table; depts DBMS\_SQL.Number\_Table;

#### BEGIN

```
 -- DBMS_SQL.OPEN_CURSOR
 curid := DBMS_SQL.OPEN_CURSOR;
 sql_stmt :=
```

```
 'SELECT EMPLOYEE_ID, DEPARTMENT_ID from employees where MANAGER_ID = :b1';
```

```
 DBMS_SQL.PARSE(curid, sql_stmt, DBMS_SQL.NATIVE);
   DBMS_SQL.BIND_VARIABLE(curid, 'b1', mgr_id);
   ret := DBMS_SQL.EXECUTE(curid);
   -- Switch from DBMS_SQL to native dynamic SQL
   src_cur := DBMS_SQL.TO_REFCURSOR(curid);
   -- Fetch with native dynamic SQL
  FETCH src_cur BULK COLLECT INTO empnos, depts;
   IF empnos.COUNT > 0 THEN
    DBMS_OUTPUT.PUT_LINE('EMPNO DEPTNO');
    DBMS_OUTPUT.PUT_LINE('----- ------');
     -- Loop through the empnos and depts collections
    FOR i IN 1 .. empnos.COUNT LOOP
      DBMS_OUTPUT.PUT_LINE(empnos(i) || ' ' || depts(i));
     END LOOP;
  END IF;
   -- Close cursor
  CLOSE src_cur;
END;
```
The following example executes this procedure for a manager ID of 103.

Command> begin > do\_query2(103); > end;  $> /$ EMPNO DEPTNO ----- ------ 104 60 105 60 106 60 107 60

PL/SQL procedure successfully completed.

# **VARIABLE\_VALUE procedure**

This procedure returns the value of the named variable for a given cursor. It is used to return the values of bind variables inside PL/SQL blocks or of DML statements with a RETURNING clause.

# **Syntax**

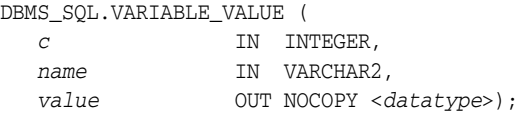

Where *datatype* can be any of the following types:

```
BINARY_DOUBLE
BINARY_FLOAT
BLOB
CLOB CHARACTER SET ANY_CS
DATE
INTERVAL DAY TO SECOND(9,9) (DSINTERVAL_UNCONSTRAINED)
NUMBER
TIME(9) (TIME_UNCONSTRAINED)
TIMESTAMP(9) (TIMESTAMP_UNCONSTRAINED)
VARCHAR2 CHARACTER SET ANY_CS
INTERVAL YEAR TO MONTH(9) (YMINTERVAL_UNCONSTRAINED)
VARRAY
Nested table
```
For variables containing CHAR, RAW, and ROWID data, you can use the following variations on the syntax:

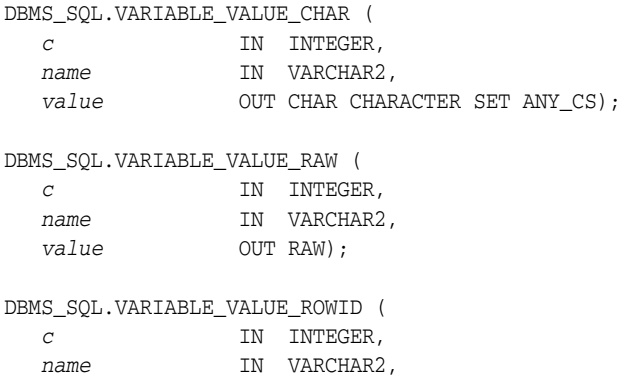

The following syntax enables the VARIABLE\_VALUE procedure to accommodate bulk operations:

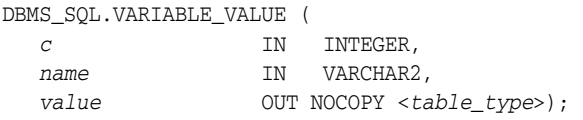

For bulk operations, *table\_type* can be any of the following:

```
dbms_sql.Binary_Double_Table
dbms_sql.Binary_Float_Table
dbms_sql.Blob_Table
```
value **OUT ROWID**);

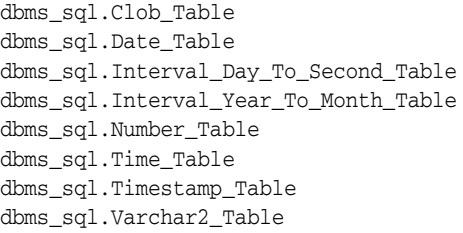

# **Parameters**

| <b>Parameter</b> | <b>Description</b>                                                             |
|------------------|--------------------------------------------------------------------------------|
| $\mathcal{C}$    | ID number of the cursor from which to get the values                           |
| name             | Name of the variable for which you are retrieving the value                    |
| value            | For the single row option, value of the variable for the specified<br>position |
|                  | For the array option, local variable that has been declared table_type         |
|                  | <b>Note:</b> For bulk operations, value is an OUT NOCOPY parameter.            |

*Table 7–25 VARIABLE\_VALUE procedure parameters* 

# **Exceptions**

ORA-06562: Type of out argument must match type of column or bind variable

This is raised if the type of the output parameter differs from the type of the value as defined by the BIND\_VARIABLE call.

# **Examples**

See ["Examples" on page 7-11.](#page-130-0)

# **8 DBMS\_UTILITY** <sup>8</sup>

The DBMS\_UTILITY package provides various utility subprograms.

This chapter contains the following topics:

- [Using DBMS\\_UTILITY](#page-199-0)
	- **–** Security model
	- **–** Constants
	- **–** Data types
	- **–** Exceptions
- [Summary of DBMS\\_UTILITY subprograms](#page-204-0)

# <span id="page-199-0"></span>**Using DBMS\_UTILITY**

- [Security model](#page-200-0)
- [Constants](#page-201-0)
- [Data types](#page-202-0)
- [Exceptions](#page-203-0)

# <span id="page-200-0"></span>**Security model**

DBMS\_UTILITY runs with the privileges of the calling user for the [NAME\\_RESOLVE](#page-225-0)  [procedure](#page-225-0) and the [COMPILE\\_SCHEMA procedure](#page-208-0). This is necessary so that the SQL works correctly.

The package does not run as SYS.

# <span id="page-201-1"></span><span id="page-201-0"></span>**Constants**

The DBMS\_UTILITY package uses the constants shown in [Table 8–1.](#page-201-1)

| Name                      | Type           | Value | <b>Description</b>                                                                                                    |
|---------------------------|----------------|-------|----------------------------------------------------------------------------------------------------|
| INV_ERROR_ON_RESTRICTIONS | BINARY INTEGER |       | This constant is the only<br>legal value for the $p_{-}$<br>option_flags parameter<br>of the INVALIDATE<br>subprogram. |

*Table 8–1 DBMS\_UTILITY constants*

#### **Notes:**

- The PLS\_INTEGER and BINARY\_INTEGER data types are identical. This document uses BINARY\_INTEGER to indicate data types in reference information (such as for table types, record types, subprogram parameters, or subprogram return values), but may use either in discussion and examples.
- The INTEGER and NUMBER(38) data types are also identical. This document uses INTEGER throughout.

# <span id="page-202-0"></span>**Data types**

- dblink array
- [index\\_table\\_type](#page-202-2)
- instance record
- [lname\\_array](#page-202-4)
- [name\\_array](#page-202-5)
- [number\\_array](#page-202-6)
- uncl array

#### <span id="page-202-1"></span>**dblink\_array**

TYPE dblink\_array IS TABLE OF VARCHAR2(128) INDEX BY BINARY\_INTEGER;

Lists of database links would be stored here. (TimesTen does not support dblinks.)

#### <span id="page-202-2"></span>**index\_table\_type**

TYPE index\_table\_type IS TABLE OF BINARY\_INTEGER INDEX BY BINARY\_INTEGER;

The order in which objects should be generated is returned here.

#### <span id="page-202-3"></span>**instance\_record**

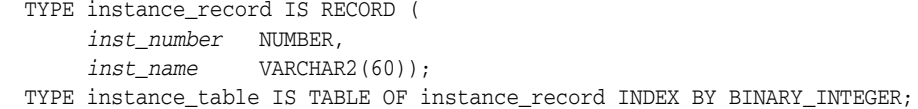

The list of active instance number and instance name.

The starting index of instance\_table is 1; instance\_table is dense.

#### <span id="page-202-4"></span>**lname\_array**

TYPE lname\_array IS TABLE OF VARCHAR2(4000) index by BINARY\_INTEGER;

Lists of long NAME should be stored here, including fully qualified attribute names.

#### <span id="page-202-5"></span>**name\_array**

TYPE name\_array IS TABLE OF VARCHAR2(30) INDEX BY BINARY\_INTEGER;

Lists of *NAME* should be stored here.

#### <span id="page-202-6"></span>**number\_array**

TYPE number\_array IS TABLE OF NUMBER INDEX BY BINARY\_INTEGER;

The order in which objects should be generated is returned here.

#### <span id="page-202-7"></span>**uncl\_array**

TYPE uncl\_array IS TABLE OF VARCHAR2(227) INDEX BY BINARY\_INTEGER;

Lists of "*USER*"."*NAME*"."*COLUMN*"@LINK should be stored here.

# <span id="page-203-0"></span>**Exceptions**

The following table lists the exceptions raised by DBMS\_UTILITY.

| <b>Exception</b>         | <b>Error Code</b> | <b>Description</b>                                                                                                    |
|--------------------------|-------------------|----------------------------------------------------------------------------------------------------|
| INV NOT EXIST OR NO PRIV | $-24237$          | Raised by the INVALIDATE subprogram when<br>the <i>object_id</i> argument is NULL or invalid,<br>or when the caller does not have CREATE<br>privilege on the object being invalidated. |
| INV MALFORMED SETTINGS   | $-24238$          | Raised by the INVALIDATE subprogram if a<br>compiler setting is specified more than once<br>in the p_plsql_object_settings parameter.                                                  |
| INV RESTRICTED OBJECT    | $-24239$          | Raised by the INVALIDATE subprogram when<br>different combinations of conditions<br>pertaining to the <i>p_object_id</i> parameter are<br>contravened.                                 |

*Table 8–2 Exceptions Raised by DBMS\_UTILITY*

# <span id="page-204-0"></span>**Summary of DBMS\_UTILITY subprograms**

| Subprogram                         | <b>Description</b>                                                                                                    |
|------------------------------------|----------------------------------------------------------------------------------------------------|
| <b>CANONICALIZE</b> procedure      | Canonicalizes a given string.                                                                                                    |
| <b>COMMA_TO_TABLE</b> procedure    | Converts a comma-delimited list of names into a PL/SQL<br>table of names.                                                                                                    |
| <b>COMPILE_SCHEMA</b> procedure    | Compiles all procedures, functions, packages, and views in<br>the specified schema.                                                                                                    |
| <b>DB_VERSION</b> procedure        | Returns version information for the database.                                                                                                    |
|                                    | Returns NULL for the compatibility setting because<br>Times Ten does not support the system parameter<br>COMPATIBLE.                                                                                                    |
| FORMAT_CALL_STACK<br>function      | Formats the current call stack.                                                                                                    |
| FORMAT_ERROR_BACKTRACE<br>function | Formats the backtrace from the point of the current error to<br>the exception handler where the error has been caught.                                                                                                    |
| FORMAT_ERROR_STACK<br>function     | Formats the current error stack.                                                                                                    |
| <b>GET_CPU_TIME</b> function       | Returns the current CPU time in hundredths of a second.                                                                                                    |
| <b>GET_DEPENDENCY</b> procedure    | Shows the dependencies on the object passed in.                                                                                                    |
| <b>GET_ENDIANNESS</b> function     | Returns the endianness of your database platform.                                                                                                    |
| <b>GET_HASH_VALUE function</b>     | Computes a hash value for the given string.                                                                                                    |
| GET_SQL_HASH function              | Computes the hash value for a given string using the MD5<br>algorithm.                                                                                                    |
| <b>GET_TIME</b> function           | Finds out the current time in hundredths of a second.                                                                                                    |
| <b>INVALIDATE</b> procedure        | Invalidates a database object and (optionally) modifies its<br>PL/SQL compiler parameter settings.                                                                                                    |
| IS_BIT_SET function                | Checks the setting of a specified bit in a RAW value.                                                                                                    |
| <b>NAME_RESOLVE</b> procedure      | Resolves the given name of the form:                                                                                                    |
|                                    | [ [a.]b.]c[@dblink]                                                                                                    |
|                                    | Where $a$ , $b$ , and $c$ are SQL identifiers and $dblink$ is a<br>dblink.                                                                                                    |
|                                    | Important: Do not use @dblink. TimesTen does not<br>support database links.                                                                                                    |
| <b>NAME_TOKENIZE</b> procedure     | Calls the parser to parse the given name:                                                                                                    |
|                                    | $'a[.b[.c]][@dblink]$ "                                                                                                    |
|                                    | Where $a$ , $b$ , and $c$ are SQL identifiers and $dblink$ is a<br>dblink. Strips double quotes or converts to uppercase if<br>there are no quotes. Ignores comments and does not<br>perform semantic analysis. Missing values are NULL. |
|                                    | Important: Do not use @dblink. TimesTen does not<br>support database links.                                                                                                    |
| TABLE_TO_COMMA procedure           | Converts a PL/SQL table of names into a<br>comma-delimited list of names.                                                                                                    |

*Table 8–3 DBMS\_UTILITY Package Subprograms*

| rable o-3 (Cont.) DDM3 UTILIT rackage Subplograms |                                                                                         |
|---------------------------------------------------|-----------------------------------------------------------------------------------------|
| Subprogram                                        | <b>Description</b>                                                                      |
| <b>VALIDATE</b> procedure                         | Validates the object described either by owner, name, and<br>namespace or by object ID. |

*Table 8–3 (Cont.) DBMS\_UTILITY Package Subprograms*

# <span id="page-206-0"></span>**CANONICALIZE procedure**

This procedure canonicalizes the given string. The procedure handles a single reserved or key word (such as "table"), and strips off white spaces for a single identifier. For example, " table" becomes TABLE.

# **Syntax**

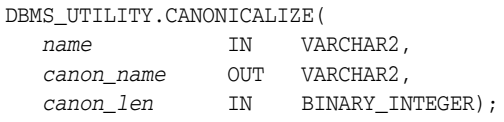

# **Parameters**

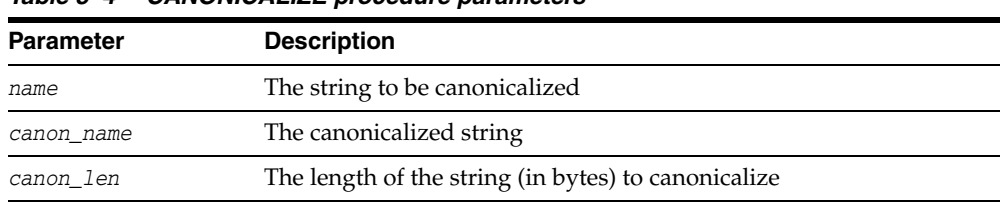

#### *Table 8–4 CANONICALIZE procedure parameters*

#### **Return value**

The first *canon\_len* bytes in *canon\_name*

# **Usage notes**

- If the *name* value is NULL, the *canon\_name* value becomes NULL.
- If name is a dotted name (such as  $a.$  "b".c), then for each component in the dotted name where the component begins and ends with a double quote, no transformation is performed on that component. Alternatively, convert to upper case with NLS\_UPPER and apply begin and end double quotes to the capitalized form of this component. In such a case, each canonicalized component is concatenated in the input position, separated by ".".
- If name is not a dotted name, and if name begins and ends with a double quote, remove both quotes. Alternatively, convert to upper case with NLS\_UPPER. Note that this case does not include a name with special characters, such as a space, but is not doubly quoted.
- Any other character after  $a$ [.b]  $*$  is ignored.
- The procedure does not handle cases like 'A B.'

### **Examples**

- a becomes A.
- "a" becomes a.
- "a".b becomes "a"."B".
- "a".b,c.f becomes "a"."B" with",c.f" ignored.

# <span id="page-207-0"></span>**COMMA\_TO\_TABLE procedure**

This procedure converts a comma-delimited list of names into a PL/SQL table of names. The second version supports fully qualified attribute names.

# **Syntax**

```
DBMS_UTILITY.COMMA_TO_TABLE ( 
   list IN VARCHAR2,
   tablen OUT BINARY_INTEGER,
   tab OUT dbms_utility.uncl_array); 
DBMS_UTILITY.COMMA_TO_TABLE ( 
   list IN VARCHAR2,
   tablen OUT BINARY_INTEGER,
   tab OUT dbms_utility.lname_array);
```
#### **Parameters**

| <b>Parameter</b> | <b>Description</b>                                                                                                    |
|------------------|----------------------------------------------------------------------------------------------------|
| list             | Comma-delimited list of names, where a name should have the<br>following format for the first version of the procedure: |
|                  | $a[.b[.c]$ ] $[d]$                                                                                                    |
|                  | Or the following format for the second version of the procedure:                                                        |
|                  | $a$ [.b]*                                                                                                    |
|                  | Where $a$ , $b$ , $c$ , and $d$ are simple identifiers (quoted or unquoted).                                            |
| tablen           | Number of tables in the PL/SOL table                                                                                    |
| tab              | PL/SOL table that contains list of names                                                                                |

*Table 8–5 COMMA\_TO\_TABLE procedure parameters*

# **Return value**

A PL/SQL table with values 1..*n*, and *n*+1 is NULL

#### **Usage notes**

The *list* must be a non-empty, comma-delimited list. Anything other than a comma-delimited list is rejected. Commas inside double quotes do not count.

Entries in the comma-delimited list cannot include multibyte characters.

The values in *tab* are copied from the original list, with no transformations.

# <span id="page-208-0"></span>**COMPILE\_SCHEMA procedure**

This procedure compiles all procedures, functions, packages, and views in the specified schema.

# **Syntax**

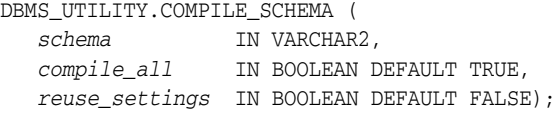

# **Parameters**

| <b>Parameter</b> | <b>Description</b>                                                                                                    |
|------------------|----------------------------------------------------------------------------------------------------|
| schema           | Name of the schema                                                                                                    |
| compile all      | TRUE to compile everything within the schema<br>regardless of whether status is VALID                                                         |
|                  | FALSE to compile only objects with status INVALID                                                                                             |
| reuse_settings   | Flag to specify whether the session settings in the<br>objects should be reused, or the current session settings<br>should be adopted instead |

*Table 8–6 COMPILE\_SCHEMA procedure parameters* 

#### **Usage notes**

- Note that this subprogram is a wrapper for the [RECOMP\\_SERIAL procedure](#page-343-0) included with the UTL\_RECOMP package.
- After calling this procedure, you should select from view ALL\_OBJECTS for items with status INVALID to see if all objects were successfully compiled.
- To see the errors associated with invalid objects, you can use the ttIsql show errors command:

Command> show errors [{FUNCTION | PROCEDURE | PACKAGE | PACKAGE BODY} [*schema*.]*name*];

#### Examples:

Command> show errors function foo; Command> show errors procedure fred.bar; Command> show errors package body emp\_actions;

# **Exceptions**

| <b>Exception</b> | <b>Description</b>                                                                   |
|------------------|--------------------------------------------------------------------------------------|
| ORA-20000        | Raised for insufficient privileges for some object in this<br>schema.                |
| ORA-20001        | Raised if SYS objects cannot be compiled.                                            |
| ORA-20002        | Raised if maximum iterations exceeded. Some objects<br>may not have been recompiled. |

*Table 8–7 COMPILE\_SCHEMA procedure exceptions* 

# <span id="page-209-0"></span>**DB\_VERSION procedure**

This procedure returns version information for the database.

Returns NULL for the compatibility setting because TimesTen does not support the system parameter COMPATIBLE.

Also see [Chapter 9, "TT\\_DB\\_VERSION".](#page-232-0)

# **Syntax**

```
DBMS_UTILITY.DB_VERSION (
   version OUT VARCHAR2,
   compatibility OUT VARCHAR2);
```
# **Parameters**

| . avie o-o<br><u>DD</u> vension procedule parameters |                                                                                                    |
|------------------------------------------------------|----------------------------------------------------------------------------------------------------|
| <b>Parameter</b>                                     | <b>Description</b>                                                                                                    |
| version                                              | String that represents the internal software version of the<br>database (for example, 11.2.2.1.0)                                           |
|                                                      | The length of this string is variable and is determined by the<br>database version.                                                         |
| compatibility                                        | Compatibility setting of the database                                                                                                    |
|                                                      | In TimesTen, DB_VERSION returns NULL for the compatibility<br>setting because TimesTen does not support the system<br>parameter COMPATIBLE. |

*Table 8–8 DB\_VERSION procedure parameters*

# <span id="page-210-0"></span>**FORMAT\_CALL\_STACK function**

This function formats the current call stack. It can be used on any stored procedure to access the call stack and is useful for debugging.

# **Syntax**

DBMS\_UTILITY.FORMAT\_CALL\_STACK RETURN VARCHAR2;

### **Return value**

The call stack, up to 2000 bytes

# <span id="page-211-0"></span>**FORMAT\_ERROR\_BACKTRACE function**

This procedure displays the call stack at the point where an exception was raised, even if the procedure is called from an exception handler in an outer scope. The output is similar to the output of the SQLERRM function, but not subject to the same size limitation.

#### **Syntax**

DBMS\_UTILITY.FORMAT\_ERROR\_BACKTRACE RETURN VARCHAR2;

#### **Return value**

The backtrace string (or a null string if no error is currently being handled)

#### **Examples**

#### **Script format\_error\_backtrace.sql:**

Execute the following script from ttIsql, using the run command.

```
CREATE OR REPLACE PROCEDURE Log_Errors ( i_buff in varchar2 ) IS
   g_start_pos integer := 1;
   g_end_pos integer;
   FUNCTION Output_One_Line RETURN BOOLEAN IS
   BEGIN
     g_end_pos := Instr ( i_buff, Chr(10), g_start_pos );
     CASE g_end_pos > 0
       WHEN true THEN
         DBMS_OUTPUT.PUT_LINE ( Substr ( i_buff, g_start_pos,
                               g_end_pos-g_start_pos ) );
         g_start_pos := g_end_pos+1;
         RETURN TRUE;
       WHEN FALSE THEN
         DBMS_OUTPUT.PUT_LINE ( Substr ( i_buff, g_start_pos,
                                (Length(i_buff)-g_start_pos)+1 ) );
         RETURN FALSE;
     END CASE;
   END Output_One_Line;
BEGIN
  WHILE Output_One_Line() LOOP NULL; 
  END LOOP;
END Log_Errors;
/
-- Define and raise an exception to view backtrace. 
-- See "EXCEPTION_INIT Pragma" in Oracle Database PL/SQL Language Reference.
CREATE OR REPLACE PROCEDURE P0 IS
   e_01476 EXCEPTION; pragma exception_init ( e_01476, -1476 );
BEGIN
  RAISE e_01476;
END P0;
/
Show Errors
```

```
CREATE OR REPLACE PROCEDURE P1 IS
BEGIN
  P0();
END P1;
/
SHOW ERRORS
CREATE OR REPLACE PROCEDURE P2 IS
BEGIN
  P1();
END P2;
/
SHOW ERRORS
CREATE OR REPLACE PROCEDURE P3 IS
BEGIN
  P2();
END P3;
/
SHOW ERRORS
CREATE OR REPLACE PROCEDURE P4 IS
BEGIN 
  P3(); 
END P4;
/
CREATE OR REPLACE PROCEDURE P5 IS
BEGIN 
  P4(); 
END P5;
/
SHOW ERRORS
CREATE OR REPLACE PROCEDURE Top_Naive IS
BEGIN
  P5();
END Top_Naive;
/
SHOW ERRORS
CREATE OR REPLACE PROCEDURE Top_With_Logging IS
   -- NOTE: SqlErrm in principle gives the same info as Format_Error_Stack.
   -- But SqlErrm is subject to some length limits,
   -- while Format_Error_Stack is not.
BEGIN
   P5();
EXCEPTION
   WHEN OTHERS THEN
    Log_Errors ( 'Error_Stack...' || Chr(10) ||
       DBMS_UTILITY.FORMAT_ERROR_STACK() );
     Log_Errors ( 'Error_Backtrace...' || Chr(10) ||
      DBMS_UTILITY.FORMAT_ERROR_BACKTRACE() );
    DBMS_OUTPUT.PUT_LINE ( '----------' );
END Top_With_Logging;
/
SHOW ERRORS
```
#### **Execute Top\_Naive:**

This shows the results of executing the Top\_Naive procedure that is created in the script, assuming user SCOTT ran the script and executed the procedure.

```
Command> set serveroutput on
Command> begin
     > Top Naive();
       > end;
        > /
  8507: ORA-01476: divisor is equal to zero
  8507: ORA-06512: at "SCOTT.P0", line 4
  8507: ORA-06512: at "SCOTT.P1", line 3
  8507: ORA-06512: at "SCOTT.P2", line 3
  8507: ORA-06512: at "SCOTT.P3", line 3
  8507: ORA-06512: at "SCOTT.P4", line 3
  8507: ORA-06512: at "SCOTT.P5", line 3
  8507: ORA-06512: at "SCOTT.TOP_NAIVE", line 3
 8507: ORA-06512: at line 2
The command failed.
```
This output shows the call stack at the point where an exception was raised. It shows the backtrace error message as the call stack unwound, starting at the unhandled exception ORA-01476 raised at SCOTT.P0 line 4, back to SCOTT.Top\_Naive line 3.

#### **Execute Top\_With\_Logging:**

This shows the results of executing the Top\_With\_Logging() procedure that is created in the script, assuming user SCOTT ran the script and executed the procedure.

```
Command> begin
       > Top_With_Logging();
        > end;
        > /
Error_Stack...
ORA-01476: divisor is equal to zero
Error_Backtrace...
ORA-06512: at "SCOTT.P0", line 4
ORA-06512: at "SCOTT.P1", line 3
ORA-06512: at "SCOTT.P2", line 3
ORA-06512: at "SCOTT.P3", line 3
ORA-06512: at "SCOTT.P4", line 3
ORA-06512: at "SCOTT.P5", line 3
ORA-06512: at "SCOTT. TOP WITH LOGGING", line 6
----------
```
PL/SQL procedure successfully completed.

This output shows the call stack at the point where an exception was raised. It shows the backtrace error message as the call stack unwound, starting at the unhandled exception ORA-01476 raised at SCOTT.P0 line 4, back to SCOTT.Top\_With\_Logging line 6.

#### **ORA-06512 information:**

*Oracle Database Error Messages* provides the following information about the ORA-06512 error:

```
ORA-06512: at stringline string
```
 Cause: Backtrace message as the stack is unwound by unhandled exceptions. Action: Fix the problem causing the exception or write an exception handler for this condition. Or you may need to contact your application administrator or DBA.

# <span id="page-214-0"></span>**FORMAT\_ERROR\_STACK function**

This function formats the current error stack. It can be used in exception handlers to look at the full error stack.

# **Syntax**

DBMS\_UTILITY.FORMAT\_ERROR\_STACK RETURN VARCHAR2;

# **Return value**

The error stack, up to 2000 bytes (or a null string if no error is currently being handled)

# <span id="page-215-0"></span>**GET\_CPU\_TIME function**

This function returns a measure of current CPU processing time in hundredths of a second. The difference between the times returned from two calls measures the CPU processing time (not the total elapsed time) between those two points.

Also see the [GET\\_TIME function](#page-220-0), which has a different intent.

#### **Syntax**

 DBMS\_UTILITY.GET\_CPU\_TIME RETURN NUMBER;

### **Return value**

The number of hundredths of a second of CPU processing time from some arbitrary point

#### **Usage notes**

This subprogram reports cycles (CPU time) used in performing work and is unrelated to clock time or any other fixed reference. It always returns a positive value. The amount of work performed is calculated by measuring the difference between a start point and end point for a particular operation, using a GET\_CPU\_TIME call at each point.
# **GET\_DEPENDENCY procedure**

This procedure shows the dependencies on the object passed in.

# **Syntax**

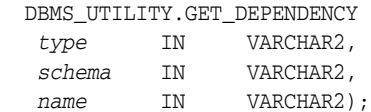

# **Parameters**

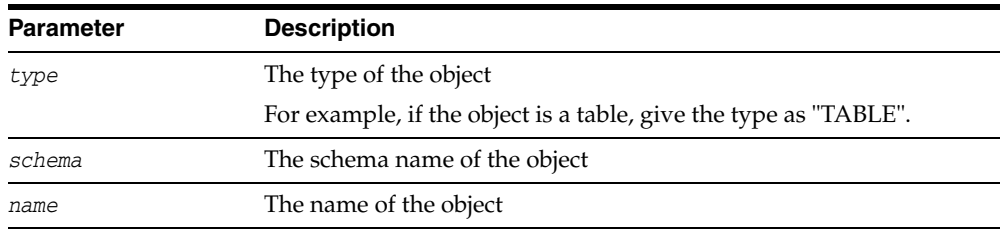

### *Table 8–9 GET\_DEPENDENCY procedure parameters*

# **Usage notes**

This procedure uses the [DBMS\\_OUTPUT](#page-78-0) package to display results, so you must declare SET SERVEROUTPUT ON from ttIsql to view dependencies. Alternatively, any application that checks the DBMS\_OUTPUT output buffers can invoke this subprogram and then retrieve the output through DBMS\_OUTPUT subprograms such as GET\_LINES.

# **GET\_ENDIANNESS function**

This function indicates the endianness of the database platform.

# **Syntax**

 DBMS\_UTILITY.GET\_ENDIANNESS RETURN NUMBER;

### **Return value**

A NUMBER value indicating the endianness of the database platform: 1 for big-endian or 2 for little-endian

# **GET\_HASH\_VALUE function**

This function computes a hash value for the given string.

### **Syntax**

```
DBMS_UTILITY.GET_HASH_VALUE (
 name IN VARCHAR2, 
 base IN NUMBER, 
   hash_size IN NUMBER)
  RETURN NUMBER;
```
# **Parameters**

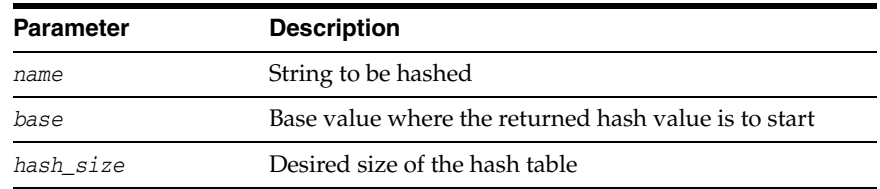

### *Table 8–10 GET\_HASH\_VALUE function parameters*

# **Return value**

A hash value based on the input string

For example, to get a hash value on a string where the hash value should be between 1000 and 3047, use 1000 as the base value and 2048 as the *hash\_size* value. Using a power of 2 for *hash\_size* works best.

# **GET\_SQL\_HASH function**

This function computes a hash value for the given string using the MD5 algorithm.

# **Syntax**

```
DBMS_UTILITY.GET_SQL_HASH (
 name IN VARCHAR2
 [,hash OUT RAW,
  pre10ihash OUT NUMBER])
  RETURN NUMBER;
```
# **Parameters**

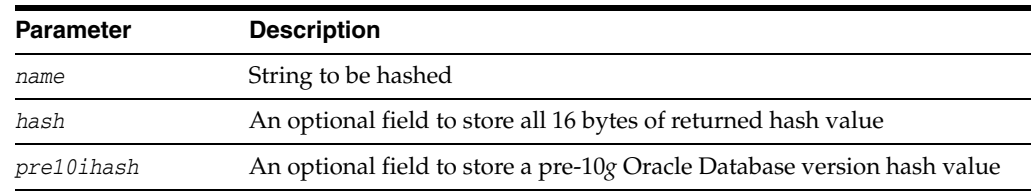

### *Table 8–11 GET\_SQL\_HASH procedure parameters*

# **Return value**

A hash value (last four bytes) based on the input string

The MD5 hash algorithm computes a 16-byte hash value, but TimesTen returns only the last four bytes to return an actual number. One could use an optional RAW parameter to get all 16 bytes and to store the pre-10*g* Oracle Database hash value of four bytes in the *pre10ihash* optional parameter.

# **GET\_TIME function**

This function returns a measure of current time in hundredths of a second. The difference between the times returned from two calls measures the total elapsed time (not just CPU processing time) between those two points.

Also see the [GET\\_CPU\\_TIME function,](#page-215-0) which has a different intent.

# **Syntax**

DBMS\_UTILITY.GET\_TIME RETURN NUMBER;

### **Return value**

The number of hundredths of a second from the time at which the subprogram is invoked

### **Usage notes**

Numbers are returned in the range -2,147,483,648 to 2,147,483,647 depending on platform and system, and your application must take the sign of the number into account in determining the interval. For example, for two negative numbers, application logic must allow for the first (earlier) number to be larger than the second (later) number that is closer to zero. By the same token, your application should also allow for the first (earlier) number to be negative and the second (later) number to be positive.

# <span id="page-221-0"></span>**INVALIDATE procedure**

This procedure invalidates a database object and (optionally) modifies its PL/SQL compiler parameter settings. It also invalidates any objects that directly or indirectly depend on the object being invalidated.

### **Syntax**

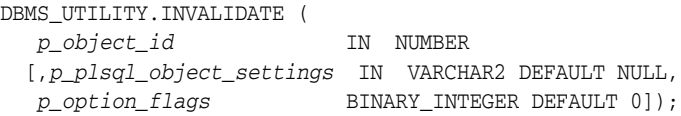

### **Parameters**

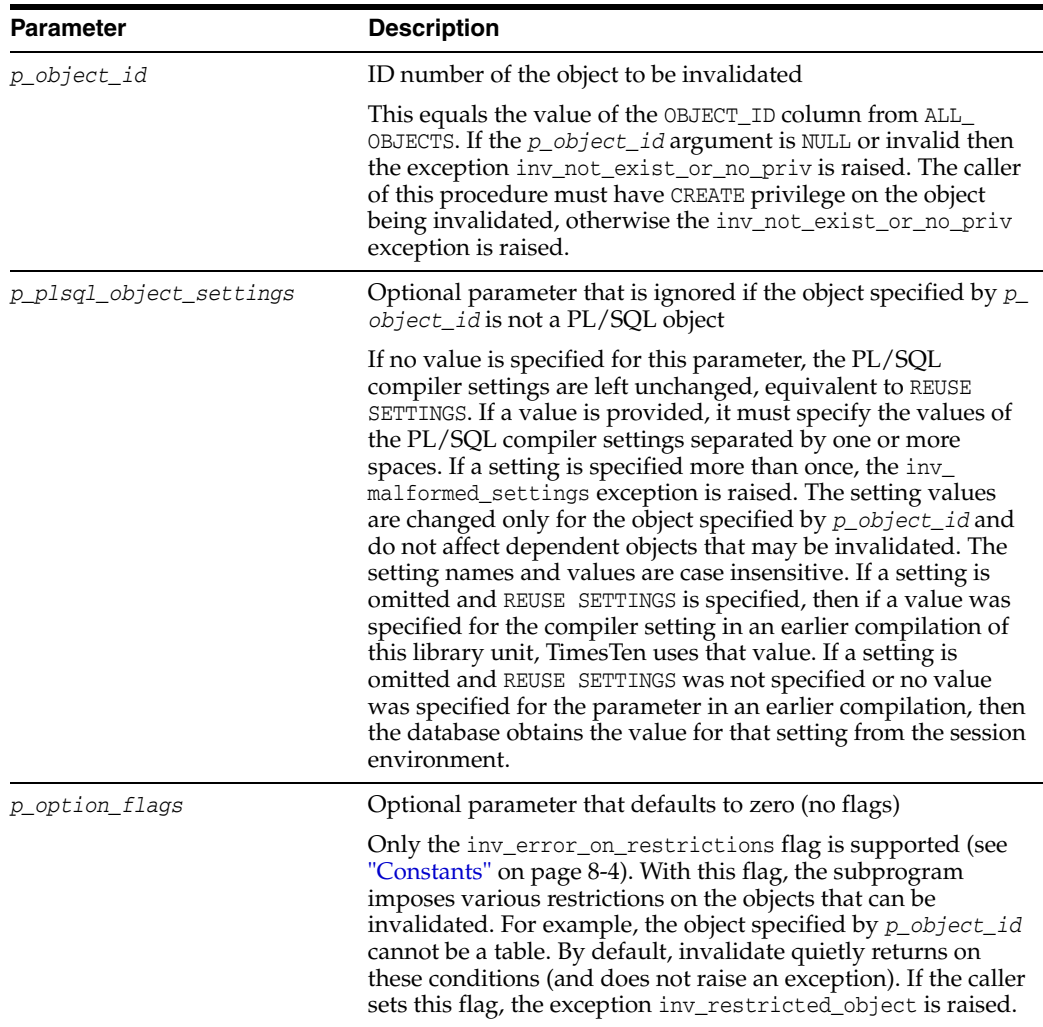

### *Table 8–12 INVALIDATE procedure parameters*

### **Usage notes**

The object type (object\_type column from ALL\_OBJECTS) of the object that is specified by *p\_object\_id* must be a PROCEDURE, FUNCTION, PACKAGE, PACKAGE BODY, LIBRARY, OPERATOR, or SYNONYM. If the object is not one of these types and the flag inv\_error\_on\_ restrictions is specified in *p\_option\_flags*, the exception inv\_restricted\_object is raised. If inv\_error\_on\_restrictions is not specified in this situation, then no action is taken.

If the object specified by *p\_object\_id* is the package specification of STANDARD or DBMS\_STANDARD, or the specification or body of DBMS\_UTILITY, and if the flag inv\_ error\_on\_restrictions is specified in *p\_option\_flags*, then the exception inv\_ restricted\_object is raised. If inv\_error\_on\_restrictions is not specified in this situation, then no action is taken.

If the object specified by *p\_object\_id* is an object type specification and there are tables that depend on the type, and if the flag inv\_error\_on\_restrictions is specified in *p\_option\_flags*, then the exception inv\_restricted\_object is raised. If inv\_ error\_on\_restrictions is not specified, then no action is taken.

# **Exceptions**

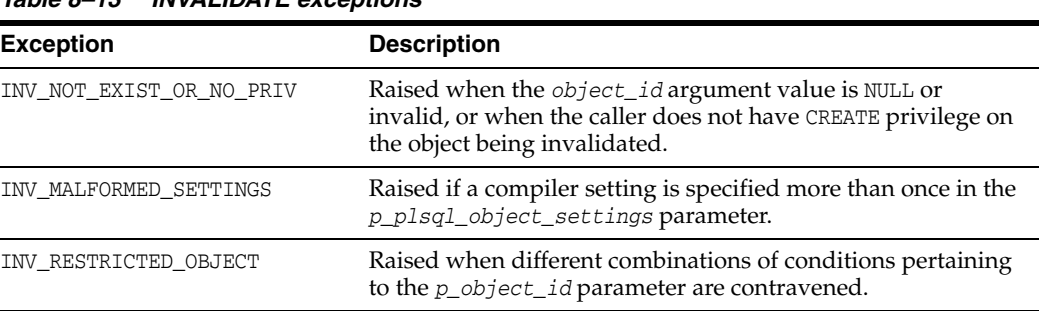

### *Table 8–13 INVALIDATE exceptions*

### **Examples**

This example invalidates a procedure created in the example in ["FORMAT\\_ERROR\\_](#page-211-0) [BACKTRACE function" on page 8-14.](#page-211-0) From examining user\_objects, you can see information for the procedures created in that example. The following describes user\_ objects then queries its contents.

Command> describe user\_objects;

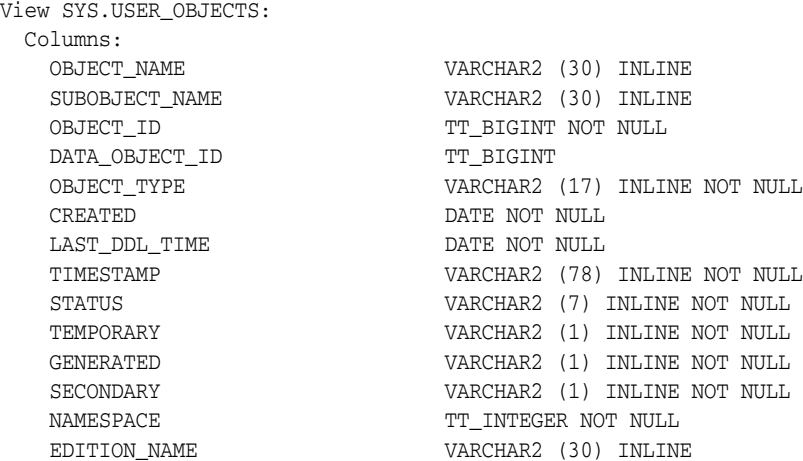

1 view found.

...

Command> select \* from user\_objects;

< LOG\_ERRORS, <NULL>, 296, <NULL>, PROCEDURE, 2009-09-18 12:53:45, 2009-09-18 12

:58:22, 2009-09-18:12:58:22, VALID, N, N, N, 1, <NULL> > < P0, <NULL>, 297, <NULL>, PROCEDURE, 2009-09-18 12:53:45, 2009-09-18 12:58:22, 2009-09-18:12:58:22, VALID, N, N, N, 1, <NULL> > < P1, <NULL>, 298, <NULL>, PROCEDURE, 2009-09-18 12:53:45, 2009-09-18 12:58:22, 2009-09-18:12:58:22, VALID, N, N, N, 1, <NULL> > < P2, <NULL>, 299, <NULL>, PROCEDURE, 2009-09-18 12:53:45, 2009-09-18 12:58:22, 2009-09-18:12:58:22, VALID, N, N, N, 1, <NULL> > < P3, <NULL>, 300, <NULL>, PROCEDURE, 2009-09-18 12:53:45, 2009-09-18 12:58:22, 2009-09-18:12:58:22, VALID, N, N, N, 1, <NULL> > < P4, <NULL>, 301, <NULL>, PROCEDURE, 2009-09-18 12:53:45, 2009-09-18 12:58:22, 2009-09-18:12:58:22, VALID, N, N, N, 1, <NULL> > < P5, <NULL>, 302, <NULL>, PROCEDURE, 2009-09-18 12:53:45, 2009-09-18 12:58:22, 2009-09-18:12:58:22, VALID, N, N, N, 1, <NULL> > < TOP\_NAIVE, <NULL>, 303, <NULL>, PROCEDURE, 2009-09-18 12:53:45, 2009-09-18 12: 58:22, 2009-09-18:12:58:22, VALID, N, N, N, 1, <NULL> > < TOP\_WITH\_LOGGING, <NULL>, 304, <NULL>, PROCEDURE, 2009-09-18 12:53:45, 2009-09  $-18$  15:19:16, 2009-09-18:15:19:16, VALID, N, N, N, 1, <NULL> > 20 rows found.

To invalidate the P5 procedure, for example, specify object\_id 302 in the INVALIDATE call:

Command> begin

- > dbms\_utility.invalidate(302, 'PLSQL\_OPTIMIZE\_LEVEL=2 REUSE SETTINGS'); > end;
- $>$  /

This marks the P5 procedure as invalid and sets its PLSQL\_OPTIMIZE\_LEVEL compiler setting to 2. The values of other compiler settings remain unchanged because REUSE SETTINGS is specified. Note that in addition to P5 being invalidated, any PL/SQL objects that refer to that object are invalidated. Given that Top\_With\_Logging and Top\_ Naive call P5, here are the results of the INVALIDATE call, querying for all user objects that are now invalid:

```
Command> select * from user_objects where status='INVALID';
< P5, <NULL>, 302, <NULL>, PROCEDURE, 2009-09-18 12:53:45, 2009-09-18 12:58:22,
2009-09-18:12:58:22, INVALID, N, N, N, 1, <NULL> >
< TOP_NAIVE, <NULL>, 303, <NULL>, PROCEDURE, 2009-09-18 12:53:45, 2009-09-18 12:
58:22, 2009-09-18:12:58:22, INVALID, N, N, N, 1, <NULL> >
< TOP_WITH_LOGGING, <NULL>, 304, <NULL>, PROCEDURE, 2009-09-18 12:53:45, 2009-09
-18 15:19:16, 2009-09-18:15:19:16, INVALID, N, N, N, 1, <NULL> >
3 rows found.
```
A user can explicitly recompile and revalidate an object by calling the VALIDATE procedure discussed later in this chapter, or by executing ALTER PROCEDURE, ALTER FUNCTION, or ALTER PACKAGE, as applicable, on the object. Alternatively, each object is recompiled and revalidated automatically the next time it is executed.

# **IS\_BIT\_SET function**

This function checks the bit setting for the given bit in the given RAW value.

# **Syntax**

DBMS\_UTILITY.IS\_BIT\_SET ( *r* IN RAW, *n* IN NUMBER) RETURN NUMBER;

# **Parameters**

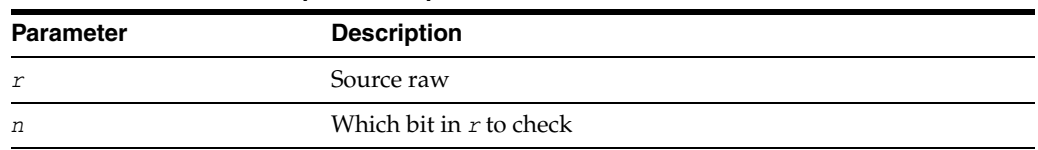

### *Table 8–14 IS\_BIT\_SET procedure parameters*

# **Return value**

1 if bit *n* in RAW *r* is set, where bits are numbered high to low with the lowest bit being bit number 1

# **NAME\_RESOLVE procedure**

This procedure resolves the given name of the form:

[[*a*.]*b*.]*c*[@*dblink*]

Where *a*, *b*, and *c* are SQL identifiers and *dblink* is a dblink, including synonym translation and authorization checking as necessary.

Do not use @*dblink*. TimesTen does not support database links.

# **Syntax**

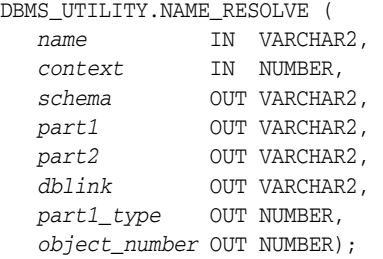

# **Parameters**

| <b>Parameter</b> | <b>Description</b>                                                                                                    |
|------------------|----------------------------------------------------------------------------------------------------|
| name             | Name of the object                                                                                                    |
|                  | This can be of the form:                                                                                                    |
|                  | [ [a.]b.]c[@dblink]                                                                                                    |
|                  | Where a, b, and c are SQL identifiers and $dblink$ is a dblink. TimesTen<br>does not support dblinks. No syntax checking is performed on the<br>dblink. If a dblink is specified, or if the name resolves to something<br>with a dblink, then the object is not resolved, but the schema, part1,<br>part2, and dblink OUT parameters receive values. |
|                  | The $a$ , $b$ and $c$ entries may be delimited identifiers, and may contain<br>Globalization Support (NLS) characters, either single or multibyte.                                                                                                    |
| context          | An integer from 0 to 9, as follows:                                                                                                    |
|                  | 0 - Table                                                                                                    |
|                  | 1 - PL/SQL (for two-part names)                                                                                                    |
|                  | 2 - Sequences                                                                                                    |
|                  | 3 - Trigger (not applicable for TimesTen)                                                                                                    |
|                  | 4 - Java source (not applicable for TimesTen)                                                                                                    |
|                  | 5 - Java resource (not applicable for TimesTen)<br>$\blacksquare$                                                                                                    |
|                  | 6 - Java class (not applicable for TimesTen)                                                                                                    |
|                  | 7 - Type (not applicable for TimesTen)                                                                                                    |
|                  | 8 - Java shared data (not applicable for TimesTen)                                                                                                    |
|                  | $9$ - Index                                                                                                    |
| schema           | Schema of the object, c                                                                                                    |
|                  | If no schema is specified in <i>name</i> , then <i>schema</i> is determined by<br>resolving the name.                                                                                                    |

*Table 8–15 NAME\_RESOLVE procedure parameters* 

| <b>Parameter</b> | <b>Description</b>                                                                                                    |
|------------------|----------------------------------------------------------------------------------------------------|
| <i>partl</i>     | First part of the name                                                                                                    |
|                  | The type of this name is specified part1_type (synonym or package).                                                                                   |
| part2            | Subprogram name, as applicable, or NULL.                                                                                                    |
|                  | If part1 is non-null, then the subprogram is within the package<br>indicated by part1. If part1 is null, the subprogram is a top-level<br>subprogram. |
| dblink           | Not applicable                                                                                                    |
|                  | TimesTen does not support database links.                                                                                                    |
| part1_type       | Type of part1, as follows:                                                                                                    |
|                  | 5 - Synonym                                                                                                    |
|                  | 7 - Procedure (top level)                                                                                                    |
|                  | 8 - Function (top level)                                                                                                    |
|                  | 9 - Package                                                                                                    |
| object_number    | Object identifier                                                                                                    |

*Table 8–15 (Cont.) NAME\_RESOLVE procedure parameters* 

# **Exceptions**

All errors are handled by raising exceptions. A wide variety of exceptions are possible, based on the various syntax errors that are possible when specifying object names.

# **NAME\_TOKENIZE procedure**

This procedure calls the parser to parse the input name as:

```
"a[.b[.c]][@dblink]"
```
Where *a*, *b*, and *c* are SQL identifiers and *dblink* is a dblink. It strips double quotes, or converts to uppercase if there are no quotes. It ignores comments of all sorts, and does no semantic analysis. Missing values are left as NULL.

Do not use @*dblink*. TimesTen does not support database links.

### **Syntax**

```
DBMS_UTILITY.NAME_TOKENIZE ( 
   name IN VARCHAR2,
   a OUT VARCHAR2,
   b OUT VARCHAR2,
   c OUT VARCHAR2,
   dblink OUT VARCHAR2, 
   nextpos OUT BINARY_INTEGER);
```
### **Parameters**

#### *Table 8–16 NAME\_TOKENIZE procedure parameters*

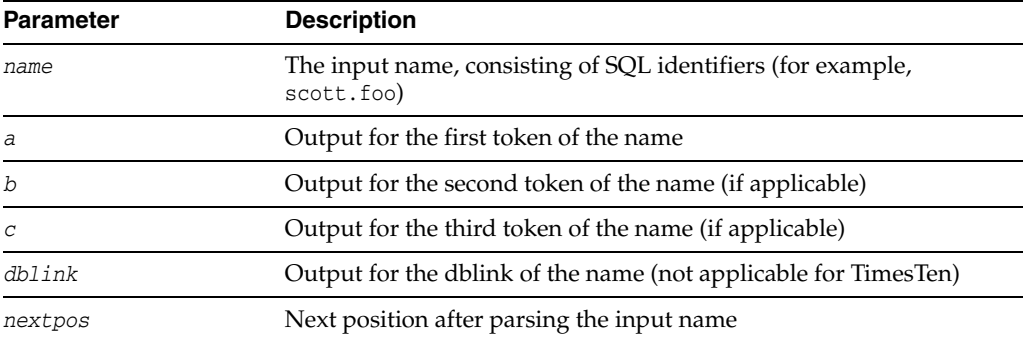

### **Examples**

Consider the following script to run in ttIsql:

```
declare
   a varchar2(30);
   b varchar2(30);
    c varchar2(30);
    d varchar2(30);
    next integer;
begin
    dbms_utility.name_tokenize('scott.foo', a, b, c, d, next);
    dbms_output.put_line('a: ' || a);
    dbms_output.put_line('b: ' || b);
   dbms_output.put_line('c: ' ||c|;
    dbms_output.put_line('d: ' || d);
    dbms_output.put_line('next: ' || next);
end;
/
```
This produces the following output.

a: SCOTT b: FOO c: d: next: 9

PL/SQL procedure successfully completed.

# **TABLE\_TO\_COMMA procedure**

This procedure converts a PL/SQL table of names into a comma-delimited list of names. This takes a PL/SQL table, 1..*n*, terminated with *n*+1 being NULL. The second version supports fully qualified attribute names.

# **Syntax**

```
DBMS_UTILITY.TABLE_TO_COMMA ( 
   tab IN dbms_utility.uncl_array, 
   tablen OUT BINARY_INTEGER,
   list OUT VARCHAR2);
DBMS_UTILITY.TABLE_TO_COMMA ( 
   tab IN dbms_utility.lname_array,
   tablen OUT BINARY_INTEGER,
   list OUT VARCHAR2);
```
# **Parameters**

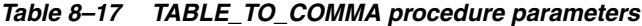

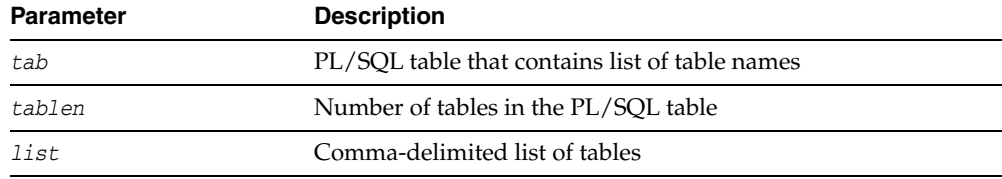

### **Return value**

A VARCHAR2 value with a comma-delimited list and the number of elements found in the table

# **VALIDATE procedure**

Validates the object described either by owner, name, and namespace or by object ID.

# **Syntax**

DBMS\_UTILITY.VALIDATE( *object\_id* IN NUMBER);

DBMS\_UTILITY.VALIDATE(

 *owner* IN VARCHAR2, *objname* IN VARCHAR2, *namespace* NUMBER, *edition\_name* VARCHAR2 := NULL;

# **Parameters**

| <b>Parameter</b> | <b>Description</b>                                                                 |  |
|------------------|------------------------------------------------------------------------------------|--|
| object_id        | ID number of the object to be validated                                            |  |
|                  | See "INVALIDATE procedure" on page 8-24 for information<br>about object IDs.       |  |
| owner            | Name of the user who owns the object                                               |  |
|                  | Same as the OWNER field in ALL OBJECTS.                                            |  |
| objname          | Name of the object to be validated                                                 |  |
|                  | Same as the OBJECT_NAME field in ALL_OBJECTS.                                      |  |
| namespace        | Namespace of the object                                                            |  |
|                  | Same as the namespace field in obj\$. Equivalent numeric<br>values are as follows: |  |
|                  | 1 - Table or procedure                                                             |  |
|                  | $2 - Body$<br>$\blacksquare$                                                       |  |
|                  | 3 - Trigger (not applicable for TimesTen)                                          |  |
|                  | $4$ - Index                                                                        |  |
|                  | 5 - Cluster                                                                        |  |
|                  | 9 - Directory                                                                      |  |
|                  | 10 - Oueue                                                                         |  |
|                  | 11 - Replication object group                                                      |  |
|                  | 12 - Replication propagator                                                        |  |
|                  | 13 - Java source (not applicable for TimesTen)<br>٠                                |  |
|                  | 14 - Java resource (not applicable for TimesTen)                                   |  |
|                  | 58 - Model (data mining)<br>٠                                                      |  |
| edition name     | Reserved for future use                                                            |  |

*Table 8–18 VALIDATE procedure parameters*

# **Usage notes**

■ Executing VALIDATE on a subprogram also validates subprograms that it references. (See the example below.)

- No errors are raised if the object does not exist, is already valid, or is an object that cannot be validated.
- The [INVALIDATE procedure](#page-221-0) invalidates a database object and optionally changes its PL/SQL compiler parameter settings. The object to be invalidated is specified by its *object\_id* value.

### **Examples**

This example starts where the INVALIDATE example in ["INVALIDATE procedure" on](#page-221-0)  [page 8-24](#page-221-0) left off. Assume P5, Top\_Naive, and Top\_With\_Logging are invalid, shown as follows:

```
Command> select * from user_objects where status='INVALID';
< P5, <NULL>, 302, <NULL>, PROCEDURE, 2009-09-18 12:53:45, 2009-09-18 12:58:22,
2009-09-18:12:58:22, INVALID, N, N, N, 1, <NULL> >
< TOP_NAIVE, <NULL>, 303, <NULL>, PROCEDURE, 2009-09-18 12:53:45, 2009-09-18 12:
58:22, 2009-09-18:12:58:22, INVALID, N, N, N, 1, <NULL> >
< TOP_WITH_LOGGING, <NULL>, 304, <NULL>, PROCEDURE, 2009-09-18 12:53:45, 2009-09
-18 15:19:16, 2009-09-18:15:19:16, INVALID, N, N, N, 1, <NULL> >
3 rows found.
```
Validating Top\_With\_Logging, for example, also validates P5, because it calls P5 (leaving only Top\_Naive invalid):

Command> begin

```
 > dbms_utility.validate(304);
 > end;
 > /
```
PL/SQL procedure successfully completed.

```
Command> select * from user_objects where status='INVALID';
< TOP_NAIVE, <NULL>, 303, <NULL>, PROCEDURE, 2009-09-18 12:53:45, 2009-09-21 11:
14:37, 2009-09-21:11:14:37, INVALID, N, N, N, 1, <NULL> >
1 row found.
```
# **9**

# TT\_DB\_VERSION

The TT\_DB\_VERSION package indicates the TimesTen version numbers.

This chapter contains the following topics:

- [Using TT\\_DB\\_VERSION](#page-233-0)
	- **–** Overview
	- **–** Constants
	- **–** Examples

# <span id="page-233-0"></span>**Using TT\_DB\_VERSION**

- [Overview](#page-234-0)
- [Constants](#page-235-0)
- [Examples](#page-236-0)

# <span id="page-234-0"></span>**Overview**

The TT\_DB\_VERSION package has boolean variables to indicate which TimesTen major release the package is shipped with.

The package for TimesTen 11*g* Release 2 (11.2.2) is as follows:

```
PACKAGE TT_DB_VERSION IS
   VER_LE_1121 CONSTANT BOOLEAN := FALSE;
   VER_LE_1122 CONSTANT BOOLEAN := TRUE;
   ...
END TT_DB_VERSION;
```
# <span id="page-235-1"></span><span id="page-235-0"></span>**Constants**

The TT\_DB\_VERSION package contains boolean constants indicating the current TimesTen release. These are shown in [Table 9–1](#page-235-1) for TimesTen 11*g* Release 2 (11.2.2).

*Table 9–1 TT\_DB\_VERSION constants*

| <b>Name</b>        | Type           | Value | <b>Description</b>                                                                                                    |
|--------------------|----------------|-------|----------------------------------------------------------------------------------------------------|
| <b>VER LE 1121</b> | <b>BOOLEAN</b> | FALSE | Boolean that is TRUE if the<br>TimesTen version this package<br>ships with is TimesTen 11.2.1 or<br>prior                   |
| <b>VER LE 1122</b> | <b>BOOLEAN</b> | TRUE  | Boolean that is TRUE if the<br>TimesTen version this package<br>ships with is TimesTen $11g$<br>Release 2 (11.2.2) or prior |

# <span id="page-236-0"></span>**Examples**

See ["Examples" on page 12-6](#page-293-0) in the UTL\_IDENT chapter for an example that uses both that package and TT\_DB\_VERSION for conditional compilation.

# **10** TT\_STATS

The TT\_STATS package enables you to collect snapshots of TimesTen database metrics (statistics, states, and other information) and generate reports comparing two specified snapshots.

This chapter contains the following topics:

- [Using TT\\_STATS](#page-239-0)
	- **–** Overview
	- **–** Security model
	- **–** Operational notes
- [Summary of TT\\_STATS subprograms](#page-243-0)

**Note:** There is also a ttStats utility program. In addition to acting as a convenient front-end for the TT\_STATS package to collect snapshots and generate reports, the utility can monitor metrics in real-time. For information, see "ttStats" in *Oracle TimesTen In-Memory Database Reference*.

# <span id="page-239-0"></span>**Using TT\_STATS**

This section covers the following topics for the TT\_STATS package:

- [Overview](#page-240-0)
- [Security model](#page-241-0)
- [Operational notes](#page-242-0)

# <span id="page-240-0"></span>**Overview**

The TT\_STATS package provides features for collecting and comparing snapshots of TimesTen system metrics, according to the capture level. Each snapshot can consist of what TimesTen considers to be basic metrics, typical metrics, or all available metrics.

For those familiar with Oracle Database performance analysis tools, these reports are similar in nature to Oracle Automatic Workload Repository (AWR) reports.

The package includes procedures and functions for the following:

- Capture a snapshot of metrics according to the capture level.
- Generate a report in HTML or plain text showing before and after values of metrics or the differences between those values.
- Show the snapshot ID and timestamp of snapshots currently stored.
- Delete snapshots based on a range of IDs or timestamps.
- Get or set the value of a specified  $TT\_STATS$  configuration parameter.
- Show the values of all configuration parameters.

**Note:** In this release, the only supported configuration parameters are for the maximum number of snapshots and the maximum total size of snapshots that can be stored.

# <span id="page-241-0"></span>**Security model**

By default, only the instance administrator has privilege to run functions or procedures of the TT\_STATS PL/SQL package. Any other user, including an ADMIN user, must be granted EXECUTE privilege for the TT\_STATS package by the instance administrator or by an ADMIN user, such as in the following example:

GRANT EXECUTE ON SYS.TT\_STATS TO scott;

**Note:** Although ADMIN users cannot execute the package by default, they can grant themselves privilege to execute it.

# <span id="page-242-0"></span>**Operational notes**

Each metric in the SYS.SYSTEMSTATS table has a designated level, and the capture level setting for a snapshot corresponds to those levels. Available levels are NONE, BASIC, TYPICAL (the default, appropriate for most purposes), and ALL. See ["CAPTURE\\_](#page-244-0) [SNAPSHOT procedure and function" on page 10-7](#page-244-0) for additional information.

Be aware that the capture level applies only to metrics in the SYS.SYSTEMSTATS table, however. For metrics outside of SYSTEMSTATS, the same set of data are gathered regardless of the capture level.

**Note:** You can also use the ttStatsConfig built-in procedure to change the capture level. See "ttStatsConfig" in *Oracle TimesTen In-Memory Database Reference*.

Snapshots are stored in a number of TimesTen SYS.SNAPSHOT\_*xxxxx* system tables. (For reference, these tables are listed in "Tables and views reserved for internal or future use" in *Oracle TimesTen In-Memory Database System Tables and Views Reference*.) To assist you in minimizing the risk of running out of permanent space, the TT\_STATS package has configuration parameters to specify the maximum number of snapshots that can be stored and the total size of snapshots stored. In this release, an error is issued if either limit is exceeded, and the snapshot capture would fail. TimesTen provides default limits, but you can alter them through the SET\_CONFIG procedure. (See ["SET\\_CONFIG procedure" on page 10-13](#page-250-0).)

Be aware that execution of this package may involve numerous reads and insertions, which may impact database performance during package operations.

**Note:** To view output that goes to the standard output (such as from versions of the SHOW\_SNAPSHOTS and GET\_CONFIG procedures), run the following command from ttIsql:

set serveroutput on;

# <span id="page-243-0"></span>**Summary of TT\_STATS subprograms**

This section summarizes and then documents the procedures and functions of the TT\_ STATS package.

*Table 10–1 TT\_STATS Package Subprograms*

| Subprogram                              | <b>Description</b>                                                                                                    |
|-----------------------------------------|----------------------------------------------------------------------------------------------------|
| CAPTURE_SNAPSHOT procedure and function | Takes a snapshot of TimesTen metrics. The<br>function also returns the snapshot ID.                                      |
| DROP_SNAPSHOTS_RANGE procedures         | Deletes snapshots according to a specified<br>range of snapshot IDs or timestamps.                                       |
| <b>GENERATE_REPORT_HTML procedure</b>   | Produces a report in HTML format based on<br>the data from two specified snapshots.                                      |
| <b>GENERATE_REPORT_TEXT procedure</b>   | Produces a report in plain text format based<br>on the data from two specified snapshots.                                |
| <b>GET_CONFIG</b> procedures            | Retrieves the value of a specified TT_STATS<br>configuration parameter or the values of all<br>configuration parameters. |
| <b>SET_CONFIG procedure</b>             | Sets a specified value for a specified $TT_{-}$<br>STATS configuration parameter.                                        |
| <b>SHOW_SNAPSHOTS</b> procedures        | Shows the snapshot IDs and timestamps of<br>all snapshots currently stored in the<br>database.                           |

**Note:** In this release, the only supported TT\_STATS configuration parameters are for limits of the number of snapshots and total size of snapshots that can be stored in the permanent memory segment.

# <span id="page-244-0"></span>**CAPTURE\_SNAPSHOT procedure and function**

The procedure captures a snapshot of TimesTen metrics according to the specified capture level, or by default uses what is considered a typical level. The snapshots are stored in TimesTen SYS.SNAPSHOT\_*xxxx* system tables.

The function does the same and also returns the ID number of the snapshot.

### **Notes:**

- The capture level applies only to metrics from SYS.SYSTEMSTATS, as discussed below.
- There are defined limits for the maximum number of snapshots that can be stored and the maximum total size of all stored snapshots. See ["SET\\_CONFIG procedure" on page 10-13](#page-250-0) for additional information, including how to set new values.

# **Syntax**

```
TT_STATS.CAPTURE_SNAPSHOT (
   capture_level IN VARCHAR2 DEFAULTED,
   description IN VARCHAR2 DEFAULTED);
TT_STATS.CAPTURE_SNAPSHOT (
 capture_level IN VARCHAR2 DEFAULTED,
 description IN VARCHAR2 DEFAULTED)
  RETURN BINARY_INTEGER;
```
### **Parameters**

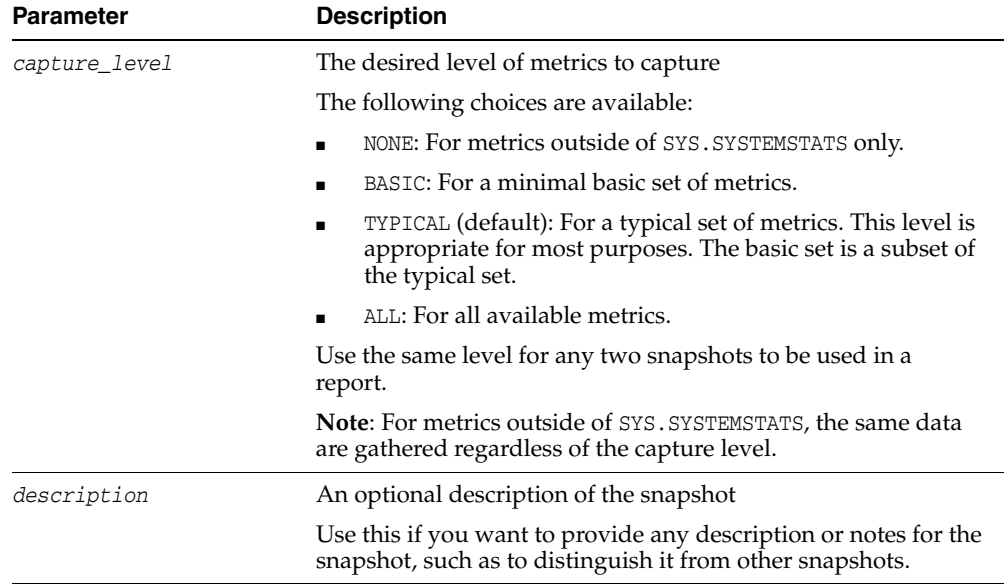

### *Table 10–2 CAPTURE\_SNAPSHOT procedure parameters*

### **Usage notes**

- As mentioned above, the capture level applies only to metrics in the SYS.SYSTEMSTATS table. For metrics outside of SYSTEMSTATS, the same data are gathered regardless of the capture level.
- For SYSTEMSTATS metrics, only those within the specified capture level have meaningful accumulated values. SYSTEMSTATS metrics outside of the specified level have a value of 0 (zero).
- You can call the procedure or function without specifying the *capture\_level* parameter. This results in capture of what is considered a typical level of metrics.

### **Return value**

The function returns a BINARY\_INTEGER value for the ID of the snapshot.

### **Examples**

Capture just the basic metrics:

call tt\_stats.capture\_snapshop('BASIC');

Capture the default typical level of metrics:

call tt\_stats.capture\_snapshot;

This example uses the function to capture the default typical level of metrics and displays the snapshot ID:

```
declare
   id number;
begin
   id := tt_stats.capture_snapshot();
   dbms_output.put_line('Snapshot with ID (' || id || ') was captured.');
end;
```
# <span id="page-246-0"></span>**DROP\_SNAPSHOTS\_RANGE procedures**

This procedure deletes previously captured snapshots of TimesTen metrics according to a specified range of snapshot IDs or timestamps.

**Note:** You can use the [SHOW\\_SNAPSHOTS procedures](#page-251-0) to display the IDs and timestamps of all currently stored snapshots.

# **Syntax**

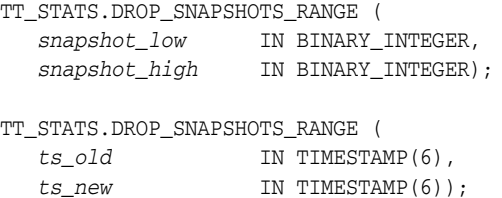

# **Parameters**

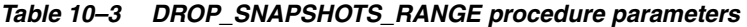

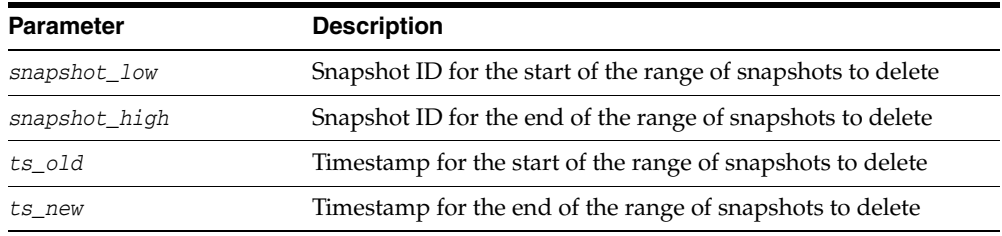

### **Usage notes**

- Specify 0 (zero) for both input parameters to drop all snapshots.
- It is permissible for *snapshot\_low* to be greater than *snapshot\_high*. The range of snapshots from the lower value through the higher value are still deleted.
- Similarly, it is permissible for  $ts\_new$  to be an older timestamp than  $ts\_old$ .

### **Examples**

This example specifies snapshot IDs, dropping the snapshots with IDs of 1, 2, and 3.

call tt\_stats.drop\_snapshots\_range(1,3);

# <span id="page-247-0"></span>**GENERATE\_REPORT\_HTML procedure**

This procedure uses the data from two specified snapshots of TimesTen metrics to produce a report in HTML format with information for each metric, such as rate of change or start and end values.

Reports include a summary of memory usage, connections, and load profile, followed by metrics (as applicable) for SQL statements, transactions, PL/SQL memory, replication, logs and log holds, checkpoints, cache groups, cache grid, latches, locks, XLA, and TimesTen connection attributes.

For a detailed example of the HTML reports that are produced, see "ttStats" in *Oracle TimesTen In-Memory Database Reference*.

Also see ["GENERATE\\_REPORT\\_TEXT procedure" on page 10-11](#page-248-0).

### **Notes:**

- You can use the [SHOW\\_SNAPSHOTS procedures](#page-251-0) to display the IDs and timestamps of all currently stored snapshots.
- Use snapshots taken at the same capture level. See ["CAPTURE\\_](#page-244-0) [SNAPSHOT procedure and function" on page 10-7.](#page-244-0)
- The reports are similar in nature to Oracle Automatic Workload Repository (AWR) reports.
- For SYSTEMSTATS metrics, only those within the specified capture level have meaningful accumulated values. SYSTEMSTATS metrics outside of the specified level have a value of 0 (zero).

### **Syntax**

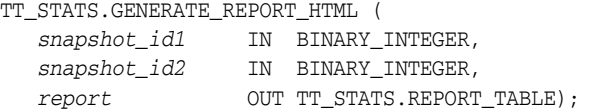

# **Parameters**

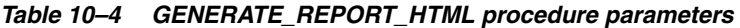

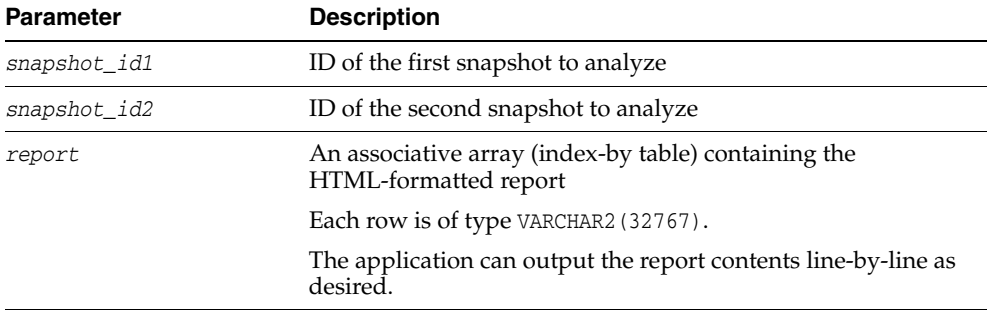

### **Usage notes**

You can enter the snapshot IDs in either order. The procedure determines which is the earlier.

# <span id="page-248-0"></span>**GENERATE\_REPORT\_TEXT procedure**

This procedure analyzes and compares two specified snapshots of TimesTen metrics and produces a report in plain text format with information for each metric, such as rate of change or start and end values.

Reports include a summary of memory usage, connections, and load profile, followed by metrics (as applicable) for SQL statements, transactions, PL/SQL memory, replication, logs and log holds, checkpoints, cache groups, cache grid, latches, locks, XLA, and TimesTen connection attributes.

Also see ["GENERATE\\_REPORT\\_HTML procedure" on page 10-10.](#page-247-0)

### **Notes:**

- You can use the [SHOW\\_SNAPSHOTS procedures](#page-251-0) to display the IDs (and timestamps) of all currently stored snapshots.
- Use snapshots taken at the same capture level. See "CAPTURE [SNAPSHOT procedure and function" on page 10-7.](#page-244-0)
- The reports are similar in nature to Oracle Automatic Workload Repository (AWR) reports.
- For SYSTEMSTATS metrics, only those within the specified capture level have meaningful accumulated values. SYSTEMSTATS metrics outside of the specified level have a value of 0 (zero).

### **Syntax**

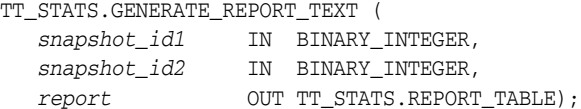

### **Parameters**

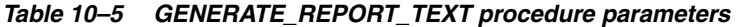

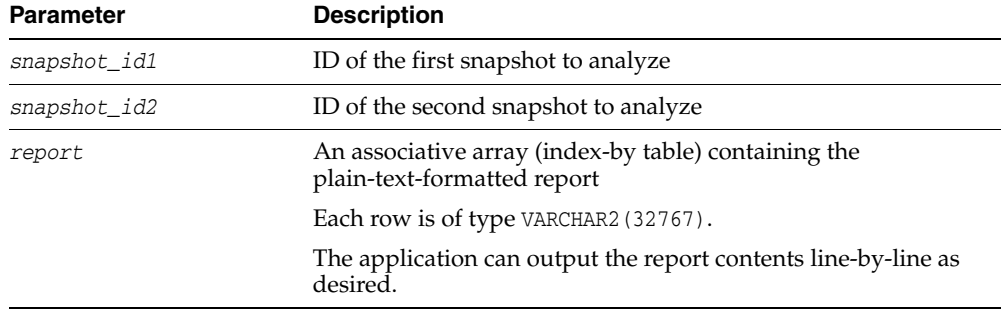

### **Usage notes**

■ You can enter the snapshot IDs in either order. The procedure determines which is the earlier.

# <span id="page-249-0"></span>**GET\_CONFIG procedures**

Either procedure retrieves the value of a specified TT\_STATS configuration parameter or the values of all configuration parameters. The version without the OUT parameter sends the information to the standard output.

# **Syntax**

TT\_STATS.GET\_CONFIG ( name IN VARCHAR2 DEFAULTED); TT\_STATS.GET\_CONFIG ( *name* IN VARCHAR2 DEFAULTED, *params* OUT TT\_STATS.REPORT\_TABLE);

### **Parameters**

| <b>Parameter</b> | <b>Description</b>                                                                                                    |
|------------------|----------------------------------------------------------------------------------------------------|
| name             | Name of a TT_STATS configuration parameter whose value you<br>want to retrieve                                                |
|                  | In this release, the following TT_STATS parameters are<br>supported.                                                          |
|                  | MAX_SNAPSHOT_COUNT: This is the maximum number of<br>$\blacksquare$<br>snapshots that can be stored.                          |
|                  | MAX SNAPSHOT RETENTION SIZE: This is the maximum total<br>$\blacksquare$<br>size of all stored snapshots, in MB.              |
|                  | If no parameter name is specified (name is empty), the values of<br>all configuration parameters are displayed.               |
|                  | Also see "SET_CONFIG procedure" on page 10-13.                                                                                |
| params           | An associative array (index-by table) containing the value of<br>the specified TT_STATS parameter or values of all parameters |
|                  | Each row is of type VARCHAR2 (32767).                                                                                         |

*Table 10–6 GET\_CONFIG procedure parameters* 

# <span id="page-250-0"></span>**SET\_CONFIG procedure**

This procedure sets a specified value for a specified TT\_STATS configuration parameter.

# **Syntax**

TT\_STATS.SET\_CONFIG ( *name* IN VARCHAR2, *value* IN BINARY\_INTEGER);

# **Parameters**

| <b>Parameter</b> | <b>Description</b>                                                                                                    |
|------------------|----------------------------------------------------------------------------------------------------|
| name             | Name of the TT_STATS configuration parameter to set                                                                                              |
|                  | In this release, the following TT_STATS parameters are<br>supported:                                                                             |
|                  | MAX SNAPSHOT COUNT: This is the maximum number of<br>$\blacksquare$<br>snapshots that can be stored. The default value is 256.                   |
|                  | MAX SNAPSHOT RETENTION SIZE: This is the maximum total<br>$\blacksquare$<br>size of all stored snapshots, in MB. The default value is 256<br>MB. |
|                  | An error is issued if either limit is exceeded, and the snapshot<br>capture fails.                                                               |
|                  | Also see "GET_CONFIG procedures" on page 10-12.                                                                                                  |
| value            | Value to set for the specified parameter                                                                                                    |

*Table 10–7 SET\_CONFIG procedure parameters* 

# **Usage notes**

■ The scope of these settings is global, affecting all connections to the database.

# **Examples**

Specify a limit of 500 stored snapshots:

call tt\_stats.set\_config('MAX\_SNAPSHOT\_COUNT', 500);

# <span id="page-251-0"></span>**SHOW\_SNAPSHOTS procedures**

This procedure shows the IDs and timestamps of all snapshots of TimesTen metrics currently stored in the database.

The version without the OUT parameter sends the information to the standard output.

# **Syntax**

TT\_STATS.SHOW\_SNAPSHOTS;

TT\_STATS.SHOW\_SNAPSHOTS ( *resultset* OUT TT\_STATS.REPORT\_TABLE);

# **Parameters**

| <b>Parameter</b> | <b>Description</b>                                                                                                    |
|------------------|----------------------------------------------------------------------------------------------------|
| resultset        | An associative array (index-by table) with pairs of data<br>showing the ID and timestamp of each currently stored<br>snapshot |
|                  | Each row is of type VARCHAR2 (32767).                                                                                         |

*Table 10–8 SHOW\_SNAPSHOTS procedure parameters*
# **11** UTL\_FILE

With the UTL\_FILE package, PL/SQL programs can read and write operating system text files. UTL\_FILE provides a restricted version of operating system stream file I/O.

This chapter contains the following topics:

- [Using UTL\\_FILE](#page-253-0)
	- **–** Security model
	- **–** Rules and limits
	- **–** Exceptions
	- **–** Examples
- [Data structures](#page-260-0)
- [Summary of UTL\\_FILE subprograms](#page-262-0)

# <span id="page-253-0"></span>**Using UTL\_FILE**

- [Security model](#page-254-0)
- [Operational notes](#page-255-0)
- [Rules and limits](#page-256-0)
- [Exceptions](#page-257-0)
- [Examples](#page-258-0)

## <span id="page-254-0"></span>**Security model**

In TimesTen 11.2.*x* releases, UTL\_FILE is limited to the directory *install\_ dir*/plsql/utl\_file\_temp. Access does not extend to subdirectories of this directory. In addition, access is subject to file system permission checking. The instance administrator can grant UTL\_FILE access to specific users as desired. Users can reference this UTL\_FILE directory by using the string 'UTL\_FILE\_TEMP' for the location parameter in UTL\_FILE subprograms. This predefined string is used in the same way as directory object names in Oracle Database.

You cannot use UTL\_FILE with a link, which could be used to circumvent desired access limitations. Specifying a link as the file name causes FOPEN to fail with an error.

For TimesTen direct connections, the application owner is owner of the file. For client/server connections, the server owner is owner of the file.

UTL\_FILE\_DIR access is not supported in TimesTen.

#### **Important:**

Users do not have execute permission on UTL\_FILE by default. To use UTL\_FILE in TimesTen, an ADMIN user or instance administrator must explicitly GRANT EXECUTE permission on it, such as in the following example:

GRANT EXECUTE ON SYS.UTL\_FILE TO scott;

- The privileges needed to access files are operating system specific. UTL\_FILE privileges give you read and write access to all files within the UTL\_FILE directory, but not in subdirectories.
- Attempting to apply invalid UTL\_FILE options results in unpredictable behavior.

## <span id="page-255-0"></span>**Operational notes**

The file location and file name parameters are supplied to the FOPEN function as separate strings, so that the file location can be checked against the utl\_file\_temp directory. Together, the file location and name must represent a legal file name on the system, and the directory must be accessible. Any subdirectories of utl\_file\_temp are not accessible.

UTL\_FILE implicitly interprets line terminators on read requests, thereby affecting the number of bytes returned on a GET\_LINE call. For example, the *len* parameter of GET\_ LINE specifies the requested number of bytes of character data. The number of bytes actually returned to the user is the least of the following:

- GET\_LINE *len* parameter value
- Number of bytes until the next line terminator character
- The max\_linesize parameter value specified by FOPEN

The FOPEN *max\_linesize* parameter must be a number in the range 1 and 32767. If unspecified, TimesTen supplies a default value of 1024. The GET\_LINE *len* parameter must be a number in the range 1 and 32767. If unspecified, TimesTen supplies the default value of *max\_linesize*. If *max\_linesize* and *len* are defined to be different values, then the lesser value takes precedence.

When data encoded in one character set is read and Globalization Support is informed (such as through NLS\_LANG) that it is encoded in another character set, the result is indeterminate. If NLS\_LANG is set, it should be the same as the database character set.

## <span id="page-256-0"></span>**Rules and limits**

Operating system-specific parameters, such as C-shell environment variables under UNIX, cannot be used in the file location or file name parameters.

UTL\_FILE I/O capabilities are similar to standard operating system stream file I/O (OPEN, GET, PUT, CLOSE) capabilities, but with some limitations. For example, call the FOPEN function to return a file handle, which you use in subsequent calls to GET\_LINE or PUT to perform stream I/O to a file. When file I/O is done, call FCLOSE to complete any output and free resources associated with the file.

## <span id="page-257-0"></span>**Exceptions**

This section describes exceptions that are thrown by UTL\_FILE subprograms.

**Note:** In addition to the exceptions listed here, procedures and functions in UTL\_FILE can raise predefined PL/SQL exceptions such as NO\_DATA\_FOUND or VALUE\_ERROR. Refer to "Predefined Exceptions" in *Oracle Database PL/SQL Language Reference* for information about those.

| <b>Exception Name</b>  | <b>Description</b>                                                                                                    |
|------------------------|----------------------------------------------------------------------------------------------------|
| ACCESS DENIED          | Permission to access to the file location is denied.                                                                                                    |
| <b>CHARSETMISMATCH</b> | A file is opened using FOPEN_NCHAR, but later I/O operations use<br>non-NCHAR procedures such as PUTF or GET_LINE. Or a file is<br>opened using FOPEN, but later I/O operations use NCHAR<br>functions such as PUTF_NCHAR or GET_LINE_NCHAR. |
| DELETE FAILED          | Requested file delete operation failed.                                                                                                    |
| FILE OPEN              | Requested operation failed because the file is open.                                                                                                    |
| INTERNAL_ERROR         | There was an unspecified PL/SQL error.                                                                                                    |
| INVALID FILEHANDLE     | File handle is invalid.                                                                                                    |
| INVALID FILENAME       | The <i>filename</i> parameter is invalid.                                                                                                    |
| INVALID_MAXLINESIZE    | The max_linesize value for FOPEN is out of range. It should be<br>within the range 1 to 32767.                                                                                                    |
| INVALID MODE           | The open_mode parameter in FOPEN is invalid.                                                                                                    |
| INVALID OFFSET         | Caused by one of the following:                                                                                                    |
|                        | ABSOLUTE OFFSET is NULL and RELATIVE OFFSET is NULL.                                                                                                    |
|                        | ABSOLUTE_OFFSET is less than 0.                                                                                                    |
|                        | Either offset caused a seek past the end of the file.                                                                                                    |
| INVALID OPERATION      | File could not be opened or operated on as requested.                                                                                                    |
| INVALID_PATH           | File location or name is invalid.                                                                                                    |
| LENGTH MISMATCH        | Length mismatch for CHAR or RAW data.                                                                                                    |
| READ ERROR             | Operating system error occurred during the read operation.                                                                                                    |
| RENAME_FAILED          | Requested file rename operation failed.                                                                                                    |
| WRITE ERROR            | Operating system error occurred during the write operation.                                                                                                    |

*Table 11–1 UTL\_FILE package exceptions* 

## <span id="page-258-0"></span>**Examples**

#### **Example 1**

This example reads from a file using the GET\_LINE procedure.

DECLARE

```
 V1 VARCHAR2(32767); 
  F1 UTL_FILE.FILE_TYPE; 
BEGIN 
   -- In this example MAX_LINESIZE is less than GET_LINE's length request 
  -- so number of bytes returned is 256 or less if a line terminator is seen.
 F1 := UTL_FILE.FOPEN('UTL_FILE_TEMP', 'u12345.tmp', 'R', 256);
  UTL_FILE.GET_LINE(F1,V1,32767); 
  DBMS_OUTPUT.PUT_LINE('Get line: ' || V1);
  UTL_FILE.FCLOSE(F1); 
   -- In this example, FOPEN's MAX_LINESIZE is NULL and defaults to 1024, 
  -- so number of bytes returned is 1024 or less if line terminator is seen. 
  F1 := UTL_FILE.FOPEN('UTL_FILE_TEMP','u12345.tmp','R'); 
  UTL_FILE.GET_LINE(F1,V1,32767); 
  DBMS_OUTPUT.PUT_LINE('Get line: ' || V1);
  UTL_FILE.FCLOSE(F1); 
   -- GET_LINE doesn't specify a number of bytes, so it defaults to 
   -- same value as FOPEN's MAX_LINESIZE which is NULL and defaults to 1024. 
   -- So number of bytes returned is 1024 or less if line terminator is seen. 
 F1 := UTL_FILE.FOPEN('UTL_FILE_TEMP','u12345.tmp','R');
  UTL_FILE.GET_LINE(F1,V1); 
  DBMS_OUTPUT.PUT_LINE('Get line: ' || V1);
```
Consider the following test file,  $u12345$ .tmp, in the  $u1$  file temp directory:

This is line 1. This is line 2. This is line 3. This is line 4. This is line 5.

END;

The example results in the following output, repeatedly getting the first line only:

```
Get line: This is line 1.
Get line: This is line 1.
Get line: This is line 1.
```
UTL\_FILE.FCLOSE(F1);

PL/SQL procedure successfully completed.

#### **Example 2**

This appends content to the end of a file using the PUTF procedure.

```
declare
   handle utl_file.file_type;
   my_world varchar2(4) := 'Zork';
begin
   handle := utl_file.fopen('UTL_FILE_TEMP','u12345.tmp','a');
    utl_file.putf(handle, '\nHello, world!\nI come from %s with %s.\n', my_world, 
                          'greetings for all earthlings');
    utl_file.fflush(handle);
```

```
 utl_file.fclose(handle);
end;
```
This appends the following to file u12345.tmp in the utl\_file\_temp directory.

```
Hello, world!
I come from Zork with greetings for all earthlings.
```
#### **Example 3**

This procedure gets raw data from a specified file using the GET\_RAW procedure. It exits when it reaches the end of the data, through its handling of NO\_DATA\_FOUND in the EXCEPTION processing.

```
CREATE OR REPLACE PROCEDURE getraw(n IN VARCHAR2) IS
  h UTL_FILE.FILE_TYPE;
  Buf RAW(32767);
  Amnt CONSTANT BINARY_INTEGER := 32767;
BEGIN
  h := UTL_FILE.FOPEN('UTL_FILE_TEMP', n, 'r', 32767);
  LOOP
    BEGIN
     UTL FILE.GET RAW(h, Buf, Amnt);
      -- Do something with this chunk
      DBMS_OUTPUT.PUT_LINE('This is the raw data:');
     DBMS_OUTPUT.PUT_LINE(Buf);
    EXCEPTION WHEN No_Data_Found THEN
      EXIT;
    END;
  END LOOP;
  UTL_FILE.FCLOSE (h);
END;
```
Consider the following content in file u12345.tmp in the utl\_file\_temp directory:

```
hello world!
```
The example produces output as follows:

```
Command> begin
       > getraw('u12345.tmp');
       > end;
        > /
This is the raw data:
68656C6C6F20776F726C64210A
```
PL/SQL procedure successfully completed.

# <span id="page-260-0"></span>**Data structures**

The UTL\_FILE package defines a record type.

# **Record types**

■ [FILE\\_TYPE record type](#page-261-0)

## <span id="page-261-0"></span>**FILE\_TYPE record type**

The contents of FILE\_TYPE are private to the UTL\_FILE package. You should not reference or change components of this record.

```
TYPE file_type IS RECORD (
 id BINARY_INTEGER, 
 datatype BINARY_INTEGER,
   byte_mode BOOLEAN);
```
#### **Fields**

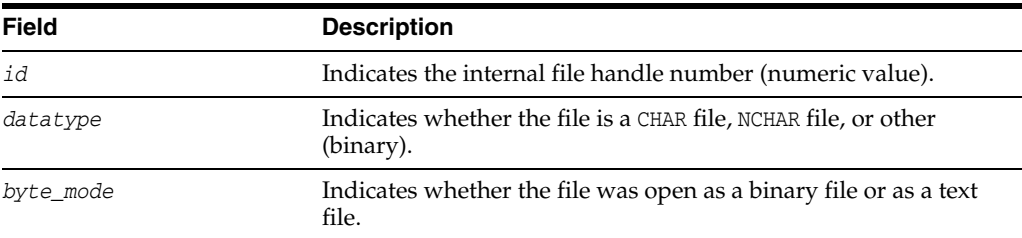

#### *Table 11–2 FILE\_TYPE fields*

**Important:** Oracle Database does not guarantee the persistence of FILE\_TYPE values between database sessions or within a single session. Attempts to clone file handles or use dummy file handles may have indeterminate outcomes.

#### **Notes:**

- The PLS\_INTEGER and BINARY\_INTEGER data types are identical. This document uses BINARY\_INTEGER to indicate data types in reference information (such as for table types, record types, subprogram parameters, or subprogram return values), but may use either in discussion and examples.
- The INTEGER and NUMBER(38) data types are also identical. This document uses INTEGER throughout.

# <span id="page-262-0"></span>**Summary of UTL\_FILE subprograms**

| Closes a file.<br>Closes all open file handles.<br>Copies a contiguous portion of a file to a newly created file.<br>Physically writes all pending output to a file.<br>Reads and returns the attributes of a disk file. |
|----------------------------------------------------------------------------------------------------|
|                                                                                                    |
|                                                                                                    |
|                                                                                                    |
|                                                                                                    |
|                                                                                                    |
| Returns the current relative offset position (in bytes) within a<br>file, in bytes.                                                                                                    |
| Opens a file for input or output.                                                                                                    |
| Opens a file in Unicode for input or output.                                                                                                    |
| Deletes a disk file if you have sufficient privileges.                                                                                                    |
| Renames an existing file to a new name, similar to the UNIX<br>my function.                                                                                                    |
| Adjusts the file pointer forward or backward within the file<br>by the number of bytes specified.                                                                                                    |
| Reads text from an open file.                                                                                                    |
| Reads text in Unicode from an open file.                                                                                                    |
| Reads a RAW string value from a file and adjusts the file<br>pointer ahead by the number of bytes read.                                                                                                    |
| Determines if a file handle refers to an open file.                                                                                                    |
| Writes one or more operating system-specific line terminators<br>to a file.                                                                                                    |
| Writes a string to a file.                                                                                                    |
| Writes a line to a file, and so appends an operating<br>system-specific line terminator.                                                                                                    |
| Writes a Unicode line to a file.                                                                                                    |
| Writes a Unicode string to a file.                                                                                                    |
| Accepts as input a RAW data value and writes the value to the<br>output buffer.                                                                                                    |
| This is equivalent to PUT but with formatting.                                                                                                    |
| This is equivalent to PUT_NCHAR but with formatting.                                                                                                    |
|                                                                                                    |

*Table 11–3 UTL\_FILE Subprograms*

## <span id="page-263-0"></span>**FCLOSE procedure**

This procedure closes an open file identified by a file handle.

## **Syntax**

UTL\_FILE.FCLOSE ( *file* IN OUT UTL\_FILE.FILE\_TYPE);

#### **Parameters**

*Table 11–4 FCLOSE procedure parameters* 

| Parameter | <b>Description</b>                                          |
|-----------|-------------------------------------------------------------|
| file      | Active file handle returned by an FOPEN or FOPEN_NCHAR call |

## **Exceptions**

Refer to ["Exceptions" on page 11-6](#page-257-0) for information about these exceptions.

INVALID\_FILEHANDLE WRITE\_ERROR

If there is buffered data yet to be written when FCLOSE runs, you may receive WRITE\_ ERROR when closing a file.

## **Examples**

See ["Examples" on page 11-7.](#page-258-0)

## <span id="page-264-0"></span>**FCLOSE\_ALL procedure**

This procedure closes all open file handles for the session. This is useful as an emergency cleanup procedure, such as after a PL/SQL program exits on an exception.

## **Syntax**

UTL\_FILE.FCLOSE\_ALL;

#### **Usage notes**

FCLOSE\_ALL does not alter the state of the open file handles held by the user. Therefore, an IS\_OPEN test on a file handle after an FCLOSE\_ALL call still returns TRUE, even though the file has been closed. No further read or write operations can be performed on a file that was open before an FCLOSE\_ALL.

## **Exceptions**

Refer to ["Exceptions" on page 11-6](#page-257-0) for information about this exception.

WRITE\_ERROR

## <span id="page-265-0"></span>**FCOPY procedure**

This procedure copies a contiguous portion of a file to a newly created file. By default, the whole file is copied if the *start\_line* and *end\_line* parameters are omitted. The source file is opened in read mode. The destination file is opened in write mode. A starting and ending line number can optionally be specified to select a portion from the center of the source file for copying.

## **Syntax**

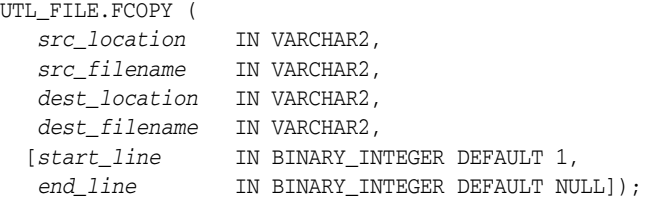

#### **Parameters**

*Table 11–5 FCOPY procedure parameters* 

| <b>Parameters</b> | <b>Description</b>                                          |
|-------------------|-------------------------------------------------------------|
| src location      | Directory location of the source file                       |
| src filename      | Source file to be copied                                    |
| dest location     | Destination directory where the destination file is created |
| dest_filename     | Destination file created from the source file               |
| start line        | Line number at which to begin copying                       |
|                   | The default is 1 for the first line.                        |
| end_line          | Line number at which to stop copying                        |
|                   | The default is NULL, signifying end of file.                |

#### **Exceptions**

Refer to ["Exceptions" on page 11-6](#page-257-0) for information about these exceptions.

INVALID\_FILENAME INVALID\_PATH INVALID\_OPERATION INVALID\_OFFSET READ\_ERROR WRITE\_ERROR

## <span id="page-266-0"></span>**FFLUSH procedure**

FFLUSH physically writes pending data to the file identified by the file handle. Normally, data being written to a file is buffered. The FFLUSH procedure forces the buffered data to be written to the file. The data must be terminated with a newline character.

Flushing is useful when the file must be read while still open. For example, debugging messages can be flushed to the file so that they can be read immediately.

## **Syntax**

```
UTL_FILE.FFLUSH (
   file IN UTL_FILE.FILE_TYPE);
```
## **Parameters**

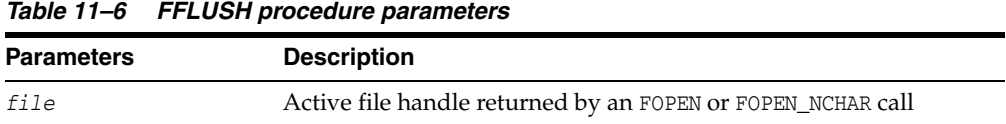

## **Exceptions**

Refer to ["Exceptions" on page 11-6](#page-257-0) for information about these exceptions.

INVALID\_FILEHANDLE INVALID\_OPERATION WRITE\_ERROR

## **Examples**

See ["Examples" on page 11-7.](#page-258-0)

## <span id="page-267-0"></span>**FGETATTR procedure**

This procedure reads and returns the attributes of a disk file.

## **Syntax**

UTL\_FILE.FGETATTR( *location* IN VARCHAR2, *filename* IN VARCHAR2, *fexists* OUT BOOLEAN, *file\_length* OUT NUMBER, *block\_size* OUT BINARY\_INTEGER);

#### **Parameters**

#### *Table 11–7 FGETATTR procedure parameters*

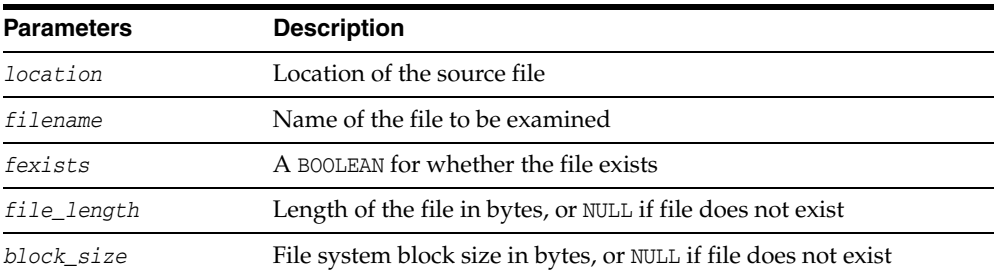

## **Exceptions**

Refer to ["Exceptions" on page 11-6](#page-257-0) for information about these exceptions.

INVALID\_PATH INVALID\_FILENAME INVALID\_OPERATION READ\_ERROR ACCESS\_DENIED

## <span id="page-268-0"></span>**FGETPOS function**

This function returns the current relative offset position within a file, in bytes.

#### **Syntax**

UTL\_FILE.FGETPOS ( *file* IN utl\_file.file\_type) RETURN BINARY\_INTEGER;

## **Parameters**

#### *Table 11–8 FGETPOS function parameters*

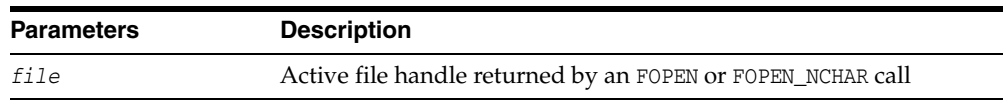

#### **Return value**

The relative offset position for an open file, in bytes, or 0 for the beginning of the file

## **Exceptions**

Refer to ["Exceptions" on page 11-6](#page-257-0) for information about these exceptions.

INVALID\_FILEHANDLE INVALID\_OPERATION READ\_ERROR

An INVALID\_FILEHANDLE exception is raised if the file is not open. An INVALID\_ OPERATION exception is raised if the file was opened for byte mode operations.

## <span id="page-269-0"></span>**FOPEN function**

This function opens a file. You can specify the maximum line size and have a maximum of 50 files open simultaneously. Also see ["FOPEN\\_NCHAR function" on](#page-271-0)  [page 11-20.](#page-271-0)

#### **Syntax**

```
UTL_FILE.FOPEN (
   location IN VARCHAR2,
   filename IN VARCHAR2,
   open_mode IN VARCHAR2,
   max_linesize IN BINARY_INTEGER DEFAULT 1024) 
   RETURN utl_file.file_type;
```
## **Parameters**

| <b>Parameter</b> | <b>Description</b>                                                                                                    |
|------------------|----------------------------------------------------------------------------------------------------|
| location         | Directory location of file                                                                                                    |
| filename         | File name, including extension (file type), without directory<br>path                                                                                  |
|                  | If a directory path is given as a part of the file name, it is<br>ignored by FOPEN. On UNIX, the file name cannot end with a<br>slash, $\frac{1}{2}$ . |
| open_mode        | Mode in which the file was opened:                                                                                                    |
|                  | r - Read text mode                                                                                                    |
|                  | w - Write text mode                                                                                                    |
|                  | a - Append text mode                                                                                                    |
|                  | rb - Read byte mode                                                                                                    |
|                  | wb - Write byte mode                                                                                                    |
|                  | ab - Append byte mode                                                                                                    |
|                  | If you try to open a file specifying 'a' or 'ab' for open_mode but<br>the file does not exist, the file is created in WRITE mode.                      |
| max_linesize     | Maximum number of characters for each line, including the<br>newline character, for this file                                                          |
|                  | The minimum value is 1 and the maximum is 32767. If this is<br>unspecified, TimesTen supplies a default value of 1024.                                 |

*Table 11–9 FOPEN function parameters*

#### **Return value**

A file handle, which must be passed to all subsequent procedures that operate on that file

The specific contents of the file handle are private to the UTL\_FILE package, and individual components should not be referenced or changed by the UTL\_FILE user.

#### **Usage notes**

The file location and file name parameters are supplied to the FOPEN function as separate strings, so that the file location can be checked against the utl\_file\_temp directory. Together, the file location and name must represent a legal file name on the system, and the directory must be accessible. Any subdirectories of utl\_file\_temp are not accessible.

## **Exceptions**

Refer to ["Exceptions" on page 11-6](#page-257-0) for information about these exceptions.

INVALID\_PATH INVALID\_MODE INVALID\_OPERATION INVALID\_MAXLINESIZE

## **Examples**

See ["Examples" on page 11-7.](#page-258-0)

## <span id="page-271-0"></span>**FOPEN\_NCHAR function**

This function opens a file in national character set mode for input or output, with the maximum line size specified. You can have a maximum of 50 files open simultaneously. With this function, you can read or write a text file in Unicode instead of in the database character set.

Even though the contents of an NVARCHAR2 buffer may be AL16UTF16 or UTF-8 (depending on the national character set of the database), the contents of the file are always read and written in UTF-8. UTL\_FILE converts between UTF-8 and AL16UTF16 as necessary.

Also see ["FOPEN function" on page 11-18](#page-269-0).

#### **Syntax**

```
UTL_FILE.FOPEN_NCHAR (
  location IN VARCHAR2,
   filename IN VARCHAR2,
   open_mode IN VARCHAR2,
   max_linesize IN BINARY_INTEGER DEFAULT 1024) 
RETURN utl_file.file_type;
```
#### **Parameters**

*Table 11–10 FOPEN\_NCHAR function parameters*

| <b>Parameter</b> | <b>Description</b>                                                                                                    |
|------------------|----------------------------------------------------------------------------------------------------|
| location         | Directory location of file                                                                                             |
| filename         | File name, including extension                                                                                         |
| open mode        | Open mode: r, w, a, rb, wb, or ab (as documented for FOPEN)                                                            |
| max linesize     | Maximum number of characters for each line, including the<br>newline character, for this file                          |
|                  | The minimum value is 1 and the maximum is 32767. If this is<br>unspecified, TimesTen supplies a default value of 1024. |

#### **Return value**

A file handle, which must be passed to all subsequent procedures that operate on that file

The specific contents of the file handle are private to the UTL\_FILE package, and individual components should not be referenced or changed by the UTL\_FILE user.

#### **Exceptions**

Refer to ["Exceptions" on page 11-6](#page-257-0) for information about these exceptions.

INVALID\_PATH INVALID\_MODE INVALID\_OPERATION INVALID\_MAXLINESIZE

## <span id="page-272-0"></span>**FREMOVE procedure**

This procedure deletes a disk file if you have sufficient privileges.

## **Syntax**

UTL\_FILE.FREMOVE ( *location* IN VARCHAR2, *filename* IN VARCHAR2);

## **Parameters**

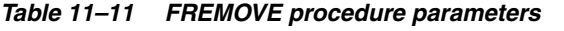

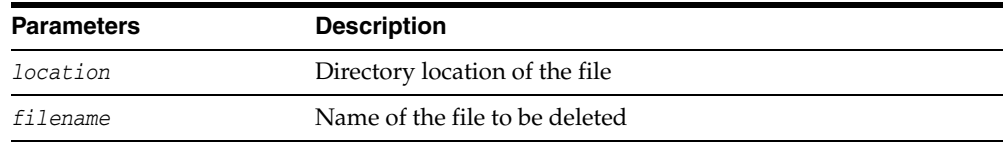

## **Usage notes**

This procedure does not verify privileges before deleting a file. The operating system verifies file and directory permissions.

## **Exceptions**

Refer to ["Exceptions" on page 11-6](#page-257-0) for information about these exceptions.

INVALID\_PATH INVALID\_FILENAME INVALID\_OPERATION ACCESS\_DENIED DELETE\_FAILED

## <span id="page-273-0"></span>**FRENAME procedure**

This procedure renames an existing file.

## **Syntax**

UTL\_FILE.FRENAME ( *src\_location* IN VARCHAR2, *src\_filename* IN VARCHAR2, *dest\_location* IN VARCHAR2, *dest\_filename* IN VARCHAR2, *overwrite* IN BOOLEAN DEFAULT FALSE);

#### **Parameters**

#### *Table 11–12 FRENAME procedure parameters*

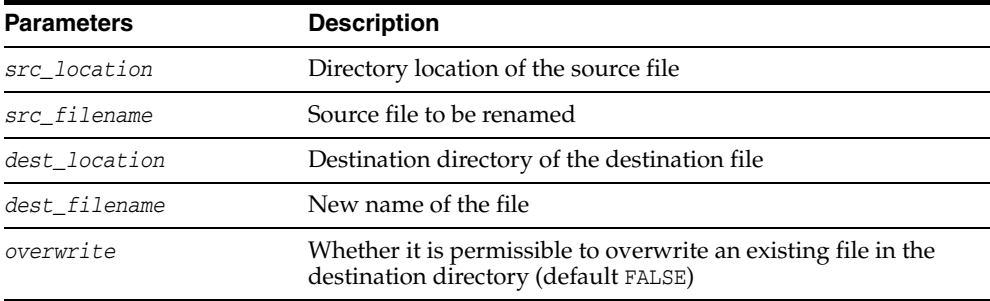

## **Usage notes**

Permission on both the source and destination directories must be granted.

## **Exceptions**

Refer to ["Exceptions" on page 11-6](#page-257-0) for information about these exceptions.

INVALID\_PATH INVALID\_FILENAME RENAME\_FAILED ACCESS\_DENIED

## <span id="page-274-0"></span>**FSEEK procedure**

This procedure adjusts the file pointer forward or backward within the file by the number of bytes specified.

#### **Syntax**

UTL\_FILE.FSEEK ( *file* IN OUT utl\_file.file\_type, *absolute\_offset* IN BINARY\_INTEGER DEFAULT NULL, *relative\_offset* IN BINARY\_INTEGER DEFAULT NULL);

#### **Parameters**

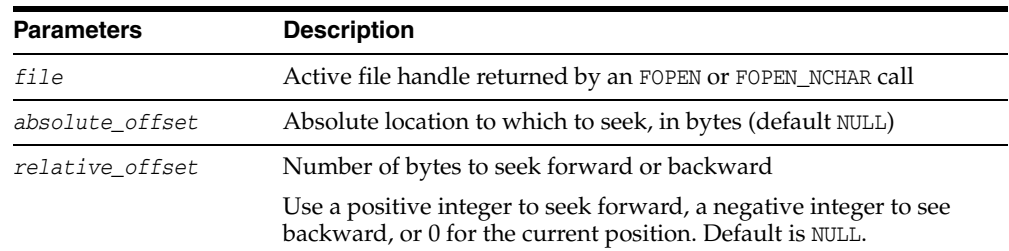

#### *Table 11–13 FSEEK procedure parameters*

#### **Usage notes**

- Using FSEEK, you can read previous lines in the file without first closing and reopening the file. You must know the number of bytes by which you want to navigate.
- If the beginning of the file is reached before the number of bytes specified, then the file pointer is placed at the beginning of the file.

#### **Exceptions**

Refer to ["Exceptions" on page 11-6](#page-257-0) for information about these exceptions.

INVALID\_FILEHANDLE INVALID\_OPERATION READ\_ERROR INVALID\_OFFSET

INVALID\_OPERATION is raised if the file was opened for byte-mode operations. INVALID\_OFFSET is raised if the end of the file is reached before the number of bytes specified.

## <span id="page-275-0"></span>**GET\_LINE procedure**

This procedure reads text from the open file identified by the file handle and places the text in the output buffer parameter. Text is read up to, but not including, the line terminator, or up to the end of the file, or up to the end of the len parameter. It cannot exceed the *max\_linesize* specified in FOPEN.

#### **Syntax**

UTL\_FILE.GET\_LINE ( *file* IN UTL\_FILE.FILE\_TYPE, *buffer* OUT VARCHAR2, *len* IN BINARY\_INTEGER DEFAULT NULL);

#### **Parameters**

| <b>Parameters</b> | <b>Description</b>                                                            |
|-------------------|-------------------------------------------------------------------------------|
| file              | Active file handle returned by an FOPEN call                                  |
| buffer            | Data buffer to receive the line read from the file                            |
| len               | Number of bytes read from the file.                                           |
|                   | If NULL (default), TimesTen supplies the value of max_linesize<br>from FOPEN. |

*Table 11–14 GET\_LINE procedure parameters* 

#### **Usage notes**

- Because the line terminator character is not read into the buffer, reading blank lines returns empty strings.
- The maximum size of the *buffer* parameter is 32767 bytes unless you specify a smaller size in FOPEN.
- If unspecified, TimesTen supplies a default value of 1024. Also see ["GET\\_LINE\\_](#page-276-0) [NCHAR procedure" on page 11-25](#page-276-0).

## **Exceptions**

Refer to ["Exceptions" on page 11-6](#page-257-0) for information about these exceptions.

INVALID\_FILEHANDLE INVALID\_OPERATION READ\_ERROR CHARSETMISMATCH NO\_DATA\_FOUND VALUE\_ERROR

INVALID\_OPERATION is thrown if the file was not opened for read mode (mode r) or was opened for byte-mode operations. CHARSETMISMATCH is thrown if FOPEN\_NCHAR was used instead of FOPEN to open the file. NO\_DATA\_FOUND is thrown if no text was read due to end of file. VALUE\_ERROR is thrown if the line does not fit into the buffer. (NO\_DATA\_ FOUND and VALUE\_ERROR are predefined PL/SQL exceptions.)

#### **Examples**

See ["Examples" on page 11-7.](#page-258-0)

## <span id="page-276-0"></span>**GET\_LINE\_NCHAR procedure**

This procedure reads text from the open file identified by the file handle and places the text in the output buffer parameter. With this function, you can read a text file in Unicode instead of in the database character set.

The file must be opened in national character set mode, and must be encoded in the UTF-8 character set. The expected buffer data type is NVARCHAR2. If a variable of another data type such as NCHAR or VARCHAR2 is specified, PL/SQL performs standard implicit conversion from NVARCHAR2 after the text is read.

Also see ["GET\\_LINE procedure" on page 11-24.](#page-275-0)

#### **Syntax**

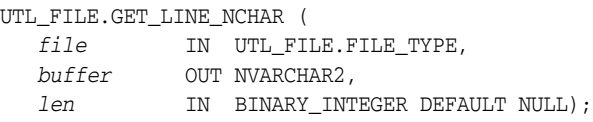

#### **Parameters**

| <b>Parameters</b> | <b>Description</b>                                                                  |
|-------------------|-------------------------------------------------------------------------------------|
| f1e               | Active file handle returned by an FOPEN_NCHAR call                                  |
|                   | The file must be open for reading (mode $r$ ).                                      |
| buffer            | Data buffer to receive the line read from the file                                  |
| len               | The number of bytes read from the file.                                             |
|                   | If NULL (default), TimesTen supplies the value of max_linesize<br>from FOPEN NCHAR. |

*Table 11–15 GET\_LINE\_NCHAR procedure parameters* 

#### **Exceptions**

Refer to ["Exceptions" on page 11-6](#page-257-0) for information about these exceptions.

INVALID\_FILEHANDLE INVALID\_OPERATION READ\_ERROR CHARSETMISMATCH NO\_DATA\_FOUND VALUE\_ERROR

INVALID\_OPERATION is thrown if the file was not opened for read mode (mode r) or was opened for byte-mode operations. NO\_DATA\_FOUND is thrown if no text was read due to end of file. VALUE\_ERROR is thrown if the line does not fit into the buffer. CHARSETMISMATCH is thrown if the file was opened by FOPEN instead of FOPEN\_NCHAR. (NO\_DATA\_FOUND and VALUE\_ERROR are predefined PL/SQL exceptions.)

## <span id="page-277-0"></span>**GET\_RAW procedure**

This procedure reads a RAW string value from a file and adjusts the file pointer ahead by the number of bytes read. It ignores line terminators.

#### **Syntax**

UTL\_FILE.GET\_RAW ( *file* IN utl\_file.file\_type, *buffer* OUT NOCOPY RAW, *len* IN BINARY\_INTEGER DEFAULT NULL);

## **Parameters**

*Table 11–16 GET\_RAW function parameters* 

| <b>Parameters</b> | <b>Description</b>                                                 |
|-------------------|--------------------------------------------------------------------|
| file              | Active file handle returned by an FOPEN or FOPEN_NCHAR call        |
| buffer            | The RAW data                                                       |
| len               | Number of bytes read from the file.                                |
|                   | If NULL (default), len is assumed to be the maximum length of RAW. |

## **Exceptions**

Refer to ["Exceptions" on page 11-6](#page-257-0) for information about these exceptions.

INVALID\_FILEHANDLE INVALID\_OPERATION READ\_ERROR LENGTH\_MISMATCH NO\_DATA\_FOUND

(NO\_DATA\_FOUND is a predefined PL/SQL exception.)

#### **Examples**

See ["Examples" on page 11-7.](#page-258-0)

## <span id="page-278-0"></span>**IS\_OPEN function**

This function tests a file handle to see if it identifies an open file. It reports only whether a file handle represents a file that has been opened, but not yet closed. It does not guarantee you can use the file without error.

## **Syntax**

UTL\_FILE.IS\_OPEN ( *file* IN UTL\_FILE.FILE\_TYPE) RETURN BOOLEAN;

## **Parameters**

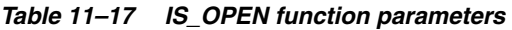

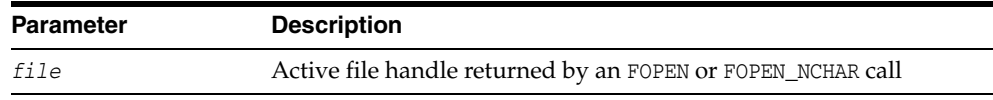

#### **Return value**

TRUE if the file is open, or FALSE if not

## **Exceptions**

Refer to ["Exceptions" on page 11-6](#page-257-0) for information about this exception. INVALID\_FILEHANDLE

UTL\_FILE **11-27**

## <span id="page-279-0"></span>**NEW\_LINE procedure**

This procedure writes one or more line terminators to the file identified by the input file handle. This procedure is distinct from PUT because the line terminator is a platform-specific character or sequence of characters.

## **Syntax**

UTL\_FILE.NEW\_LINE ( *file* IN UTL\_FILE.FILE\_TYPE, *lines* IN BINARY\_INTEGER := 1);

## **Parameters**

#### *Table 11–18 NEW\_LINE procedure parameters*

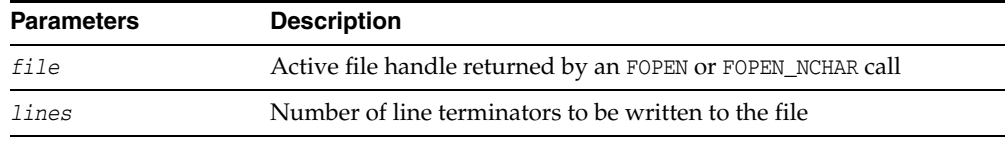

## **Exceptions**

Refer to ["Exceptions" on page 11-6](#page-257-0) for information about this exception.

INVALID\_FILEHANDLE INVALID\_OPERATION WRITE\_ERROR

## <span id="page-280-0"></span>**PUT procedure**

PUT writes the text string stored in the buffer parameter to the open file identified by the file handle. The file must be open for write operations. No line terminator is appended by PUT. Use NEW\_LINE to terminate the line or PUT\_LINE to write a complete line with a line terminator. Also see ["PUT\\_NCHAR procedure" on page 11-32.](#page-283-0)

#### **Syntax**

UTL\_FILE.PUT ( *file* IN UTL\_FILE.FILE\_TYPE, *buffer* IN VARCHAR2);

## **Parameters**

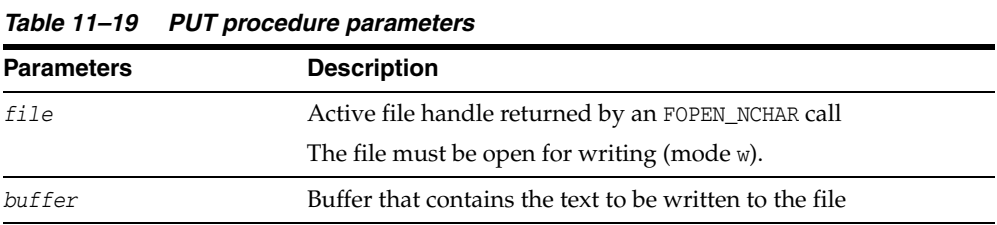

#### **Usage notes**

The maximum size of the *buffer* parameter is 32767 bytes unless you specify a smaller size in FOPEN. If unspecified, TimesTen supplies a default value of 1024. The sum of all sequential PUT calls cannot exceed 32767 without intermediate buffer flushes.

#### **Exceptions**

Refer to ["Exceptions" on page 11-6](#page-257-0) for information about this exception.

INVALID\_FILEHANDLE INVALID\_OPERATION WRITE\_ERROR CHARSETMISMATCH

INVALID\_OPERATION is thrown if the file was not opened using mode w or a (write or append). CHARSETMISMATCH is thrown if FOPEN\_NCHAR was used instead of FOPEN to open the file.

## <span id="page-281-0"></span>**PUT\_LINE procedure**

This procedure writes the text string stored in the buffer parameter to the open file identified by the file handle. The file must be open for write operations. PUT\_LINE terminates the line with the platform-specific line terminator character or characters. Also see ["PUT\\_LINE\\_NCHAR procedure" on page 11-31](#page-282-0).

#### **Syntax**

UTL\_FILE.PUT\_LINE ( *file* IN UTL\_FILE.FILE\_TYPE, *buffer* IN VARCHAR2, *autoflush* IN BOOLEAN DEFAULT FALSE);

#### **Parameters**

| <b>Parameters</b> | <b>Description</b>                                            |
|-------------------|---------------------------------------------------------------|
| file              | Active file handle returned by an FOPEN call                  |
| buffer            | Text buffer that contains the lines to be written to the file |
| autoflush         | Flag for flushing the buffer to disk after the write          |

*Table 11–20 PUT\_LINE procedure parameters* 

#### **Usage notes**

The maximum size of the buffer parameter is 32767 bytes unless you specify a smaller size in FOPEN. If unspecified, TimesTen supplies a default value of 1024. The sum of all sequential PUT calls cannot exceed 32767 without intermediate buffer flushes.

#### **Exceptions**

Refer to ["Exceptions" on page 11-6](#page-257-0) for information about this exception.

INVALID\_FILEHANDLE INVALID\_OPERATION WRITE\_ERROR CHARSETMISMATCH

INVALID\_OPERATION is thrown if the file was opened for byte-mode operations. CHARSETMISMATCH is thrown if FOPEN\_NCHAR was used instead of FOPEN to open the file.

## <span id="page-282-0"></span>**PUT\_LINE\_NCHAR procedure**

This procedure writes the text string stored in the buffer parameter to the open file identified by the file handle. With this function, you can write a text file in Unicode instead of in the database character set. This procedure is equivalent to the [PUT\\_](#page-283-0) [NCHAR procedure,](#page-283-0) except that the line separator is appended to the written text. Also see ["PUT\\_LINE procedure" on page 11-30](#page-281-0).

#### **Syntax**

UTL\_FILE.PUT\_LINE\_NCHAR ( *file* IN UTL\_FILE.FILE\_TYPE, *buffer* IN NVARCHAR2);

#### **Parameters**

| <b>Parameters</b> | <b>Description</b>                                            |
|-------------------|---------------------------------------------------------------|
| file              | Active file handle returned by an FOPEN NCHAR call            |
|                   | The file must be open for writing (mode $w$ ).                |
| buffer            | Text buffer that contains the lines to be written to the file |

*Table 11–21 PUT\_LINE\_NCHAR procedure parameters* 

#### **Usage notes**

The maximum size of the *buffer* parameter is 32767 bytes unless you specify a smaller size in FOPEN. If unspecified, TimesTen supplies a default value of 1024. The sum of all sequential PUT calls cannot exceed 32767 without intermediate buffer flushes.

#### **Exceptions**

Refer to ["Exceptions" on page 11-6](#page-257-0) for information about this exception.

INVALID\_FILEHANDLE INVALID\_OPERATION WRITE\_ERROR CHARSETMISMATCH

INVALID\_OPERATION is thrown if the file was opened for byte-mode operations. CHARSETMISMATCH is thrown if FOPEN was used instead of FOPEN\_NCHAR to open the file.

## <span id="page-283-0"></span>**PUT\_NCHAR procedure**

This procedure writes the text string stored in the buffer parameter to the open file identified by the file handle.

With this function, you can write a text file in Unicode instead of in the database character set. The file must be opened in the national character set mode. The text string is written in the UTF-8 character set. The expected buffer data type is NVARCHAR2. If a variable of another data type is specified, PL/SQL performs implicit conversion to NVARCHAR2 before writing the text.

Also see ["PUT procedure" on page 11-29](#page-280-0).

#### **Syntax**

```
UTL_FILE.PUT_NCHAR (
   file IN UTL_FILE.FILE_TYPE,
   buffer IN NVARCHAR2);
```
#### **Parameters**

*Table 11–22 PUT\_NCHAR procedure parameters* 

| <b>Parameters</b> | <b>Description</b>                                      |
|-------------------|---------------------------------------------------------|
| file              | Active file handle returned by an FOPEN_NCHAR call      |
| buffer            | Buffer that contains the text to be written to the file |

#### **Usage notes**

The maximum size of the *buffer* parameter is 32767 bytes unless you specify a smaller size in FOPEN. If unspecified, TimesTen supplies a default value of 1024. The sum of all sequential PUT calls cannot exceed 32767 without intermediate buffer flushes.

#### **Exceptions**

Refer to ["Exceptions" on page 11-6](#page-257-0) for information about this exception.

INVALID\_FILEHANDLE INVALID\_OPERATION WRITE\_ERROR CHARSETMISMATCH

INVALID\_OPERATION is thrown if the file was not opened using mode w or a (write or append). CHARSETMISMATCH is thrown if the file was opened by FOPEN instead of FOPEN\_ NCHAR.

## <span id="page-284-0"></span>**PUT\_RAW procedure**

This procedure accepts as input a RAW data value and writes the value to the output buffer.

#### **Syntax**

UTL\_FILE.PUT\_RAW ( *file* IN utl\_file.file\_type, *buffer* IN RAW, *autoflush* IN BOOLEAN DEFAULT FALSE);

## **Parameters**

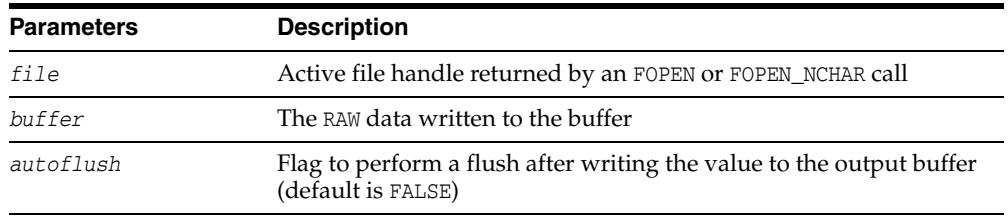

#### *Table 11–23 PUT\_RAW procedure parameters*

#### **Usage notes**

You can request an automatic flush of the buffer by setting *autoflush* to TRUE.

The maximum size of the *buffer* parameter is 32767 bytes unless you specify a smaller size in FOPEN. If unspecified, TimesTen supplies a default value of 1024. The sum of all sequential PUT calls cannot exceed 32767 without intermediate buffer flushes.

#### **Exceptions**

Refer to ["Exceptions" on page 11-6](#page-257-0) for information about these exceptions.

INVALID\_FILEHANDLE INVALID\_OPERATION WRITE\_ERROR

## <span id="page-285-0"></span>**PUTF procedure**

This procedure is a formatted PUT procedure. It works like a limited printf(). Also see ["PUTF\\_NCHAR procedure" on page 11-35.](#page-286-0)

#### **Syntax**

UTL\_FILE.PUTF ( *file* IN UTL\_FILE.FILE\_TYPE, *format* IN VARCHAR2, [*arg1* IN VARCHAR2 DEFAULT NULL, . . . . . *arg5* IN VARCHAR2 DEFAULT NULL]);

## **Parameters**

*Table 11–24 PUTF procedure parameters* 

| <b>Parameters</b> | <b>Description</b>                                                                                                    |
|-------------------|----------------------------------------------------------------------------------------------------|
| file              | Active file handle returned by an FOPEN call                                                                                                    |
| format            | Format string that can contain text and the formatting<br>characters \n and %s                                                                                                    |
| arg1. . arg5      | From one to five operational argument strings<br>Argument strings are substituted, in order, for the %s<br>formatters in the format string. If there are more formatters in<br>the format parameter string than there are arguments, an<br>empty string is substituted for each $s$ s for which there is no<br>argument. |

#### **Usage notes**

The format string can contain any text, but the character sequences  $s$ s and \n have special meaning.

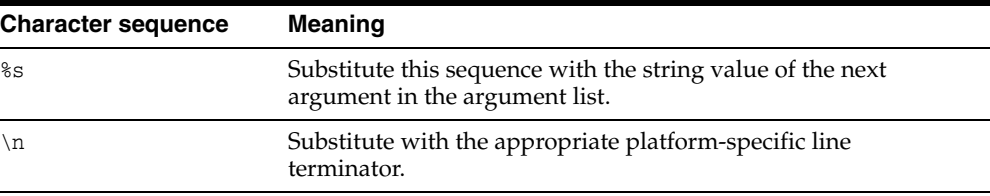

## **Exceptions**

Refer to ["Exceptions" on page 11-6](#page-257-0) for information about these exceptions.

INVALID\_FILEHANDLE INVALID\_OPERATION WRITE\_ERROR CHARSETMISMATCH

INVALID\_OPERATION is thrown if the file was opened for byte-mode operations. CHARSETMISMATCH is thrown if FOPEN\_NCHAR was used instead of FOPEN to open the file.

#### **Examples**

See ["Examples" on page 11-7.](#page-258-0)

## <span id="page-286-0"></span>**PUTF\_NCHAR procedure**

This procedure is the formatted version of the [PUT\\_NCHAR procedure](#page-283-0). Using PUTF\_ NCHAR, you can write a text file in Unicode instead of in the database character set. It accepts a format string with formatting elements \n and %s, and up to five arguments to be substituted for consecutive occurrences of %s in the format string. The expected data type of the format string and the arguments is NVARCHAR2.

If variables of another data type are specified, PL/SQL performs implicit conversion to NVARCHAR2 before formatting the text. Formatted text is written in the UTF-8 character set to the file identified by the file handle. The file must be opened in the national character set mode.

#### **Syntax**

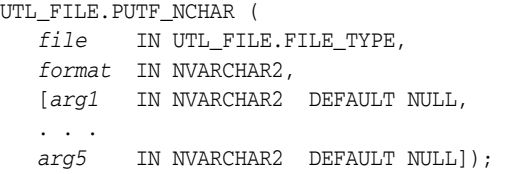

## **Parameters**

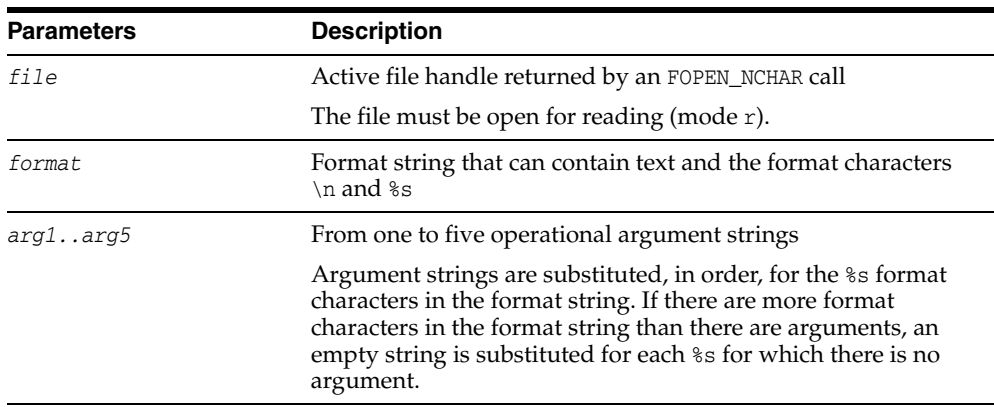

#### *Table 11–25 PUTF\_NCHAR procedure parameters*

#### **Usage notes**

The maximum size of the *buffer* parameter is 32767 bytes unless you specify a smaller size in FOPEN. If unspecified, TimesTen supplies a default value of 1024. The sum of all sequential PUT calls cannot exceed 32767 without intermediate buffer flushes.

#### **Exceptions**

Refer to ["Exceptions" on page 11-6](#page-257-0) for information about these exceptions.

INVALID\_FILEHANDLE INVALID\_OPERATION WRITE\_ERROR CHARSETMISMATCH

INVALID\_OPERATION is thrown if the file was opened for byte-mode operations. CHARSETMISMATCH is thrown if the file was opened by FOPEN instead of FOPEN\_NCHAR.
# **12** UTL\_IDENT

The UTL\_IDENT package indicates which database or client PL/SQL is running in, such as TimesTen versus Oracle Database, and server versus client. Each database or client running PL/SQL has its own copy of this package.

This chapter contains the following topics:

- [Using UTL\\_IDENT](#page-289-0)
	- **–** Overview
	- **–** Security model
	- **–** Constants
	- **–** Examples

# <span id="page-289-0"></span>**Using UTL\_IDENT**

This section contains topics that relate to using the UTL\_IDENT package.

- [Overview](#page-290-0)
- [Security model](#page-291-0)
- [Constants](#page-292-0)
- [Examples](#page-293-0)

# <span id="page-290-0"></span>**Overview**

The UTL\_IDENT package indicates whether PL/SQL is running on TimesTen, an Oracle database client, an Oracle database server, or Oracle Forms. Each of these has its own version of UTL\_IDENT with appropriate settings for the constants.

The primary use case for the UTL\_IDENT package is for conditional compilation, resembling the following, of PL/SQL packages that are supported by Oracle Database, TimesTen, or clients such as Oracle Forms.

```
$if utl_ident.is_oracle_server $then
     [...Run code supported for Oracle Database...]
$elsif utl_ident.is_timesten $then
    [...code supported for TimesTen Database...]
$end
```
Also see ["Examples" on page 12-6](#page-293-0).

# <span id="page-291-0"></span>**Security model**

The UTL\_IDENT package runs as the package owner SYS. The public synonym UTL\_ IDENT and EXECUTE permission on this package are granted to PUBLIC.

# <span id="page-292-1"></span><span id="page-292-0"></span>**Constants**

The UTL\_IDENT package uses the constants in [Table 12–1](#page-292-1), shown here with the settings in a TimesTen installation.

*Table 12–1 UTL\_IDENT constants*

| Constant         | Type           | Value        | <b>Description</b>                       |
|------------------|----------------|--------------|------------------------------------------|
| IS ORACLE SERVER | <b>BOOLEAN</b> | FALSE        | PL/SQL is running in Oracle<br>Database. |
| IS ORACLE CLIENT | <b>BOOLEAN</b> | FALSE        | PL/SQL is running in Oracle Client.      |
| IS ORACLE FORMS  | <b>BOOLEAN</b> | <b>FALSE</b> | PL/SQL is running in Oracle Forms.       |
| IS TIMESTEN      | <b>BOOLEAN</b> | TRUE         | PL/SQL is running in TimesTen.           |

#### <span id="page-293-0"></span>**Examples**

This example shows output from a script that creates and executes a function IS\_CLOB\_ SUPPORTED that uses the UTL\_IDENT and TT\_DB\_VERSION packages to provide information about the database being used. The function uses UTL\_IDENT to determine whether the database is TimesTen, then uses TT\_DB\_VERSION to determine the TimesTen version. VER\_LE\_1121 is TRUE for TimesTen 11.2.1 releases and FALSE for TimesTen 11*g* Release 2 (11.2.2) releases. In the example, because VER\_LE\_1121 is determined to be FALSE, then it can be assumed that this is a TimesTen 11*g* Release 2 (11.2.2) release and therefore LOBs are supported. The example then creates a table with a CLOB column and shows DESCRIBE output of the table.

```
create or replace function is_clob_supported return boolean
as
begin
$if utl_ident.is_oracle_server
$then
 return true;
$elsif utl_ident.is_timesten
$then
$if tt db version.ver le 1121
 $then
  return false; -- CLOB datatype was introduced in 11g Release 2 (11.2.2)
 $else
  return true;
 $end
$end
end;
Function created.
show errors;
No errors.
begin
  if is_clob_supported
   then
     execute immediate 'create table mytab (mydata clob)';
  else
     execute immediate 'create table mytab (mydata varchar2(4000000))';
   end if;
end;
PL/SQL procedure successfully completed.
describe mytab;
Table MYSCHEMA.MYTAB:
  Columns:
    MYDATA CLOB
1 table found.
(primary key columns are indicated with *)
```

```
(Output is shown after running the commands from a SQL script.)
```
# **13** UTL\_RAW

The UTL\_RAW package provides SQL functions for manipulating RAW data types. This chapter contains the following topics:

- [Using UTL\\_RAW](#page-295-0)
	- **–** Overview
	- **–** Operational notes
- [Summary of UTL\\_RAW subprograms](#page-298-0)

# <span id="page-295-0"></span>**Using UTL\_RAW**

- [Overview](#page-296-0)
- [Operational notes](#page-297-0)

# <span id="page-296-0"></span>**Overview**

This package is necessary because normal SQL functions do not operate on RAW values and PL/SQL does not allow overloading between a RAW and a CHAR data type.

UTL\_RAW is not specific to the database environment and may be used in other environments. For this reason, the prefix UTL has been given to the package, instead of DBMS.

# <span id="page-297-0"></span>**Operational notes**

UTL\_RAW allows a RAW record to be composed of many elements. When the RAW data type is used, character set conversion is not performed, keeping the RAW value in its original format when being transferred through remote procedure calls.

With the RAW functions, you can manipulate binary data that was previously limited to the hextoraw and rawtohex SQL functions.

Functions returning RAW values do so in hexadecimal encoding.

# <span id="page-298-0"></span>**Summary of UTL\_RAW subprograms**

| Subprogram                           | <b>Description</b>                                                                                                    |
|--------------------------------------|----------------------------------------------------------------------------------------------------|
| <b>BIT_AND</b> function              | Performs bitwise logical AND of two RAW values and returns<br>the resulting RAW.                                                                                              |
| <b>BIT_COMPLEMENT</b> function       | Performs bitwise logical COMPLEMENT of a RAW value and<br>returns the resulting RAW.                                                                                          |
| <b>BIT_OR</b> function               | Performs bitwise logical OR of two RAW values and returns<br>the resulting RAW.                                                                                               |
| <b>BIT_XOR function</b>              | Performs bitwise logical XOR ("exclusive or") of two RAW<br>values and returns the resulting RAW.                                                                             |
| CAST_FROM_BINARY_DOUBLE<br>function  | Returns the RAW binary representation of a BINARY_DOUBLE<br>value.                                                                                                    |
| CAST_FROM_BINARY_FLOAT<br>function   | Returns the RAW binary representation of a BINARY_FLOAT<br>value.                                                                                                    |
| CAST_FROM_BINARY_INTEGER<br>function | Returns the RAW binary representation of a BINARY_<br>INTEGER value.                                                                                                    |
| <b>CAST FROM NUMBER function</b>     | Returns the RAW binary representation of a NUMBER value.                                                                                                    |
| CAST_TO_BINARY_DOUBLE<br>function    | Casts the RAW binary representation of a BINARY_DOUBLE<br>value into a BINARY DOUBLE.                                                                                         |
| CAST_TO_BINARY_FLOAT<br>function     | Casts the RAW binary representation of a BINARY_FLOAT<br>value into a BINARY_FLOAT.                                                                                           |
| CAST_TO_BINARY_INTEGER<br>function   | Casts the RAW binary representation of a BINARY_INTEGER<br>value into a BINARY_INTEGER.                                                                                       |
| CAST_TO_NUMBER function              | Casts the RAW binary representation of a NUMBER value into<br>a NUMBER.                                                                                                    |
| CAST_TO_NVARCHAR2 function           | Casts a RAW value into an NVARCHAR2 value.                                                                                                    |
| CAST_TO_RAW function                 | Casts a VARCHAR2 value into a RAW value.                                                                                                    |
| CAST_TO_VARCHAR2 function            | Casts a RAW value into a VARCHAR2 value.                                                                                                    |
| <b>COMPARE</b> function              | Compares two RAW values.                                                                                                    |
| <b>CONCAT</b> function               | Concatenates up to 12 RAW values into a single RAW.                                                                                                    |
| <b>CONVERT</b> function              | Converts a RAW value from one character set to another<br>and returns the resulting RAW.                                                                                      |
| <b>COPIES</b> function               | Copies a RAW value a specified number of times and<br>returns the concatenated RAW value.                                                                                     |
| <b>LENGTH</b> function               | Returns the length in bytes of a RAW value.                                                                                                    |
| <b>OVERLAY</b> function              | Overlays the specified portion of a target RAW value with<br>an overlay RAW value, starting from a specified byte<br>position and proceeding for a specified number of bytes. |
| <b>REVERSE</b> function              | Reverses a byte-sequence in a RAW value.                                                                                                    |
| <b>SUBSTR</b> function               | Returns a substring of a RAW value for a specified number<br>of bytes from a specified starting position.                                                                     |
| <b>TRANSLATE</b> function            | Translates the specified bytes from an input RAW value<br>according to the bytes in a specified translation RAW value.                                                        |

*Table 13–1 UTL\_RAW Package Subprograms*

| Subprogram                    | <b>Description</b>                                                                                                    |
|-------------------------------|----------------------------------------------------------------------------------------------------|
| <b>TRANSLITERATE</b> function | Converts the specified bytes from an input RAW value<br>according to the bytes in a specified transliteration RAW<br>value.   |
| <b>XRANGE</b> function        | Returns a RAW value containing the succession of one-byte<br>encodings beginning and ending with the specified<br>byte-codes. |

*Table 13–1 (Cont.) UTL\_RAW Package Subprograms*

#### **Notes:**

- The PLS\_INTEGER and BINARY\_INTEGER data types are identical. This document uses BINARY\_INTEGER to indicate data types in reference information (such as for table types, record types, subprogram parameters, or subprogram return values), but may use either in discussion and examples.
- The INTEGER and NUMBER(38) data types are also identical. This document uses INTEGER throughout.

# <span id="page-300-0"></span>**BIT\_AND function**

This function performs bitwise logical AND of two supplied RAW values and returns the resulting RAW.

#### **Syntax**

```
UTL_RAW.BIT_AND (
   r1 IN RAW,
   r2 IN RAW) 
RETURN RAW;
```
#### **Parameters**

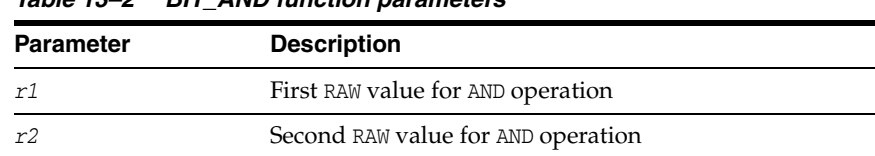

#### *Table 13–2 BIT\_AND function parameters*

#### **Return value**

Result of the AND operation, or NULL if either input value is NULL

#### **Usage notes**

If *r1* and *r2* differ in length, the operation is terminated after the last byte of the shorter of the two RAW values, and the unprocessed portion of the longer RAW value is appended to the partial result. The resulting length equals that of the longer of the two input values.

# <span id="page-301-0"></span>**BIT\_COMPLEMENT function**

This function performs bitwise logical COMPLEMENT of the supplied RAW value and returns the resulting RAW. The result length equals the input RAW length.

#### **Syntax**

UTL\_RAW.BIT\_COMPLEMENT ( *r* IN RAW) RETURN RAW;

### **Parameters**

*Table 13–3 BIT\_COMPLEMENT function parameters* 

| Parameter | <b>Description</b>                 |
|-----------|------------------------------------|
|           | RAW value for COMPLEMENT operation |

#### **Return value**

Result of the COMPLEMENT operation, or NULL if the input value is NULL

# <span id="page-302-0"></span>**BIT\_OR function**

This function performs bitwise logical OR of two supplied RAW values and returns the resulting RAW.

#### **Syntax**

```
UTL_RAW.BIT_OR (
   r1 IN RAW,
   r2 IN RAW) 
  RETURN RAW;
```
#### **Parameters**

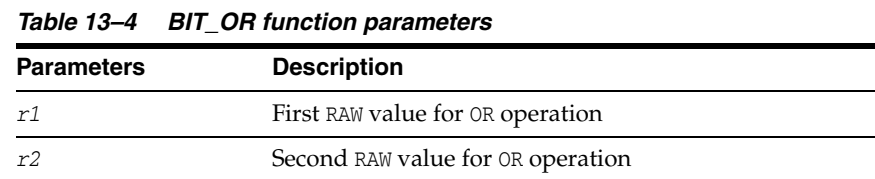

#### **Return value**

Result of the OR operation, or NULL if either input value is NULL

#### **Usage notes**

If *r1* and *r2* differ in length, the operation is terminated after the last byte of the shorter of the two RAW values, and the unprocessed portion of the longer RAW value is appended to the partial result. The resulting length equals that of the longer of the two input values.

# <span id="page-303-0"></span>**BIT\_XOR function**

This function performs bitwise logical XOR ("exclusive or") of two supplied RAW values and returns the resulting RAW.

#### **Syntax**

UTL\_RAW.BIT\_XOR ( *r1* IN RAW, *r2* IN RAW) RETURN RAW;

#### **Parameters**

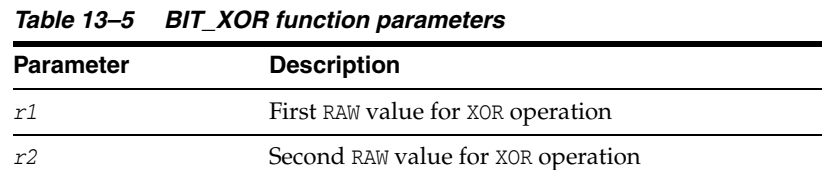

#### **Return value**

Result of the XOR operation, or NULL if either input value is NULL

#### **Usage notes**

If *r1* and *r2* differ in length, the operation is terminated after the last byte of the shorter of the two RAW values, and the unprocessed portion of the longer RAW value is appended to the partial result. The resulting length equals that of the longer of the two input values.

# <span id="page-304-0"></span>**CAST\_FROM\_BINARY\_DOUBLE function**

This function returns the RAW binary representation of a BINARY\_DOUBLE value.

#### **Syntax**

```
UTL_RAW.CAST_FROM_BINARY_DOUBLE(
   n IN BINARY_DOUBLE,
   endianess IN BINARY_INTEGER DEFAULT 1) 
RETURN RAW;
```
#### **Parameters**

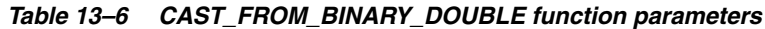

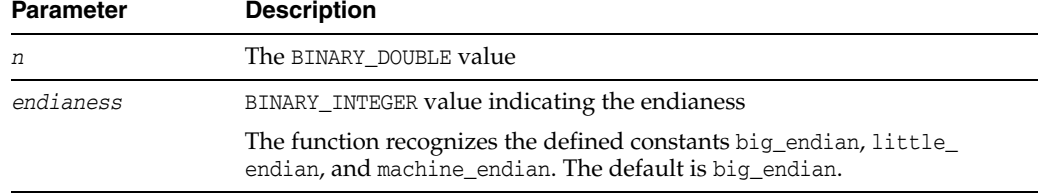

#### **Return value**

RAW binary representation of the BINARY\_DOUBLE value, or NULL if the input is NULL

#### **Usage notes**

An eight-byte BINARY\_DOUBLE value maps to the IEEE 754 double-precision format as follows:

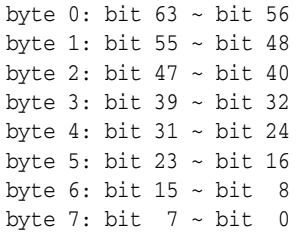

Parameter *endianess* specifies how the bytes of the BINARY\_DOUBLE value are mapped to the bytes of the RAW value. In the following matrix, rb0 to rb7 refer to the bytes of the RAW and db0 to db7 refer to the bytes of the BINARY\_DOUBLE.

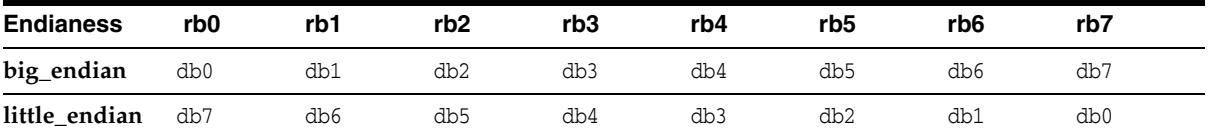

■ When machine\_endian is specified, the eight bytes of the BINARY\_DOUBLE argument are copied straight across into the RAW return value. The effect is the same as if the user specified big\_endian on a big-endian system or little\_endian on a little-endian system.

# <span id="page-305-0"></span>**CAST\_FROM\_BINARY\_FLOAT function**

This function returns the RAW binary representation of a BINARY\_FLOAT value.

#### **Syntax**

UTL\_RAW.CAST\_FROM\_BINARY\_FLOAT( *n* IN BINARY\_FLOAT, *endianess* IN BINARY\_INTEGER DEFAULT 1) RETURN RAW;

#### **Parameters**

| <b>Parameter</b> | <b>Description</b>                                                                                                    |
|------------------|----------------------------------------------------------------------------------------------------|
| n                | The BINARY FLOAT value                                                                                                    |
| endianess        | BINARY_INTEGER value indicating the endianess                                                                                  |
|                  | The function recognizes the defined constants big_endian,<br>little_endian, and machine_endian. The default is big_<br>endian. |

*Table 13–7 CAST\_FROM\_BINARY\_FLOAT function parameters*

#### **Return value**

RAW binary representation of the BINARY\_FLOAT value, or NULL if the input is NULL

#### **Usage notes**

A four-byte BINARY\_FLOAT value maps to the IEEE 754 single-precision format as follows:

byte 0: bit 31 ~ bit 24 byte 1: bit 23 ~ bit 16 byte 2: bit  $15 - bit$  8 byte 3: bit  $7 - bit 0$ 

The parameter *endianess* specifies how the bytes of the BINARY\_FLOAT value are mapped to the bytes of the RAW value. In the following matrix, rb0 to rb3 refer to the bytes of the RAW and fb0 to fb3 refer to the bytes of the BINARY\_FLOAT.

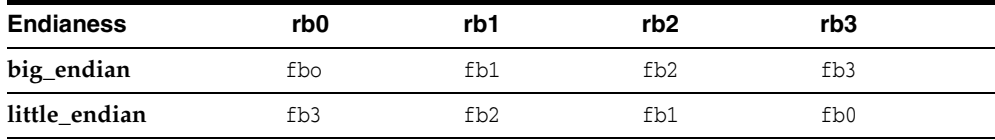

When machine\_endian is specified, the four bytes of the BINARY\_FLOAT argument are copied straight across into the RAW return value. The effect is the same as if the user specified big\_endian on a big-endian system or little\_endian on a little-endian system.

# <span id="page-306-0"></span>**CAST\_FROM\_BINARY\_INTEGER function**

This function returns the RAW binary representation of a BINARY\_INTEGER value.

#### **Syntax**

```
UTL_RAW.CAST_FROM_BINARY_INTEGER (
 n IN BINARY_INTEGER
 endianess IN BINARY_INTEGER DEFAULT 1) 
RETURN RAW;
```
#### **Parameters**

| <b>Parameter</b> | <b>Description</b>                                                                                         |
|------------------|----------------------------------------------------------------------------------------------------|
| n                | The BINARY INTEGER value                                                                                   |
| endianess        | BINARY_INTEGER value indicating the endianess<br>The function recognizes the defined constants big_endian, |
|                  | little endian, and machine endian. The default is big<br>endian.                                           |

*Table 13–8 CAST\_FROM\_BINARY\_INTEGER function parameters*

#### **Return value**

RAW binary representation of the BINARY\_INTEGER value, or NULL if the input is NULL

# <span id="page-307-0"></span>**CAST\_FROM\_NUMBER function**

This function returns the RAW binary representation of a NUMBER value.

#### **Syntax**

UTL\_RAW.CAST\_FROM\_NUMBER ( *n* IN NUMBER) RETURN RAW;

#### **Parameters**

#### *Table 13–9 CAST\_FROM\_NUMBER function parameters*

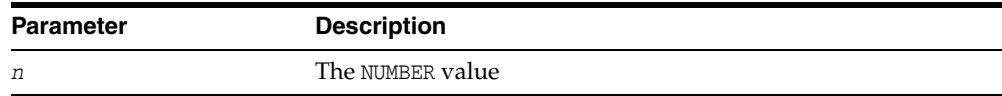

#### **Return value**

RAW binary representation of the NUMBER value, or NULL if the input is NULL

# <span id="page-308-0"></span>**CAST\_TO\_BINARY\_DOUBLE function**

This function casts the RAW binary representation of a BINARY\_DOUBLE value into a BINARY\_DOUBLE value.

#### **Syntax**

UTL\_RAW.CAST\_TO\_BINARY\_DOUBLE ( *r* IN RAW *endianess* IN BINARY\_INTEGER DEFAULT 1) RETURN BINARY\_DOUBLE;

#### **Parameters**

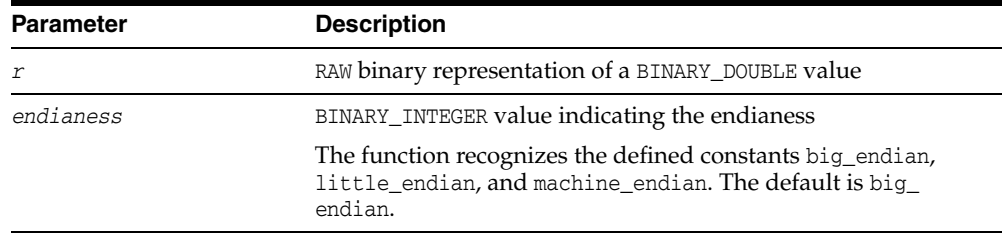

#### *Table 13–10 CAST\_TO\_BINARY\_DOUBLE function parameters*

#### **Return value**

The BINARY\_DOUBLE value, or NULL if the input is NULL

#### **Usage notes**

- If the RAW argument is more than eight bytes, only the first eight bytes are used and the rest of the bytes are ignored. If the result is -0, +0 is returned. If the result is NaN, the value BINARY\_DOUBLE\_NAN is returned.
- An eight-byte BINARY\_DOUBLE value maps to the IEEE 754 double-precision format as follows:

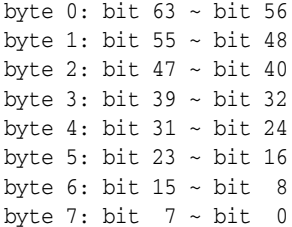

■ The parameter *endianess* specifies how the bytes of the BINARY\_DOUBLE value are mapped to the bytes of the RAW value. In the following matrix, rb0 to rb7 refer to the bytes in RAW and db0 to db7 refer to the bytes in BINARY\_DOUBLE.

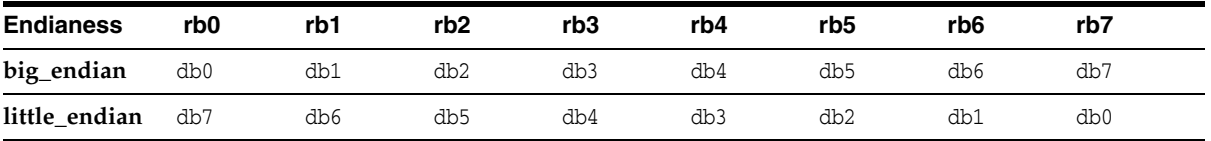

When machine\_endian is specified, the eight bytes of the RAW argument are copied straight across into the BINARY\_DOUBLE return value. The effect is the same as if the user specified big\_endian on a big-endian system or little\_endian on a little-endian system.

#### **Exceptions**

If the RAW argument is less than eight bytes, a VALUE\_ERROR exception is raised.

# <span id="page-310-0"></span>**CAST\_TO\_BINARY\_FLOAT function**

This function casts the RAW binary representation of a BINARY\_FLOAT value into a BINARY\_FLOAT value.

#### **Syntax**

UTL\_RAW.CAST\_TO\_BINARY\_FLOAT ( *r* IN RAW *endianess* IN BINARY\_INTEGER DEFAULT 1) RETURN BINARY\_FLOAT;

#### **Parameters**

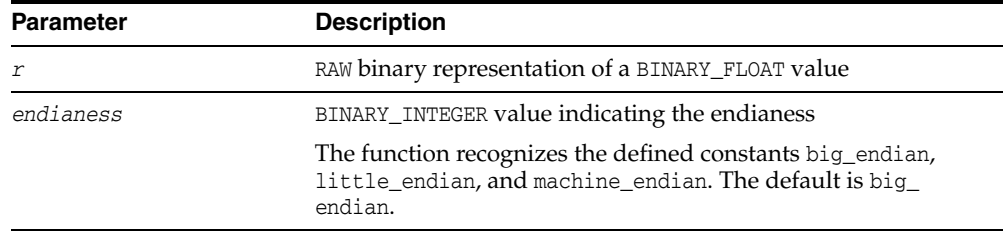

#### *Table 13–11 CAST\_TO\_BINARY\_FLOAT function parameters*

#### **Return value**

The BINARY\_FLOAT value, or NULL if the input is NULL

#### **Usage notes**

- If the RAW argument is more than four bytes, only the first four bytes are used and the rest of the bytes are ignored. If the result is  $-0$ ,  $+0$  is returned. If the result is NaN, the value BINARY\_FLOAT\_NAN is returned.
- A four-byte BINARY\_FLOAT value maps to the IEEE 754 single-precision format as follows:

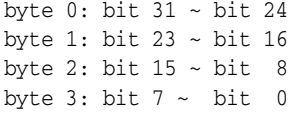

■ The parameter *endianess* specifies how the bytes of the BINARY\_FLOAT value are mapped to the bytes of the RAW value. In the following matrix, rb0 to rb3 refer to the bytes in RAW and fb0 to fb3 refer to the bytes in BINARY\_FLOAT.

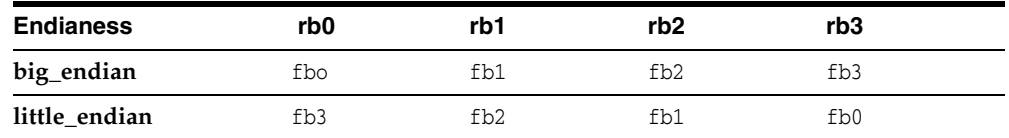

When machine\_endian is specified, the four bytes of the RAW argument are copied straight across into the BINARY\_FLOAT return value. The effect is the same as if the user specified big\_endian on a big-endian system or little\_endian on a little-endian system.

# **Exceptions**

If the RAW argument is less than four bytes, a VALUE\_ERROR exception is raised.

# <span id="page-312-0"></span>**CAST\_TO\_BINARY\_INTEGER function**

This function casts the RAW binary representation of a BINARY\_INTEGER value into a BINARY\_INTEGER value.

#### **Syntax**

UTL\_RAW.CAST\_TO\_BINARY\_INTEGER ( *r* IN RAW *endianess* IN BINARY\_INTEGER DEFAULT 1) RETURN BINARY\_INTEGER;

#### **Parameters**

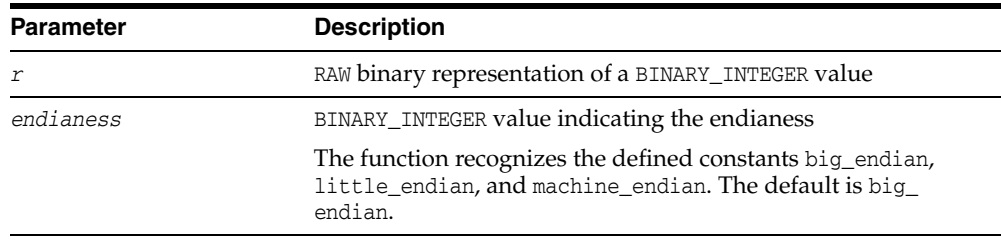

#### *Table 13–12 CAST\_TO\_BINARY\_INTEGER function parameters*

#### **Return value**

The BINARY\_INTEGER value, or NULL if the input is NULL

# <span id="page-313-0"></span>**CAST\_TO\_NUMBER function**

This function casts the RAW binary representation of a NUMBER value into a NUMBER value.

## **Syntax**

UTL\_RAW.CAST\_TO\_NUMBER ( *r* IN RAW) RETURN NUMBER;

#### **Parameters**

#### *Table 13–13 CAST\_TO\_NUMBER function parameters*

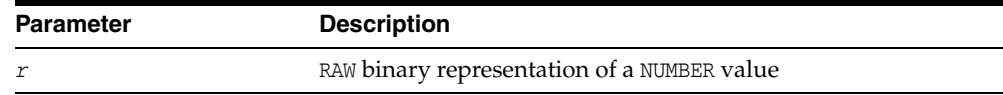

#### **Return value**

The NUMBER value, or NULL if the input is NULL

# <span id="page-314-0"></span>**CAST\_TO\_NVARCHAR2 function**

This function casts a RAW value represented using some number of data bytes into an NVARCHAR2 value with that number of data bytes.

**Note:** When casting to NVARCHAR2, the current Globalization Support character set is used for the characters within that NVARCHAR2 value.

# **Syntax**

UTL\_RAW.CAST\_TO\_NVARCHAR2 ( *r* IN RAW) RETURN NVARCHAR2;

#### **Parameters**

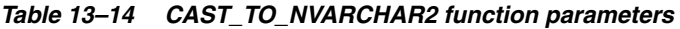

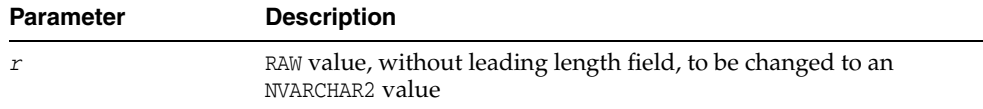

#### **Return value**

Data converted from the input RAW value, or NULL if the input is NULL

# <span id="page-315-0"></span>**CAST\_TO\_RAW function**

This function casts a VARCHAR2 value represented using some number of data bytes into a RAW value with that number of data bytes. The data itself is not modified in any way, but its data type is recast to a RAW data type.

#### **Syntax**

UTL\_RAW.CAST\_TO\_RAW ( *c* IN VARCHAR2) RETURN RAW;

#### **Parameters**

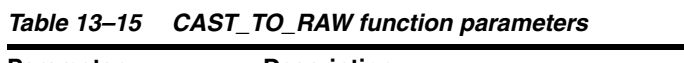

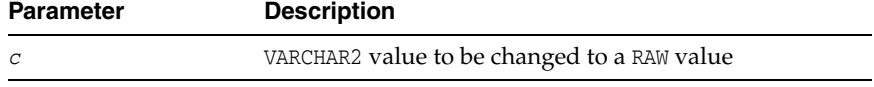

#### **Return values**

Data converted from the input VARCHAR2 value, with the same byte-length as the input value but without a leading length field, or NULL if the input is NULL

# <span id="page-316-0"></span>**CAST\_TO\_VARCHAR2 function**

This function casts a RAW value represented using some number of data bytes into a VARCHAR2 value with that number of data bytes.

**Note:** When casting to VARCHAR2, the current Globalization Support character set is used for the characters within that VARCHAR2 value.

#### **Syntax**

UTL\_RAW.CAST\_TO\_VARCHAR2 ( *r* IN RAW) RETURN VARCHAR2;

#### **Parameters**

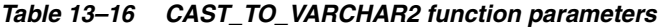

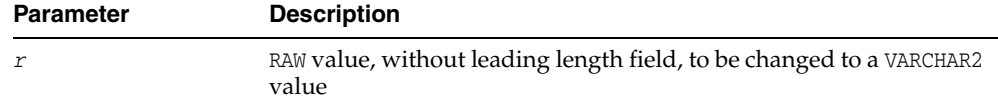

#### **Return value**

Data converted from the input RAW value, or NULL if the input is NULL

# <span id="page-317-0"></span>**COMPARE function**

This function compares two RAW values. If they differ in length, then the shorter is extended on the right according to the optional pad parameter.

#### **Syntax**

UTL\_RAW.COMPARE ( *r1* IN RAW, *r2* IN RAW [,*pad* IN RAW DEFAULT NULL]) RETURN NUMBER;

#### **Parameters**

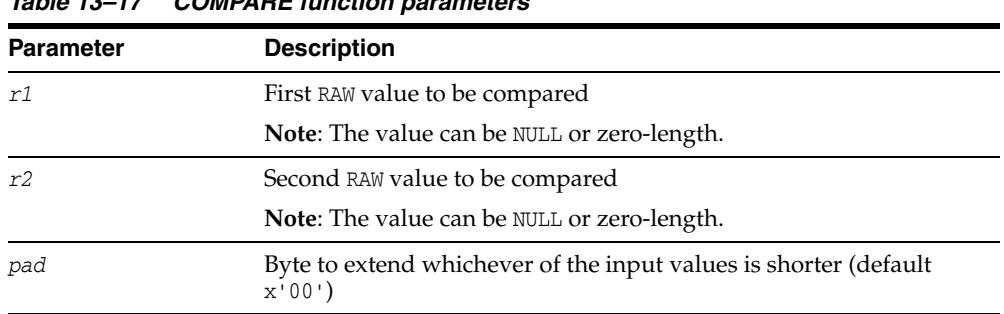

#### *Table 13–17 COMPARE function parameters*

#### **Return value**

A NUMBER value that equals the position number (numbered from 1) of the first mismatched byte when comparing the two input values, or 0 if the input values are identical or both NULL

# <span id="page-318-0"></span>**CONCAT function**

This function concatenates up to 12 RAW values into a single RAW value. If the concatenated size exceeds 32 KB, an error is returned.

#### **Syntax**

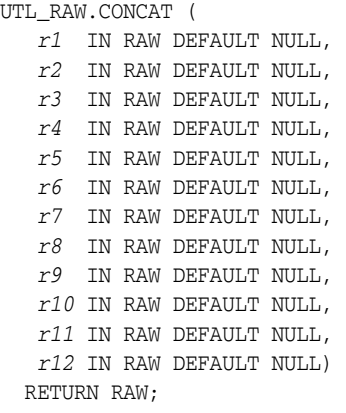

#### **Parameters**

Items  $r1$ ...r12 are the RAW items to concatenate.

#### **Return value**

RAW value consisting of the concatenated input values

#### **Exceptions**

There is an error if the sum of the lengths of the inputs exceeds the maximum allowable length for a RAW value, which is 32767 bytes.

# <span id="page-319-0"></span>**CONVERT function**

This function converts a RAW value from one character set to another and returns the resulting RAW value.

Both character sets must be supported character sets defined to the database.

#### **Syntax**

```
UTL_RAW.CONVERT (
   r IN RAW,
   to_charset IN VARCHAR2,
   from_charset IN VARCHAR2) 
  RETURN RAW;
```
#### **Parameters**

| <b>Parameter</b> | <b>Description</b>                                                                     |
|------------------|----------------------------------------------------------------------------------------|
|                  | RAW byte-string to be converted                                                        |
| to charset       | Name of Globalization Support character set to which the input<br>value is converted   |
| from charset     | Name of Globalization Support character set from which the input<br>value is converted |

*Table 13–18 CONVERT function parameters* 

#### **Return value**

Converted byte-string according to the specified character set

#### **Exceptions**

VALUE\_ERROR occurs under any of the following circumstances:

- The input byte-string is missing, NULL, or zero-length.
- The *from\_charset* or *to\_charset* parameter is missing, NULL, or zero-length.
- The *from\_charset* or *to\_charset* parameter is invalid or unsupported.

# <span id="page-320-0"></span>**COPIES function**

This function returns a specified number of copies of a specified RAW value, concatenated.

#### **Syntax**

```
UTL_RAW.COPIES (
   r IN RAW,
   n IN NUMBER) 
  RETURN RAW;
```
#### **Parameters**

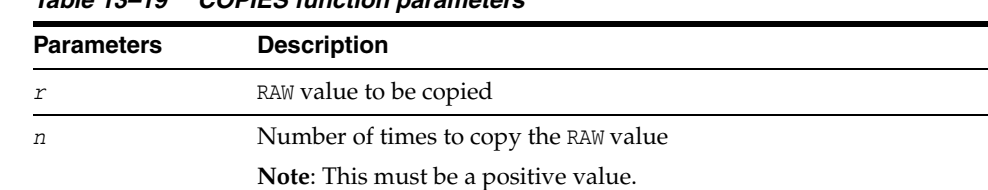

#### *Table 13–19 COPIES function parameters*

#### **Return value**

RAW value copied the specified number of times and concatenated

#### **Exceptions**

VALUE\_ERROR occurs under any of the following circumstances:

- The value to be copied is missing, NULL, or zero-length.
- The number of times to copy the value is less than or equal to 0.
- The length of the result exceeds the maximum allowable length for a RAW value, which is 32767 bytes.

# <span id="page-321-0"></span>**LENGTH function**

This function returns the length in bytes of a RAW value.

## **Syntax**

UTL\_RAW.LENGTH ( *r* IN RAW) RETURN NUMBER;

#### **Parameters**

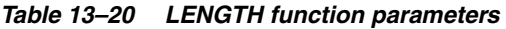

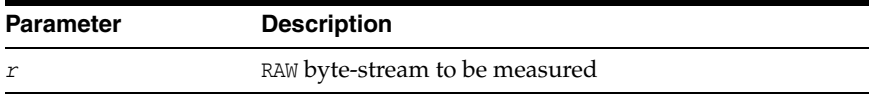

#### **Return value**

NUMBER value indicating the length of the RAW value, in bytes

## <span id="page-322-0"></span>**OVERLAY function**

This function overlays the specified portion of a target RAW value with an overlay RAW, starting from a specified byte position and proceeding for a specified number of bytes.

#### **Syntax**

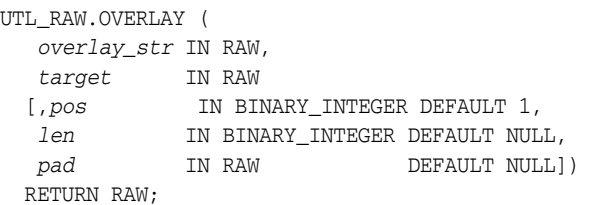

#### **Parameters**

| <b>Parameters</b> | <b>Description</b>                                                                                |
|-------------------|---------------------------------------------------------------------------------------------------|
| overlay_str       | Byte-string used to overlay target                                                                |
| target            | Target byte-string to be overlaid                                                                 |
| pos               | Byte position in target at which to start overlay, numbered from 1<br>(default 1)                 |
| len               | Number of bytes to overlay (default: length of <i>overlay_str</i> )                               |
| pad               | Pad byte used when len exceeds overlay_str length or pos<br>exceeds target length (default x'00') |

*Table 13–21 OVERLAY function parameters* 

#### **Return value**

RAW target byte value overlaid as specified

#### **Usage notes**

If *overlay\_str* has less than *len* bytes, then it is extended to *len* bytes using the *pad* byte. If *overlay\_str* exceeds *len* bytes, then the extra bytes in *overlay\_str* are ignored. If *len* bytes beginning at position *pos* of target exceed the length of *target*, then *target* is extended to contain the entire length of *overlay\_str*.

If *len* is specified, it must be greater than or equal to 0. If *pos* is specified, it must be greater than or equal to 1. If *pos* exceeds the length of *target*, then *target* is padded with *pad* bytes to position *pos*, and *target* is further extended with *overlay\_str* bytes.

#### **Exceptions**

VALUE\_ERROR occurs under any of the following circumstances:

- The *overlay\_str* is NULL or zero-length.
- The *target* is missing or undefined.
- The length of *target* exceeds the maximum length for a RAW value, 32767 bytes.
- The *len* is less than 0.
- The *pos* is less than or equal to 0.

# <span id="page-323-0"></span>**REVERSE function**

This function reverses a RAW byte-sequence from end to end. For example, x'0102F3' would be reversed to x'F30201', and 'xyz' would be reversed to 'zyx'. The result length is the same as the input length.

## **Syntax**

UTL\_RAW.REVERSE ( *r* IN RAW) RETURN RAW;

#### **Parameters**

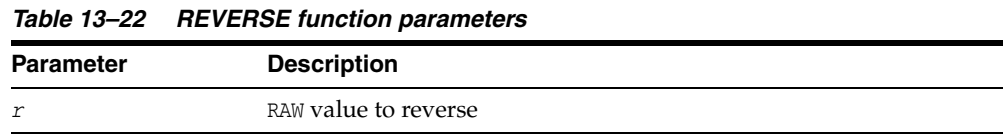

#### **Return value**

RAW value that is the reverse of the input value

#### **Exceptions**

VALUE\_ERROR occurs if the input value is NULL or zero-length.
# <span id="page-324-0"></span>**SUBSTR function**

This function returns a substring of a RAW value for a specified number of bytes and starting position.

#### **Syntax**

UTL\_RAW.SUBSTR ( *r* IN RAW, *pos* IN BINARY\_INTEGER [,*len* IN BINARY\_INTEGER DEFAULT NULL]) RETURN RAW;

# **Parameters**

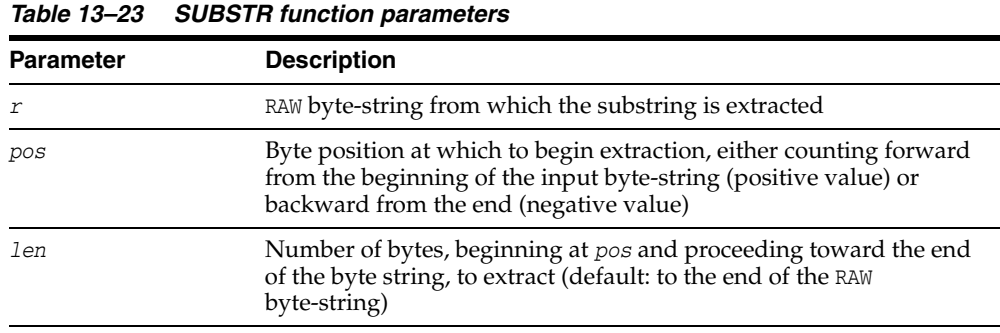

#### **Return value**

RAW substring beginning at position *pos* for *len* bytes, or NULL if the input is NULL

#### **Usage notes**

If *pos* is positive, SUBSTR counts from the beginning of the RAW byte-string to find the first byte. If *pos* is negative, SUBSTR counts backward from the end of the RAW byte-string. The value of *pos* cannot equal 0.

A specified value of *len* must be positive. If *len* is omitted, SUBSTR returns all bytes to the end of the RAW byte-string.

#### **Exceptions**

VALUE\_ERROR occurs under any of the following circumstances:

- The *pos* equals 0 or is greater than the length of r.
- The *len* is less than or equal to 0.
- The *len* is greater than (length of *r*) minus (*pos*-1).

#### **Examples**

**Example 1:** This example, run in ttIsql, counts backward 15 bytes from the end of the input RAW value for its starting position, then takes a substring of five bytes starting at that point.

```
declare
  sr raw(32767); 
  r raw(32767);
```

```
begin
  sr := hextoraw('1236567812125612344434341234567890ABAA1234');
 r := \text{UTL\_RAW.SUBSTR}(sr, -15, 5); dbms_output.put_line('source raw: ' || sr);
 dbms output.put line('return raw: ' || r);
end;
/
```
The result is as follows:

```
source raw: 1236567812125612344434341234567890ABAA1234
return raw: 5612344434
```
PL/SQL procedure successfully completed.

Here the input and output are presented, for purposes of this discussion, in a way that gives a clearer indication of the functionality:

```
source raw: 12 36 56 78 12 12 56 12 34 44 34 34 12 34 56 78 90 AB AA 12 34
return raw: 56 12 34 44 34
```
The substring starts at the 15th byte from the end.

**Example 2:** This example, run in ttIsql, has the same input RAW value and starting point as the preceding example, but because len is not specified the substring is taken from the starting point to the end of the input.

```
declare
   sr raw(32767); 
   r raw(32767);
begin
   sr := hextoraw('1236567812125612344434341234567890ABAA1234');
  r := \text{UTL}_\text{RAW}.\text{SUBSTR}(\text{sr}, -15); dbms_output.put_line('source raw: ' || sr);
  dbms_output.put_line('return raw: ' || r);
end;
/
```
Here is the result:

```
source raw: 1236567812125612344434341234567890ABAA1234
return raw: 5612344434341234567890ABAA1234
```
Here the input and output are presented, for purposes of this discussion, in a way that gives a clearer indication of the functionality:

source raw: 12 36 56 78 12 12 56 12 34 44 34 34 12 34 56 78 90 AB AA 12 34 return raw: 56 12 34 44 34 34 12 34 56 78 90 AB AA 12 34

# <span id="page-326-0"></span>**TRANSLATE function**

This function performs a byte-by-byte translation of a RAW value, given an input set of bytes, a set of bytes to search for and translate from in the input bytes, and a set of corresponding bytes to translate to. Whenever a byte in the specified *from\_set* is found in the input RAW value, it is translated to the corresponding byte in the *to\_set* for the output RAW value, or it is simply not included in the output RAW value if there is no corresponding byte in *to\_set*. Any bytes in the input RAW value that do not appear in *from\_set* are simply copied as-is to the output RAW value.

#### **Syntax**

UTL\_RAW.TRANSLATE ( *r* IN RAW, *from\_set* IN RAW, *to\_set* IN RAW) RETURN RAW;

> **Note:** Be aware that *to\_set* and *from\_set* are reversed in the calling sequence compared to TRANSLITERATE.

# **Parameters**

| <b>Parameter</b> | <b>Description</b>                                                                                                    |
|------------------|----------------------------------------------------------------------------------------------------|
| $\mathcal{r}$    | RAW source byte-string whose bytes are to be translated, as<br>applicable                                                                              |
| from set         | RAW byte-codes that are searched for in the source byte-string                                                                                         |
|                  | Where found, they are translated in the result.                                                                                                    |
| to set           | RAW byte-codes to translate to                                                                                                    |
|                  | Where a <i>from_set</i> byte is found in the source byte-string, it is<br>translated in the result to the corresponding to_set byte, as<br>applicable. |
|                  |                                                                                                    |

*Table 13–24 TRANSLATE function parameters* 

#### **Return value**

RAW value with the translated byte-string

#### **Usage notes**

- If *to\_set* is shorter than *from\_set*, the extra *from\_set* bytes have no corresponding translation bytes. Bytes from the input RAW value that match any such *from\_set* bytes are not translated or included in the result. They are effectively translated to NULL.
- If *to\_set* is longer than *from\_set*, the extra *to\_set* bytes are ignored.
- If a byte value is repeated in *from\_set*, the repeated occurrence is ignored.

**Note:** Differences from TRANSLITERATE:

- The *from\_set* parameter comes before the *to\_set* parameter in the calling sequence.
- Bytes from the source byte-string that appear in *from\_set* but have no corresponding values in *to\_set* are not translated or included in the result.
- The resulting RAW value may be shorter than the input RAW value.

Note that TRANSLATE and TRANSLITERATE only differ in functionality when *to\_set* has fewer bytes than *from\_set*.

#### **Exceptions**

VALUE\_ERROR occurs if the source byte string, *from\_set*, or *to\_set* is NULL or zero-length.

#### <span id="page-327-0"></span>**Examples**

**Example 1:** In this example, run in ttIsql, from\_set is x'12AA34' and to\_set is x'CD'. Wherever '12' appears in the input RAW value it is replaced by 'CD' in the result. Wherever 'AA' or '34' appears in the input RAW value, because there are no corresponding bytes in *to\_set*, those bytes are not included in the result (effectively translated to NULL).

You can compare this to ["Examples" on page 13-37](#page-330-0) in the TRANSLITERATE section to see how the functions differ.

```
declare
  sr raw(32767); 
  from_set raw(32767);
  to_set raw(32767); 
  r raw(32767);
begin
   sr := hextoraw('1236567812125612344434341234567890ABAA1234');
   from_set := hextoraw('12AA34');
  to_set := hextoraw('CD');
 dbms_output.put_line('from_set: ' || from_set);
 dbms_output.put_line('to_set: ' || to_set);
  r := UTL_RAW.TRANSLATE(sr, from_set, to_set);
  dbms_output.put_line('source raw: ' || sr);
  dbms_output.put_line('return raw: ' || r);
end;
/
```
The result is as follows:

```
from_set: 12AA34
to_set: CD
source raw: 1236567812125612344434341234567890ABAA1234
return raw: CD365678CDCD56CD44CD567890ABCD
```
PL/SQL procedure successfully completed.

The inputs and output are presented in the following, for purposes of this discussion, in a way that gives a clearer indication of the functionality.

from\_set: 12 AA 34

```
to_set: CD
source raw: 12 365678 12 12 56 12 34 44 34 34 12 34 567890AB AA 12 34
return raw: CD 365678 CD CD 56 CD 44 CD 567890AB CD
```
**Example 2:** In this example, run in ttIsql, the *from\_set* is x'12AA12' and the *to\_set* is x'CDABEF'. Wherever '12' appears in the input RAW it is replaced by 'CD' in the result. Wherever 'AA' appears in the input it is replaced by 'AB' in the result. The second '12' in *from\_set* is ignored, and therefore the corresponding byte in *to\_set* is ignored as well.

```
declare
  sr raw(32767); 
  from_set raw(32767);
  to_set raw(32767); 
  r raw(32767);
begin
  sr := hextoraw('1236567812125612344434341234567890ABAA1234');
 from set := hextoraw('12AA12');
  to_set := hextoraw('CDABEF');
  dbms_output.put_line('from_set: ' || from_set);
  dbms_output.put_line('to_set: ' || to_set);
  r := UTL_RAW.TRANSLATE(sr, from_set, to_set);
  dbms_output.put_line('source raw: ' || sr);
 dbms output.put line('return raw: ' || r);
end;
/
```
The result is as follows. Note this is the same behavior as for TRANSLITERATE with the same input RAW, *from\_set*, and *to\_set*, as shown in ["Examples" on page 13-37](#page-330-0) in the TRANSLITERATE section.

from\_set: 12AA12 to\_set: CDABEF source raw: 1236567812125612344434341234567890ABAA1234 return raw: CD365678CDCD56CD34443434CD34567890ABABCD34

PL/SQL procedure successfully completed.

# <span id="page-329-0"></span>**TRANSLITERATE function**

This function performs a byte-by-byte transliteration of a RAW value, given an input set of bytes, a set of bytes to search for and convert from in the input bytes, and a set of corresponding bytes to convert to. Whenever a byte in the specified *from\_set* is found in the input RAW value, it is converted to the corresponding byte in the *to\_set* for the output RAW value, or it is converted to the specified "padding" byte if there is no corresponding byte in *to\_set*. Any bytes in the input RAW value that do not appear in *from\_set* are copied as-is to the output RAW value.

#### **Syntax**

```
UTL_RAW.TRANSLITERATE (
   r IN RAW,
   to_set IN RAW DEFAULT NULL,
   from_set IN RAW DEFAULT NULL,
   pad IN RAW DEFAULT NULL)
  RETURN RAW;
```
**Note:** Be aware that *to\_set* and *from\_set* are reversed in the calling sequence compared to TRANSLATE.

# **Parameters**

| <b>Parameter</b> | <b>Description</b>                                                                                                    |
|------------------|----------------------------------------------------------------------------------------------------|
| r                | RAW source byte-string whose bytes are to be converted, as<br>applicable                                                                                                    |
| to set           | RAW byte-codes to convert to                                                                                                    |
|                  | Where a from_set byte is found in the source byte-string, it is<br>converted in the result to the corresponding to_set byte, as<br>applicable. This defaults to a NULL string effectively extended with<br>pad to the length of from_set, as necessary. |
| from set         | RAW byte-codes that are searched for in the source byte-string                                                                                                    |
|                  | Where found, they are converted in the result. The default is $x'$ 00'<br>through x'FF', which results in all bytes in the source byte string<br>being converted in the result.                                                                         |
| pad              | A "padding" byte used as the conversion value for any byte in the<br>source byte-string for which there is a matching byte in from_set<br>that does not have a corresponding byte in to_set (default x'00')                                             |

*Table 13–25 TRANSLITERATE function parameters* 

#### **Return value**

RAW value with the converted byte-string

#### **Usage notes**

- If *to\_set* is shorter than *from\_set*, the extra *from\_set* bytes have no corresponding conversion bytes. Bytes from the input RAW value that match any such *from\_set* bytes are converted in the result to the *pad* byte instead.
- If *to\_set* is longer than *from\_set*, the extra *to\_set* bytes are ignored.
- If a byte value is repeated in *from\_set*, the repeated occurrence is ignored.

**Note:** Differences from TRANSLATE:

- The *to\_set* parameter comes before the *from\_set* parameter in the calling sequence.
- Bytes from the source byte-string that appear in *from\_set* but have no corresponding values in *to\_set* are replaced by *pad* in the result.
- The resulting RAW value always has the same length as the input RAW value.

Note that TRANSLATE and TRANSLITERATE only differ in functionality when *to\_set* has fewer bytes than *from\_set*.

#### **Exceptions**

VALUE\_ERROR occurs if the source byte-string is NULL or zero-length.

#### <span id="page-330-0"></span>**Examples**

**Example 1:** In this example, run in ttIsql, the *from\_set* is x'12AA34' and the *to\_set* is  $x'CD'$ . Wherever '12' appears in the input RAW value it is replaced by 'CD' in the result. Wherever 'AA' or '34' appears in the input RAW value, because there are no corresponding bytes in *to\_set*, those bytes are replaced by the *pad* byte, which is not specified and therefore defaults to x'00'.

You can compare this to ["Examples" on page 13-34](#page-327-0) in the TRANSLATE section to see how the functions differ.

```
declare
  sr raw(32767);
  from_set raw(32767);
  to_set raw(32767); 
  r raw(32767);
begin
  sr := hextoraw('1236567812125612344434341234567890ABAA1234');
  from_set := hextoraw('12AA34');
  to_set := hextoraw('CD');
  dbms_output.put_line('from_set: ' || from_set);
  dbms_output.put_line('to_set: ' || to_set);
  r := UTL_RAW.TRANSLITERATE(sr, to_set, from_set);
  dbms_output.put_line('source raw: ' || sr);
 dbms_output.put_line('return raw: ' || r);
end;
/
```
The result is as follows.

from\_set: 12AA34 to\_set: CD source raw: 1236567812125612344434341234567890ABAA1234 return raw: CD365678CDCD56CD00440000CD00567890AB00CD00

PL/SQL procedure successfully completed.

The inputs and output are presented in the following, for purposes of this discussion, in a way that gives a clearer indication of the functionality.

from\_set: 12 AA 34 to\_set: CD

source raw: 12 365678 12 12 56 12 34 44 34 34 12 34 567890AB AA 12 34 return raw: CD 365678 CD CD 56 CD 00 44 00 00 CD 00 567890AB 00 CD 00

**Example 2:** This example, run in  $tlsq1$ , is the same as the preceding example, except *pad* is specified to be x'FF'.

```
declare
   sr raw(32767); 
   from_set raw(32767);
  to_set raw(32767); 
  pad raw(32767);
  r raw(32767);
begin
   sr := hextoraw('1236567812125612344434341234567890ABAA1234');
   from_set := hextoraw('12AA34');
   to_set := hextoraw('CD');
   pad := hextoraw('FF');
  dbms_output.put_line('from_set: ' || from_set);<br>dbms_output.put_line('to_set: ' || to_set);
  dbms_output.put_line('to_set:
   r := UTL_RAW.TRANSLITERATE(sr, to_set, from_set, pad);
   dbms_output.put_line('source raw: ' || sr);
   dbms_output.put_line('return raw: ' || r);
end;
/
```
The result is as follows. 'AA' and '34' are replaced by 'FF' instead of '00'.

```
from_set: 12AA34
to_set: CD
source raw: 1236567812125612344434341234567890ABAA1234
return raw: CD365678CDCD56CDFF44FFFFCDFF567890ABFFCDFF
```
PL/SQL procedure successfully completed.

**Example 3:** In this example, run in ttIsql, the *from\_set* is x'12AA12' and the *to\_set* is  $x'CDABEF'$ . Wherever '12' appears in the input RAW value it is replaced by 'CD' in the result. Wherever 'AA' appears in the input it is replaced by 'AB' in the result. The second '12' in *from\_set* is ignored, and therefore the corresponding byte in *to\_set* is ignored as well.

```
declare
   sr raw(32767); 
   from_set raw(32767);
  to set raw(32767);
   r raw(32767);
begin
   sr := hextoraw('1236567812125612344434341234567890ABAA1234');
   from_set := hextoraw('12AA12');
   to_set := hextoraw('CDABEF');
  \begin{tabular}{ll} \texttt{dbms\_output.put\_line('from_set:} & || from_set); \\ \texttt{dbms\_output.put\_line('to_set:} & || to_set); \end{tabular}dbms_output.put_line('to_set:
   r := UTL_RAW.TRANSLITERATE(sr, to_set, from_set);
   dbms_output.put_line('source raw: ' || sr);
   dbms_output.put_line('return raw: ' || r);
end;
/
```
The result is as follows. Note this is the same behavior as for TRANSLATE with the same input RAW, *from\_set*, and *to\_set*, as shown in ["Examples" on page 13-34](#page-327-0) in the TRANSLATE section.

```
from_set: 12AA12
to_set: CDABEF
source raw: 1236567812125612344434341234567890ABAA1234
return raw: CD365678CDCD56CD34443434CD34567890ABABCD34
```
PL/SQL procedure successfully completed.

**Example 4:** In this example, run in ttIsql, *from\_set* and *to\_set* are not specified.

```
declare
  sr raw(32767);
  r raw(32767);
begin
  sr := hextoraw('1236567812125612344434341234567890ABAA1234');
 r := \text{UTL} RAW.TRANSLITERATE(sr);
  dbms_output.put_line('source raw: ' || sr);
  dbms_output.put_line('return raw: ' || r);
end;
/
```
The result is as follows. According to the *from\_set* and *to\_set* defaults, all bytes are replaced by x'00'.

source raw: 1236567812125612344434341234567890ABAA1234 return raw: 000000000000000000000000000000000000000000

PL/SQL procedure successfully completed.

# <span id="page-333-0"></span>**XRANGE function**

This function returns a RAW value containing the succession of one-byte encodings beginning and ending with the specified byte-codes. The specified byte-codes must be single-byte RAW values. If the *start\_byte* value is greater than the *end\_byte* value, the succession of resulting bytes begins with *start\_byte*, wraps through x'FF' back to x'00', then ends at *end\_byte*.

#### **Syntax**

```
UTL_RAW.XRANGE (
   start_byte IN RAW DEFAULT NULL,
   end_byte IN RAW DEFAULT NULL) 
  RETURN RAW;
```
#### **Parameters**

*Table 13–26 XRANGE function parameters* 

| <b>Parameters</b> | <b>Description</b>                                               |
|-------------------|------------------------------------------------------------------|
| start_byte        | Beginning byte-code value for resulting sequence (default x'00') |
| end byte          | Ending byte-code value for resulting sequence (default x'FF')    |

#### **Return value**

RAW value containing the succession of one-byte encodings

#### **Examples**

The following three examples, run in ttIsql, show the results where *start\_byte* is less than *end\_byte*, *start\_byte* is greater than *end\_byte*, and default values are used.

```
Command> declare
      > r raw(32767);
       > s raw(32767);
       > e raw(32767);
       > begin
      > s := hextoraw('1');
      \ge e := hextoraw('A');
      \triangleright r := utl_raw.xrange(s,e);
      > dbms output.put line(r);
       > end;
      > /
0102030405060708090A
PL/SQL procedure successfully completed.
Command> declare
       > r raw(32767);
       > s raw(32767);
       > e raw(32767);
       > begin
      > s := hextoraw('EE');
      \ge e := hextoraw('A');
      > r := utl_raw.xrange(s,e);
      > dbms_output.put_line(r);
       > end;
```

```
> /
EEEFF0F1F2F3F4F5F6F7F8F9FAFBFCFDFEFF000102030405060708090A
PL/SQL procedure successfully completed.
Command> declare
     > r raw(32767);
       > begin
      > r := utl_raw.xrange();
       > dbms_output.put_line(r);
       > end;
      > /
000102030405060708090A0B0C0D0E0F101112131415161718191A1B1C1D1E1F2021222324252627
28292A2B2C2D2E2F303132333435363738393A3B3C3D3E3F404142434445464748494A4B4C4D4E4F
505152535455565758595A5B5C5D5E5F606162636465666768696A6B6C6D6E6F7071727374757677
78797A7B7C7D7E7F808182838485868788898A8B8C8D8E8F909192939495969798999A9B9C9D9E9F
A0A1A2A3A4A5A6A7A8A9AAABACADAEAFB0B1B2B3B4B5B6B7B8B9BABBBCBDBEBFC0C1C2C3C4C5C6C7
C8C9CACBCCCDCECFD0D1D2D3D4D5D6D7D8D9DADBDCDDDEDFE0E1E2E3E4E5E6E7E8E9EAEBECEDEEEF
F0F1F2F3F4F5F6F7F8F9FAFBFCFDFEFF
```
PL/SQL procedure successfully completed.

# **14** UTL\_RECOMP

The UTL\_RECOMP package recompiles invalid PL/SQL modules, invalid views, index types, and operators in a database.

This chapter contains the following topics:

- [Using UTL\\_RECOMP](#page-337-0)
	- **–** Overview
	- **–** Operational notes
	- **–** Examples
- **Bummary of UTL\_RECOMP subprograms**

# <span id="page-337-1"></span><span id="page-337-0"></span>**Using UTL\_RECOMP**

- [Overview](#page-338-0)
- [Operational notes](#page-339-0)
- [Examples](#page-340-0)

# <span id="page-338-0"></span>**Overview**

UTL\_RECOMP is particularly useful after a major-version upgrade that typically invalidates all PL/SQL objects. Although invalid objects are recompiled automatically on use, it is useful to run this before operation to eliminate or minimize subsequent latencies due to on-demand automatic recompilation at runtime.

# <span id="page-339-0"></span>**Operational notes**

- This package must be run using ttIsql.
- To use this package, you must be the instance administrator and run it as SYS.UTL\_RECOMP.
- This package expects the following packages to have been created with VALID status:
	- **–** STANDARD (standard.sql)
	- **–** DBMS\_STANDARD (dbmsstdx.sql)
	- **–** DBMS\_RANDOM (dbmsrand.sql)
- There should be no other DDL on the database while running entries in this package. Not following this recommendation may lead to deadlocks.
- Because TimesTen does not support DBMS\_SCHEDULER, the number of recompile threads to run in parallel is always 1, regardless of what the user specifies. Therefore, there is no effective difference between RECOMP\_PARALLEL and RECOMP\_ SERIAL in TimesTen.

# <span id="page-340-0"></span>**Examples**

Recompile all objects sequentially: Command> EXECUTE SYS.UTL\_RECOMP.RECOMP\_SERIAL(); Recompile objects in schema SCOTT sequentially: Command> EXECUTE SYS.UTL\_RECOMP.RECOMP\_SERIAL('SCOTT');

# <span id="page-341-0"></span>**Summary of UTL\_RECOMP subprograms**

| Subprogram             | <b>Description</b>                                                                                                    |
|------------------------|----------------------------------------------------------------------------------------------------|
| <b>RECOMP PARALLEL</b> | Recompiles invalid objects in a given schema, or all invalid                                                                                                    |
| procedure              | objects in the database, in parallel.                                                                                                    |
|                        | As noted earlier, in TimesTen the number of recompile<br>threads to run in parallel is always 1, regardless of what the<br>user specifies. Therefore, there is no effective difference<br>between RECOMP_PARALLEL and RECOMP_SERIAL in TimesTen. |
| <b>RECOMP SERIAL</b>   | Recompiles invalid objects in a given schema or all invalid                                                                                                    |
| procedure              | objects in the database.                                                                                                    |

<span id="page-341-1"></span>*Table 14–1 UTL\_RECOMP Package Subprograms*

#### **Notes:**

- The PLS\_INTEGER and BINARY\_INTEGER data types are identical. This document uses BINARY\_INTEGER to indicate data types in reference information (such as for table types, record types, subprogram parameters, or subprogram return values), but may use either in discussion and examples.
- The INTEGER and NUMBER(38) data types are also identical. This document uses INTEGER throughout.

# <span id="page-342-1"></span><span id="page-342-0"></span>**RECOMP\_PARALLEL procedure**

This procedure uses the information exposed in the DBA\_Dependencies view to recompile invalid objects in the database, or in a given schema, in parallel.

In TimesTen, the *threads* value is always 1 regardless of how it is set. As a result, there is no effective difference between RECOMP\_PARALLEL and RECOMP\_SERIAL.

# **Syntax**

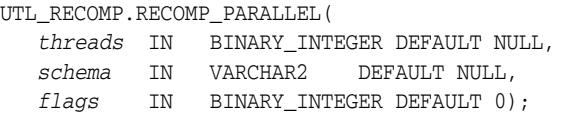

# **Parameters**

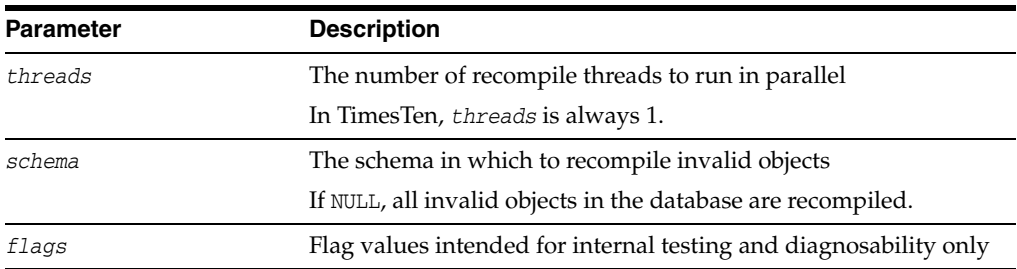

*Table 14–2 RECOMP\_PARALLEL procedure parameters*

# <span id="page-343-1"></span><span id="page-343-0"></span>**RECOMP\_SERIAL procedure**

This procedure recompiles invalid objects in a given schema or all invalid objects in the database.

# **Syntax**

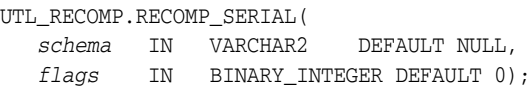

# **Parameters**

| <b>Parameter</b> | <b>Description</b>                                                |
|------------------|-------------------------------------------------------------------|
| schema           | The schema in which to recompile invalid objects                  |
|                  | If NULL, all invalid objects in the database are recompiled.      |
| flags            | Flag values intended for internal testing and diagnosability only |

*Table 14–3 RECOMP\_SERIAL procedure parameters*

# **Index**

# **A**

[anonymous PL/SQL blocks and dynamic SQL, 7-3](#page-122-0) [APPEND Procedures, 2-14](#page-37-0) arrays [BIND\\_ARRAY procedure, 7-7](#page-126-0) [bulk DML using DBMS\\_SQL, 7-47](#page-166-0)

# **B**

[BINARY\\_DOUBLE\\_TABLE table type, 7-28](#page-147-0) [BINARY\\_FLOAT\\_TABLE table type, 7-29](#page-148-0) [bind parameter--see bind variable](#page-127-0) [bind variable, 7-7](#page-126-1) [BIND\\_ARRAY procedure, 7-46](#page-165-0) [BIND\\_VARIABLE procedure, 7-49](#page-168-0) [BIT\\_AND function, 13-7](#page-300-0) [BIT\\_COMPLEMENT function, 13-8](#page-301-0) BIT OR function, 13-9 [BIT\\_XOR function, 13-10](#page-303-0) [BLOB\\_TABLE table type, 7-30](#page-149-0)

# **C**

[CANONICALIZE procedure, 8-9](#page-206-0) [CAPTURE\\_SNAPSHOT procedure and](#page-244-0)  function, 10-7 [CAST\\_FROM\\_BINARY\\_DOUBLE function, 13-11](#page-304-0) [CAST\\_FROM\\_BINARY\\_FLOAT function, 13-12](#page-305-0) [CAST\\_FROM\\_BINARY\\_INTEGER function, 13-13](#page-306-0) [CAST\\_FROM\\_NUMBER function, 13-14](#page-307-0) [CAST\\_TO\\_BINARY\\_DOUBLE function, 13-15](#page-308-0) [CAST\\_TO\\_BINARY\\_FLOAT function, 13-17](#page-310-0) [CAST\\_TO\\_BINARY\\_INTEGER function, 13-19](#page-312-0) [CAST\\_TO\\_NUMBER function, 13-20](#page-313-0) [CAST\\_TO\\_NVARCHAR2 function, 13-21](#page-314-0) [CAST\\_TO\\_RAW function, 13-22](#page-315-0) [CAST\\_TO\\_VARCHAR2 function, 13-23](#page-316-0) [CHARARR table type, 4-9](#page-86-0) [CLOB\\_TABLE table type, 7-31](#page-150-0) [CLOSE Procedure, 2-16](#page-39-0) [CLOSE\\_CURSOR procedure, 7-51](#page-170-0) collections [scalar types for collections, 7-47](#page-166-1) [table items, 7-47](#page-166-2) [COLUMN\\_VALUE procedure, 7-52](#page-171-0)

[COLUMN\\_VALUE\\_LONG procedure \(not](#page-163-0)  supported), 7-44 [COMMA\\_TO\\_TABLE procedure, 8-10](#page-207-0) [COMPARE function, 13-24](#page-317-0) [COMPARE Functions, 2-17](#page-40-0) [COMPILE\\_SCHEMA procedure, 8-11](#page-208-0) [CONCAT function, 13-25](#page-318-0) [CONVERT function, 13-26](#page-319-0) [CONVERTTOBLOB procedure, 2-18](#page-41-0) [CONVERTTOCLOB Procedure, 2-21](#page-44-0) [COPIES function, 13-27](#page-320-0) [COPY Procedures, 2-24](#page-47-0) [CREATETEMPORARY Procedures, 2-28](#page-51-0) [cursors, DBMS\\_SQL package, 7-6](#page-125-0)

# **D**

[DATE\\_TABLE table type, 7-32](#page-151-0) [DB\\_VERSION procedure, 8-12](#page-209-0) [DBMS\\_LOB package, 2-1](#page-24-0) DBMS\_LOCK package [subprograms summary, 3-3](#page-76-0) [using, 3-2](#page-75-0) DBMS\_OUTPUT package [data structures, 4-8](#page-85-0) [example, 4-7](#page-84-0) [subprograms summary, 4-11](#page-88-0) [using, 4-2](#page-79-0) DBMS\_PREPROCESSOR package [data structures, 5-5](#page-100-0) [subprogram summary, 5-7](#page-102-0) [using, 5-2](#page-97-0) DBMS\_RANDOM package [subprogram summary, 6-4](#page-111-0) [using, 6-2](#page-109-0) DBMS\_SQL package [data structures, 7-24](#page-143-0) [examples, 7-11,](#page-130-0) [7-73,](#page-192-0) [7-75](#page-194-0) [subprograms summary, 7-44](#page-163-1) [using, 7-2](#page-121-0) DBMS\_UTILITY package [examples, 8-14,](#page-211-0) [8-25,](#page-222-0) [8-34](#page-231-0) [subprograms summary, 8-7](#page-204-0) [using, 8-2](#page-199-0) [DBMSOUTPUT\\_LINESARRAY table type, 4-10](#page-87-0) [DEFINE\\_ARRAY procedure, 7-55](#page-174-0)

[DEFINE\\_COLUMN procedure, 7-57](#page-176-0) [DEFINE\\_COLUMN\\_LONG procedure \(not](#page-163-2)  supported), 7-44 [DESC\\_REC record type, 7-25](#page-144-0) [DESC\\_REC2 record type, 7-26](#page-145-0) [DESC\\_REC3 record type, 7-27](#page-146-0) [DESC\\_TAB table type, 7-33](#page-152-0) [DESC\\_TAB2 table type, 7-34](#page-153-0) [DESC\\_TAB3 table type, 7-35](#page-154-0) [DESCRIBE\\_COLUMNS procedure, 7-59](#page-178-0) [DESCRIBE\\_COLUMNS2 procedure, 7-60](#page-179-0) [DESCRIBE\\_COLUMNS3 procedure, 7-61](#page-180-0) [DISABLE procedure, 4-12](#page-89-0) [DROP\\_SNAPSHOTS\\_RANGE procedures, 10-9](#page-246-0) dynamic SQL [anonymous blocks and, 7-3](#page-122-0) [DBMS\\_SQL functions, using, 7-2](#page-121-0) [execution flow in, 7-6](#page-125-1)

# **E**

[ENABLE procedure, 4-13](#page-90-0) [ERASE Procedures, 2-29](#page-52-0) examples [DBMS\\_OUTPUT, 4-7](#page-84-0) [DBMS\\_SQL, 7-11](#page-130-0) DBMS\_SOL.TO\_CURSOR\_NUMBER, 7-73 [DBMS\\_SQL.TO\\_REFCURSOR, 7-75](#page-194-0) [DBMS\\_UTILITY.FORMAT\\_ERROR\\_](#page-211-0) BACKTRACE, 8-14 [DBMS\\_UTILITY.INVALIDATE, 8-25](#page-222-0) [DBMS\\_UTILITY.VALIDATE, 8-34](#page-231-0) [TT\\_DB\\_VERSION, 12-6](#page-293-0) [UTL\\_FILE, 11-7](#page-258-0) [UTL\\_IDENT, 12-6](#page-293-0) [EXECUTE function, 7-62](#page-181-0) [EXECUTE\\_AND\\_FETCH function, 7-63](#page-182-0) [execution flow in dynamic SQL, 7-6](#page-125-1)

#### **F**

[FCLOSE procedure, 11-12](#page-263-0) [FCLOSE\\_ALL procedure, 11-13](#page-264-0) [FCOPY procedure, 11-14](#page-265-0) [FETCH\\_ROWS function, 7-64](#page-183-0) [FFLUSH procedure, 11-15](#page-266-0) [FGETATTR procedure, 11-16](#page-267-0) [FGETPOS function, 11-17](#page-268-0) [FILE\\_TYPE record type, 11-10](#page-261-0) [FOPEN function, 11-18](#page-269-0) [FOPEN\\_NCHAR function, 11-20](#page-271-0) [FORMAT\\_CALL\\_STACK function, 8-13](#page-210-0) [FORMAT\\_ERROR\\_BACKTRACE function, 8-14](#page-211-1) [FORMAT\\_ERROR\\_STACK function, 8-17](#page-214-0) [FREETEMPORARY Procedures, 2-31](#page-54-0) [FREMOVE procedure, 11-21](#page-272-0) [FRENAME procedure, 11-22](#page-273-0) [FSEEK procedure, 11-23](#page-274-0)

#### **G**

[GENERATE\\_REPORT\\_HTML procedure, 10-10](#page-247-0) [GENERATE\\_REPORT\\_TEXT procedure, 10-11](#page-248-0) [GET\\_CONFIG procedures, 10-12](#page-249-0) [GET\\_CPU\\_TIME function, 8-18](#page-215-0) [GET\\_DEPENDENCY procedure, 8-19](#page-216-0) [GET\\_ENDIANNESS function, 8-20](#page-217-0) [GET\\_HASH\\_VALUE function, 8-21](#page-218-0) [GET\\_LINE procedure, 4-14,](#page-91-0) [11-24](#page-275-0) [GET\\_LINE\\_NCHAR procedure, 11-25](#page-276-0) [GET\\_LINES procedure, 4-15](#page-92-0) [GET\\_POST\\_PROCESSED\\_SOURCE function, 5-8](#page-103-0) [GET\\_RAW function, 11-26](#page-277-0) [GET\\_SQL\\_HASH function, 8-22](#page-219-0) [GET\\_TIME function, 8-23](#page-220-0) [GETCHUNKSIZE Functions, 2-32](#page-55-0) [GETLENGTH Functions, 2-33](#page-56-0)

# **I**

[INITIALIZE procedure, 6-5](#page-112-0) [INSTR Functions, 2-36](#page-59-0) [INTERVAL\\_DAY\\_TO\\_SECOND\\_TABLE table](#page-155-0)  type, 7-36 [INTERVAL\\_YEAR\\_TO\\_MONTH\\_TABLE table](#page-156-0)  type, 7-37 [INVALIDATE procedure, 8-24](#page-221-0) [IS\\_BIT\\_SET function, 8-27](#page-224-0) [IS\\_OPEN function, 7-65,](#page-184-0) [11-27](#page-278-0) [ISOPEN Functions, 2-38](#page-61-0) [ISTEMPORARY Functions, 2-39](#page-62-0)

# **L**

[LAST\\_ERROR\\_POSITION function, 7-66](#page-185-0) [LAST\\_ROW\\_COUNT function, 7-67](#page-186-0) [LAST\\_ROW\\_ID function, 7-68](#page-187-0) [LAST\\_SQL\\_FUNCTION\\_CODE function, 7-69](#page-188-0) [LENGTH function, 13-28](#page-321-0) LOBs [DBMS\\_LOB package, 2-1](#page-24-0)

# **M**

[metrics--see TT\\_STATS](#page-238-0)

#### **N**

[NAME\\_RESOLVE procedure, 8-28](#page-225-0) [NAME\\_TOKENIZE procedure, 8-30](#page-227-0) [NEW\\_LINE procedure, 4-16,](#page-93-0) [11-28](#page-279-0) [NORMAL function, 6-6](#page-113-0) [NUMBER\\_TABLE table type, 7-38](#page-157-0)

# **O**

[OPEN Procedures, 2-40](#page-63-0) [OPEN\\_CURSOR function, 7-70](#page-189-0) [OVERLAY function, 13-29](#page-322-0) overview of packages

[package components, 1-3](#page-18-0) [referencing package contents, 1-5](#page-20-0) [summary of TimesTen packages, 1-7](#page-22-0) [using TimesTen packages, 1-4](#page-19-0)

#### **P**

[PARSE procedure, 7-71](#page-190-0) PRINT\_POST\_PROCESSED\_SOURCE procedure, 5-10 [PUT, 11-30](#page-281-0) [PUT procedure, 4-17,](#page-94-0) [11-29](#page-280-0) [PUT\\_LINE procedure, 4-18,](#page-95-0) [11-30](#page-281-0) [PUT\\_LINE\\_NCHAR procedure, 11-31](#page-282-0) [PUT\\_NCHAR procedure, 11-32](#page-283-0) [PUT\\_RAW procedure, 11-33](#page-284-0) [PUTF procedure, 11-34](#page-285-0) [PUTF\\_NCHAR procedure, 11-35](#page-286-0)

# **R**

[RANDOM function, 6-7](#page-114-0) [READ Procedures, 2-41](#page-64-0) [RECOMP\\_PARALLEL procedure, 14-7](#page-342-1) [RECOMP\\_SERIAL procedure, 14-8](#page-343-1) [referencing package contents, 1-5](#page-20-0) [REVERSE function, 13-30](#page-323-0)

# **S**

[SEED procedure, 6-8](#page-115-0) [SET\\_CONFIG procedure, 10-13](#page-250-0) [SHOW\\_SNAPSHOTS procedures, 10-14](#page-251-0) [SLEEP procedure, 3-4](#page-77-0) [SOURCE\\_LINES\\_T table type, 5-6](#page-101-0) [statistics--see TT\\_STATS](#page-238-1) [STRING function, 6-9](#page-116-0) [SUBSTR function, 13-31](#page-324-0) [SUBSTR Functions, 2-43](#page-66-0) [summary of TimesTen packages, 1-7](#page-22-0)

# **T**

[TABLE\\_TO\\_COMMA procedure, 8-32](#page-229-0) [tables, table items as arrays, 7-47](#page-166-2) [TERMINATE procedure, 6-10](#page-117-0) [TIME\\_TABLE table type, 7-39](#page-158-0) [TIMESTAMP\\_TABLE table type, 7-40](#page-159-0) [TO\\_CURSOR\\_NUMBER function, 7-73](#page-192-1) [TO\\_REFCURSOR function, 7-75](#page-194-1) [TRANSLATE function, 13-33](#page-326-0) [TRANSLITERATE function, 13-36](#page-329-0) [TRIM Procedures, 2-45](#page-68-0) TT\_DB\_VERSION package [constants, 9-4](#page-235-0) [example, 12-6](#page-293-0) [using, 9-2](#page-233-0) TT\_STATS package [operational notes, 10-5](#page-242-0) [overview, 10-3](#page-240-0) [security model, required privilege, 10-4](#page-241-0) [subprograms summary, 10-6](#page-243-0) [using, 10-2](#page-239-0)

#### **U**

[using TimesTen packages, 1-4](#page-19-0) UTL\_FILE package [data structures, 11-9](#page-260-0) [examples, 11-7](#page-258-0) [subprograms summary, 11-11](#page-262-0) [using, 11-2](#page-253-0) UTL\_IDENT package [constants, 12-5](#page-292-0) [example, 12-6](#page-293-0) [using, 12-2](#page-289-0) UTL\_RAW package [subprograms summary, 13-5](#page-298-0) [using, 13-2](#page-295-0) UTL\_RECOMP package [subprograms summary, 14-6](#page-341-1) [using, 14-2](#page-337-1)

# **V**

[VALIDATE procedure, 8-33](#page-230-0) [VALUE function, 6-11](#page-118-0) [VARCHAR2\\_TABLE table type, 7-41](#page-160-0) [VARCHAR2A table type, 7-42](#page-161-0) [VARCHAR2S table type, 7-43](#page-162-0) [VARIABLE\\_VALUE procedure, 7-77](#page-196-0)

# **W**

[WRITE Procedures, 2-47](#page-70-0) [WRITEAPPEND Procedures, 2-49](#page-72-0)

# **X**

[XRANGE function, 13-40](#page-333-0)